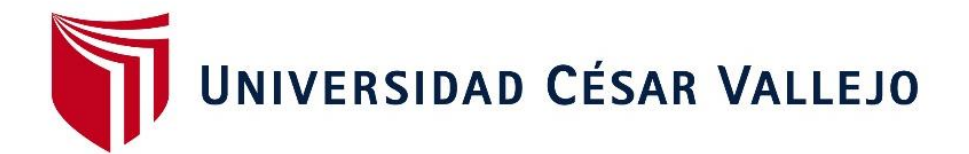

# **FACULTAD DE INGENIERÍA ESCUELA PROFESIONAL DE INGENIERÍA INDUSTRIAL**

"Aplicación del mantenimiento preventivo para mejorar la productividad en el área de impresión de la empresa Envases Industriales SAC - Callao 2017"

## **TESIS PARA OBTENER EL TÍTULO PROFESIONAL DE: INGENIERA INDUSTRIAL**

### **AUTORA:**

Rodriguez Chang, Yenifer

### **ASESOR:**

Mg. Quintanilla De La Cruz, Eduardo

### **LÍNEA DE INVESTIGACIÓN:**

Sistema de Gestión Empresarial y Abastecimiento

**PERÚ**

**2018**

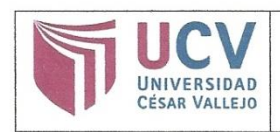

Código : F07-PP-PR-02.02 Versión : 09 Fecha 23-03-2018  $\epsilon$ Página :  $1$  de  $1$ 

El Jurado encargado de evaluar la tesis presentada por doña RODRIGUEZ CHANG, YENIFER, cuyo título es: "APLICACIÓN DEL MANTENIMIENTO PREVENTIVO PARA MEJORAR LA PRODUCTIVIDAD EN EL ÁREA DE IMPRESIÓN DE LA EMPRESA ENVASES INDUSTRIALES SAC - CALLAO 2017.". Reunido en la fecha, escuchó la sustentación y la resolución de preguntas por el estudiante, otorgándole el calificativo de: 16 (Dieciséis).

Callao, 17 de julio del 2018

PRESIDENTE

Mg. Daniel Luiggi Ortega Zavala

. . . . . . . . . SECRETARIO

Mg. Eduardo Quintanilla de la Cruz

VOCAL

Mg. Augusto Fernando Hermoza Caldas

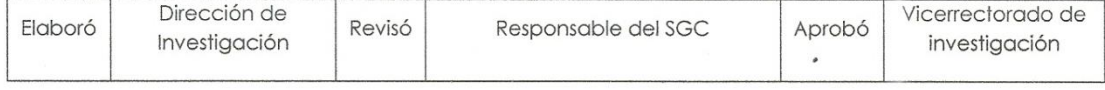

#### **DEDICATORIA**

<span id="page-2-0"></span>Este trabajo está dedicado a mis padres por ser el pilar fundamental en todo lo que soy, en toda mi educación no solo académica sino de la vida misma. También se lo dedico a mi hijita Gia Arleth quien es mi inspiración para superarme cada día. Todo este trabajo ha sido posible gracias a ellos.

#### **AGRADECIMIENTOS**

<span id="page-3-0"></span>Agradezco a Dios, a mis padres por su apoyo incondicional a mi asesor el Ing. Eduardo Quintanilla de la Cruz por su apoyo y constante guía para el desarrollo del presente Proyecto de Tesis.

#### **DECLARATORIA DE AUTENTICIDAD**

<span id="page-4-0"></span>Yo, Yenifer Rodriguez Chang estudiante de la Escuela profesional de Pregrado, de la Universidad César Vallejo, sede/filial Callao; declaro que el trabajo académico titulado "Aplicación del mantenimiento preventivo para mejorar la productividad en el área de impresión de la empresa Envases Industriales SAC - Callao 2017", presentado en 181 folios para la obtención del título profesional de Ingeniería Industrial es de mi autoría.

Por tanto, declaro lo siguiente:

- He mencionado todas las fuentes empleadas en el presente trabajo de investigación, identificando correctamente toda cita textual o de paráfrasis proveniente de otras fuentes, de acuerdo con lo estipulado por las normas de elaboración de trabajos académicos.
- No he utilizado ninguna otra fuente distinta de aquellas expresamente señaladas en este trabajo.
- Este trabajo de investigación no ha sido previamente presentado completa ni parcialmente para la obtención de otro grado académico o título profesional.
- Soy consciente de que mi trabajo puede ser revisado electrónicamente en búsqueda de plagios.
- De encontrar uso de material intelectual ajeno sin el debido reconocimiento de su fuente o autor, me someto a las sanciones que determinan el procedimiento disciplinario.

Lima, julio del 2018

………………………………

Firma Rodriguez Chang, Yenifer DNI: 47852531

#### **PRESENTACIÓN**

<span id="page-5-0"></span>Señores miembros del Jurado:

En cumplimiento del Reglamento de Grados y Títulos de la Universidad César Vallejo presento ante ustedes la Tesis titulada "Aplicación del mantenimiento preventivo para mejorar la productividad en el área de impresión de la empresa Envases Industriales SAC - Callao 2017", la misma que someto a vuestra consideración esperando que cumpla con los requisitos de aprobación para obtener el título profesional de Ingeniería Industrial.

Los contenidos que se desarrollan son:

I. Introducción: En esta parte se hace una revisión panorámica sobre el tema en el cual se plantea la situación problemática y la intencionalidad del proyecto de investigación manifestada en los objetivos. En el marco teórico se narran los antecedentes y las teorías que lo sustentan.

II. Método: En esta parte se precisa el tipo de investigación, diseño, variables y su operacionalización, se precisan los métodos y técnicas de obtención de datos, se define la población y se determina la muestra. Por último, se señala el tipo de análisis de los datos.

III. Resultados: Los resultados se presentan de acuerdo a los objetivos propuestos, para ello se utilizaron gráficos y tablas donde se sistematizaron los datos obtenidos en la investigación mediante la estadística descriptiva e inferencial.

IV. Discusión: Se comparan los resultados obtenidos por otros investigadores y se hace la respectiva confrontación con todos los antecedentes.

V. Conclusiones: Se sintetizan los resultados y se formulan a manera de respuestas a los problemas planteados en la introducción.

VI. Recomendaciones: Emergen de las discusiones del estudio. Están orientados a las autoridades del sector y también a los investigadores. Se propone nuevas metodologías.

VII. Referencias bibliográficas: Contiene la lista de todas las citaciones contenidas en el cuerpo de la tesis.

VIII. Anexos: Contiene información adicional útil para el presente estudio. Espero señores miembros del jurado que esta investigación se ajuste a las exigencias establecidas por la Universidad y merezca su aprobación.

Rodriguez Chang, Yenifer

<span id="page-6-0"></span>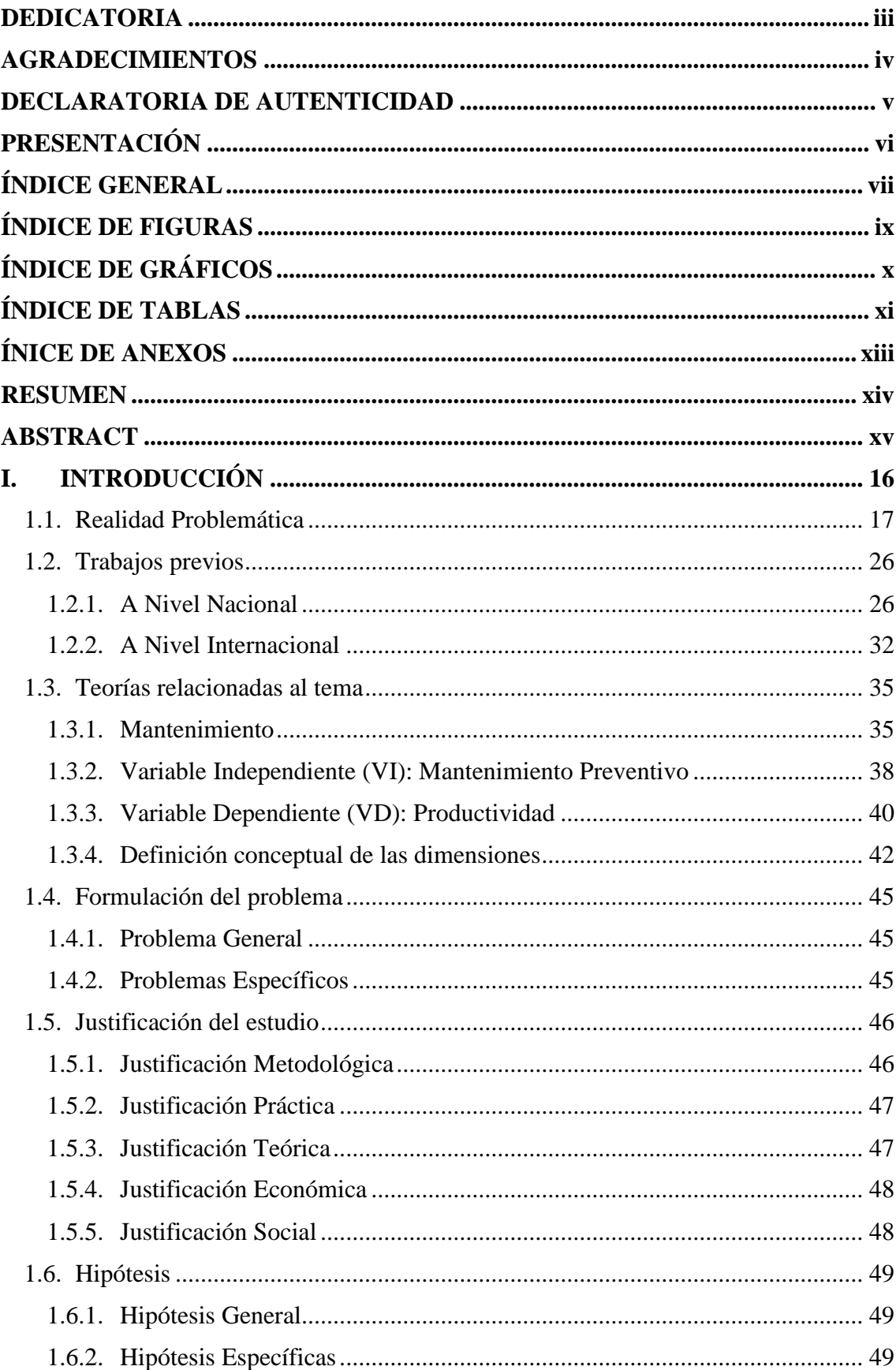

## ÍNDICE GENERAL

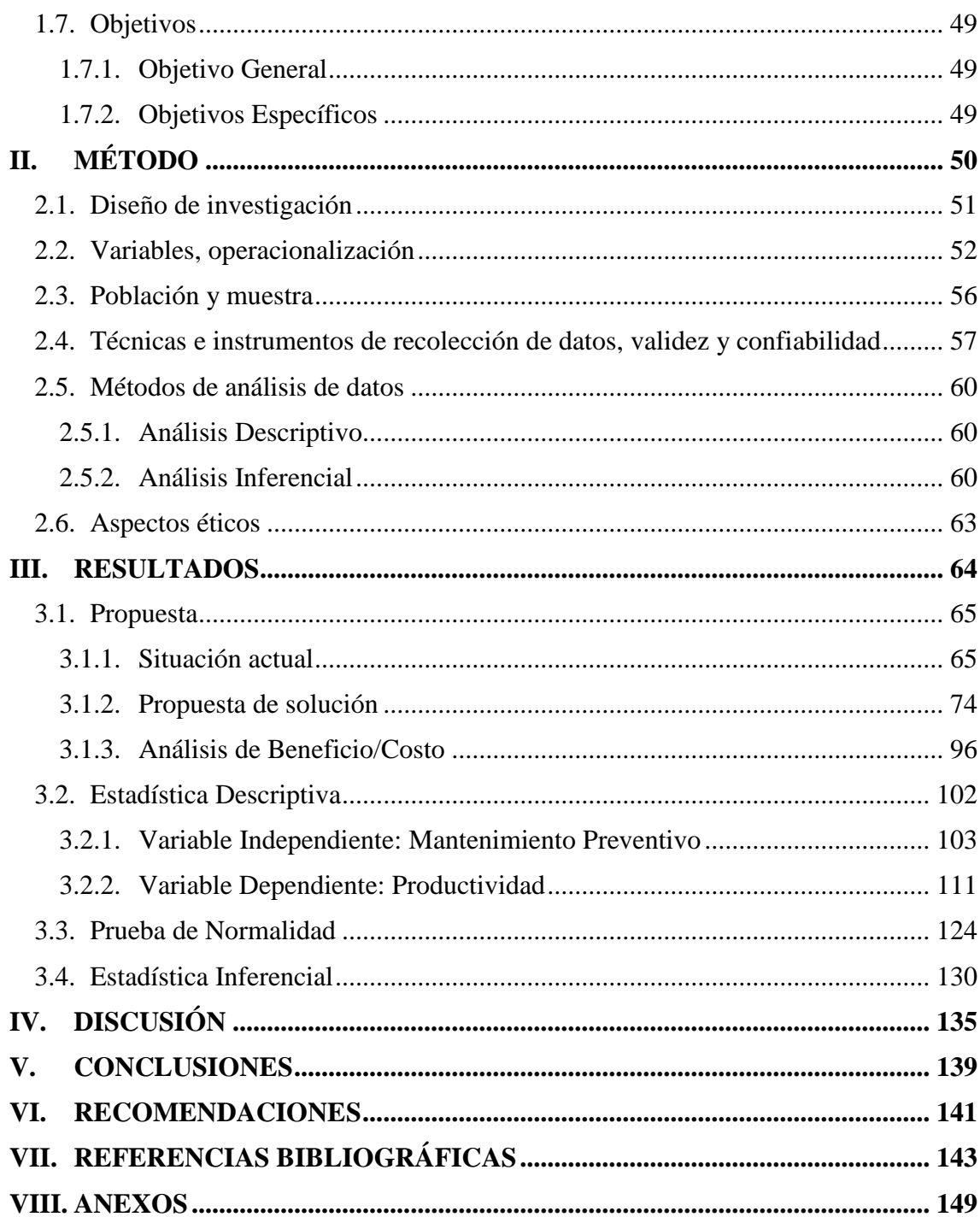

## **ÍNDICE DE FIGURAS**

<span id="page-8-0"></span>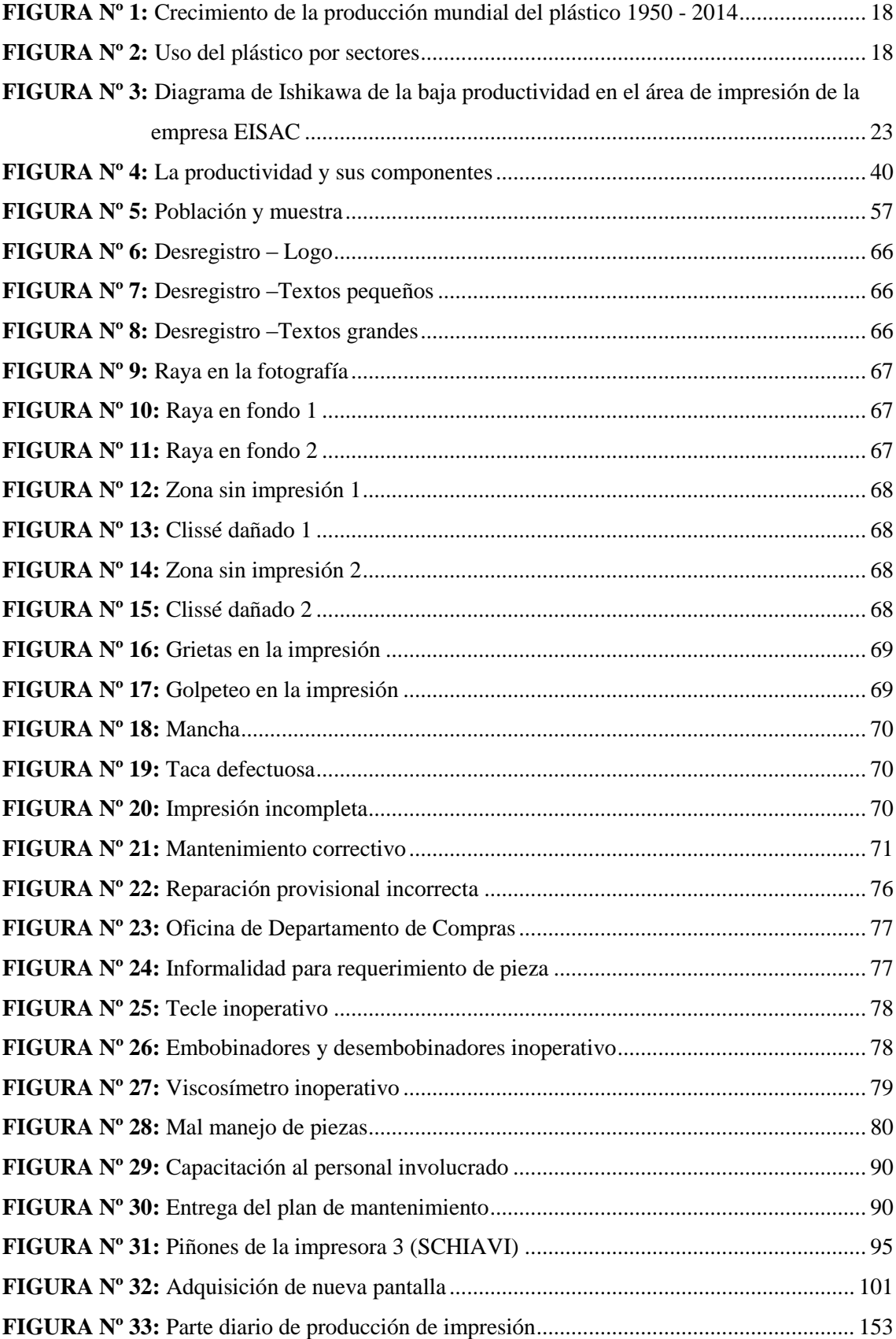

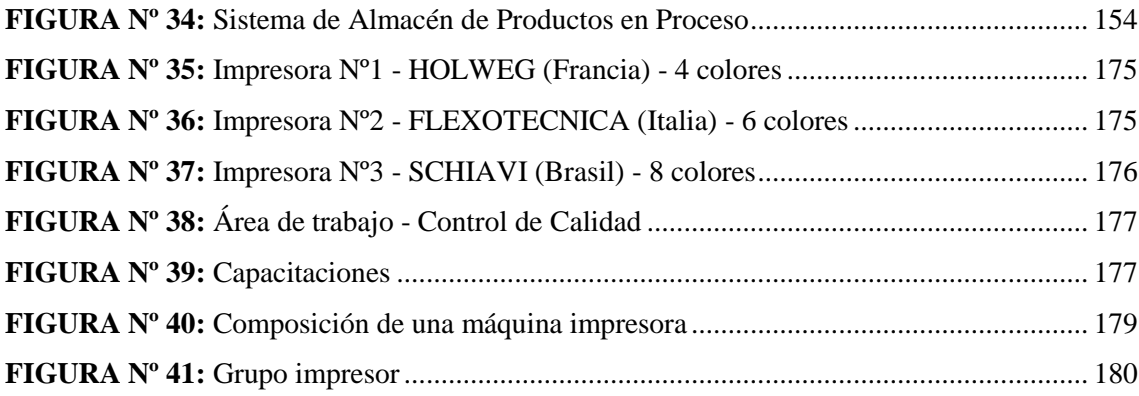

## **ÍNDICE DE GRÁFICOS**

<span id="page-9-0"></span>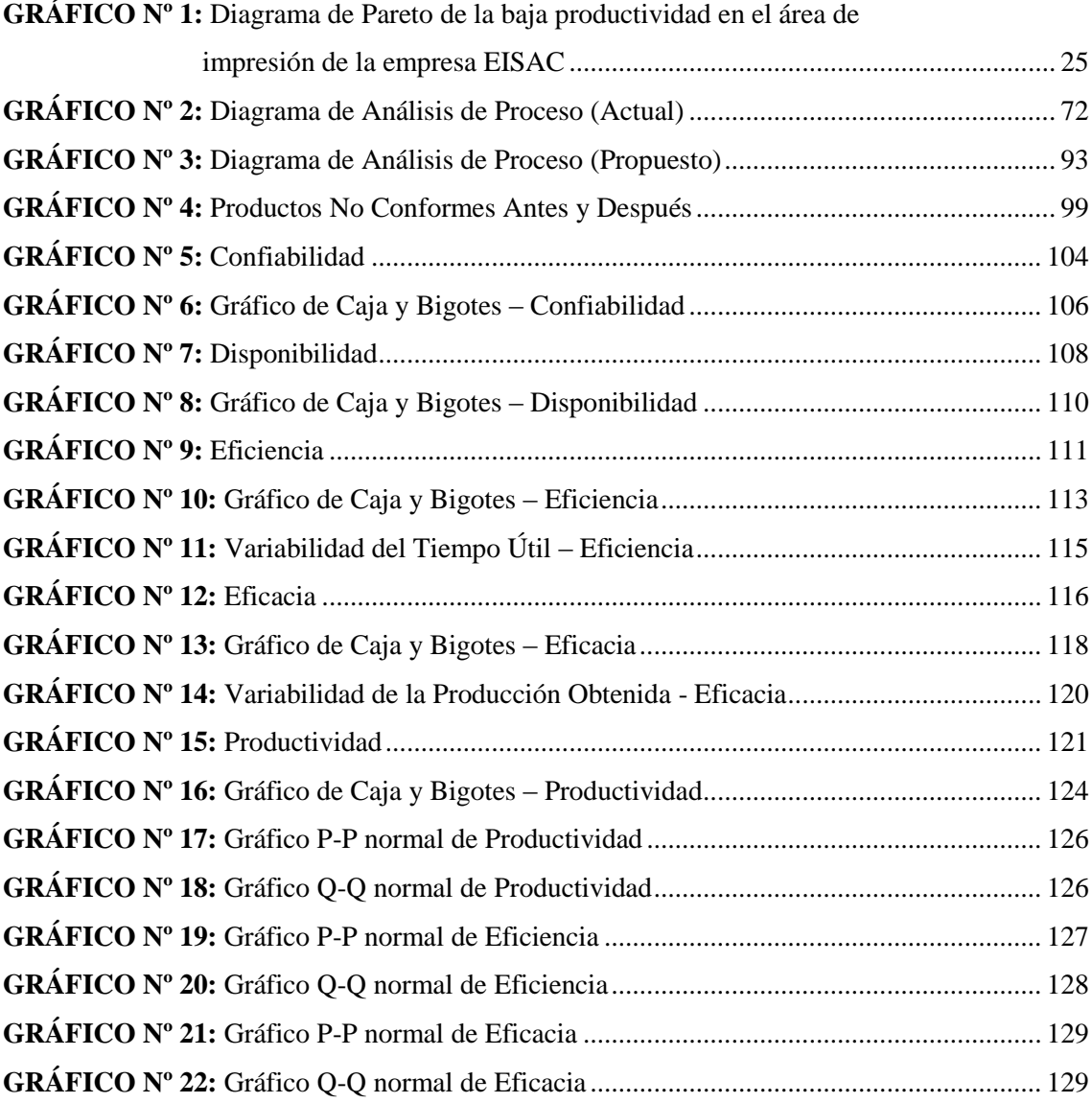

### **ÍNDICE DE TABLAS**

<span id="page-10-0"></span>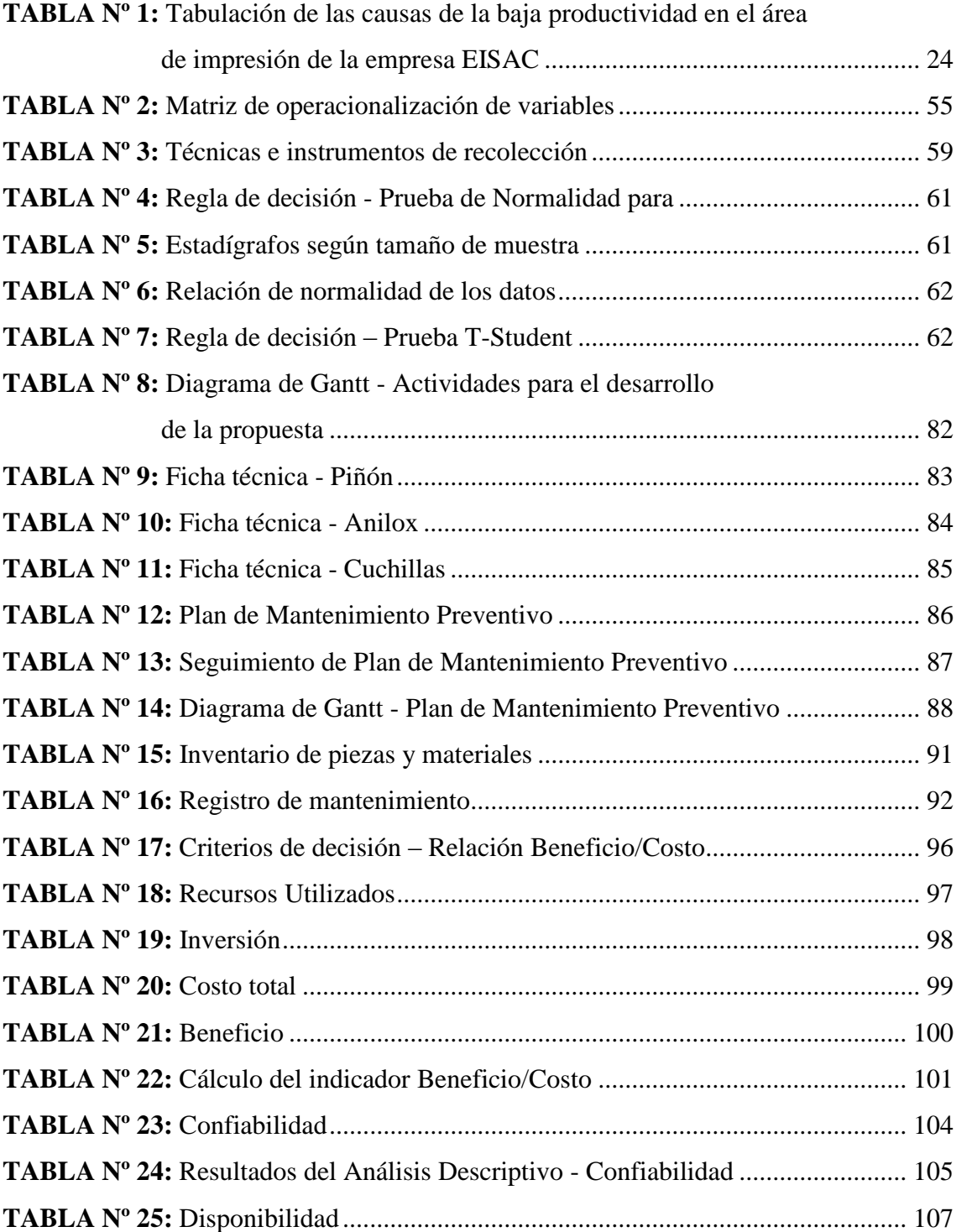

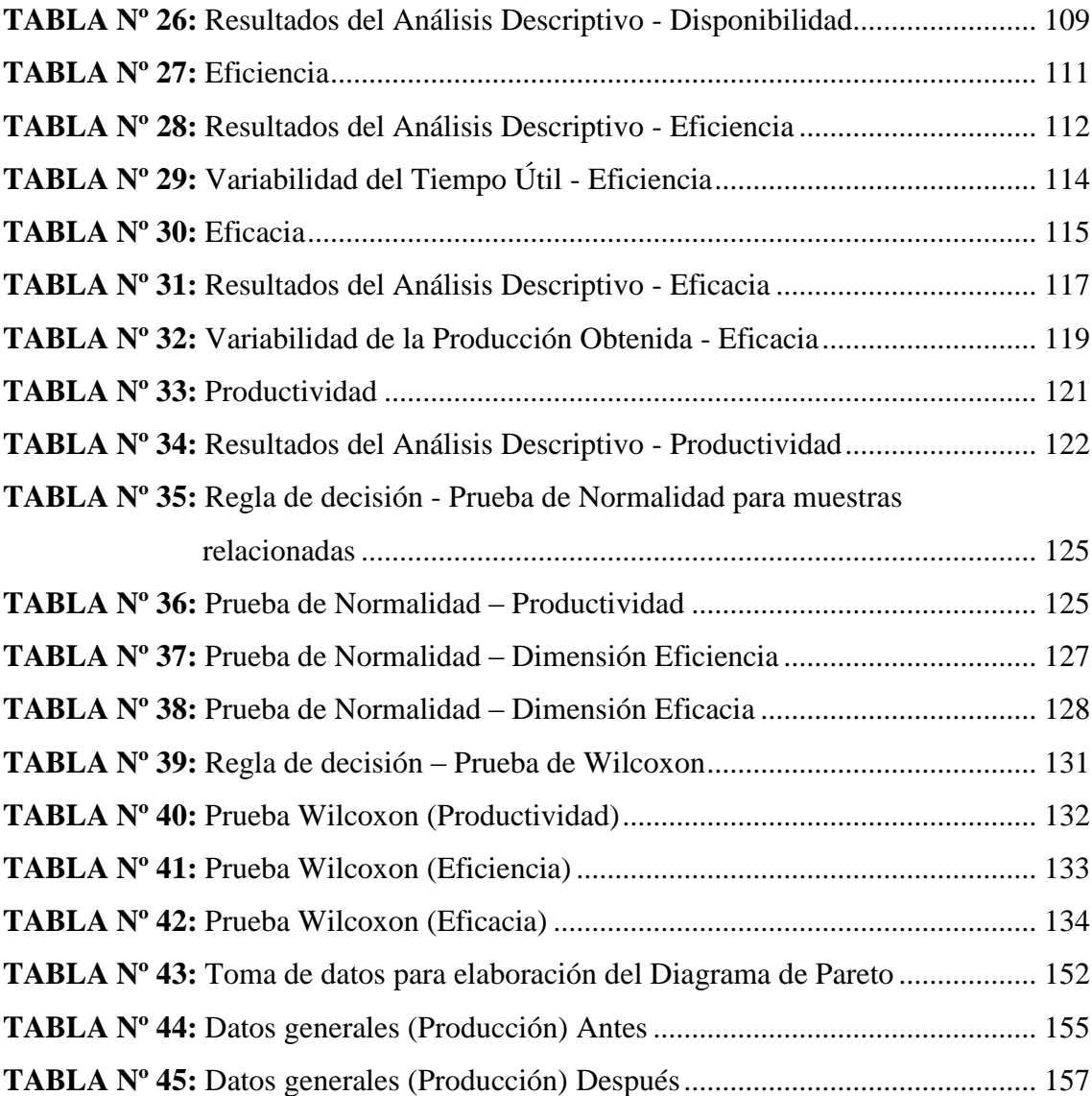

## **ÍNICE DE ANEXOS**

<span id="page-12-0"></span>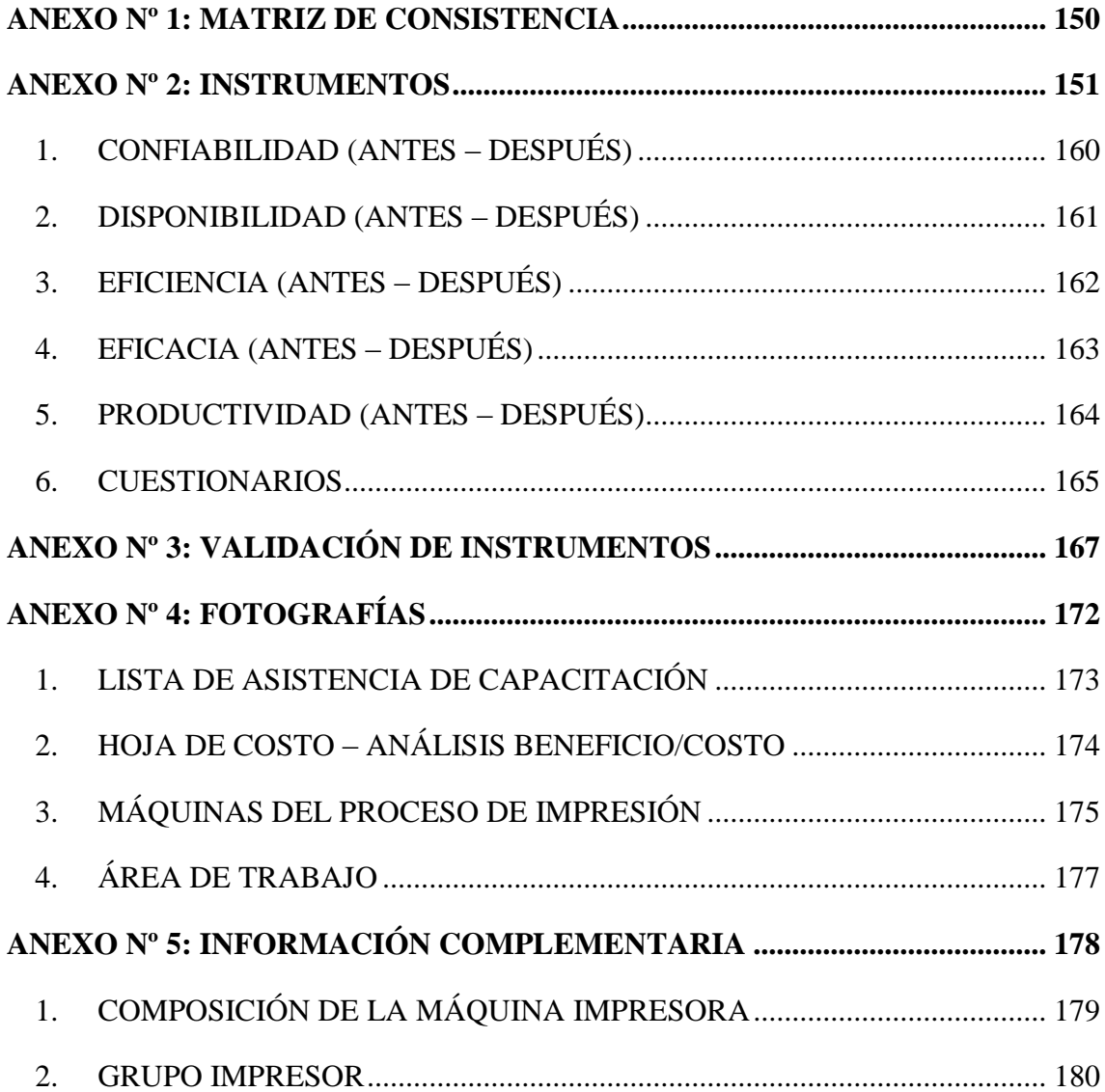

#### **RESUMEN**

<span id="page-13-0"></span>En la presente tesis titulada "Aplicación del mantenimiento preventivo para mejorar la productividad en el área de impresión de la empresa Envases Industriales SAC – Callao 2017", tiene como objetivo principal demostrar que la aplicación del mantenimiento preventivo va a mejorar significativamente la productividad del proceso de impresión y por ende de la empresa misma.

El objetivo se logrará mediante la aplicación de un plan de mantenimiento preventivo en donde se detalla las actividades, frecuencias y períodos; se complementa con la elaboración de fichas técnicas de las piezas de la máquina para facilitar el acceso a la información evitando demoras en las paradas de máquina, también se realiza la compra de stock de piezas y se elabora un inventario actualizado para poder cumplir sin inconvenientes plan, los trabajos de mantenimiento realizados serán documentados mediante los registros de mantenimiento con la finalidad de realizar la trazabilidad y poder evaluar los resultados obtenidos y con el tiempo realizar los ajustes necesarios.

El tipo de investigación empleada es aplicada, explicativa de enfoque cuantitativo, sigue el diseño pre-experimental y longitudinal. Se aplicó una metodología experimental.

La muestra es de tipo no probabilístico, ya que los datos son seleccionados por conveniencia, el tamaño de la muestra es 30, se trabajó con el total de la población 30 días antes (período del 01/01/2018 al 09/02/2018) y 30 días después (período del 07/05/2018 al 15/06/2018). La técnica que se utilizó para la recolección de datos fue la observación y la entrevista, y como instrumento; las fichas de registro de datos y los cuestionarios. Se empleó como base aplicar el mantenimiento a la impresora 3 SCHIAVI.

Para el análisis de los datos se utilizó la herramienta Microsoft Office Excel 2016 y el software estadístico (SPSS) versión 22, de manera descriptivo e inferencial.

Por último, mediante el análisis descriptivo se determinó la mejora de la productividad en un 33 %, encontrándose inicialmente en 40%, llegó a incrementar a 73%. Y mediante el análisis inferencial con la prueba de Wilcoxon (muestra no paramétrica) se concluyó aceptar la hipótesis alterna la cual afirma la aplicación del plan.

**Palabras clave:** (Mantenimiento preventivo, productividad, plan de mantenimiento preventivo, fichas técnicas, inventario)

#### **ABSTRACT**

<span id="page-14-0"></span>In the present thesis entitled "Application of preventive maintenance to improve productivity in the printing area of the company Envases Industriales SAC - Callao 2017" shows that the application of preventive maintenance will significantly improve the productivity of the printing process

The objective was achieved through the application of a preventive maintenance plan detailing the activities, frequencies and periods; it is complemented with the elaboration of technical sheets of the machines, avoiding the delays in the machines of the machine, also the purchase of shares is made and an updated plan is prepared to be able to fulfill with the plan of inconveniences, maintenance work was documented through the maintenance records in order to perform the traceability and to be able to evaluate the results obtained and with time to make the necessary adjustments.

The type of research used is applied, which explains the quantitative approach, follows the pre-experimental and longitudinal design. An experimental methodology was applied.

The sample is of a non-probabilistic type, since the data are selected for convenience, the sample size is 30, it was separated with the total population 30 days before (period from 01/01/2018 to 02/09/2018) and 30 days later (period from 07/05/2018 to 06/15/2018). The technique that was used for the data collection was the observation and the interview, as the instrument of the data record cards and the questionnaires. It was used as a base to apply the maintenance to the 3 SCHIAVI printer.

For the analysis of the data, the Microsoft Office Excel 2016 tool and the statistical software (SPSS) version 22 were used, in a descriptive and inferential manner.

Finally, through the descriptive analysis, the improvement in productivity was determined by 33%, initially found in 40%, it increased by 73%. And by means of the inferential analysis by means of the Wilcoxon test (non-parametric sample) it is concluded that it accepts the alternative hypothesis which affirms the application of the plan.

**Key words:** (Preventive maintenance, productivity, preventive maintenance plan, technical data sheets, inventory).

## <span id="page-15-0"></span>**I. INTRODUCCIÓN**

#### <span id="page-16-0"></span>**1.1. Realidad Problemática**

Los Plásticos emplean apenas el 4% del Petróleo del Mundo, el plástico tiene un crecimiento mayoritario en el sector de envase, el cual aporta incluso más del 1% del PIB en los países desarrollados, este material es considerado el segundo más importante para su uso en envases después del papel y cartón; y no obstante la crisis, el plástico mostró crecimientos entre el 4 y 5%. En términos de volumen, el empaque flexible actualmente figura con el 55% y, con el restante, el rígido. En el ámbito mundial, las empresas que producen bebidas y alimentos son los principales usuarios de envases plásticos. Este segmento representa más de la mitad del mercado y es el que denota el crecimiento actual y futuro más rápido (Castro, 2011, párr. 11).

Actualmente, la necesidad de la industria competitiva busca asegurar el correcto funcionamiento de los equipos y maquinarias de producción, para así poder obtener la máxima disponibilidad, esto ha producido una significativa evolución del mantenimiento preventivo en las últimas décadas, pasando de métodos puramente estáticos (a la estancia del deterioro) a métodos dinámicos (seguimiento funcional y control multiparamétrico) con el objetivo de pronosticar los desperfectos en una etapa incipiente e incluso se quiere llegar a definir la causa del problema y, por tanto, procurar eliminarla.

*A nivel mundial,* la Industria del Plástico continúa expandiéndose en todo el mundo, esto se manifiesta en los datos del consumo de todo tipo de materiales plásticos. El consumo mundial aumentó de 1.5 millones de toneladas en el año 1950 a la cantidad de 250 millones de toneladas en el 2010 con una leve caída en el año 2009, y se pronostica que llegará a 330 millones en el 2015, lo que representa un crecimiento anual de aproximadamente 6.5% durante los 5 años siguientes.

En un estudio del consumo per cápita de materiales plásticos, publicado por Plastic Europe Market Research Group (PEMRG), indica que la región de Europa Occidental y América del Norte alcanzó 120 kg en el año 2010, con crecimientos de 2.7 y 3.6%, respectivamente. El continente asiático (excluyendo Japón), son los países con mayor crecimiento, los cuales actualmente tienen un consumo per cápita de 27 kg (Castro, 2011, párr. 9).

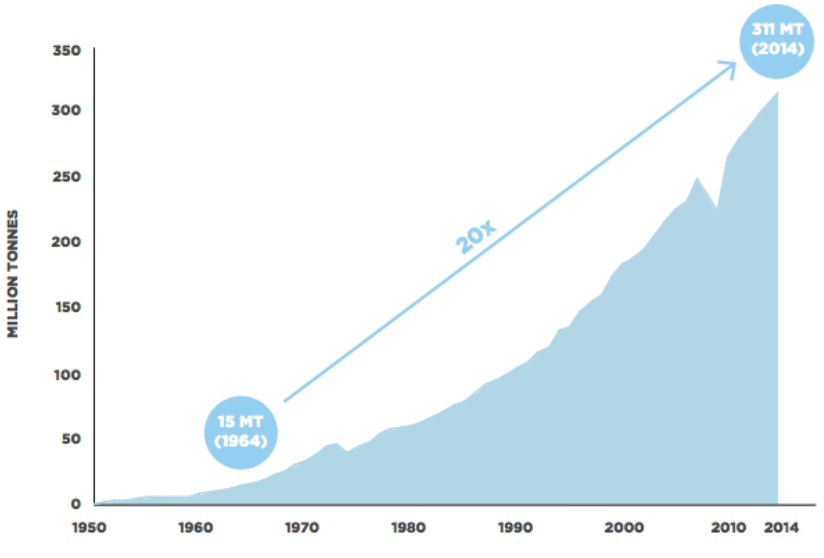

**FIGURA Nº 1: Crecimiento de la producción mundial del plástico 1950 - 2014**

Fuente: PlasticsEurope

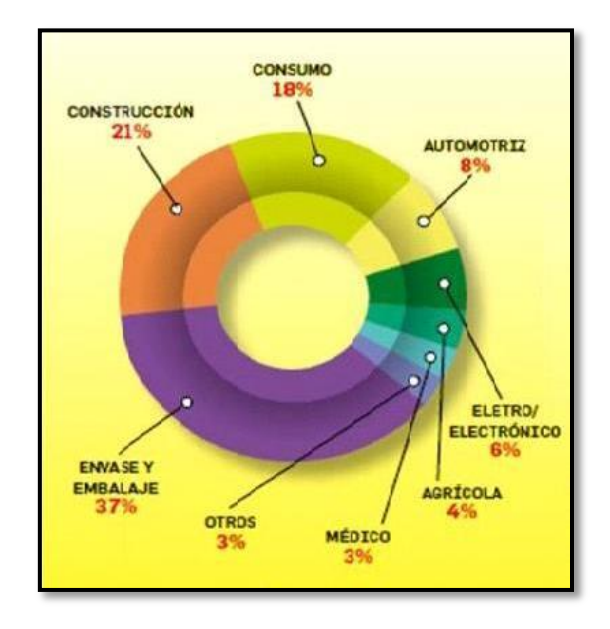

### **FIGURA Nº 2: Uso del plástico por sectores**

Fuente: Centro de Estudios Precolombinos

Como se puede observar en las FIGURAS Nº 1 y 2, el uso del plástico se ha incrementado notablemente con el pasar de los años y esto debido a las múltiples funcionabilidades que posee, el uso mayoritario va para el sector de envases y embalaje con un 37% ya que como se aprecia a nuestros alrededores la mayoría de contenedores que usamos diariamente son de material plástico el cual ha reemplazado a distintos materiales por ser más económico y de diversas propiedades.

Los últimos cuarenta años, las empresas han manifestado un crecimiento muy importante de las recientes tecnologías para ejecutar mantenimiento y de las metodologías enfocadas a la gestión del mantenimiento. La Ingeniería de Mantenimiento (Terotecnología) ha incorporado y mejorado en todas sus ramas, abracando técnicas e instrumentos desarrolladas para afirmar la credibilidad de los programas de Mantenimiento Proactivo (Proactivo= Preventivo + Predictivo + Mejoras) incorporados en la industria. El mantenimiento, cada vez más está rompiendo las barreras del pasado, hasta dejar de considerarse como un gasto para transformarse en el mayor creador de utilidades en la industria y el causante de la sostenibilidad de las organizaciones (García, 2014, párr. 4).

La implementación del mantenimiento preventivo influye tanto en la reducción de tiempos muertos por paradas inesperadas, elevación de la productividad por medio de un control periódico de paradas con ello generar procesos de calidad y contribuir con la seguridad del personal colaborador y máquina de tal manera que el área de trabajo se transforme en un lugar más seguro y óptimo.

*En los países latinoamericanos,* las empresas buscan minorar los costos de producción debido a la globalización y alta competitividad que existe en el mercado, por lo cual están optimizando sus recursos, con objetivo de tener mejor rendimiento, como crecimiento en sus ventas, extender la vida útil de sus recursos y aumentar la disponibilidad para poder cumplir con sus objetivos estratégicos. Una propuesta para lograr estos resultados es la aplicación del mantenimiento preventivo, cuya finalidad es maximizar la disponibilidad de las máquinas y acrecentar la producción y ventas, para que esto sea posible; se requiere del compromiso de toda la organización, se debe contar con una política de mantenimiento para direccionar sus objetivos funcionales a los objetivos estratégicos la cual principalmente es mejorar la productividad de las empresas.

*En el Perú,* las empresas del país y la región vienen optando por el uso de empaques flexibles en vez de cartón o de vidrio porque son más económicos. El precio de los empaques flexibles en el año 2014 con respecto al 2013 se ha incrementado en un 10%, esto se debería a la variación al alza de la materia prima de los empaques flexibles que son derivados del petróleo, lo que obliga a trasladar

los costos a los clientes. Por lo tanto, cada año los usuarios están requiriendo mayor productividad por parte de las empresas.

La empresa, *Envases industriales S.A.C*. inició sus actividades en 1948 orientada a la elaboración de envases cilíndricos de cartón y conos tubulares para el sector textil.

Más adelante empezó con la elaboración de bolsas, mangas y láminas de polietileno de baja y alta densidad, estos pasaron a ser productos de mayor volumen de venta ante la demanda del mercado.

Envases industriales S.A.C. como empresa actualmente constituida, está al servicio del mercado nacional e internacional, elaborando productos hechos de cartón, polietileno de alta y baja densidad. Cuenta con clientes en diversos sectores como: minería, pesquería, rubros industriales, agricultura, comercio y otros.

**Misión**: Proveer a nuestros clientes empaques de calidad, con tiempos de entrega corto, sin límites de cantidad, a los mejores precios de mercado y con asesoría técnica permanente.

**Visión:** Proporcionamos soluciones de empaques a nuestros clientes.

En la actualidad la empresa Envases Industriales S.A.C se ha visto en la necesidad de modernizar los procesos debido a la fuerte competencia se está desarrollando en estos últimos años, además de que los clientes cada vez se vuelven más exigentes. La empresa tiene que operar eficientemente para así obtener el máximo beneficio de sus recursos y poder estabilizarse en el mercado de la flexografía. Mediante el análisis realizado a cada una de las áreas de producción, se ha determinado que el cuello de botella se encuentra en el área de impresión, encontrándose una serie de problemas que afectan la productividad poniendo en riesgo el cumplimiento de los objetivos trazados por la dirección.

*El área de impresión* cuenta con 3 máquinas impresoras; la impresora marca HOLWEG (Francia) de 4 colores, la impresora FLEXOTECNICA (Italia) de 6 colores y la impresora SCHIAVI (Brasil) de 8 colores; estas máquinas se encargan de la impresión de los diseños, colores y textos de acuerdo al requerimiento del cliente mediante una serie de especificaciones y referencias como artes aprobados o muestras de referencia impresas. Los estudios realizados en dicha área arrojan una serie de problemas que afectan su productividad y que son originados por la baja eficiencia de las maquinas por lo que fallan constantemente y los tiempos de reparación de esas fallas son muy altos (es el proceso más crítico debido a que en la mayoría de los casos el material no conforme producido en esta área no puede ser recuperado además de que las horas máquina y horas hombre son las más costosas a comparación de los demás procesos). En estas máquinas, así como en los demás procesos, sólo se realizan actividades de mantenimiento correctivo, provocando obtener baja productividad, altos costos de mantenimiento, alto índice de tiempos improductivos y mermas. El mantenimiento que se aplica en casos extremos es el correctivo el cual involucra muchas veces en improvisaciones de piezas provocando con el tiempo averías mayores, es por estas razones que como mejora en el proceso se aplicará el mantenimiento preventivo, esto va a permitir reducir las paradas de máquina y los sobrecostos en reparaciones, de esta manera se dará grandes beneficios a la empresa, como es el incremento a la productividad en base a la eficiencia y eficacia de los equipos y de todo el personal involucrado en dicho proceso. Por medio del diagrama de Ishikawa y diagrama de Pareto se ha identificado la problemática en el área de impresión en la empresa Envases Industriales S.A.C.

#### **Diagrama de Ishikawa, Espina de pescado o Diagrama de Causa - Efecto**

#### Domínguez, sostiene al respecto:

El Diagrama Ishikawa, también llamado diagrama de causa-efecto, se trata de un diagrama que por su estructura también se denomina como: "diagrama de pez", que consiste en una representación gráfica sencilla en la que puede verse de manera relacional una especie de espina central, que es una línea en el plano horizontal, representado el problema a analizar, que se escribe a su derecha. Es un método gráfico que refleja la relación entre una característica de calidad y los factores que contribuyen a que exista. Es útil para localizar la causa de los problemas (2016, p. 112).

"Una herramienta de gran utilidad para la investigación de las causas del problema es el diagrama de causa-efecto […], es un método gráfico en donde se representa y analiza la relación entre un efecto (problema) y sus posibles causas" (Gutiérrez, 2010, p. 192).

Para Bernal, el diagrama de Ishikawa es una "gráfica mediante la cual los miembros de un equipo representan, categorizan y evalúan todos los posibles motivos de un resultado o una reacción; por lo general, se expresa como un problema para resolver" (2010, pp.197-198).

Saeger (2015, pp. 7-8), sostiene al respecto sobre las partes del diagrama de Ishikawa:

- **Material:** se refiere a todos los aspectos que son consumibles o útiles para el proyecto, como materias primas, papel, agua, electricidad, etcétera.
- **Método:** Esto incluye los procedimientos existentes, el flujo de información, investigación y desarrollo, modos de operación, etcétera.
- **Madre Naturaleza:** Esto corresponde al medio ambiente, de qué manera tiene un impacto en el proyecto (lugar de trabajo, espacios verdes, etcétera.)
- **Máquina:** se refiere al equipo, el hardware, el software, la tecnología, la maquinaria o el equipo de planta necesarios. Esta categoría generalmente requiere inversión.
- **Mano de obra:** Esto se refiere a los recursos humanos involucrados en el proyecto y las calificaciones del personal.

A continuación, se presenta el Diagrama de Ishikawa del área de impresión de la empresa Envases Industriales S.A.:

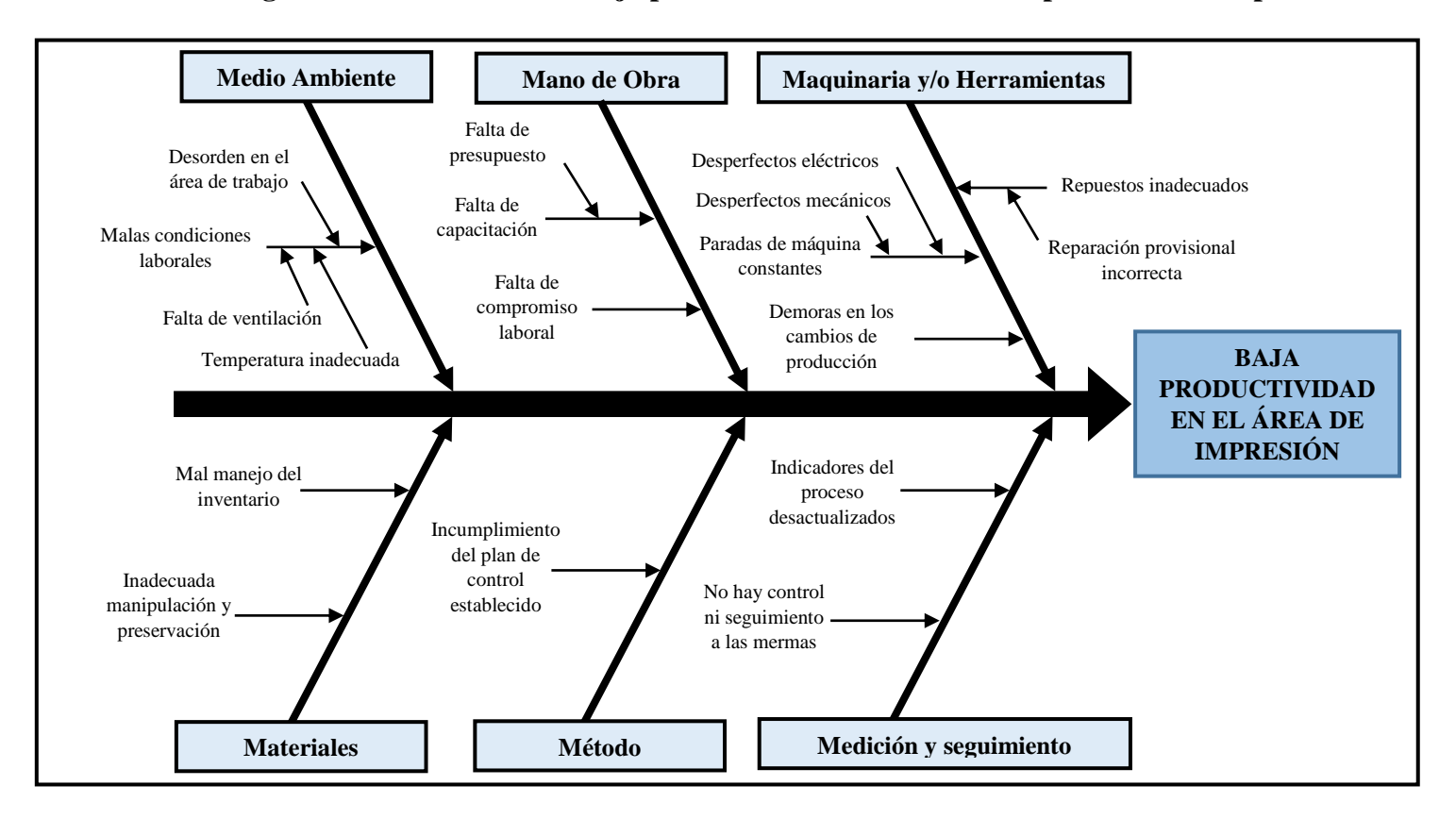

**FIGURA Nº 3: Diagrama de Ishikawa de la baja productividad en el área de impresión de la empresa EISAC**

#### Fuente: Elaboración propia

En el diagrama podemos observar las causas que originan que la productividad sea baja en el área de impresión de la empresa Envases Industriales S.A.C. Como se muestra en el diagrama, la causa principal se concentra en la maquinaria, lo que ocasiona retrasos en la producción y variados defectos en la calidad de la impresión (no conformidades internas y no conformidades externas que vienen a ser las quejas y reclamos de nuestros clientes); esto sumado a la ineficiencia de los operarios resulta ser un grave problema que repercute en la baja productividad en el área de impresión y por ende pérdidas en la empresa en general.

#### **Diagrama de Pareto**

Para definir el Diagrama de Pareto, Charantimath sostiene al respecto que:

[...] Un diagrama de Pareto es un gráfico de barras especial, cuyas longitudes representan la frecuencia o el costo (tiempo o dinero) y están organizadas con las barras más largas a la izquierda y las más cortas a la derecha. Por lo tanto, el cuadro muestra visualmente la importancia relativa de los problemas o condiciones. […]. A menudo se los conoce como la Regla 80-20. El análisis de Pareto es una técnica estadística en la toma de decisiones que se utiliza para la selección de un número limitado de tareas que producen un efecto global significativo, el 80% de los problemas usualmente provienen del 20% de las causas. Esto también se denomina teoría de los pocos vitales y muchos triviales (2011, p. 228).

Para Bernal, el diagrama de Pareto es una "técnica para estudiar fuentes de problemas y las prioridades relativas de sus causas. Se emplea frecuentemente para evaluar causas de problemas de calidad en programas de total quality management (TQM)" (2010, p.197).

| <b>ITEM</b>             | <b>LISTADO DE CAUSAS</b>                          | <b>FRECUENCIA</b><br><b>ABSOLUTA</b> | <b>FRECUENCIA</b><br><b>ABSOLUTA</b><br><b>ACUMULADA</b> | <b>FRECUENCIA</b><br><b>RELATIVA %</b> | <b>FRECUENCIA</b><br><b>RELATIVA</b><br><b>ACUMULADA %</b> |
|-------------------------|---------------------------------------------------|--------------------------------------|----------------------------------------------------------|----------------------------------------|------------------------------------------------------------|
| $\overline{\mathbf{4}}$ | Paradas de máquina constantes                     | 97                                   | 97                                                       | 37,31%                                 | 37,31%                                                     |
| 5                       | Demoras en los cambios de<br>producción           | 60                                   | 157                                                      | 23,08%                                 | 60,38%                                                     |
| 6                       | Repuestos inadecuados                             | 34                                   | 191                                                      | 13,08%                                 | 73,46%                                                     |
| 3                       | Falta de compromiso laboral                       | 17                                   | 208                                                      | 6,54%                                  | 80,00%                                                     |
| $\overline{2}$          | Falta de capacitación                             | 13                                   | 221                                                      | 5,00%                                  | 85,00%                                                     |
| 11                      | No hay control ni seguimiento a<br>las mermas     | 11                                   | 232                                                      | 4,23%                                  | 89,23%                                                     |
| $\boldsymbol{9}$        | Incumplimiento del plan de<br>control establecido | 10                                   | 242                                                      | 3,85%                                  | 93,08%                                                     |
| $\overline{7}$          | Mal manejo del inventario                         | $\overline{7}$                       | 249                                                      | 2,69%                                  | 95,77%                                                     |
| 10                      | Indicadores del proceso<br>desactualizados        | 6                                    | 255                                                      | 2,31%                                  | 98,08%                                                     |
| 8                       | Inadecuada manipulación y<br>preservación         | 3                                    | 258                                                      | 1,15%                                  | 99,23%                                                     |
| 1                       | Malas condiciones laborales                       | $\overline{2}$                       | 260                                                      | 0,77%                                  | 100,00%                                                    |
|                         | <b>TOTAL</b>                                      | 260                                  |                                                          | 100%                                   |                                                            |

<span id="page-23-0"></span>**TABLA Nº 1: Tabulación de las causas de la baja productividad en el área de impresión de la empresa EISAC**

Fuente: Elaboración propia

Para la elaboración del Diagrama de Pareto se recolectaron datos durante un período de 30 días, mediante esta tabla se pudo estratificar las causas de acuerdo a las incidencias (Ver ANEXO Nº 2 - Tabla  $N^{\circ}$  43 – pág. 152).

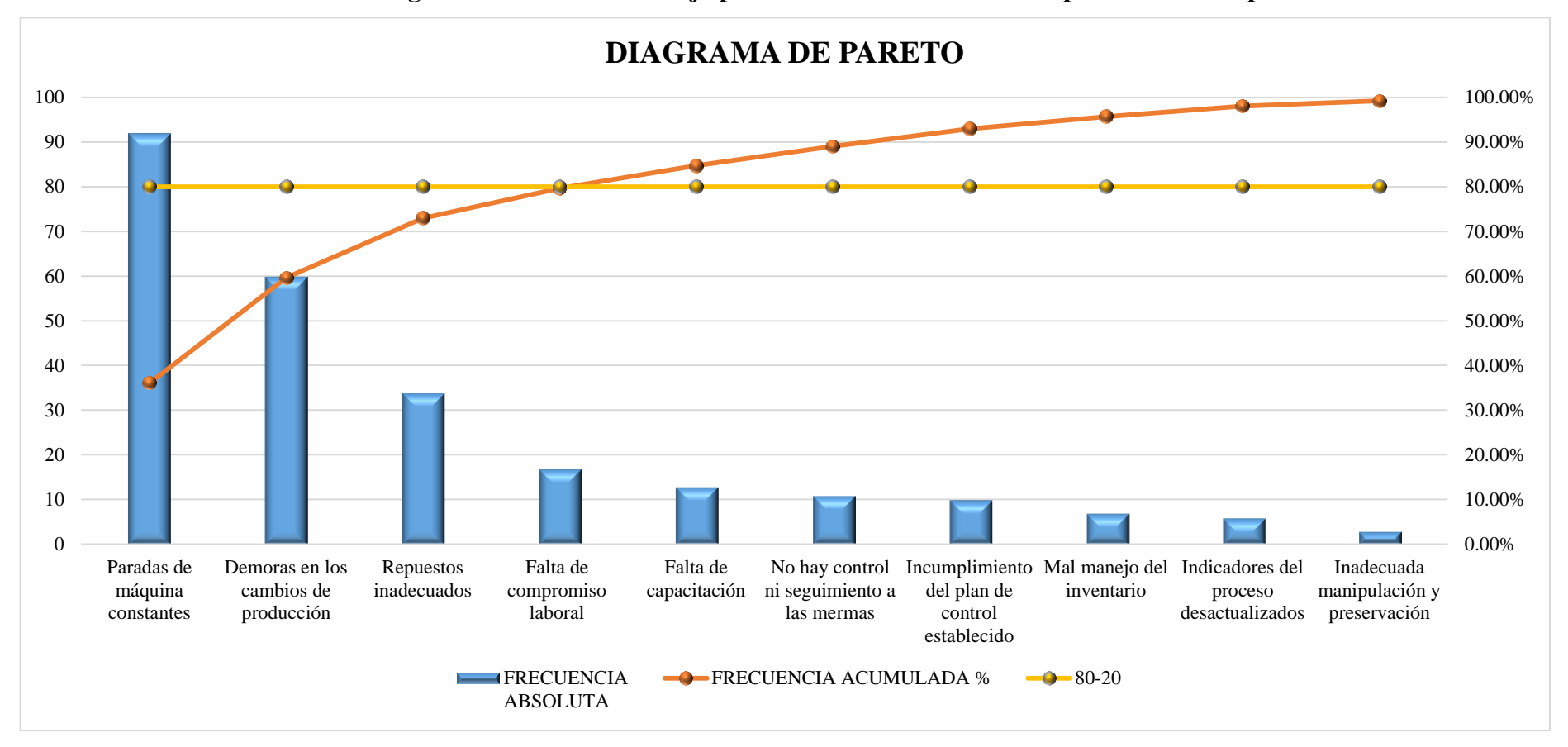

**GRÁFICO Nº 1: Diagrama de Pareto de la baja productividad en el área de impresión de la empresa EISAC**

<span id="page-24-0"></span>Fuente: Elaboración propia

Con el diagrama de Pareto identificamos los problemas más críticos que afectan la productividad en el área de impresión, como se puede observar; los 4 primeros factores (paradas de máquina constantes, demoras en los cambios de producción, repuestos inadecuados y la falta de compromiso laboral) son aproximadamente el 20% de las causas, pero representan el 80% del problema, por lo tanto, observando estas causas podemos atacarlas mediante el mantenimiento preventivo ya que engloba las causas más relevantes.

#### <span id="page-25-0"></span>**1.2. Trabajos previos**

Para el presente estudio se revisaron tesis y artículos científicos relacionados con las variables de estudio como son la variable independiente "Mantenimiento preventivo" y la variable dependiente "Productividad" publicadas, las cuales se han considerado las más relevantes para la presente investigación que agregan fundamento sustancial a la investigación, que se presenta a continuación:

#### <span id="page-25-1"></span>**1.2.1. A Nivel Nacional**

**CHAVEZ Huamán, Diego. Diseño e implementación de un programa de mantenimiento preventivo para incrementar la productividad en el área de telares en la empresa textil Inversiones Texjuber S.R.L, 2016. Tesis (Ingeniero Industrial). Lima: Universidad César Vallejo, Escuela de Ingeniería Industrial, 2016. 134 pp.**

**El objetivo principal** de la investigación es determinar cómo el diseño e implementación del programa de mantenimiento preventivo mejora la productividad del área de telares de la empresa textil Inversiones Texjuber S.R.L, 2016. Se pretende entonces con el desarrollo del proyecto mejorar la productividad de tejido a través del incremento de tiempos normales de trabajo de las máquinas de los telares, donde se tiene como estrategia el mantenimiento preventivo para incrementar los indicadores de disponibilidad y confiabilidad operacional; reducción de paradas no programadas y por lo cual se disminuye la producción real del tejido textil. Se siguió **la metodología** aplicada, cuantitativa y de diseño cuasi experimental. Como **resultado** empleando el programa estadístico SPPS se obtuvo una mejora de la productividad en un 25%, así como su incremento de tiempo de jornada diaria y siendo más competitivo en términos de gestión del mantenimiento preventivo. En esta investigación se **concluyó**, (1) Se determinó que existe una mejora significativa de la productividad de tejido plano producidos por los Telares Industriales (Vamatex, Leonardo y Somet) los cuales son realizados por la empresa INVERSIONES TEXJUBER S.R.L en el año 2016, al pasar de 49.4% antes de la implementación del mantenimiento preventivo a 74.5%, esto se basó principalmente por la aplicación del mantenimiento preventivo y el correcto desarrollo de esta disciplina en la

maquina textil, así como también la reducción de eventos no planificados (paradas correctivas). (2) Se logró aumentar la eficiencia operacional de producción en un 18.75% con una producción agregada de 48,300.26 metros de tela cruda respecto al primer índice tomado en un pre-test la cual fue un 67.46% y un post-test después de la implementación de 86.21%, a causa de la implementación del mantenimiento basado en la prevención, ya que en un inicio solo se efectuaba el procedimiento de trabajo durante la implementación como son fichas de disponibilidad y confiabilidad del activo para iniciar un proceso dentro de su programación, este permitió aumentar las horas de trabajo y su repercusión en su producción real, siendo gradualmente cada vez más eficiente en el uso adecuado de los instructivos de manejo de máquinas. **El aporte** de la investigación realizada por Diego Chavez Huamán me es de utilidad para poder seleccionar las actividades a realizar para implementar y realizar el correcto seguimiento al plan de mantenimiento que pretendo diseñar, de tal manera que lo emplearé para complementar mi estudio.

**La importancia** de esta investigación radica en el análisis antes y después de la implementación del plan de mantenimiento para poder así observar las diferencias al aplicar el cambio en la empresa.

**CAPAC Quiroz, Alfredo. Implementación del Plan de Mantenimiento Preventivo para mejorar la Productividad en el área de costura de la empresa Perú Fashions S.A.C en el distrito de Puente Piedra en el año 2016. Tesis (Ingeniero Industrial). Lima: Universidad César Vallejo, Escuela de Ingeniería Industrial, 2016. 71 pp.**

**El objetivo principal** es determinar si la implementación de un plan de mantenimiento preventivo mejora la productividad en el área de costura de la empresa Perú Fashions S.A.C en el año 2015. **La metodología** es aplicada ya que se manipula la variable independiente para observar su efecto en la variable dependiente; el tipo de estudio es descriptivo-explicativo y longitudinal, el diseño es cuasi experimental. Como **resultados** se obtuvo que, (1) La productividad antes de la medición fue de 0.43, y con la implementación se obtuvo un aumento a 0.51 de productividad total en el área de costura en la empresa Perú Fashions S.A.C, los resultados indican que hubo un incremento en

la productividad de 0.08. (2) Con respecto a la eficiencia, aumentó en un 7.91% y la eficacia en un 3.83%. **Las conclusiones** son: (1) La implementación de un plan de mantenimiento preventivo mejora la productividad en el área de costura de la empresa Perú Fashions S.A.C en el distrito de Puente Piedra en el año 2016. (2) La implementación de un plan de mantenimiento preventivo si mejora la eficiencia de la producción en el área de costura de la empresa Perú Fashions S.A.C en el distrito de Puente Piedra en el año 2016. (3) La implementación de un plan de mantenimiento preventivo si mejora la eficacia de la producción en el área de costura de la empresa Perú Fashions S.A.C en el distrito de Puente Piedra en el año 2016. **El aporte** de la investigación se centra en que el mantenimiento preventivo permite mejorar la conformidad de las máquinas durante la producción y rectifica que esta aplicación resulta positiva para distintos rubros industriales.

**La importancia** de la investigación se mide por los resultados obtenidos al implementar el plan de mantenimiento viéndose reflejado en los aumentos porcentuales de la productividad y sus dimensiones.

**FERREL Huihua, Edison. Implementación del Plan de Mantenimiento Preventivo para mejorar la Productividad en la Línea de Tejido de la Fábrica San Carlos, Lima, 2016. Tesis (Ingeniero Industrial). Lima: Universidad César Vallejo, Escuela de Ingeniería Industrial, 2016. 105 pp.**

**El principal objetivo** de la investigación es determinar cómo la implementación de un plan de mantenimiento preventivo mejora la productividad de la línea de tejido, en la fábrica San Carlos. **La metodología** empleada es aplicada, cuantitativa, pre experimental. Como **resultados** se obtuvo que al implementar el plan de mantenimiento la variable dependiente productividad aumenta de 0.6690 a 0.7250, la eficiencia aumenta de 0.7760 a 0.8050 y la eficacia aumenta de 0.7440 a 0.8880, como se puede observar la hipótesis nula se rechaza y se acepta la hipótesis alterna la cual indica lo siguiente: La implementación de un plan de mantenimiento preventivo mejora la productividad de la línea de tejido en la fábrica San Carlos.

**Se concluyó**, (1) Se logró un aumento en el nivel de satisfacción de la productividad a las líneas de producción, lo que equivale a un incremento en las

medidas de 0.056 esto hace posible de que la productividad mejore debido a la aplicación del Mantenimiento Preventivo; teniendo una disponibilidad mejor de las máquinas. (2) Se consiguió optimizar la eficiencia logrando una diferencia de medias de 0.029 y por consiguiente el funcionamiento de las máquinas es mejor en la fábrica, ya que aumenta considerablemente su disponibilidad. (3) Se logró una mejor eficacia lo que equivale a una diferencia de medias de 0.144 debido a la implementación y control a los planes de mantenimiento. Se capacitó al personal operador referente a la ejecución de los planes de mantenimiento. (4) La empresa presenta inconvenientes como paradas inesperadas, debido a los daños que se generaban en estas máquinas y en la producción por las paradas inesperadas, además, la falta de organización en la administración de materiales, lo que incrementa el tiempo de parada ya que no se encontraba en stock, por lo tanto, esto obligaba a realizar tareas exclusivamente correctivas. **El aporte** de la investigación es que es necesario analizar los motivos por el cual no se lleva a cabo el mantenimiento oportuno en las máquinas.

**La importancia** de la investigación es que el investigador ha analizado detalladamente las causas de la baja productividad de la empresa, y en realidad son varios factores los que repercuten en que no se esté realizando el mantenimiento preventivo; como la inexistencia de una planificación de trabajos, no hay sistema de inspección en donde se puedas registrar las fallas de las máquinas así como también la falta de comunicación de los trabajadores con los jefes, todas estas causas son las que hay que corregir para que el plan de mantenimiento sea correctamente llevado.

**VÁSQUEZ Sánchez, Aurelia. Gestión de mantenimiento para incrementar la productividad del staff técnico del área de ingeniería MICSAC, 2016. Tesis (Ingeniero Industrial). Lima: Universidad César Vallejo, Escuela de Ingeniería Industrial, 2016. 166 pp.**

**El principal objetivo** es determinar cómo la aplicación de la Gestión de Mantenimiento mejora la Productividad del staff técnico del área de ingeniería, MICSAC, Lima, 2016. Busca aplicar el mantenimiento en MICSAC (Mantenimiento Industrial y Comercial SAC) con el objetivo de afiliar las actividades de mantenimiento, así como también aumentar la productividad. **La**  **metodología** de la investigación es de tipo experimental, ya que manipulan las variables, con respecto al diseño es cuasi experimental. **Los resultados**  obtenidos en la investigación es el incremento en un 28.40% de la productividad, la gestión de mantenimiento que realiza la empresa presenta ausencia de procedimientos estandarizados y medición de tiempos, los cuales se han implementado y junto con ello también se han implementado indicadores de eficacia, eficiencia y efectividad para la evaluación de la productividad.

**Se concluye** que los datos obtenidos de la prueba de hipótesis se aplicaron la prueba de Shapiro-Wilk, dando como significancia menor de 0.05, por lo que la hipótesis nula se rechaza dando como resultado que: (1) Para determinar como la aplicación de la gestión de mantenimiento mejora la eficiencia del staff técnico, se realizó la prueba de hipótesis del indicador de eficiencia previo a la aplicación de la gestión de mantenimiento se obtiene como resultado un 38.57% y posterior a la aplicación de la misma se ve incrementada hasta un 65.25%, evidenciando un incremento de 26.68% para el indicador. (2) Para determinar como la aplicación de la gestión de mantenimiento mejora la eficacia del staff técnico, se realizó la prueba de hipótesis del indicador de eficacia previo a la aplicación de la gestión de mantenimiento se obtiene como resultado un 92.12% y posterior a la aplicación de la misma se ve incrementada hasta un 97.83%, evidenciando un incremento de 5.71% para el indicador. (3) Para determinar como la aplicación de la gestión de mantenimiento mejora la efectividad del staff técnico, se realizó la prueba de hipótesis del indicador de efectividad previo a la aplicación de la gestión de mantenimiento se obtiene como resultado un 93.13% y posterior a la aplicación de la misma se ve incrementada hasta un 99.36%, evidenciando un incremento de 6.23% para el indicador. **El aporte** de la investigación es que esta empresa a pesar de ser del rubro de mantenimiento, ellos mismos no lo estaban aplicando con sus trabajadores, por lo cual aporta a la presente investigación en ese aspecto, considerar que existe falta de cultura preventiva en la mayoría de las empresas que aun conociendo el sistema no lo realizan para sí mismos.

**La importancia** de la investigación es reconocer las etapas de la Gestión de Mantenimiento y los componentes de la productividad, cabe destacar que la gestión del mantenimiento es vital para el logro de la productividad, la cual se resume en eficiencia y eficacia.

**AGRADA Sumarriva, Corly. Aplicación de estudio del trabajo en el mantenimiento preventivo de buses a GNV para incrementar la productividad en la empresa MODASA, Ate Vitarte 2016. Tesis (Ingeniero Industrial). Lima: Universidad César Vallejo, Escuela de Ingeniería Industrial, 2016. 148 pp.**

**El objetivo principal** es determinar cómo la aplicación del estudio del trabajo en el mantenimiento preventivo de buses GNV incrementa la eficiencia en la empresa MODASA Ate Vitarte 2016. **La metodología** empleada en esta investigación es explicativa, cuantitativa, experimental, aplicada y el diseño es cuasi – experimental. Como **resultado** se evidenció mejoras significativas en la productividad después de la aplicación del estudio de trabajo lo cual se verificó con los indicadores mostrados siendo un incremento de aproximadamente del 39%. **Se concluyó** lo siguiente, (1) Gracias a la aplicación del estudio de trabajo en el mantenimiento preventivo, la productividad laboral antes y después de la aplicación del estudio tuvo una variación positiva de 39%, ello se evidencia en la reducción de las horas hombre destinadas a los mantenimientos preventivos que de 13.22 horas se redujo a 9.45 aproximadamente, adicional a eso, el tiempo estándar en las tres operaciones críticas en el mantenimiento preventivo después del estudio se redujo (operación escaneo y evaluación electrónica de motor, inspección y mantenimiento eléctrico en general y calibración de válvulas de motor) en: 23%, 29% y 24% respectivamente. (2) Se ha determinado que el incremento de la eficiencia en el mantenimiento preventivo de buses a GNV en la empresa MODASA es una tarea de mejora continua, es así que los indicadores evidenciados producto de ello tuvieron un incremento de 61% a 85% de eficiencia laboral, claro está también, que ello se logra con la colaboración integral de la organización y la aplicación de metodologías de trabajo como la inspección en la fuente JIDOKA utilizada en MODASA. (3) Se determinó que la aplicación del estudio de trabajo en el mantenimiento preventivo de buses a GNV incrementa significativamente la eficacia laboral en el proceso, pues al reducir el número de actividades del proceso general. También se redujo el tiempo de atención en 28% aproximadamente ello se evidencia en el cumplimiento de los mantenimientos programados a tiempo y la satisfacción del cliente, ello se logra gracias a la participación efectiva de los técnicos

especialistas y las constantes capacitaciones técnicas que reciben para un mejor desempeño eficaz y con la calidad que el servicio requiere. **El aporte** hacia mi investigación es que mediante esta tesis se puede afirmar que la aplicación del estudio de trabajo influye en la reducción de los costos operativos e incrementa la productividad.

**La importancia** de esta investigación es que, mediante su aplicación, se logra identificar y mejorar las operaciones innecesarias y los tiempos improductivos.

#### <span id="page-31-0"></span>**1.2.2. A Nivel Internacional**

**MARTINEZ Zambrano, Fernando. Mejoramiento de la productividad del mantenimiento mecánico de la Cooperativa de transporte Noroccidental CÍA Ltda. mediante la implementación de un software de mantenimiento preventivo y correctivo de las unidades. Tesis (Ingeniero en Mecánica Automotriz). Ecuador: Universidad Internacional de Ecuador, Facultad de Ingeniería Automotriz, 2014. 230 pp.**

**El principal objetivo** es implementar un software de mantenimiento para mejorar la productividad del área administrativa del taller en la flota de noroccidental. **La metodología** fue de tipo aplicada, experimental. **Los resultados,** implementó el software de mantenimiento preventivo y correctivo, en el que se registraron los 153 equipos de la empresa entre camiones, tráiler y grúas. Los resultados del mejoramiento de la productividad con la implementación del Software son (1) Menor tiempo en la actualización de kilometraje/hora de 4,45 minutos a 3,47 minutos implementado el software. (2) Actualización de la base de datos de 7 días ya que se lo hacia una vez

por semana a ser al instante por medio de la red del programa. (3) Optimización de tiempo en trabajo administrativo. **Se concluyó,** (1) Con la implementación del software de mantenimiento preventivo y correctivo en la empresa "Transporte Noroccidental" se optimizo el tiempo en la actualización de información al realizar las hojas de trabajo, informe de daños, actualización de kilometrajes/horas ya que la información que se comparte en las tres bases al instante, con lo que se pude realizar una mejor planificación de los trabajos de mantenimientos preventivos y una mejor organización en el trabajo del autolubricante. (2) El programa de mantenimiento contribuye a una disminución de trabajo humano del 55% al 34,25% del tiempo total productivo de las personas del área de mantenimiento ya que es una herramienta sistematizada que

logra descongestionar de forma certera el trabajo del personal del departamento de mantenimiento. (3) La seguridad que posee el sistema automatizado automotriz es un factor primordial, debido a la importancia de la información que se va a administrar en este no todos pueden tener acceso a modificarla. **El aporte de la investigación** es que permite tomar como referencia el modelo de control de mantenimiento preventivo que ha aplicado a la empresa como algo más actualizado que viene a ser la implementación de software, este programa pudo corregir errores en el proceso de mantenimiento, que al realizar el diagnóstico a la empresa se detectaron muchas deficiencias, como falta de un plan de mantenimiento, falta de historiales, falta de fichas técnicas, entre otros.

**La importancia** de la investigación es que con esta nueva aplicación se va a reducir notablemente los gastos, además de acortar los tiempos de las actividades que realiza el área de mantenimiento al tener un registro actualizado de datos.

**SEPULVEDA Amoni, Fernando. Evaluación e implementación de una metodología de gestión en una empresa. Análisis y evaluación del impacto de los resultados en la productividad y calidad. Tesis (Ingeniero Industrial). Chile: Universidad Nacional de Chile, Facultad de Ciencias Físicas y Matemáticas Departamento de Ingeniería Industrial, 2010. 130 pp.** 

**El objetivo principal** es instalar una metodología de gestión que se ajuste a los procesos de la empresa producto de un análisis comparativo con el fin de medir el impacto de los resultados que se obtienen sobre la productividad, también busca ubicar y evidenciar las necesidades de implementación de una metodología de gestión acorde al sector, mediante la comparación de las características y potenciales resultados que atribuyen al incremento de la productividad. **La metodología** que se ha aplicado es de tipo investigación aplicada, con diseño experimental, la recolección de datos fue a través de la observación directa. Como **resultado** se obtuvo que la medición sistemática de indicadores y su análisis en las reuniones de retroalimentación, permitió abordar

decisiones oportunas y realizar propuestas de mejora. **Se concluyó**, (1) se logró obtener un resultado positivo en los indicadores de productividad, 15.2%; calidad, 36.9% y ambiente laboral, 42%. (2) El mejoramiento en el desempeño de los trabajadores permitió disminuir los reprocesos, las pérdidas por roturas de materiales, mejorar el uso de elementos y equipamiento de trabajo, etcétera, lo que se tradujo en una disminución de los costos en jornadas laborales. Una empresa que realizó sistemáticamente las mediciones en esta línea, exhibió estos resultados: existió una disminución del 30,6% en el total de las jornadas laborales utilizadas durante la reciente temporada, en relación a la anterior. Así, se bajó de 4.361 a 3.025 jornadas, contrayéndose en 1.336. (3) Con esta metodología de gestión una de las empresas piloto determinó que tuvo un retorno de la inversión del 182,6%. **El aporte** hacia la presente investigación permite advertir el impacto positivo de la implementación del método en la productividad y por ende también en las condiciones y ambiente laboral. **La importancia** que tiene es esta tesis es que es necesario que los trabajadores se involucren para contribuir en la calificación de los objetivos, debe cambiar la actitud del trabajador hacia las actividades que desempeña.

**CASTILLO Castillo, Rafael, PALACIOS Cideos, Yanci, RODRIGUEZ Portal, René. Diagnóstico y propuesta para la medición y establecimiento de estrategias para mejorar la innovación y la productividad en las empresas de la industria de alimentos. Tesis (Ingeniero Industrial). San Salvador: Universidad Nacional de El Salvador, Escuela de Ingeniería Industrial, 2010. 868 pp.**

**El principal objetivo** de la investigación es analizar los datos de la información recolectada a través de la investigación de campo desarrollada sobre la productividad en la industria de alimentos para encontrar los problemas referentes a los niveles de conocimiento que tiene el personal de la empresa, el clima a la aceptación de cambios, identificar los procesos, las limitaciones. **La metodología** empleada es de tipo aplicada, con diseño experimental. **Los resultados** arrojaron que en cuanto a la productividad existe una confusión con indicadores tales como eficiencia, eficacia y efectividad, por lo que la solución sería establecer capacitaciones programadas al personal involucrado para así

lograr tener en la empresa una homogeneidad de las definiciones y lograr un entendimiento claro. **Se concluyó** que, (1) es muy necesario capacitar al personal en temas relacionados a la medición de la productividad.(2) el diseño efectivamente es una solución desarrollada en base a la realidad presentada en la empresa tanto para el área técnica como para el área administrativa y los aspectos organizativos y de gestión los cuales mejorarán el desempeño y lograrán el éxito de las mismas, dejando una muestra viva de la aplicación de un método que puede ser viable a otros sectores y/o industrias que anden en la búsqueda de alcanzar mejoras en sus procesos e incrementar la productividad. **El aporte** que da a mi investigación es que es muy necesario centrarse en el personal si es que se pretende obtener altos índices de productividad, debido a que son estos los primeros que deben conocer los objetivos de la productividad y así fomentar una cultura en la organización en la que todos participen en el logro de los objetivos.

**La importancia de la investigación** es que rectifica la importancia que tiene el factor humano para lograr incrementar la productividad de cualquier empresa.

#### <span id="page-34-0"></span>**1.3. Teorías relacionadas al tema**

#### <span id="page-34-1"></span>**1.3.1. Mantenimiento**

García en su libro "Organización y gestión integral de mantenimiento" indica lo siguiente referente al mantenimiento:

Definimos habitualmente mantenimiento como el conjunto de técnicas destinado a conservar equipos e instalaciones en servicio durante el mayor tiempo posible (buscando la más alta disponibilidad) y con el máximo rendimiento.

A lo largo del proceso industrial vivido desde fines del siglo XIX, la función mantenimiento ha pasado diferentes etapas. En los inicios de la revolución industrial, los propios operarios se encargaban de las reparaciones de los equipos. Cuando las máquinas se fueron haciendo más complejas y la dedicación a tareas de reparación aumentaba, empezaron a crearse los primeros departamentos de mantenimiento, con una actividad diferenciada de los operarios de producción. Las tareas en estas dos épocas eran básicamente correctivas, dedicando todo su esfuerzo a solucionar las fallas que se producían en los equipos.

A partir de la Primera Guerra Mundial, y sobre todo, de la Segunda, aparece el concepto de fiabilidad, y los departamentos de mantenimiento buscan no solo solucionar las fallas que se producen en los equipos, sino, sobre todo, prevenirlas, actuar para que no se produzcan. Esto supone crear una nueva figura en los departamentos de mantenimiento: personal cuya función es estudiar qué tareas de mantenimiento deben realizarse para evitar las fallas (2010, p. 1).

Es ante todo un equipo humano, bien formado y dotado de los medios técnicos necesarios para mantener por encima ciertos límites, la disponibilidad de los equipos que deben asegurar la producción de una empresa en condiciones bien definidas de Calidad, Coste y Plazo, cumpliendo las normas de Seguridad, de Reglamentación y de Medio Ambiente vigentes (Carrera, 2012, p. 15).

#### **1.3.1.1. Función del mantenimiento**

"[…] Maximizar la disponibilidad que se requiere para la producción de bienes y servicios, al preservar el valor de las instalaciones, […] lo cual se debe lograr con el menor costo posible y a largo plazo" Newbrough y otros (como se citó en Mora, 2015, p.38).

#### **1.3.1.2. Objetivo del mantenimiento**

Para Navarro y otros (como se citó en Mora, 2015), sostienen al respecto:

El objetivo de mantenimiento es obtener un nivel de disponibilidad de producción en condiciones de calidad requerida, al mínimo coste, con el máximo nivel de seguridad para el personal que lo emplea y lo mantiene y con una mínima degradación del medio ambiente. Al obtener todos estos puntos se está ante una buena gestión integral de mantenimiento (p.38).

#### **1.3.1.3. Ventajas del mantenimiento**

Las ventajas que proporciona son: incrementa la vida útil de los recursos, se obtiene mayor disponibilidad, se reduce los costos de reparaciones, reduce los tiempos muertos, mejora las condiciones de operación y trabajo, aumenta la confiabilidad, en general; propicia un mejor ambiente laboral.
#### **1.3.1.4. Tipos de mantenimiento**

Para describir los tipos de mantenimiento, García (2010, pp. 17-18), sostiene al respecto que existen 5 tipos de mantenimiento las cuales se diferencian entre sí por el carácter de las tareas que incluyen:

- **Mantenimiento correctivo:** Es el conjunto de tareas denotadas a corregir las deficiencias que se van presentando en los equipos y que son informadas al departamento de mantenimiento por los propios usuarios.
- **Mantenimiento preventivo:** Este mantenimiento consiste en mantener un nivel de servicio determinado en los equipos, programando las correcciones de sus puntos vulnerables en el momento idóneo.
- **Mantenimiento predictivo:** Consiste en conocer e informar permanentemente del estado y operatividad de las instalaciones mediante el conocimiento de los valores de determinadas variables. Para aplicar este mantenimiento se tiene que identificar las variables físicas (temperatura, vibración, consumo de energía, etc.) cuya variación indicará problemas que puede tener el equipo. Es el tipo de mantenimiento más tecnológico debido a que requiere de medios técnicos avanzados, y de fuertes conocimientos técnicos, matemáticos y físicos.
- **Mantenimiento hard time o cero horas:** Es el conjunto de actividades cuyo objetivo es inspeccionar los equipos a intervalos planificados ya sea antes de que aparezca el fallo, o cuando la fiabilidad del equipo ha disminuido consideradamente, de modo que resulta arriesgado hacer previsiones sobre su capacidad productiva. Dicha revisión consiste en dejar el equipo a cero horas de funcionamiento, es decir, como si el equipo fuera nuevo. En estas inspecciones se reemplazan o se arreglan todos los elementos sometidos a deterioro. Se pretende garantizar un tiempo de buen funcionamiento fijado de antemano.
- **Mantenimiento en uso:** Es el mantenimiento fundamental de un equipo realizado por los mismos usuarios. Consiste en una serie de tareas elementales (limpieza, tomas de datos, lubricación, inspecciones visuales, reapriete de tornillos) para las que no es necesario un gran adiestramiento, sino tan solo un entrenamiento corto.

#### **1.3.2. Variable Independiente (VI): Mantenimiento Preventivo**

Para Patton (como se citó en Mora, 2015, párr. 5), sostiene al respecto:

Es la ejecución de un sistema de inspecciones periódicas programadas racionalmente sobre el activo fijo de la planta y sus equipos , con el fin de detectar condiciones o estados inadecuados de esos elementos , que pueden ocasionar circunstancialmente paros en la producción o deterioro grave de máquinas , equipos o instalaciones , y realizar en forma permanente el cuidado de mantenimiento adecuado de la planta para evitar tales condiciones , mediante la ejecución de ajustes o reparaciones, mientras las fallas potenciales están aún en estado inicial de desarrollo.

"Es el mantenimiento que tiene por misión mantener un nivel de servicio determinado en los equipos, programando las correcciones de sus puntos vulnerables en el momento más oportuno" (García, 2010, p. 17).

El mantenimiento preventivo busca que se corrijan los defectos de los equipos en el momento adecuado, mediante tiempos programados y establecidos (García, 2010, p. 17).

"[…] para lograr un óptimo funcionamiento a través del tiempo del sistema productivo en la empresa, es lograr implementar un plan de mantenimiento preventivo a fin de lograr elevar la mantenibilidad y fiabilidad de las máquinas, equipos e instalaciones" (Torres, 2008, p. 264).

"El mantenimiento preventivo es aquel que se ejecuta antes de que se produzca el fallo o avería, basándose en el fuerte convencimiento de la prevención como política de gestión" (SEAS, 2015, p. 31).

"El objetivo es sencillamente evitar que se degrade un servicio determinado o bien que se produzcan incidentes en los dispositivos" (SEAS, 2015, p. 32).

Para que el mantenimiento funcione correctamente, es imprescindible contar con un sistema de mantenimiento preventivo la cual va a interrelacionar los

materiales, recursos, al personal técnico y operario, a la administración y así poder cumplir con los objetivos de la organización.

La función principal del mantenimiento preventivo es conocer el estado actual de los equipos mediante los registros de control llevados en cada uno de ellos y en coordinación con el departamento de programación, para realizar la tarea preventiva en el momento más oportuno. Consiste entonces en una serie de actuaciones sistemáticas en las que desmotan las máquinas y se observan para reparar o sustituir los elementos sometidos a desgaste (Mora, 2015, p. 429).

El mantenimiento preventivo tiene como finalidad conocer las condiciones de los equipos a través del cronograma de ejecución que debe tener cada máquina para programar su reparación o reemplazo oportuno debido a que todo equipo es propenso a desgastes y fallas, todo esto debe estar proyectado en registros (Mora, 2015, p. 429).

"El mantenimiento preventivo es un programa de horarios de inspecciones regulares, ajustes, lubricación o reemplazo de piezas gastadas o defectuosas a fin de mantener la función y la eficiencia de un activo" (Cruzan, 2009, p. 4).

Heizer y Render, refieren que el mantenimiento preventivo: "[…] supone que podemos determinar cuándo un sistema necesita un servicio de mantenimiento o necesitará una reparación. Por lo tanto, para llevar a cabo el mantenimiento preventivo, necesitamos saber cuándo un sistema necesita servicio o cuándo es probable que falle" (2008, p. 291).

El mantenimiento preventivo se aplica cuando algún sistema necesite el servicio, es necesario saber cuándo es posible que pueda fallar (Heizer y Render, 2008, p. 291).

#### **1.3.3. Variable Dependiente (VD): Productividad**

Para definir la productividad, Gutiérrez indica lo siguiente:

La productividad tiene que ver con los resultados que se obtienen en un proceso o un sistema, por lo que incrementar la productividad es lograr mejores resultados considerando los recursos empleados para generarlos. En general, la productividad se mide por el cociente formado por los resultados logrados y los recursos empleados. Los resultados logrados pueden medirse en unidades producidas, en piezas vendidas o en utilidades, mientras que los recursos empleados pueden cuantificarse por número de trabajadores, tiempo total empleado, horas máquina, etc. En otras palabras, la medición de la productividad resulta de valorar adecuadamente los recursos empleados para producir o generar ciertos resultados (Gutiérrez, 2010, p. 21).

La productividad está directamente relacionada con el rendimiento obtenido lo que significa que al acrecentar la productividad refiere a lograr un mejor rendimiento, la productividad es el cociente de entre resultados y recursos (Gutiérrez, 2010, p. 21).

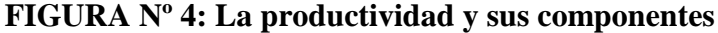

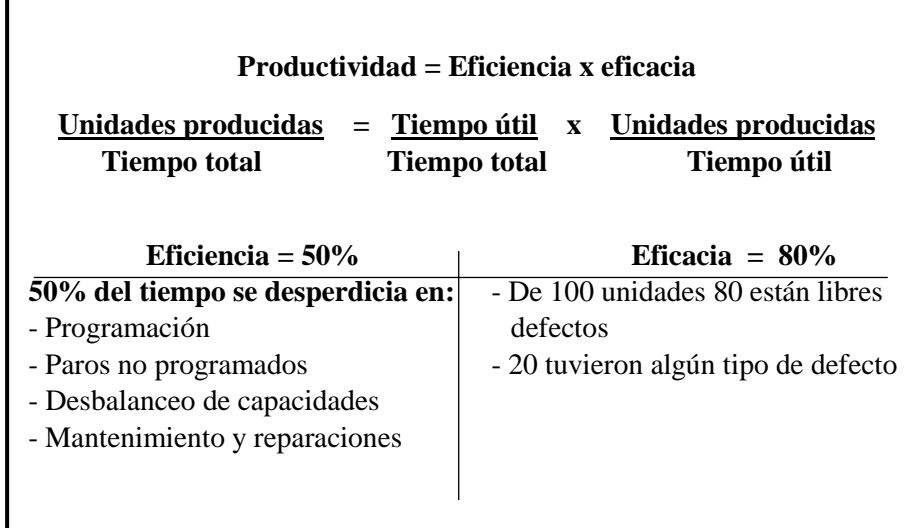

Fuente: Gutiérrez, 2010, p. 22

López, sostiene lo siguiente:

La productividad es la forma más eficiente para generar recursos midiéndolos en dinero, para hacer rentables y competitivos a los individuos y sus sociedades. La productividad se realiza por medio de la gente, de sus conocimientos, y de recursos de todo tipo, para producir o crear de forma masiva los satisfactores a las necesidades y deseos humanos. La productividad tiene un costo y una rentabilidad dependiendo de cómo se administre (2013, p. 11).

La productividad es la mejor forma de producir ganancias monetarias de tal manera que genera competitividad entre las organizaciones, esta es realizada por el factor humano, esta además tiene un costo (López, 2013, p. 11).

"[…] El crecimiento de la productividad es la diferencia entre la tasa de crecimiento de la producción y las contribuciones de los inputs de capital y trabajo" (Weldeau, 2010, p. 35).

La diferencia entre la aportación de las salidas de capital y el crecimiento de la producción viene a ser el aumento en la productividad (Weldeau, 2010, p. 35).

Para López (2013), la productividad "[…] es una especie de potencia integral de gente y equipos, que se consume por un tiempo para materializar la energía, y tiene un costo, que se convierte en rentabilidad" (p.16).

La productividad es el resultado de los recursos que vendrían a ser las personas y los equipos involucrados, esta tiene un costo que se convierte en rendimiento (López, 2013, p.16).

#### **1.3.4. Definición conceptual de las dimensiones**

### **1.3.4.1 Mantenimiento preventivo - La confiabilidad**

Para definir la confiabilidad, Mora sostiene al respecto:

La confiabilidad se define como la probabilidad de que un equipo desempeñe satisfactoriamente las funciones para las cuales se diseña durante un período de tiempo específico y bajo condiciones normales de operación, ambientales y del entorno. La confiabilidad está estrechamente relacionada con la calidad de un producto y es frecuencia considerada un componente de ella. La calidad se define cualitativamente como la cantidad de satisfacción en cuanto a los requerimientos de los usuarios de un producto. La confiabilidad se interesa por cuánto tiempo el producto continúa en funcionamiento después de entrar en operación. Una baja calidad del producto implica disminución de su confiabilidad, de la misma manera que una calidad alta implica confiabilidad elevada (2015, p. 95).

La confiabilidad es la posibilidad de que un equipo funcione correctamente siempre en cuando se den las condiciones adecuadas, está vinculada de manera directamente proporcional con la calidad, es decir; si la calidad es baja entonces la confiabilidad también lo es y viceversa (Mora, 2015, p. 95).

Stapelberg citado en (Rojas, 2017), "define la confiabilidad como la probabilidad que un sistema productivo y sus equipos relacionados, funcionen con un mínimo de fallas o riesgo de pérdidas" (p. 230).

La confiabilidad operacional (Co):

$$
Co = \frac{MTBF}{(MTBF + MTTR)}
$$

Donde:

- MTBF (Mean Time Between Failures): Tiempo promedio entre las fallas
- MTTR (Mean Time To Repair): Tiempo promedio para reparar

$$
MTBF = \frac{HT}{P}x\ 100
$$

$$
MTTR = \frac{HP}{P} \times 100
$$

Donde:

- HT: Horas trabajadas o de marcha durante el período de evaluación (Tiempo total)
- P: Número de paros durante el período de evaluación (Número de fallas)
- HP: Horas de paro durante el período de evaluación (Tiempo total de reparación)

## **1.3.4.2 Mantenimiento preventivo - La disponibilidad**

Para Mora la disponibilidad se define como:

[...] La probabilidad de que el equipo funcione satisfactoriamente en el momento que sea requerido después del comienzo de su operación, cuando se usa bajo condiciones estables, donde el tiempo total considerando incluye el tiempo de operación, el tiempo activo de reparación, el tiempo inactivo, el tiempo en mantenimiento preventivo (en algunos casos), el tiempo administrativo, el tiempo de funcionamiento sin producir y el tiempo logístico. […] La mayoría de los usuarios aseguran que necesitan la disponibilidad de un equipo tanto como la seguridad. Hay varios métodos para lograrlo, y uno es construir un equipo cuando falle sea fácil de recuperar, y el otro es que sean confiables y, por lo tanto, demasiado costosos (Mora, 2015, p. 67).

Según Arques, "La disponibilidad se define como la probabilidad de que un equipo realice las funciones requeridas en un instante o periodo de tiempo determinado, siempre que funcione y se mantenga de acuerdo con los procedimientos establecidos" (2009, p. 69).

La fórmula para calcular la disponibilidad:

Fórmula 1:

$$
D = \frac{TPEF}{TPEF + TMP} \times 100\%
$$

Donde:

 D : Índice de Disponibilidad de los Recursos TPEF: Tiempo Promedio entre las Fallas de Cada Recurso TMP :Tiempo Muerto Promedio

Para simplificar los cálculos:

Fórmula 2:

$$
D = \frac{Tiempo en buenas condiciones de operación}{Tiempo en buenas}
$$
 x 100%  
condiciones de operación + Tiempo muerto total

Fórmula 3:

$$
D = \frac{Tiempo\ Total - Tiempo\ much\ total}{Tiempo\ Total} \times 100\%
$$

La fórmula 3 presenta es la forma más sencilla para calcular la disponibilidad. El tiempo total es el tiempo del período en que deseamos calcular la disponibilidad y el tiempo muerto es el tiempo muerto en que ha incurrido el equipo en ese periodo.

#### **1.3.4.3 Productividad - Eficiencia**

Gutiérrez (2010), "La eficiencia es la relación entre el resultado alcanzado y los recursos utilizados. […] Así, buscar eficiencia es tratar de optimizar los recursos y procurar que no haya desperdicio de recursos" (p. 21).

## **1.3.4.4 Productividad - Eficacia**

"Es el grado en que se realizan las actividades planeadas y se alcanzan los resultados planeados. […] La eficacia implica utilizar los recursos para el logro de los objetivos trazados (hacer lo planeado)" (Gutiérrez, 2010, p. 21).

#### **1.4. Formulación del problema**

## **1.4.1. Problema General**

¿De qué manera la aplicación del Mantenimiento preventivo mejora la productividad en el área de impresión de la empresa Envases Industriales SAC - Callao 2017?

## **1.4.2. Problemas Específicos**

**PE 1:** ¿De qué manera la aplicación del Mantenimiento preventivo mejora la eficiencia en el área de impresión de la empresa Envases Industriales SAC - Callao 2017?

**PE 2:** ¿De qué manera la aplicación del Mantenimiento preventivo mejora la eficacia en el área de impresión de la empresa Envases Industriales SAC - Callao 2017?

### **1.5. Justificación del estudio**

Se ha determinado elegir está investigación debido a que considerando los 6 años de experiencia que tengo laborando en el área de control de calidad he podido evidenciar las consecuencias que conduce la falta de mantenimiento preventivo en el área de impresión específicamente. Son variados los problemas que ocurren en distintos procesos, pero siendo este proceso el más crítico debido a que en la mayoría de los casos el material no conforme producido en esta área no puede ser recuperado además de que las horas máquina y horas hombre son las más costosas a comparación de los demás procesos, por estos motivos es importante centrarse en atacar esta problemática si es que se desea obtener rentabilidad en la empresa. Así como en esta empresa, estos casos ocurren en muchos otros rubros y no se le da la importancia necesaria que debería debido a la ignorancia o falta de un equipo de mejora continua que realice el seguimiento a la problemática de los puntos críticos de la empresa.

"[La] Justificación de la investigación indica el porqué de la investigación exponiendo sus razones. Por medio de la justificación debemos demostrar que el estudio es necesario e importante" (Hernández, Fernández y Baptista, 2010, p. 39).

Para el presente proyecto de investigación se tomará 5 tipos de justificación, las cuales se detallan a continuación:

#### **1.5.1. Justificación Metodológica**

Para Bernal (2010), "[…] la justificación metodológica del estudio se da cuando el proyecto que se va a realizar propone un nuevo método o una nueva estrategia para generar conocimiento válido y confiable" (p. 106).

En el proyecto se utilizarán técnicas de ingeniería de métodos para cumplir con los objetivos propuestos, además la información expuesta servirá para futuras investigaciones que estén relacionadas al tema de estudio. Se propondrá estrategias que aportarán conocimientos válidos y confiables demostrados en los resultados al realizar la aplicación del mantenimiento preventivo en el proceso de impresión de la empresa Envases Industriales S.A.C.

### **1.5.2. Justificación Práctica**

"Se considera que una investigación tiene justificación práctica cuando su desarrollo ayuda a resolver un problema o, por lo menos, propone estrategias que al aplicarse contribuirían a resolverlo" (Bernal, 2010, p.106).

El proyecto se justifica de manera práctica debido a que su desarrollo ayuda a resolver el problema más crítico de la empresa proponiendo estrategias para mejorar la productividad, además de contribuir para otros estudios en empresas de distintos rubros. También analiza a detalle y describe el problema en el área de impresión para buscar la mejor alternativa de solución que después del análisis se concluyó que la aplicación del mantenimiento preventivo es la mejor solución.

## **1.5.3. Justificación Teórica**

Se dice que la investigación se justifica teóricamente "[…] cuando el propósito del estudio es generar reflexión y debate académico sobre el conocimiento existente, confrontar una teoría, contrastar resultados o hacer epistemología del conocimiento existente" (Bernal, 2010, p.106).

La presente investigación "Aplicación del mantenimiento preventivo para mejorar la productividad en el área de impresión de la empresa Envases Industriales SAC - Callao 2017" se justifica teóricamente porque el conocimiento se basó en la utilización de conceptos y teorías de las variables: Mantenimiento preventivo y Productividad. Además, la investigación propuesta busca mediante la aplicación del mantenimiento preventivo encontrar explicaciones y soluciones a las situaciones internas que afectan a la empresa contrastando los resultados con el de otras investigaciones previas.

## **1.5.4. Justificación Económica**

Para Bernal (2013), "La finalidad de la evaluación económica es la de suministrar suficientes elementos de juicio sobre los costos y beneficios del proyecto, para que se pueda establecer la conveniencia al uso propuesto de los recursos económicos que se solicitan" (p. 19).

Mediante la aplicación del mantenimiento preventivo se va a lograr ventajas competitivas como la disminución de costos de mantenimiento, reducción en los tiempos de producción, reducción en los tiempos de entregas de los productos en el proceso y producto terminado e incluso la reducción de los productos no conformes; de esta manera se podrá confirmar el incremento de la rentabilidad y sostenibilidad en un futuro inmediato. Esto permitirá a la empresa mejorar económicamente mediante un desarrollo eficiente en donde se podrá incrementar las ventas generando productos de calidad que satisfagan a los clientes. Además, el proyecto busca reducir los costos de mantenimiento de la planta, disminuir los gastos de mano de obra tercerizada, entre otros gastos cuando se realizan los mantenimientos no programados. Se aplicará el análisis beneficio/costo para determinar la conveniencia del uso de los recursos como indica la teoría.

## **1.5.5. Justificación Social**

Este proyecto de investigación en el aspecto social incentiva a la organización al trabajo en equipo mediante la aplicación del mantenimiento preventivo y permite que se acomode a las exigencias del mercado actual, los desarrollos de procedimientos de ejecución toman cada vez más preponderancia, lo que exige actuar con mayor rapidez y anticiparse a las fallas prematuras. Con la aplicación del mantenimiento preventivo la gerencia debe interactuar con todas las partes involucradas en el crecimiento organizacional, esto con la finalidad de conocer las necesidades del mantenimiento con lo que se logrará obtener resultados en la producción. Además, se mejorará las condiciones de seguridad de las máquinas hacia los trabajadores y se reducirán los daños hacia la propia empresa. Se busca involucrar a los trabajadores del área de impresión, área de mantenimiento y a la gerencia general para comprometerlos al desarrollo de los objetivos

## **1.6. Hipótesis**

#### **1.6.1. Hipótesis General**

La aplicación del Mantenimiento preventivo mejora significativamente la productividad en el área de impresión de la empresa Envases Industriales SAC - Callao 2017.

## **1.6.2. Hipótesis Específicas**

**H.E 1:** La aplicación del Mantenimiento preventivo mejora significativamente la eficiencia en el área de impresión de la empresa Envases Industriales SAC - Callao 2017.

**H.E 2:** La aplicación del Mantenimiento preventivo mejora significativamente la eficacia en el área de impresión de la empresa Envases Industriales SAC - Callao 2017.

## **1.7. Objetivos**

#### **1.7.1. Objetivo General**

Determinar cómo la aplicación del Mantenimiento preventivo mejora la productividad en el área de impresión de la empresa Envases Industriales SAC - Callao 2017.

## **1.7.2. Objetivos Específicos**

**O.E 1:** Determinar cómo la aplicación del Mantenimiento preventivo mejora la eficiencia en el área de impresión de la empresa Envases Industriales SAC - Callao 2017.

**O.E 2:** Determinar cómo la aplicación del Mantenimiento preventivo mejora la eficacia en el área de impresión de la empresa Envases Industriales SAC - Callao 2017.

**II. MÉTODO**

#### **2.1. Diseño de investigación**

#### **2.1.1. Tipo de estudio**

El *diseño de investigación es experimental*, esto en razón de que se aplicará o modificará la variable independiente para estudiar los cambios provocados en la variable dependiente, se utiliza la variable independiente "mantenimiento preventivo" para observar su efecto en la variable dependiente "productividad".

Dentro de los modelos experimentales solo se podrá aplicar los diseños "cuasi experimentales" o "pre experimentales", ambos diseños son similares y se diferencian por su grado de control y tipo de muestreo, gráficamente se pueden expresar de la siguiente manera.

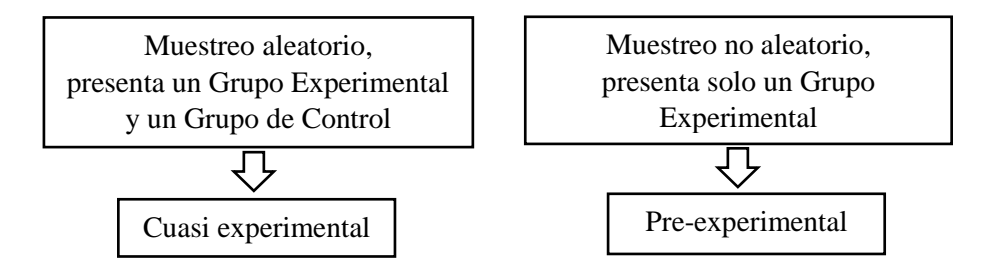

Por tanto, el presente trabajo de investigación reúne las características del diseño *pre-experimental*, pues se tiene una muestra no aleatoria perteneciente a un Grupo Experimental el cual será evaluado en un Pre-Test y Post-Test con el objetivo de observar el resultado después de la aplicación del mantenimiento preventivo.

**Por su alcance temporal**, la investigación es *longitudinal*, estas permiten ver los cambios de una población a corto, mediano y largo plazo, y en razón que a la población de estudio se la medirá mínimo dos veces. Es decir, se efectuarán dos mediciones, una antes de la aplicación de la variable independiente y otra después de la aplicación de la variable independiente. Se recopilarán datos e información de una población a través de periodos de tiempo el cual estará comprendido en 6 semanas (30 días antes y 30 días después).

Esquema: Donde:

$$
G\!\!:\ O_1\text{-}\,X\text{-}\,O_2
$$

O1: Pre-Test X: Tratamiento O2: Post-Test

### **2.1.2 Tipo de investigación**

**Según la finalidad**, la presente investigación es *aplicada*, esto en razón de que tiene por objetivo la resolución de problemas prácticos, empleando parar tal fin las teorías ya existentes (conocimiento básico) y obtener un beneficio. Es aplicada porque se orientó a resolver problemas que ocasionaban la baja productividad en la empresa con la aplicación del Mantenimiento preventivo.

**Según la carácter, nivel o profundidad**, es *explicativa*, ya que busca esclarecer la relación entre las variables de estudio para conocer su estructura y los aspectos que intervienen en su dinámica.

**Según su enfoque o naturaleza**, la investigación es *cuantitativa* esto en razón de que su análisis se fundamenta en aspectos observables y susceptibles de medición, para lo cual emplean pruebas estadísticas.

## **2.2. Variables, operacionalización**

## **Variable**

"Son características observables que posee cada persona, objeto o institución, y que, al ser medidas, varían cuantitativa y cualitativamente una en relación a la otra" (Valderrama, 2013, p. 157).

## **2.2.1. Variable Independiente**

"Es aquella cuyo funcionamiento existencial es relativamente autónomo, pues no depende de otra; en cambio de ella dependen otras variables" (Valderrama, 2013, p. 157).

Para Arias, la variable independiente "son las causas que generan y explican los cambios en la variable dependiente. En los diseños experimentales la variable independiente es el tratamiento que se aplica y manipula en el grupo experimental" (2012, p. 59).

La variable independiente de la presente investigación es el Mantenimiento Preventivo y las dimensiones e indicadores son los siguientes:

## **Dimensión: Confiabilidad**

$$
Co = \frac{MTBF}{(MTBF + MTTR)} \times 100
$$

Co : Confiabilidad

MTBF: Tiempo promedio entre fallas (horas)

MTTR: Tiempo promedio para reparar (horas)

## **Dimensión: Disponibilidad**

$$
D = \frac{T.T - T.M.T}{T.T} \times 100
$$

D : Disponibilidad T.T : Tiempo Total (horas) T.M.T: Tiempo Muerto Total (horas)

## **2.2.2. Variable Dependiente**

"Es la que […] depende de la variable independiente. Su modo de ser y su variabilidad están condicionados por otros hechos de la realidad" (Valderrama, 2013, p. 157).

Para Arias, la variable dependiente "son aquellas que se modifican por acción de la variable independiente. Constituyen los efectos o consecuencias que se miden y que dan origen a los resultados de la Investigación" (2012, p.59).

La variable dependiente de la presente investigación es la Productividad:

 $PRODUCTIVIDAD = Eficiencia x Eficacia$ 

Las dimensiones e indicadores son los siguientes:

**Dimensión: Eficiencia**

$$
EFICIENCIA = \frac{T.U}{T.T} \times 100
$$

EFI: Eficiencia T.U: Tiempo Útil (horas) T.T: Tiempo Total (horas)

**Dimensión: Eficacia**

$$
EFICACIA = \frac{P. O}{P. P} \times 100
$$

P.O: Producción Obtenida (metros) P.P: Producción Programada (metros)

## **TABLA Nº 2: Matriz de operacionalización de variables**

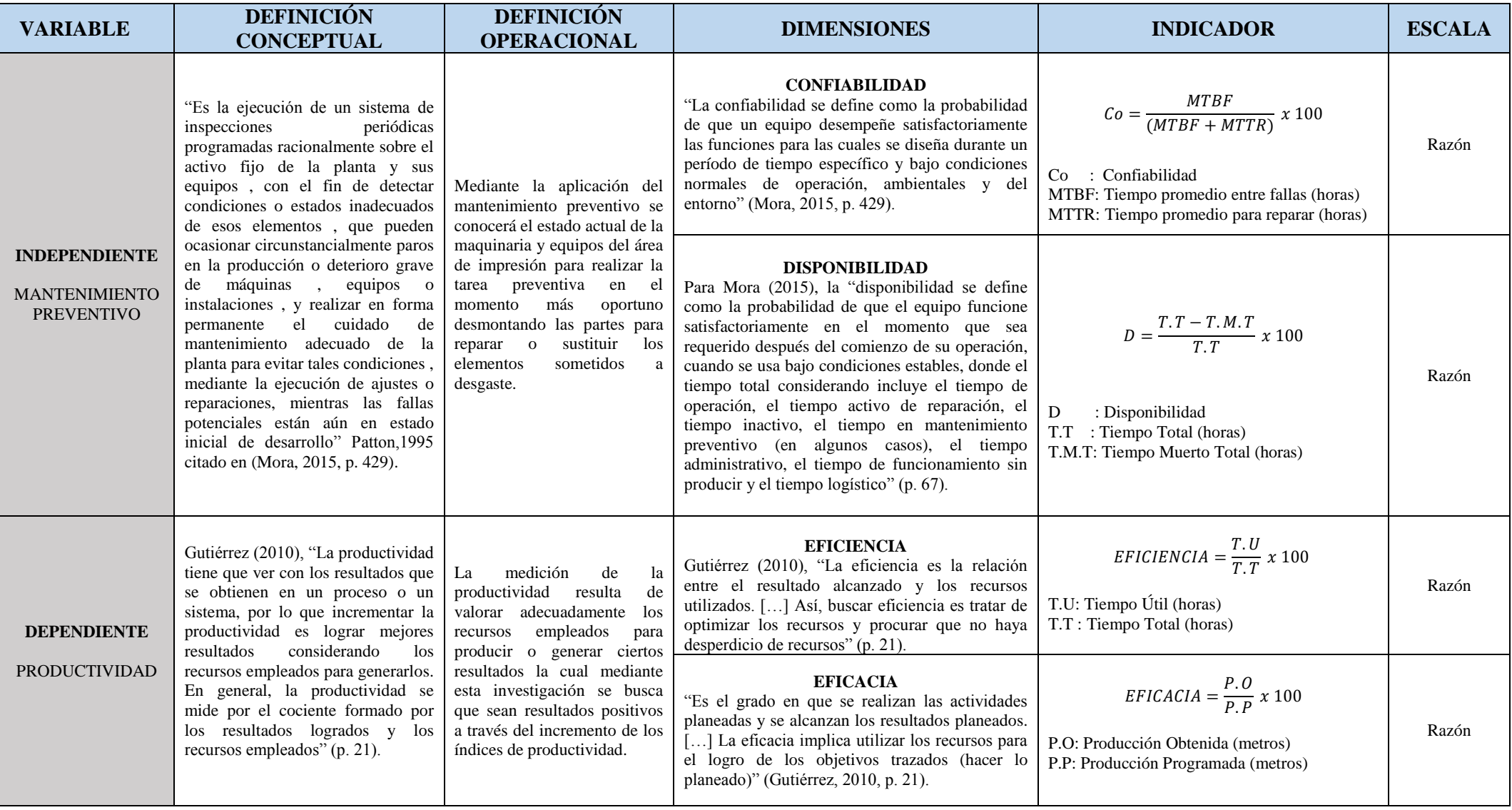

Fuente: Elaboración propia

#### **2.3.1. Población**

En este mismo orden, Hernández, Fernández, Baptista (2010) sostienen que "una población es el conjunto de todos los casos que concuerdan con una serie de especificaciones" (p. 174).

En el presente proyecto de investigación "Aplicación del mantenimiento preventivo para mejorar la productividad en el área de impresión de la empresa Envases Industriales SAC - Callao 2017", la población está constituida por la producción de un periodo de 6 semanas (30 días hábiles de Lunes – Viernes) del área de impresión con una frecuencia diaria, en la cual se tomarán los datos cuantitativos expresado en tiempos y kilos de producción, se han considerado los días hábiles debido a que los horarios de los fines de semana son variables y depende de la necesidad de producción; en cambio de Lunes a Viernes la producción es continua las 24 horas del día en 2 turnos de 12 horas cada uno, por lo tanto, la población lo conforma:

$$
N=30
$$

#### **2.3.2. Muestra**

"[…] la muestra es un subgrupo de la población de interés sobre el cual se recolectarán datos, y que tiene que definirse o delimitarse de antemano con precisión, éste deberá ser representativo de dicha población" (Hernández *et al.*  2010, p. 173).

El tipo de muestra es no probabilística, ya que la elección de los elementos no ha dependido de la probabilidad sino más bien de acuerdo a las características y propósitos que se desea obtener en esta investigación basado en mi propio juicio como investigadora.

El tamaño de la muestra de investigación está conformado por la producción de 30 días, viene a ser la misma que la población, por tanto, la muestra también vendría a ser:

$$
n=30\,
$$

## **FIGURA Nº 5: Población y muestra**

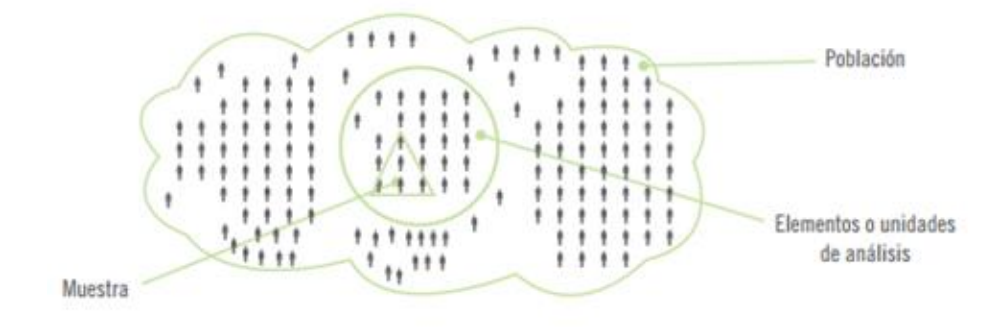

Fuente: Hernández, Fernández, Baptista, 2010, p. 175

## **2.4. Técnicas e instrumentos de recolección de datos, validez y confiabilidad**

## **2.4.1. Técnicas**

"Las técnicas viene a ser los procedimiento y actividades por el cual el investigador nos conduce a reunir la información requerida de una realidad o fenómeno en función de los objetivos del estudio" (Valderrama, 2015, p. 194).

En el presente proyecto se ha empleado como técnicas de recolección de datos la observación y la entrevista.

#### **Observación:**

Es una técnica que consiste en observar la situación real de los fenómenos a investigar, hechos o casos, y tomar información de datos observables para registrarla para su posterior análisis.

## **Entrevista:**

La entrevista, es una forma de interacción social en donde el investigador se tiene en frente al investigado y le formula preguntas con la finalidad de obtener los datos de interés. Se establece así un diálogo, donde el investigador busca recoger información y el investigado es la fuente de la información que se requiere rescatar.

En la investigación se han realizado entrevistas al personal involucrado, personal operario del proceso de impresión, personal de mantenimiento y gerencia a fin de obtener los datos necesarios y contrastar información para llegar a la mejor solución de la problemática.

## **2.4.2. Instrumentos**

"Los instrumentos son los medios materiales que emplea el investigador para recoger y almacenar la información" (Valderrama, 2015, p. 302).

Instrumento de medición [es un] recurso que utiliza el investigador para registrar información o datos sobre las variables que tiene en mente (Hernández *et al.* 2010, p. 200).

Los instrumentos que se utilizarán en esta investigación son las fichas de observación tambien conocidas como fichas de registro, de modo que los datos serán recolectados para su posterior análisis descriptivo e inferencial. También se emplearán cuestionarios dirigidos al personal involucrado de las áreas de mantenimiento e impresión.

#### **Ficha de observación o ficha de registro:**

Estas fichas permitirán plasmar y registrar los datos reales de producción en un determinado período y así poder mejorar el rendimiento de las impresoras a través de la aplicación del mantenimiento preventivo.

## **Cuestionario:**

El cuestionario constituye una forma concreta de la técnica de observación y es de gran utilidad para obtener información mas precisa para realizar la mejora y obtener los objetivos planteados.

Se resume la las técnicas e instrumentos empleados en la siguiente Tabla:

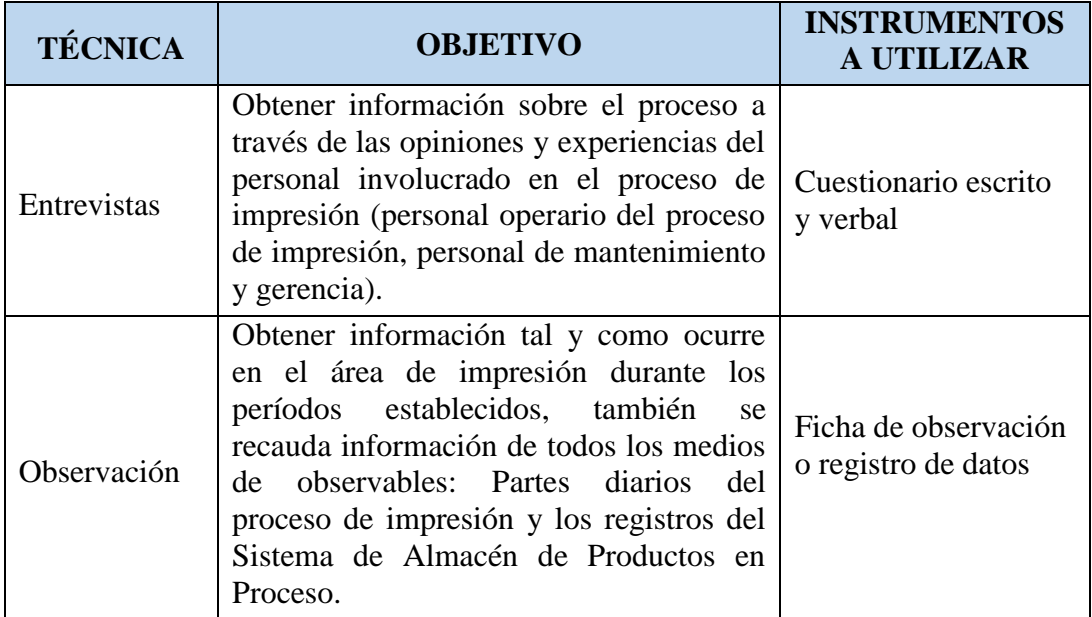

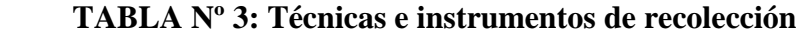

Fuente: Elaboración propia.

El detalle de los Instrumentos utilizados, se encuentran en los Anexos. (Ver ANEXO Nº 2: Instrumentos).

## **2.4.3. Validez del instrumento**

La validez del instrumento será medido por tres maestros de la escuela de ingeniería industrial de la universidad Cesar Vallejo los cuales son expertos en el tema de investigación y se realizará a través del juicio de expertos.

(Ver ANEXO Nº 3): Documentos para validar los instrumentos de medición a través de juicio de expertos.

## **2.4.4. Confiabilidad del instrumento**

"La confiabilidad de un instrumento de medición se refiere al grado en que su aplicación repetida al mismo individuo u objeto produce resultados iguales" (Hernández *et al*., 2010, p. 200).

La confiabilidad de los datos se dará en la medida que son obtenidos de manera directa durante los turnos de producción del área de impresión antes y después de la aplicación del mantenimiento preventivo.

#### **2.5. Métodos de análisis de datos**

Para el análisis de los datos se utilizará el programa Microsoft Excel y los datos serán analizados en el software estadístico SPSS (Statistical Package for the Social Sciences). Para probar las hipótesis de la investigación se utilizan pruebas estadísticas T-Student o Prueba Z de Wilcoxon, de acuerdo a lo establecido por la relación de normalidad de datos.

## **2.5.1. Análisis Descriptivo**

El análisis descriptivo va a permitir procesar y resumir los datos obtenidos de las variables en estudio.

Hernández *et al*., 2010 indica que:

El investigador busca, en primer término, describir sus datos y posteriormente efectuar análisis estadísticos para relacionar sus variables. Es decir, realiza análisis de estadística descriptiva para cada una de las variables de la matriz (ítems) y luego para cada una de las variables del estudio, finalmente aplica cálculos estadísticos para probar sus hipótesis (p. 287)

## **2.5.2. Análisis Inferencial**

"El método de análisis inferencial se utiliza para las generalizaciones de la muestra a la población, […][tiene] el propósito de aceptar o rechazar hipótesis y estimar parámetros, ya que se basa en la distribución de la muestra" (Hernández *et al*., 2010, p. 277).

Para realizar el análisis inferencial se emplea primero la prueba de normalidad y seguidamente la prueba para la contrastación de la hipótesis. En el presente proyecto de investigación de describirán ambas pruebas ya que depende del análisis de los datos se va a emplear para el desarrollo.

### **2.5.2.1. Pruebas de normalidad**

La prueba de normalidad es una prueba estadística que se realiza con la finalidad de conocer si los datos tienen una distribución normal (paramétrico), o no normal (no paramétrico).

| <b>Significancia</b> | <b>Muestra</b><br>(Antes) | <b>Muestra</b><br>(Después) | <b>Interpretación</b>                                      |
|----------------------|---------------------------|-----------------------------|------------------------------------------------------------|
| > 0.05               | Si                        | Si                          | La distribución es normal,<br>muestra PARAMÉTRICA          |
| $\leq 0.05$          | Si                        | N <sub>0</sub>              | La distribución no es normal,<br>muestra es NO PARAMÉTRICA |
| $\leq 0.05$          | No                        | Si                          | La distribución no es normal,<br>muestra es NO PARAMÉTRICA |
| ${}_{0.05}$          | Nο                        | N <sub>0</sub>              | La distribución no es normal,<br>muestra es NO PARAMÉTRICA |

 **TABLA Nº 4: Regla de decisión - Prueba de Normalidad para muestras relacionadas**

Fuente: Elaboración propia

El estadígrafo que se debe considerar al obtener los resultados de la Prueba de Normalidad es de acuerdo a la cantidad de muestras evaluadas. Esto se puede definir tomando el valor de la significancia mediante la siguiente Tabla:

 **TABLA Nº 5: Estadígrafos según tamaño de muestra**

| <b>Estadígrafo</b> | Tamaño de muestra |
|--------------------|-------------------|
| Kolmogorov-Smirnov | > 50              |
| Shapiro-Wilk       | $\leq 50$         |

Fuente: Elaboración propia

En la Prueba de Normalidad "en general utilizaremos la Prueba de Kolmogorov-Smirnov si hay más de 50 unidades o la de Shapiro-Wilk si hay menos de 50 unidades de análisis" (Bernal, 2014, p. 20).

Ahora bien, una vez definido si la muestra relacionada es paramétrica o no lo es, lo siguiente es definir la prueba a emplear, para ello se sigue la siguiente Tabla:

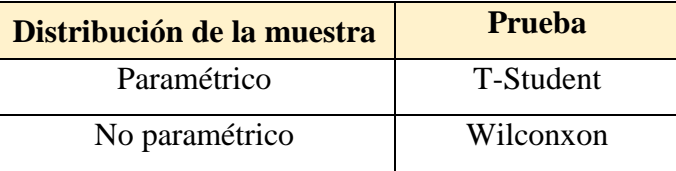

#### **TABLA Nº 6: Relación de normalidad de los datos**

Fuente: Elaboración propia

#### **2.5.2.2. Contrastación de la Hipótesis**

## **2.5.2.2.1. Prueba T-Student – Muestra Paramétrica**

Se aplica cuando la población estudiada sigue una distribución normal pero el tamaño muestral es pequeño no mayor a 30 datos.

Es una prueba de hipótesis la cual tiene la finalidad de determinar si la hipótesis debe o no ser rechazada, ya que se va anticipar que el no rechazo de la hipótesis no supone necesariamente su aceptación.

**Hipótesis Nula (Ho):** Es aquella que es aceptada provisionalmente como verdadera pero cuya validez es sometida a comprobación. Establece que no hay diferencia entre las variables estudiadas.

**Hipótesis Alternativa (Ha):** Es aquella que se acepta en caso la hipótesis nula sea rechazada, es una suposición contraria a la  $H_0$ . Establece que sí hay diferencia entre las variables estudiadas.

"[La hipótesis] son las guías para una investigación o estudio. Las hipótesis indican lo que tratamos de probar y se definen como explicaciones tentativas del fenómeno investigado" (Hernández *et al*., 2010, p. 92).

Finalmente, para concluir con el análisis de datos, se define la hipótesis correcta que dará solución al problema de la empresa mediante la siguiente Tabla:

| <b>Significancia</b> | <b>Decisión</b>              |
|----------------------|------------------------------|
| $\leq 0.05$          | Se rechaza la hipótesis nula |
| > 0.05               | Se acepta la hipótesis nula  |

 **TABLA Nº 7: Regla de decisión – Prueba T-Student**

Fuente: Elaboración propia

#### **2.5.2.2.2. Prueba de rangos con signos de Wilcoxon - Muestra No Paramétrica**

Esta prueba tiene la misma regla de decisión que la prueba T-Student, la diferencia radica en que esta es aplicada para muestras que no sean de distribución normal, es decir que sea no paramétrica.

## **2.6. Aspectos éticos**

"La finalidad de la ética y la moral es apartarse del condicionamiento del ego para mejorar el quehacer social, el político y el económico" (López, 2013, p. 21).

El investigador se responsabiliza a respetar la veracidad de los datos, resultados, formatos, la confiabilidad de los datos abastecidos por la empresa y la identidad de los individuos que participan en el proyecto de investigación. La recolección de la información y análisis es producto de un proceso de investigación de fuentes, los autores se encuentran indicados en la bibliografía.

## **2.6.1. Ética**

"Por ética entenderemos la disciplina que analiza críticamente los valores y las normas racionalmente aceptados por comunidades con diferentes morales positivas, que les permiten una convivencia armoniosa y pacífica, que incluso puede ser cooperativa" (Lazo, 2008, p. 148).

## **2.6.2. Moral**

"Por moral entenderemos la moral positiva de un grupo social, es decir, al conjunto de normas y valores morales de hecho aceptados por una comunidad para regular las relaciones entre sus miembros" (Lazo, 2008, pp. 147-148).

## **III. RESULTADOS**

#### **3.1. Propuesta**

#### **3.1.1. Situación actual**

Envases Industriales S.A.C es una empresa industrial que elabora empaques flexibles de plástico (bolsas, etiquetas, mangas, pasacalles, manteles, láminas monocapa, bilaminados y trilaminados) y productos de cartón (esquineros, tubos, conos, cilindros de cartón). Ambos rubros plástico y cartón son independientes.

El sector de estudio para el presente proyecto de investigación es el de empaques plásticos, sector en donde me encuentro laborando desde el año 2012. El proceso de producción está conformado por 5 procesos (extrusión, impresión, laminado, corte y sellado) de los cuales mediante el tiempo que vengo laborando he podido detectar que el proceso más crítico es el de impresión el cual presenta mayores deficiencias la cuales repercuten gravemente a la empresa debido a que además de ser el proceso más caro, es el que presenta más fallas en la calidad de su producción y no sólo eso sino que también presenta constantes paradas de máquina (la máquina está detenida constantemente por mantenimientos correctivos y deficiencias que presenta la máquina) lo cual desencadena producción de mermas excesivas e incluso el incumplimiento en las fechas de entrega, además de los reclamos y devoluciones de los clientes por defectos en la impresión. Todo esto se refleja en una baja productividad del proceso de impresión.

Se muestran a continuación algunos de los defectos que los clientes constantemente reclaman y/o devuelven, se especifica el defecto y la fuente del problema:

## **DEFECTOS EN LA CALIDAD DE LA IMPRESIÓN**

## **A. DESREGISTRO EN LA IMPRESIÓN**

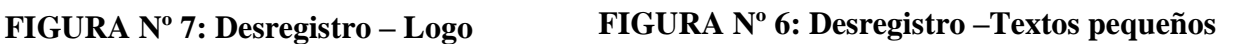

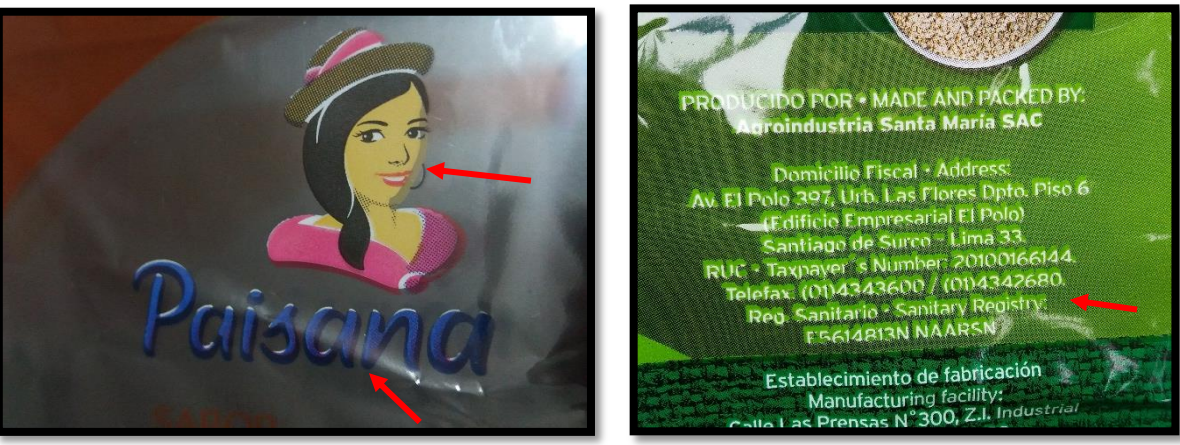

I

Fuente: Elaboración propia Fuente: Elaboración propia

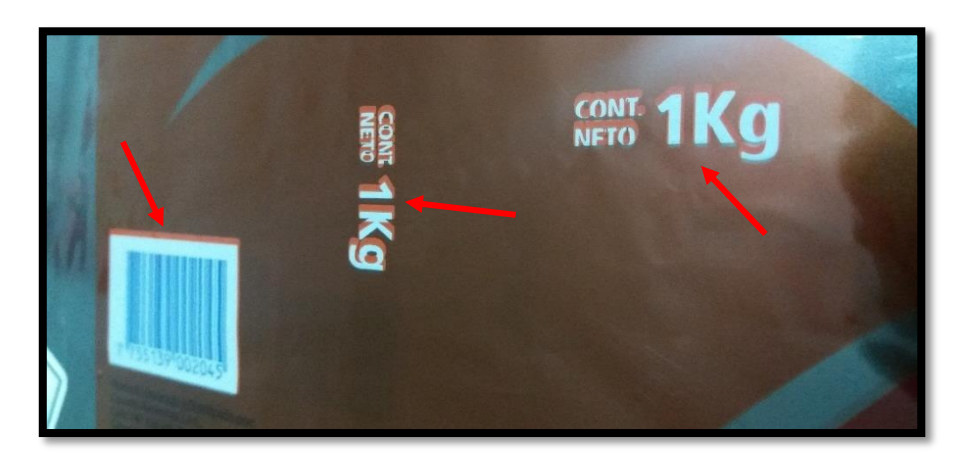

**FIGURA Nº 8: Desregistro –Textos grandes**

Fuente: Elaboración propia

Las FIGURAS N° 6, 7 y 8 son producciones con la impresión movida, lo que en el rubro de flexografía se conoce como "desregistro", este se da en distintas zonas de la impresión y principalmente es originado por desgaste y maltrato de los piñones las cuales se han forzado y manipulado incorrectamente, está en una consecuencia de no haber realizado el mantenimiento adecuado a los piñones.

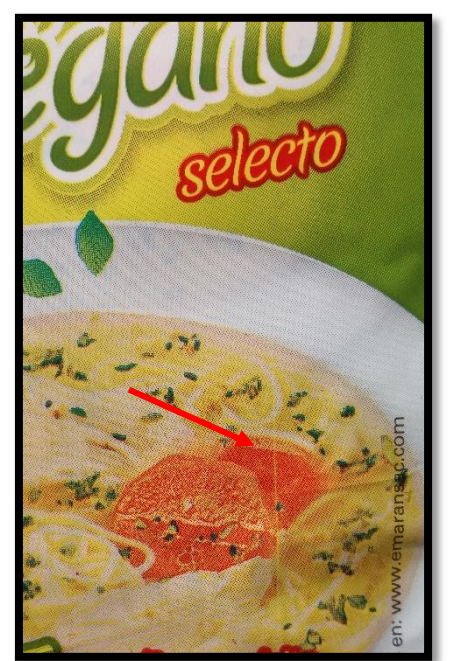

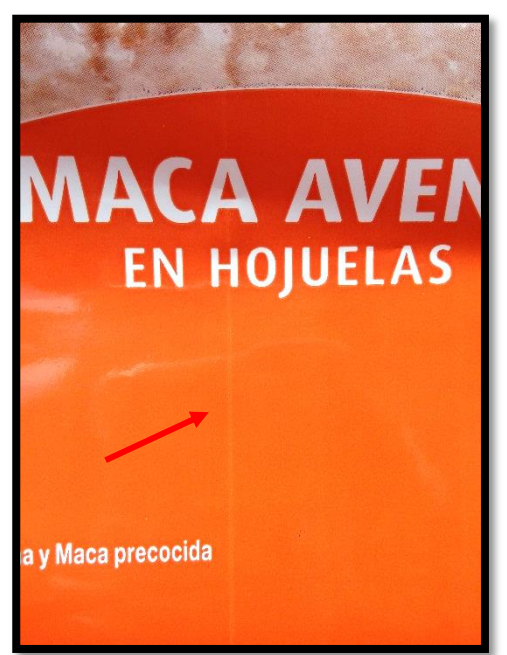

Fuente: Elaboración propia Fuente: Elaboración propia

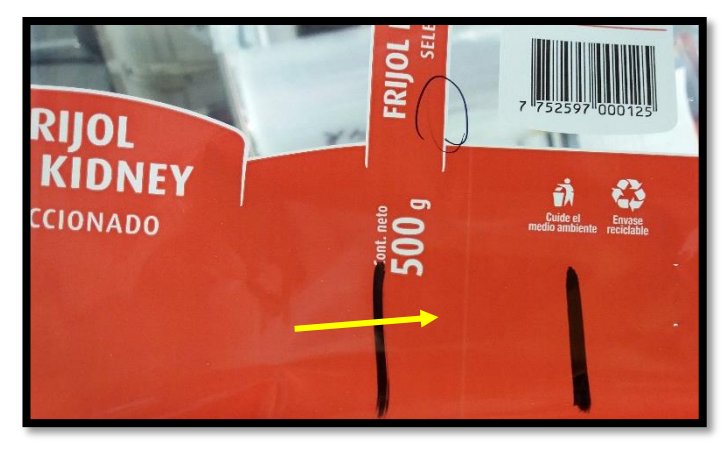

## **FIGURA Nº 11: Raya en fondo 2**

Fuente: Elaboración propia

En la FIGURA Nº 9, 10 y 11 se muestra una raya que afecta la impresión a todo lo largo que puede caer en distintas zonas de la impresión, ocasionó reclamo de los clientes. Este tipo de problema es debido a que el anilox presenta quiñes (daños en sus celdas) que se produce por una incorrecta limpieza, manipulación y almacenaje, no se le hace mantenimiento para preservarlos en óptimas condiciones. El anilox es la parte de la máquina que tiene la función de cargar de tinta para transferirla al clissé y este último transferir la tinta al sustrato.

**FIGURA Nº 9: Raya en la fotografía FIGURA Nº 10: Raya en fondo 1**

## **C. EFECTOS DE EXCESO Y FALTA DE PRESIÓN EN LA IMPRESIÓN**

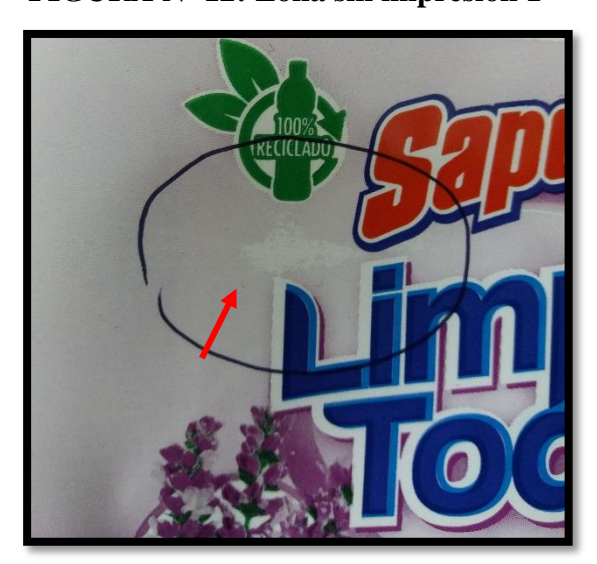

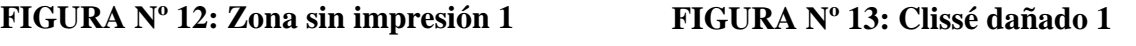

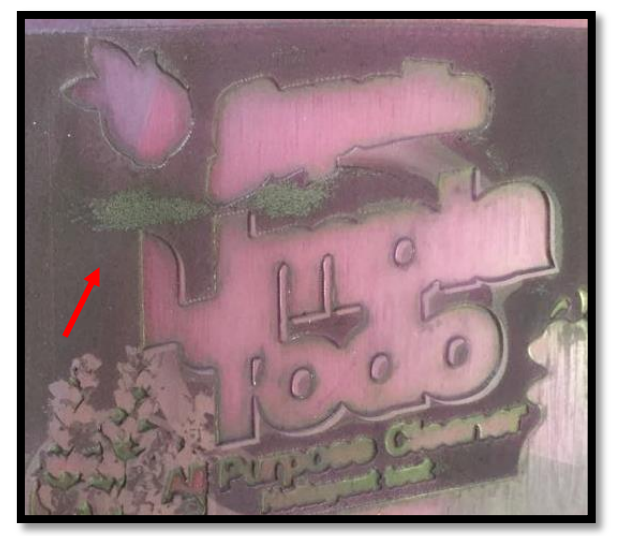

Fuente: Elaboración propia Fuente: Elaboración propia

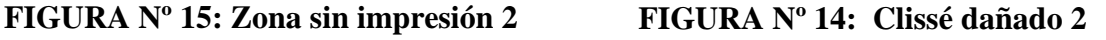

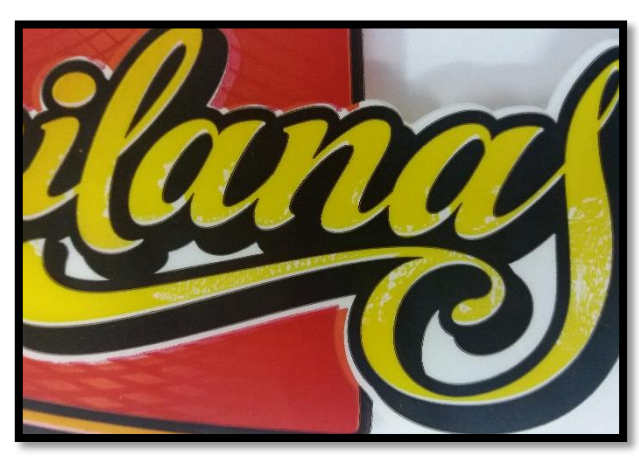

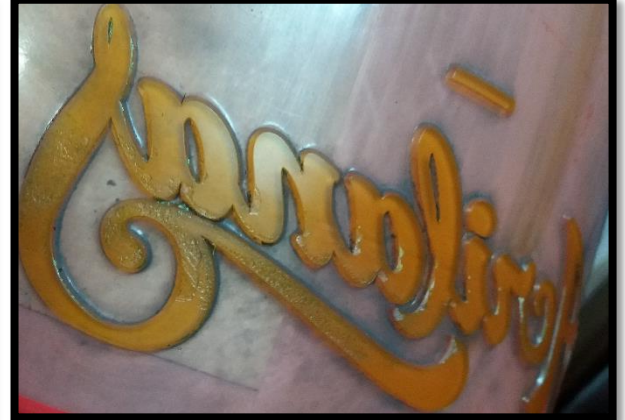

Fuente: Elaboración propia Fuente: Elaboración propia

Las FIGURAS Nº 13 y 15 son clissés que están dañados, tiene zonas sin alto relieve provocado por ejercer demasiada presión del cilindro portaclissé hacia el tambor central, esto repercute en la apariencia haciendo que no se reproduzca la impresión completa tal como se observa en las FIGURAS Nº 12 y 14; el problema radica en la falta de revisión en los ajustes de presión de la máquina por lo que no se puede controlar correctamente y no están los parámetros de acuerdo a la presión real que se ejerce.

## **FIGURA Nº 16: Grietas en la impresión**

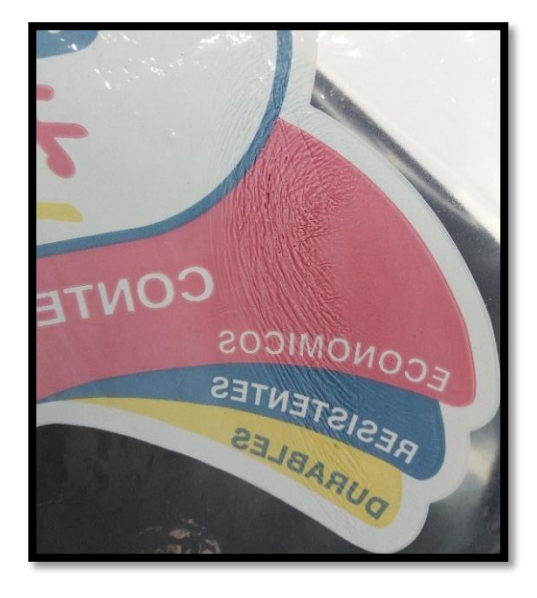

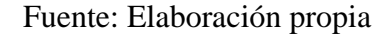

En la FIGURA Nº 16 se observa un daño de clissé más crítico en la cual se ha arrugado y encogido por demasiada presión en esa zona, la presión no está correctamente regulada. Este clissé se tuvo que desechar y volver a mandar a elaborar uno nuevo para reponer y cumplir con la producción.

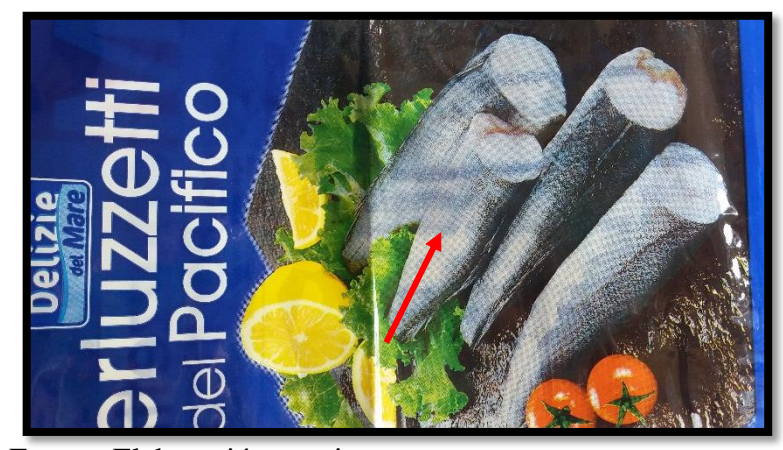

**FIGURA Nº 17: Golpeteo en la impresión**

Fuente: Elaboración propia

En la FIGURA Nº 17 se observa unas franjas oscuras, en el rubro de flexografía se conoce como "golpeteo", esto ha sido originado por un incremento de presión en función de velocidad mal ajustada originando pérdida de contacto entre la plancha y el tambor central, esta fue una devolución del cliente que se tuvo que escoger el 100% de bolsas para separar las no conformes.

## **FIGURA Nº 19: Mancha FIGURA Nº 18: Taca defectuosa**

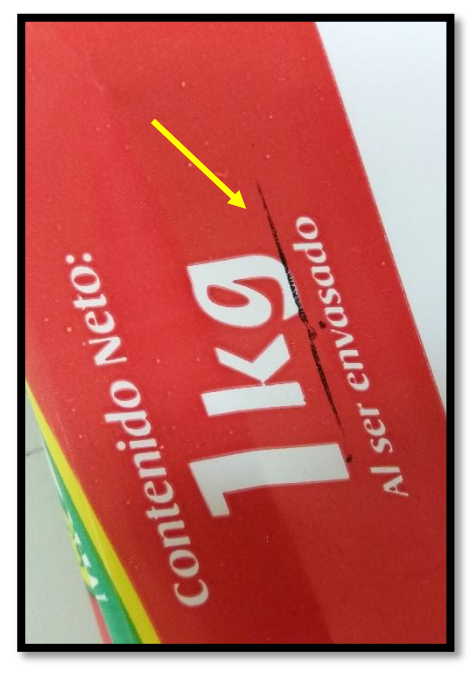

Fuente: Elaboración propia Fuente: Elaboración propia

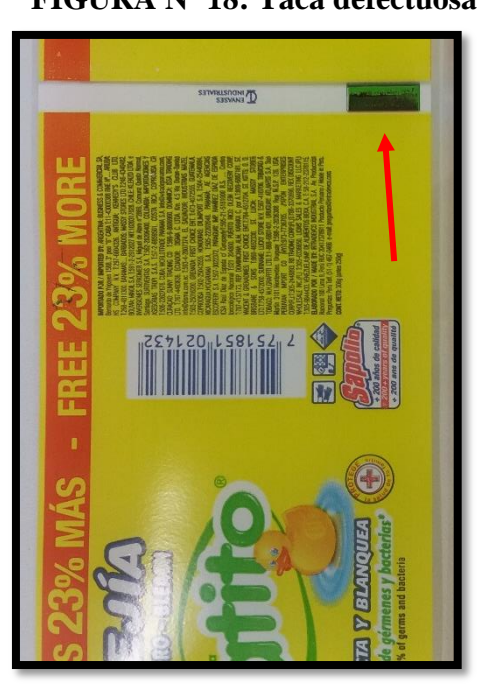

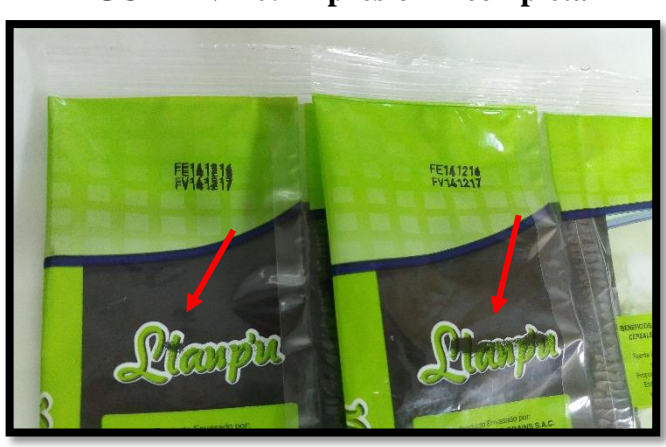

## **FIGURA Nº 20: Impresión incompleta**

Fuente: Elaboración propia

En las FIGURAS Nº 18, 19 y 20 se observan distintos defectos que no se han identificado en el proceso debido a fallas en la cámara de la impresora, esta cámara toma fotografías instantáneas y las proyecta en una pantalla para su visualización e inmediata corrección durante la producción, pero al fallar esta cámara, hay lapsos de tiempo en los que no toma las fotografías y se pasan defectos que llegan hasta el cliente quien en algunos casos nos devuelve la producción completa para su revisión al 100%.

## **INTERPRETACIÓN GENERAL DE LAS FOTOGRAFÍAS:**

Como se puede observar en las fotografías, son variados los defectos que se presentan por distintas fallas de la máquina impresora, producciones no conformes que así sea que no lleguen a devolver de todos modos provoca insatisfacción y pérdida de clientes.

Algunos de los defectos mostrados no han sido producto de devolución, pero si nos han observado y/o reclamado lo cual provoca que no estén conformes con la calidad de la impresión y con el tiempo dejen de comprarnos y busquen otras alternativas de proveedores que le ofrezcan una mejor apariencia de impresión.

Además de incumplir con los requisitos de los clientes, se produce exceso de mermas producto de los defectos y las paradas de máquina constantes, clissés dañados se tienen que reponer, los ánilox dañados que también deberían reponerse, el material y el tiempo que se pierde en las regulaciones de máquina, los constantes mantenimientos correctivos producen mermas y tiempos muertos del proceso, todas estas situaciones producen que el proceso de impresión tenga una baja productividad.

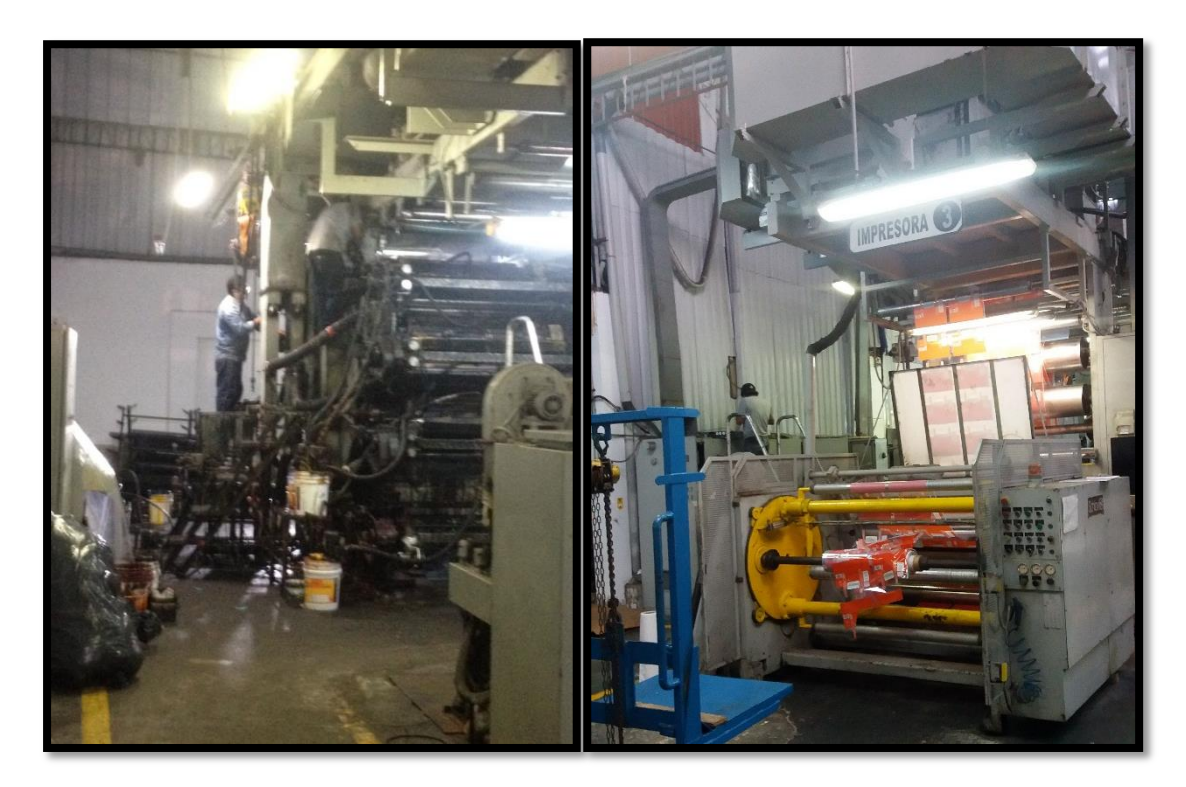

**FIGURA Nº 21: Mantenimiento correctivo**

Fuente: Elaboración propia

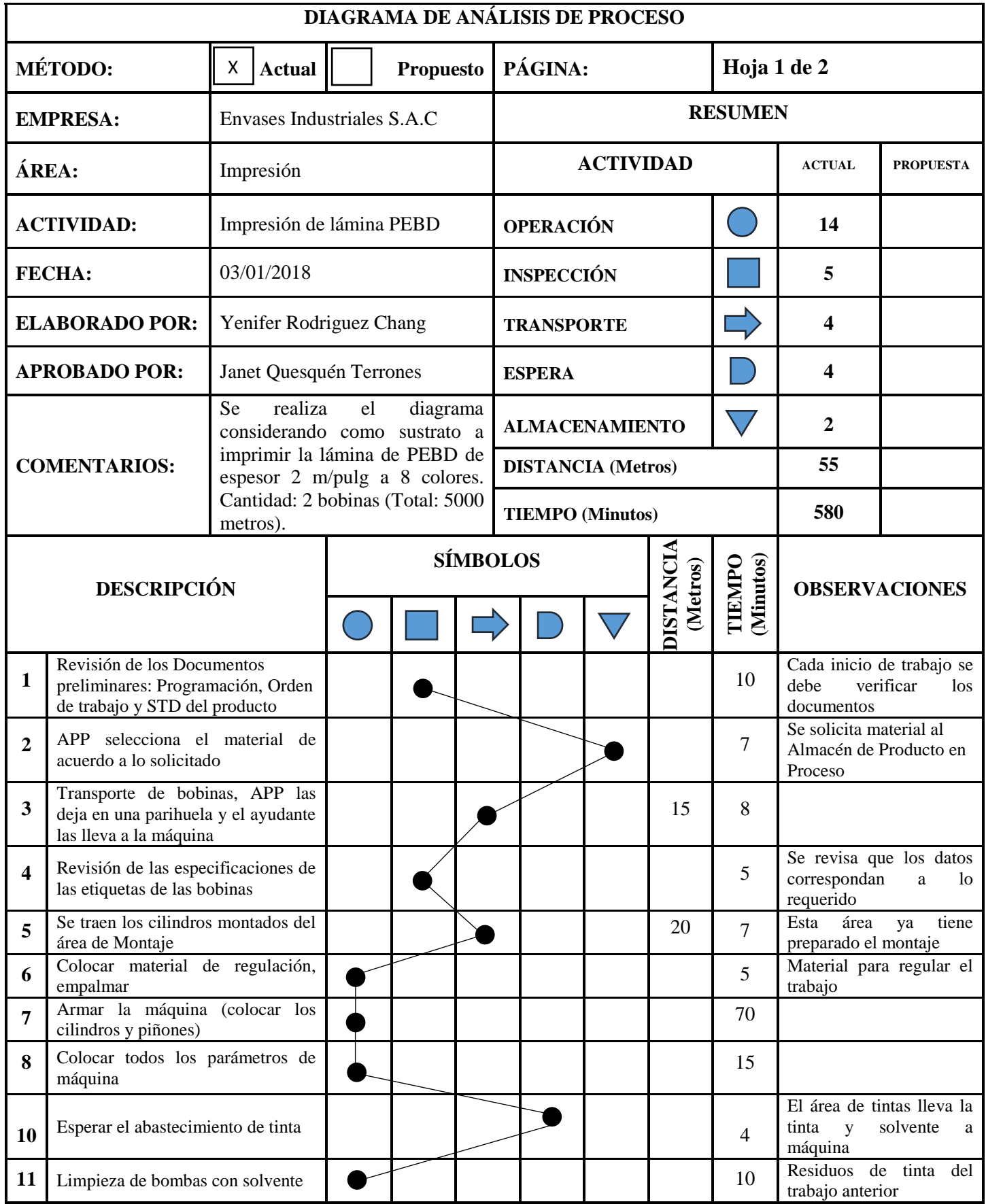

# **GRÁFICO Nº 2: Diagrama de Análisis de Proceso (Actual)**
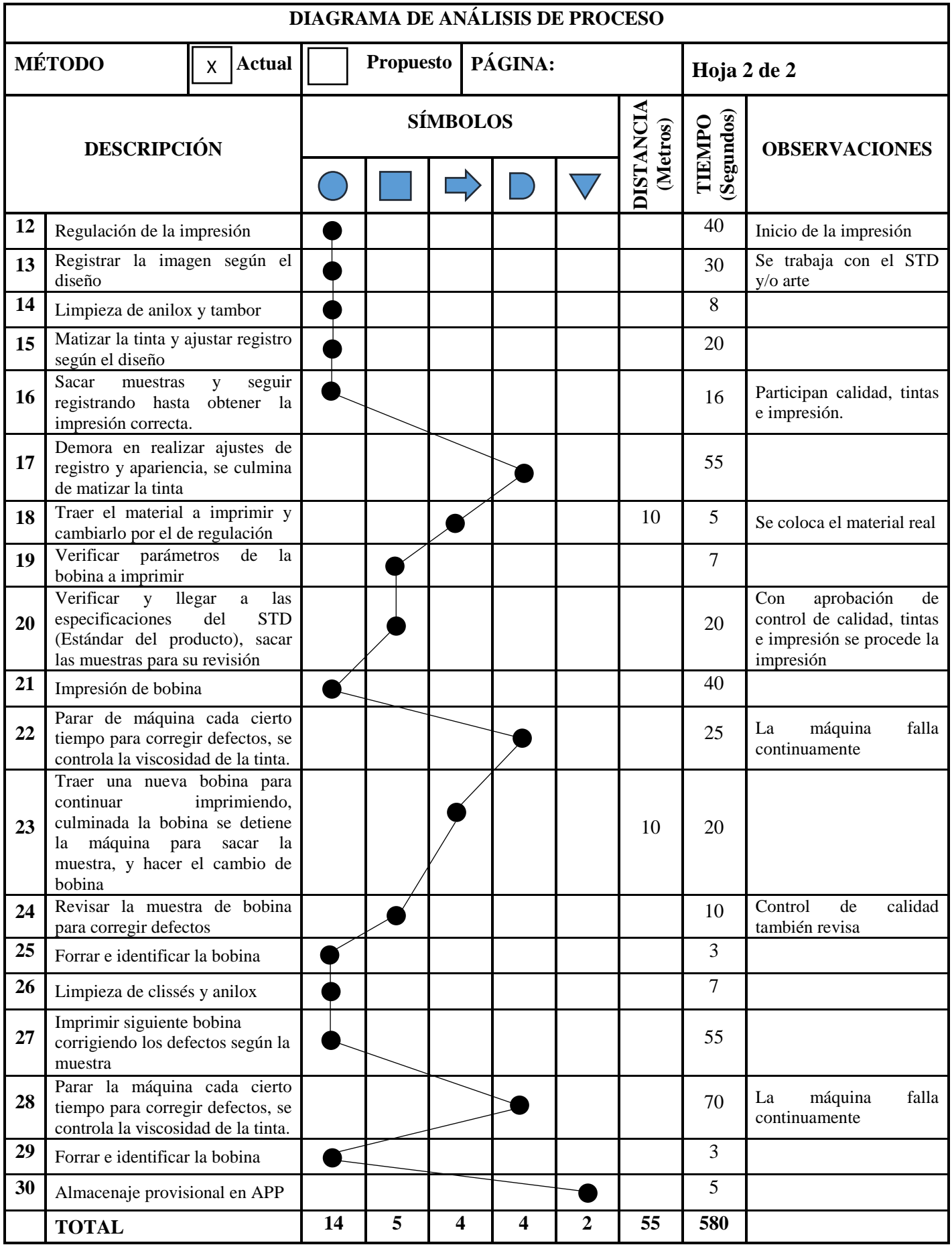

## **INTERPRETACIÓN:**

Como se observa en el DAP Actual, es demasiado el tiempo que emplean para la regulación de la impresión además de las paradas de máquina para corregir los defectos que se presentan durante la impresión, lo ideal es que una vez que se aprueba el trabajo de acuerdo al STD; no debería de alterarse, pero por las deficiencias que presenta la máquina resulta inevitable tener que detener la máquina para poder arreglar ocasionando pérdida de tiempo y material. 580 minutos lo que viene a ser 9 horas con 40 minutos es lo que se requiere para imprimir 2 bobinas de 150 Kg cada una lo que viene a ser 5000 metros, pero dependiendo de las deficiencias que presente la máquina hay ocasiones en las que se tiene que interrumpir el trabajo y detener la máquina medio turno o incluso días completos para poder solucionar la falla, se ha realizado este Diagrama considerando el promedio de tiempos que normalmente se requieren.

### **3.1.2. Propuesta de solución**

Habiendo realizado en análisis de la situación actual de la empresa, se ha definido que el proceso más crítico es el proceso de impresión, ahora bien; para determinar la mejor solución y poder incrementar la productividad del proceso y de la empresa Envases Industriales S.A.C se han realizado los siguientes pasos:

### **3.1.2.1. Paso 1: Análisis de las causas - Diagrama de Ishikawa**

Para buscar una solución lo primero que se ha realizado es el análisis de las causas mediante la elaboración del Diagrama de Ishikawa el cual permitió tener una visión más amplia respecto a la problemática del proceso de impresión, la baja productividad en este proceso tiene gran influencia en la empresa ya que como se detalló en el inciso 3.1, este es el proceso más crítico y que representa mayor valor económico.

(Ver FIGURA Nº 3 - Diagrama de Ishikawa de la baja productividad en el área de impresión de la empresa EISAC – pág. 23)

#### **3.1.2.2. Paso 2: Estratificación de las causas - Diagrama de Pareto**

Seguidamente para estratificar las causas según las incidencias se realizó el Diagrama de Pareto el cual ha permitido centrarse exclusivamente en los aspectos cuya mejora tendrá mayor impacto, en este Diagrama se pudo observar que son 4 los factores de mayor incidencia los cuales están en el siguiente orden: paradas de máquina constantes, demoras en los cambios de producción, repuestos inadecuados y la falta de compromiso laboral.

(Ver Tabla Nº1 - Tabulación de las causas de la baja productividad en el área de impresión de la empresa EISAC y Gráfico Nº1 - Diagrama de Pareto de la baja productividad en el área de impresión de la empresa EISAC – pág. 24 y 25)

#### **3.1.2.3. Paso 3: Estudio de los factores de mayor incidencia**

Para profundizar sobre las 4 causas más relevantes y poder hallar la solución más certera, se han realizado entrevistas mediante cuestionarios escrito y verbal al personal de impresión y de mantenimiento, quienes han descrito lo que consideran que es el origen de que ocurran estos eventos, se ha recepcionado y enlazado la información con la experiencia que tengo en esta empresa llegando así a completar la información que se requiere para aplicar correctamente la mejora en el proceso.

A continuación, con la información recaudada se detalla cada uno de los 4 factores:

### **Paradas de máquina constantes:**

- Durante la producción se realizan muchas paradas para corregir los defectos que se van presentando en la impresión (la impresión no se mantiene constante, sino que ocurren defectos como desregistro, distintos tipos de manchas, zonas sin impresión, rotura del material, entre otros) esto ocurre debido a deficiencias de la máquina principalmente por piñones y cilindros en mal estado, presión desestabilizada de los embobinadores entre otras

piezas que presentan averías e impiden el correcto recorrido e impresión del material.

- Otro motivo por el cual se para la máquina es cuando durante la impresión alguna pieza sufre avería, muchas veces los mismos operarios por no detener la máquina y esperar a que el área de mantenimiento se acerque a solucionar el problema, tratan de solucionar la avería parchando la pieza, encintándola o realizando alguna artimaña para poder continuar con la impresión, todo esto solo dura un corto tiempo porque luego vuelve a fallar teniendo que nuevamente parar la máquina perdiendo tiempo y material, estas reparaciones provisionales son incorrectas, y en muchas ocasiones resultan perjudicando más en vez de solucionar el problema.

A continuación, se muestra un ejemplo de una reparación provisional incorrecta realizada por el propio personal del proceso de impresión.

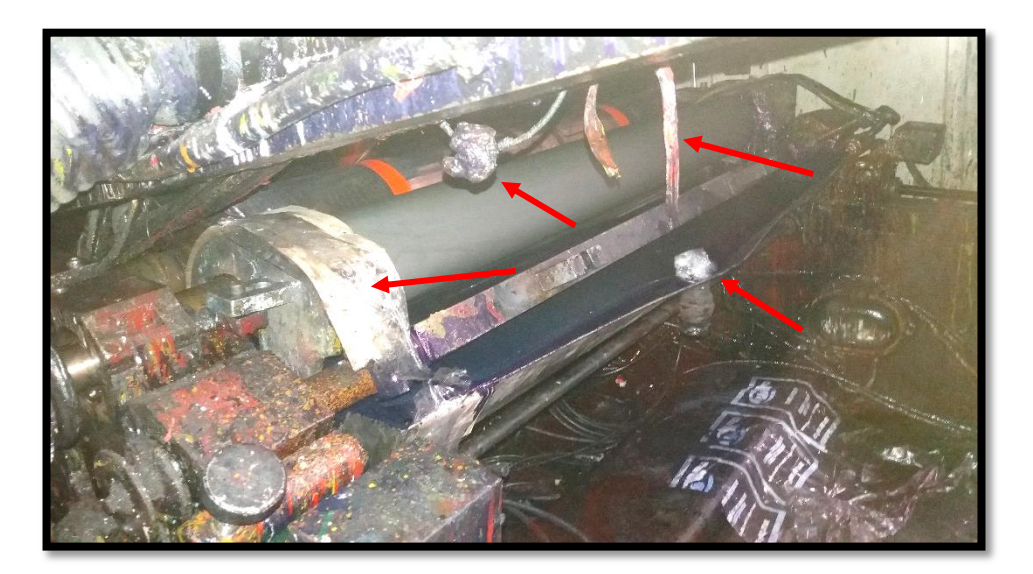

**FIGURA Nº 22: Reparación provisional incorrecta**

Fuente: Elaboración propia

- En este caso la caneca no tiene como sujetarse correctamente ya que está toda distorsionada y lo han ajustado con cartón. Lo correcto debería ser llamar al área de mantenimiento para que se encargue de dar solución a la avería presentada, pero es allí donde se presenta la siguiente problemática: el área de mantenimiento no cuenta con stock de repuestos para reemplazar la pieza dañada, ni tampoco cuenta con fichas técnicas de las piezas por lo que para poder corregir va a ser necesario retirar la pieza dañada y detener la

máquina mientras la reparan y en el caso que sea una avería más compleja que requiera cambio y no se pueda realizar en la empresa, se debe mandar a fabricarla a un proveedor externo lo que complica más aun la situación teniendo que tener la máquina parada en espera de la pieza, es por ello que ven más conveniente colocar repuestos inadecuados mediante reparaciones provisionales incorrectas, que si bien es cierto van a intentar realizar la producción pero también va a producir mermas y baja calidad de la impresión.

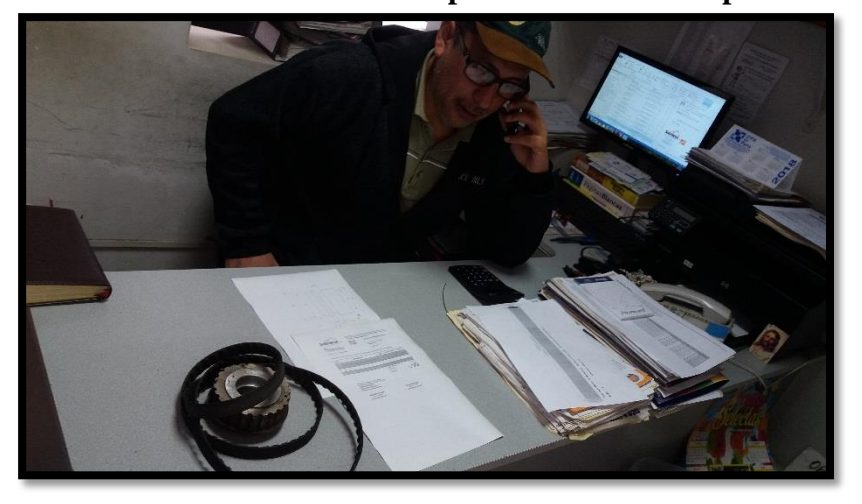

**FIGURA Nº 23: Oficina de Departamento de Compras**

Fuente: Elaboración propia

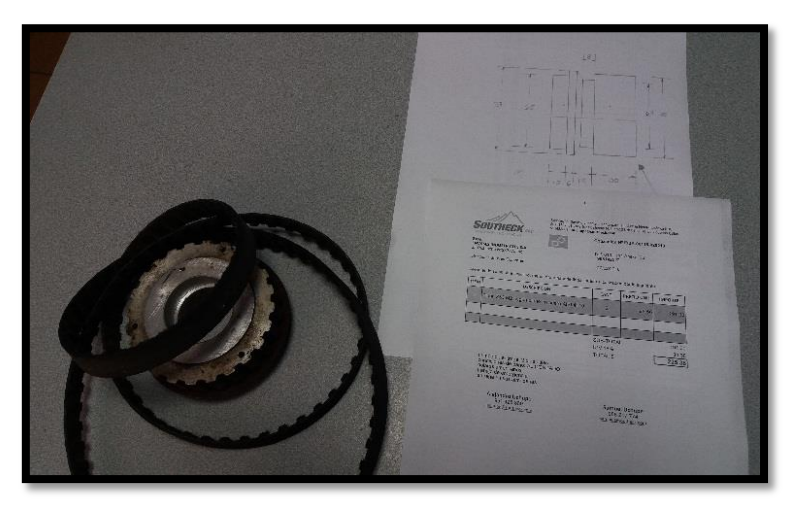

**FIGURA Nº 24: Informalidad para requerimiento de pieza**

Fuente: Elaboración propia

Como se observa en las FIGURAS Nº 23 y 24, existe mucha informalidad al momento de requerir una pieza al departamento de compras, no existen las

fichas técnicas por lo cual retiran la pieza e improvisan un plano al momento para poder tener los parámetros necesarios y entregar al proveedor para que fabrique la pieza, lo que va a requerir parar la máquina hasta la espera del repuesto.

#### **Demoras en los cambios de producción:**

Los cambios entre un trabajo y otro requieren demasiado tiempo, desde el desmontaje y desarmado de la máquina hasta volver a armar y regular el nuevo producto, de los 4 tecles 2 se encuentran inoperativos, se malograron y nunca más los arreglaron, estos equipos hacen que el armado de máquina sea mucho más rápido ya que los ayudantes pueden distribuirse e ir avanzando en cada extremo de la máquina, pero como solo se cuenta con 2 se debe esperar a que terminen de armar en un lado para poder utilizarlo, lo ideal es que funcionen los 4 y los ayudantes puedan distribuirse el trabajo y emplear menor tiempo.

**FIGURA Nº 26: Tecle inoperativo**

**FIGURA Nº 25: Embobinadores y desembobinadores inoperativo** 

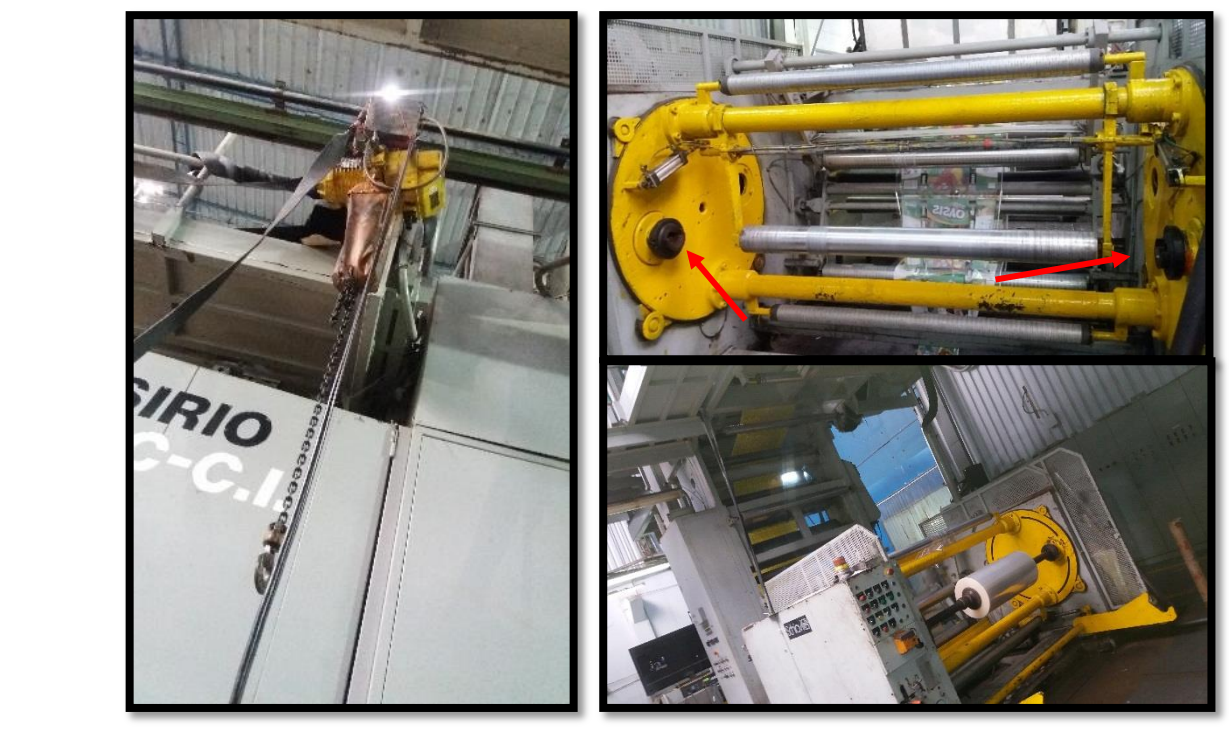

Fuente: Elaboración propia

Así también están inoperativos los desembobinadores y embobinadores, para la colocación y salida de bobinas respectivamente, en la máquina podía colocarse 2 bobinas para que automáticamente se realice el cambio una vez culminada la

primera bobina que imprime, sin embargo, estas piezas de mucha utilidad no se le ha dado la importancia y lo han dejado sin reparar pudiendo ahorrar tiempo de producción.

Por último, el viscosímetro, un equipo muy importante para medir y mantener la viscosidad de las tintas, también se encuentra inoperativo lo que produce variación en los colores, reclamos y devoluciones de los clientes y también demoras en la producción.

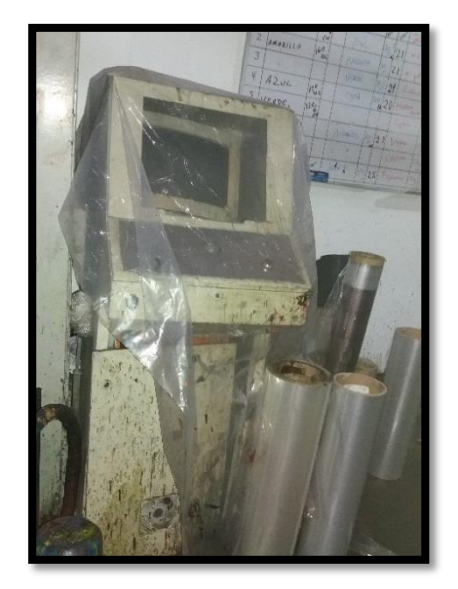

## **FIGURA Nº 27: Viscosímetro inoperativo**

Fuente: Elaboración propia

## **Repuestos inadecuados:**

Se emplean varias piezas desgastadas que tratan de adaptarlas cuando ya deberían ser rectificadas o piezas que pertenecen a otra máquina y las fuerzan para que se adapten a la impresora, también adquieren piezas de segunda que a largo plazo resulta ser más caro que adquirir una pieza nueva, otro aspecto de los repuestos inadecuados son las reparaciones provisionales incorrectas lo cual se ve continuamente, los operarios improvisado sus herramientas para darle solución a algunas de las averías que presenta la máquina.

Cabe indicar que las impresoras con las que contamos han sido compradas de segunda mano y se ha realizado modificaciones para poder utilizarlas, en el caso de la Impresora 3 marca SCHIAVI llegó a la empresa en el año 2005 siendo una máquina de segunda puesta en funcionamiento desde el año 1998, este año ya tendría 20 años en las cuales no se aplica el mantenimiento preventivo, siempre se ha realizado solo el correctivo, entonces se deduce las condiciones en la que se encuentra la máquina internamente.

#### **Falta de compromiso laboral:**

El personal operario de las máquinas de impresión no es consciente de la situación que presenta el proceso, no toman en consideración tener los cuidados necesarios con las piezas de la máquina por lo que ellos mismos provocan los daños por su mala manipulación y conservación.

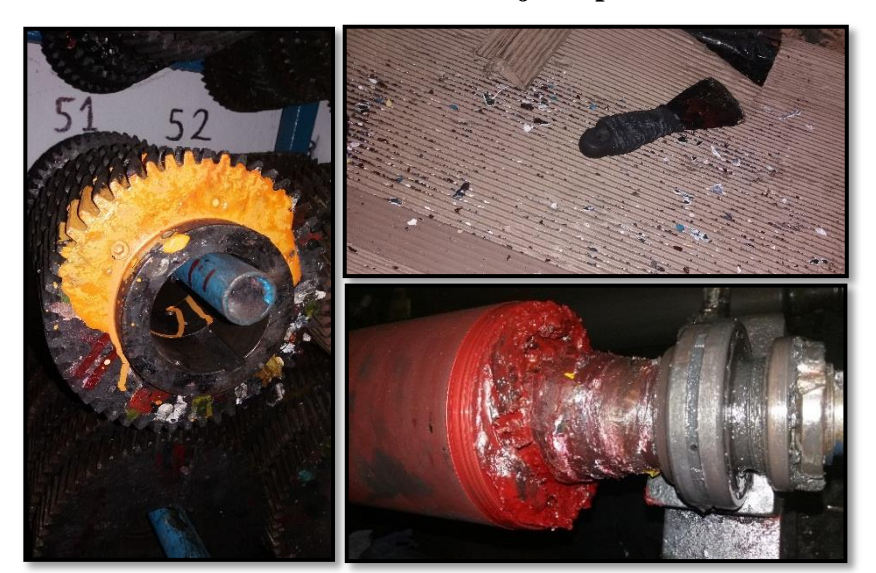

**FIGURA Nº 28: Mal manejo de piezas**

Fuente: Elaboración propia

Como se puede observar en la FIGURA Nº 28 los operarios no cuidan las piezas de la máquina, al cambio de turno dejan todo sucio y embotado de tinta. Existe una falta de compromiso por parte de ellos además de la falta de cultura hacia el mantenimiento.

Además de los operarios también está la parte de la gerencia que no se compromete en buscar mejoras para este proceso, no se ha realizado anteriormente el análisis de las causas de la baja productividad del proceso, gerencia no quiere invertir en ninguna implementación, lo ve como un gasto mas no como una inversión, por lo cual se ha considerado como una de las causas más importantes que conllevan a que este proceso no mejore, falta quien realice el estudio y con evidencias muestre a la alta gerencia los resultados para que recién se involucren en el tema.

#### **3.1.2.4. Paso 4: Aplicación de la propuesta de solución**

Al estudiar el proceso y detallar los 4 factores más relevantes que originan la baja productividad en el proceso de impresión, se ha determinado como solución aplicar un plan de mantenimiento preventivo que ataque la problemática de este proceso y cada uno de los 4 factores principales, en el plan de mantenimiento preventivo se detallarán las actividades a realizar y el cronograma con plazos que deberán ser desarrolladas en los tiempos planteados. El cumplimiento del plan será supervisado por jefe del área de impresión, quien dará visto bueno mediante los documentos correspondientes para certificar que se esté realizando el mantenimiento correspondiente.

La finalidad de este plan es poder realizar el proceso sin alteraciones e incrementar los índices de disponibilidad y confiabilidad para que influencien en la eficiencia y eficacia lo que nos dará un incremento en la productividad.

Este plan va a atacar los 4 factores de la siguiente manera:

- Paradas de máquina constantes: al realizar actividades planificadas, la máquina va a estar en óptimas condiciones de operatividad y no se va a tener que parar la máquina constantemente.
- **Demoras en los cambios de producción:** Los cambios se realizarán de una manera más rápida.
- **Repuestos inadecuados:** Se va a contar con piezas en el inventario y herramientas(materiales) adecuadas para realizar las actividades de manera correcta de acuerdo al plan y lo más importante que se va a poder realizar de una manera rápida.
- **Falta de compromiso laboral:** Se va a involucrar al personal operario de la máquina impresora, personal de mantenimiento y gerencia general, de tal forma que exista un compromiso por parte de todos los involucrados.

Si bien es cierto, el mantenimiento correctivo resulta inevitable ya que es imposible predecir y evitar todas las averías, con esta implementación se busca reducir los problemas inesperados al mínimo.

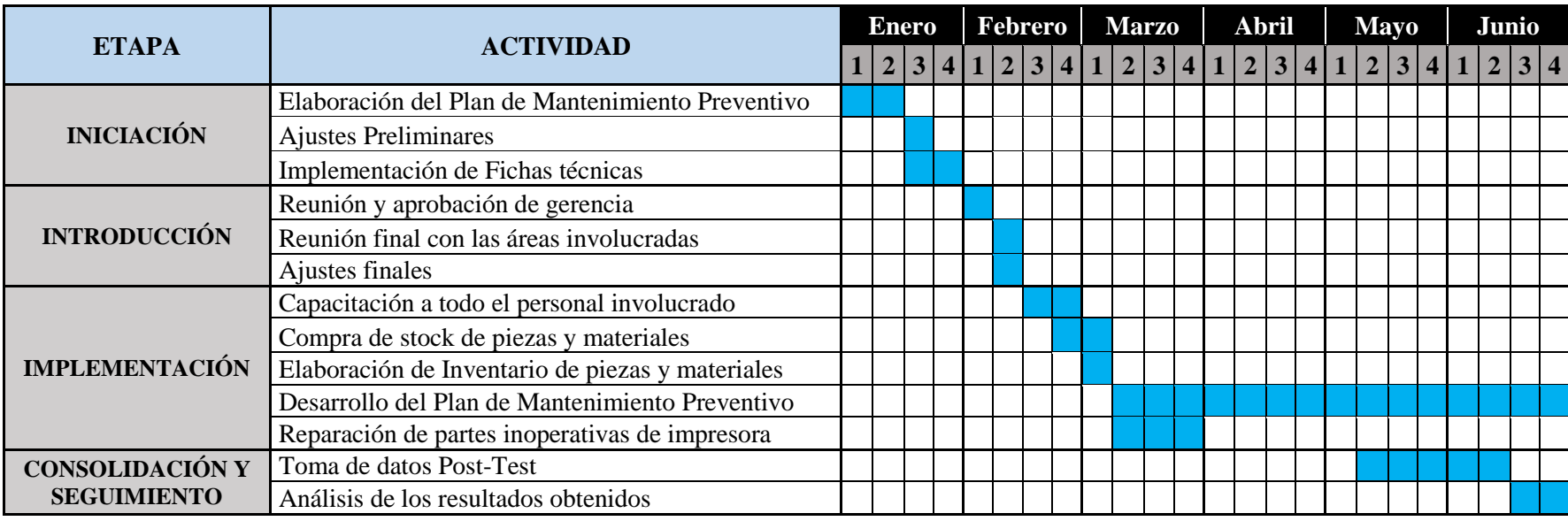

## **TABLA Nº 8: Diagrama de Gantt - Actividades para el desarrollo de la propuesta**

Fuente: Elaboración propia

# **INTERPRETACIÓN:**

El Diagrama de Gantt está elaborado hasta el mes de Junio considerando que el proceso de implementación de la propuesta comienza en inicios del año 2018 y se hace efectivo el desarrollo del plan de mantenimiento preventivo a partir de la segunda semana del mes de Marzo, los resultados se empiezan a tomar a partir de pasado 2 meses de la aplicación para poder verse reflejado los cambios, se continúa el plan por el resto del año y se van tomando los datos y analizando para evaluar los resultados y posibles modificaciones que se puedan realizar para perfeccionar y adecuar el plan a la realidad del proceso.

Las actividades para desarrollar la propuesta se encuentran organizadas en 4 etapas, las cuales detallarán a continuación:

## **ETAPA 1: INICIACIÓN**

Se elabora el Plan de Mantenimiento Preventivo y se van realizando los ajustes conjuntamente con participación del área de mantenimiento, se realizan también las Fichas Técnicas de las piezas de la máquina impresora.

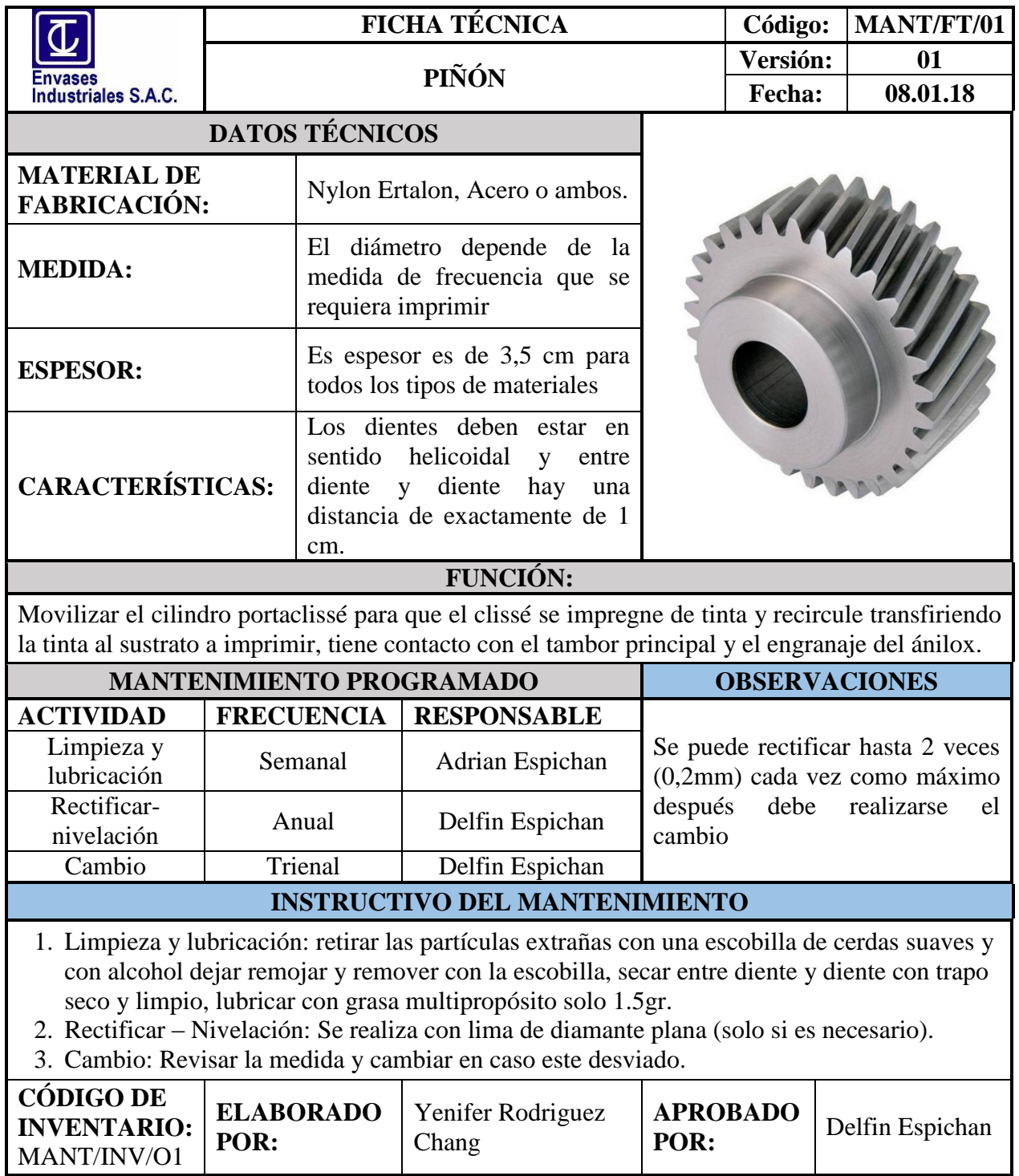

# **TABLA Nº 9: Ficha técnica - Piñón**

#### **FICHA TÉCNICA Código: MANT/FT/02 Versión: 01 ANILOX Envases Fecha: 09.01.18** Industriales S.A.C. **DATOS TÉCNICOS** Cerámico cuya superficie es grabada con láser OC, HV, **MATERIAL DE FABRICACIÓN:** HG, HD térmica o de fibra óptica. La medida para los ánilox **MEDIDA:**  se refiere a la lineatura desde 80 a 300 lpi **DIÁMETRO:** 150 mm La grabación de las celdas puede tener ángulos con **CARACTERÍSTICAS:** respecto al eje horizontal del rodillo (30, 45, 60º) **FUNCIÓN:** Dosificar la tinta que se aplicará en las áreas en relieve de la plancha de impresión para transferirlas al sustrato. Está formado por pequeñas celdas de diferente capacidad volumétrica. **MANTENIMIENTO PROGRAMADO OBSERVACIONES ACTIVIDAD FRECUENCIA RESPONSABLE** Se debe evitar manipular la superficie Limpieza y ya que las celdas son microscópicas y lubricación Semanal Carlos Taboada se pueden dañar fácilmente. **INSTRUCTIVO DEL MANTENIMIENTO** 1. Limpieza: aplicación de químicos, el químico se dispersa y se agita mediante movimiento con trapos y cepillos, la efectividad de la limpieza se basa en la fuerza de la solución. Se emplean químicos cáusticos o, en algunos casos dependiendo se emplean ácidos. 2. Lubricación: Se aplica grasa multipropósito en los extremos para que no haya fricción brusca con el piñón. Emplear cantidad suficiente, no exceder. **CÓDIGO DE ELABORADO**  Yenifer **APROBADO INVENTARIO:**  Delfin Espichan Rodriguez Chang **POR: POR:** MANT/INV/O2

## **TABLA Nº 10: Ficha técnica - Anilox**

Fuente: Elaboración propia

**INTERPRETACIÓN:** Como se observa en la Fichas Técnicas, se detalla todos los datos necesarios referentes a cada pieza de la máquina, así en caso se requiera elaborar en la empresa o manda a elaborar externamente, se puede tomar rápidamente estos datos y no ser necesario parar la máquina, se detalla el instructivo para realizar el mantenimiento, además cada pieza tiene su código en el inventario para una mejor guía en caso se requiera revisar la pieza en físico.

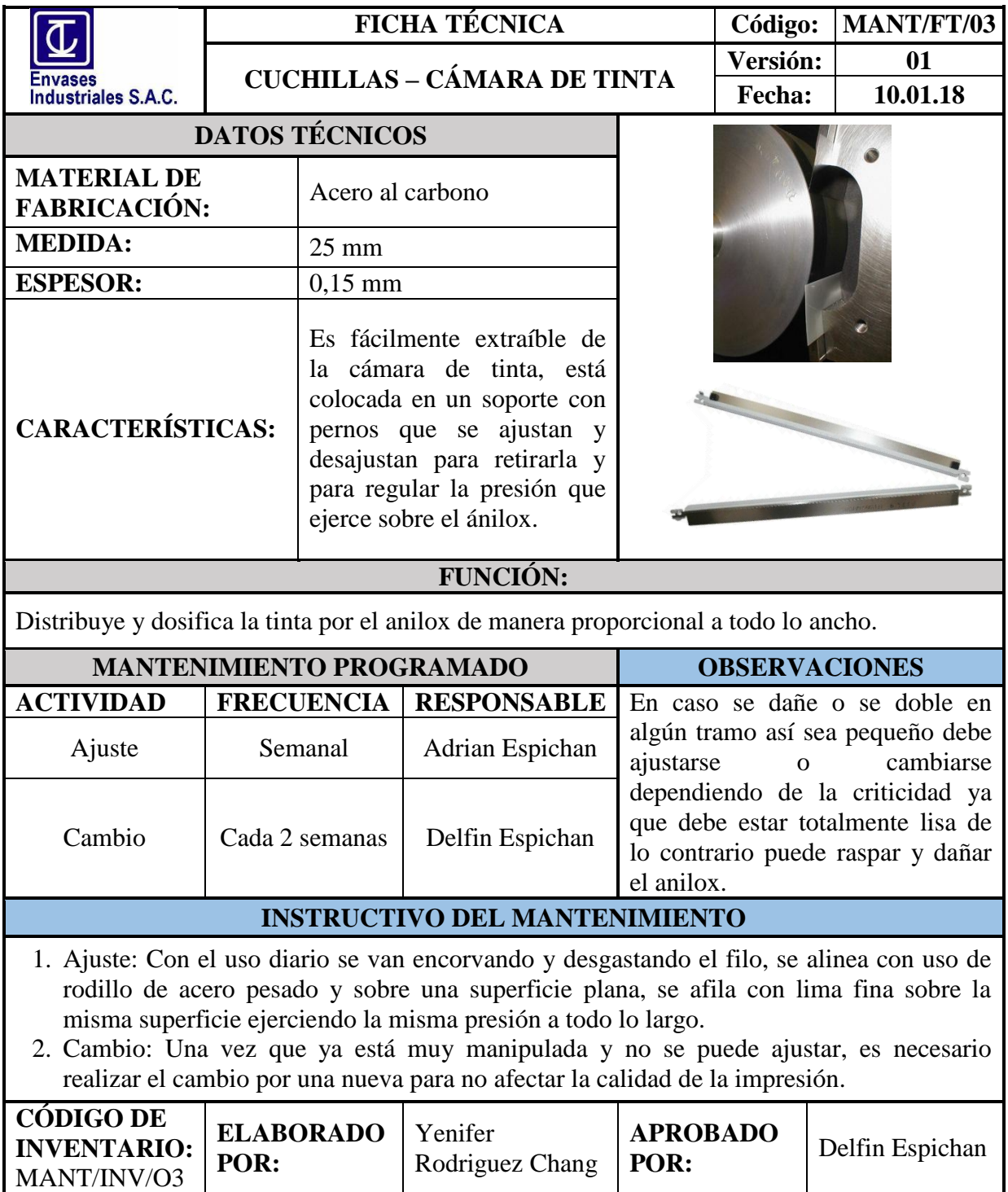

# **TABLA Nº 11: Ficha técnica - Cuchillas**

# **ETAPA 2: INTRODUCCIÓN**

Aprobación por parte de Gerencia, jefes de impresión y mantenimiento, se realizan los últimos ajustes del plan. Se va perfeccionando el plan de mantenimiento de tal manera que los tiempos y actividades puedan enlazarse con la producción y no haber interferencias, las áreas deben estar coordinadas y sobre todo conformes con la nueva propuesta.

# **TABLA Nº 12: Plan de Mantenimiento Preventivo**

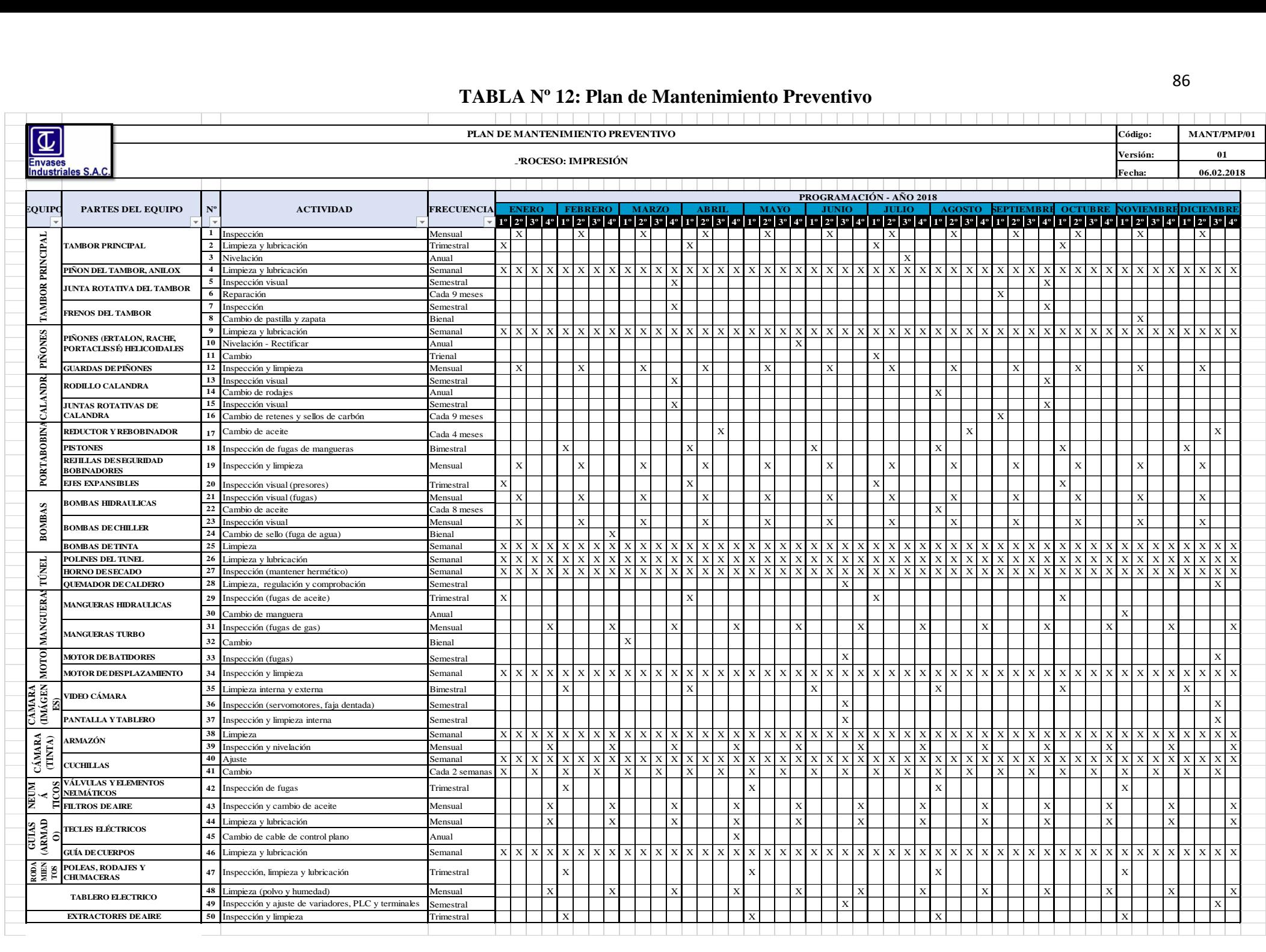

# **TABLA Nº 13: Seguimiento de Plan de Mantenimiento Preventivo**

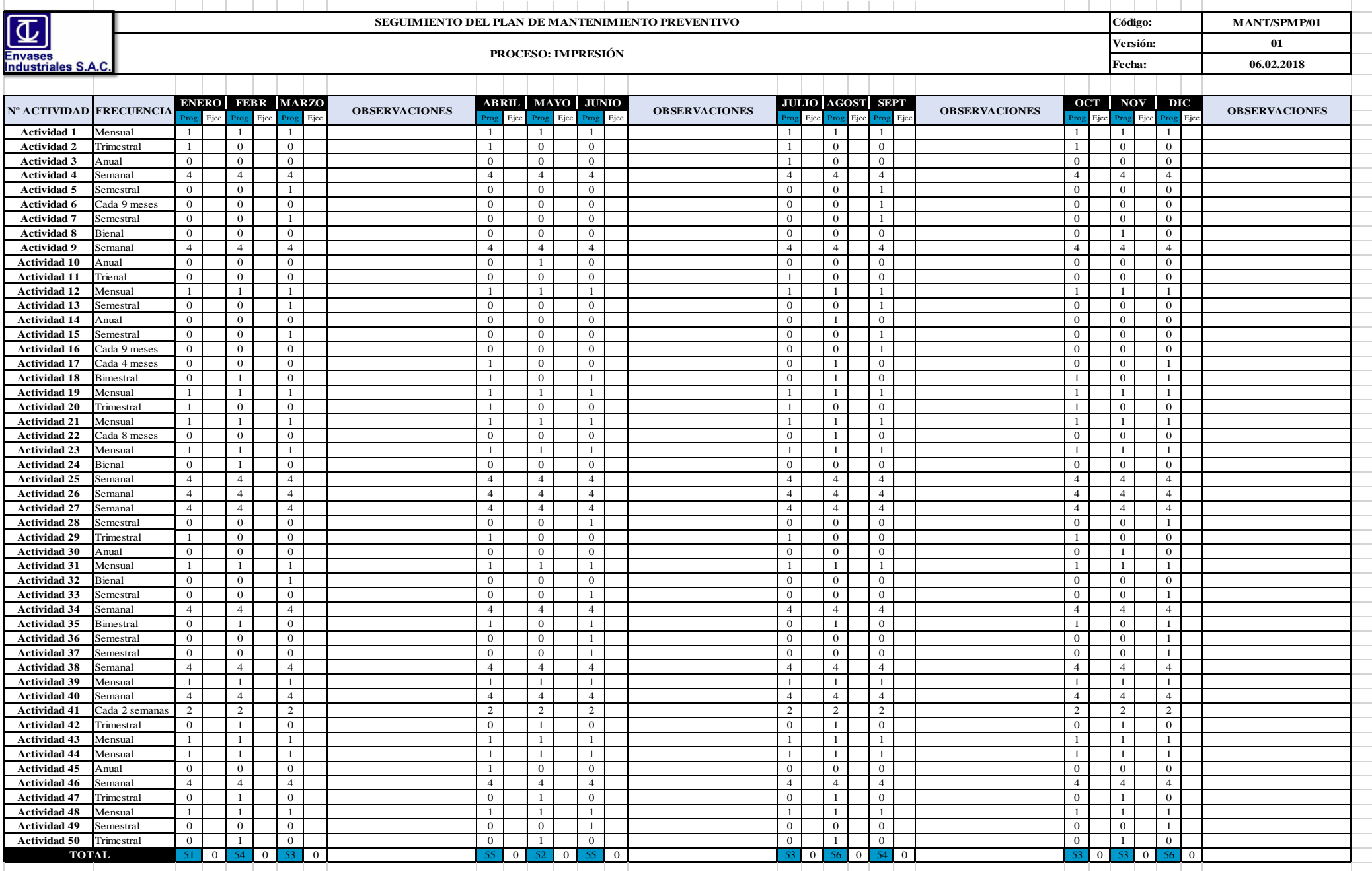

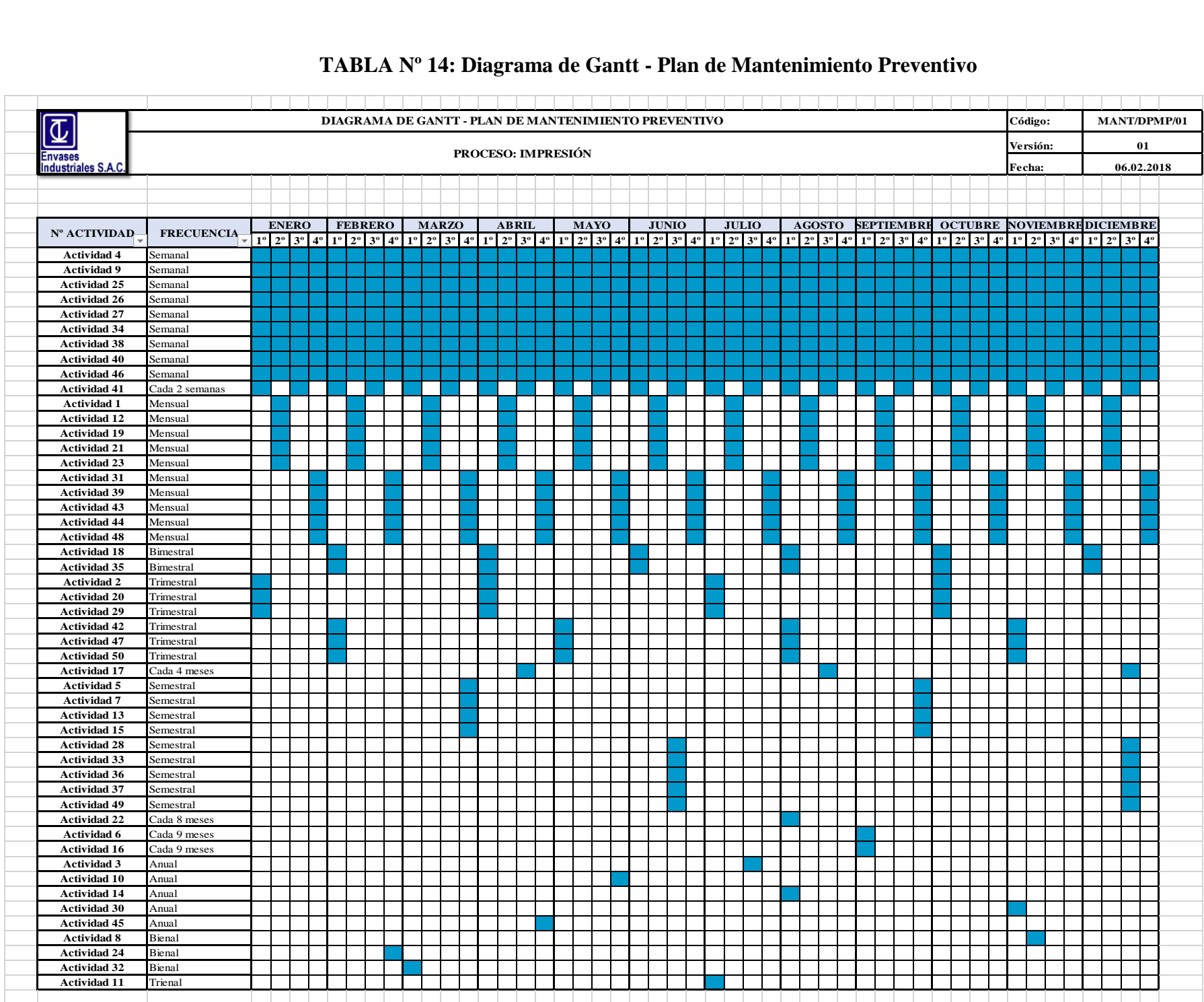

El plan de mantenimiento está generado en el programa Excel por lo cual resulta ser una herramienta barata, de fácil acceso y manipulación para generar un mayor control y seguimiento.

Para la elaboración del plan de mantenimiento preventivo se ha realizado las consultas con el jefe del área de mantenimiento quien ha brindado su apoyo dando la información para que sea posible establecer las actividades y periodos de frecuencias.

Se han asignado las actividades durante las semanas de tal manera que puedan realizarse sin inconvenientes, la frecuencia depende de la criticidad de la pieza y/o equipo implicado. Se han distribuido de la siguiente manera:

- Las actividades que se realizan con una frecuencia semanal en su mayoría son las que corresponden a limpieza y lubricación de las piezas y equipos de acero, estas actividades pueden realizarse durante cada cambio de trabajo ya que se para la máquina entre 2-4 horas, se aprovecha este tiempo.
- Las actividades de frecuencia mensual en su mayor parte corresponden a inspección, es muy importante realizar inspecciones ya los equipos pueden seguir funcionando y aparentemente no presentar alteraciones, pero pueden surgir desajustes, roturas, desnivelación, partes eléctricas dañadas que un operario no detecta a simple vista.
- Trimestrales, limpieza y lubricación de los equipos que no requieren que se realice de manera muy continua.
- Algunos equipos como por ejemplo la junta rotativa del tambor es preferible no manipular mucho ya que podría desnivelarse, por lo que se realizará una inspección semestral y la reparación es cada 9 meses. Es por ello que hay frecuencias que son más extendidas que otras, dependiendo del grado y la experiencia que tiene el área de mantenimiento con esta máquina la cual tiene 13 años en la empresa.

El plan se ha realizado de manera estratégica de tal forma que mensualmente se realicen entre 50 - 60 actividades las cuales están colocadas de manera general en el plan de mantenimiento y disgregadas de manera más específica en las fichas técnicas elaboradas de cada pieza.

## **ETAPA 3: IMPLEMENTACIÓN**

Se realiza la capacitación a todo el personal involucrado (impresión, tintas y control de calidad). Se compran piezas y materiales para tener como stock, se elabora el nuevo inventario, se da inicio al desarrollo del plan de mantenimiento preventivo iniciando con la reparación de las partes inoperativas (tecles, embobinadores y desembobinadores y viscosímetro).

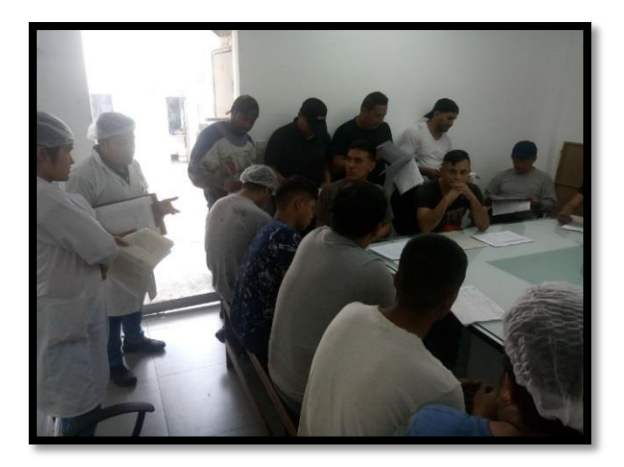

**FIGURA Nº 29: Capacitación al personal involucrado**

Fuente: Elaboración propia

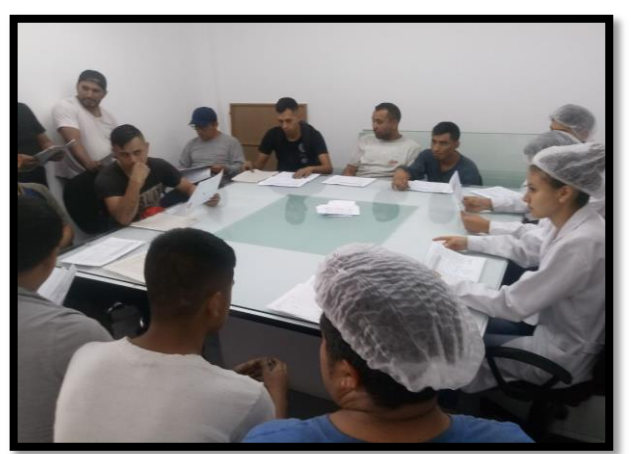

## **FIGURA Nº 30: Entrega del plan de mantenimiento**

Fuente: Elaboración propia

Se realiza capacitación al personal de impresión, calidad y de tintas referente a la nueva implementación con la finalidad que se involucren y se comprometan con la implementación de esta mejora, se definen las responsabilidades de referentes a las actividades del plan de mantenimiento, se difunde la información en fotocopias. (Ver ANEXO Nº 4 – Lista de capacitación - pág. 173).

Se realiza el inventario de piezas y materiales, al adquirir piezas y materiales claves y críticas para tener de stock, la mejor manera de organizarlos y llevar un control es mediante un inventario, este se realiza en el programa Excel considerando que es una herramienta económica y sencilla de utilizar.

|                            |                                     | <b>INVENTARIO</b>      | Código:         | <b>MANT/INV/01</b> |
|----------------------------|-------------------------------------|------------------------|-----------------|--------------------|
|                            |                                     | PIEZAS Y MATERIALES    |                 | 01                 |
| <b>Industriales S.A.C.</b> |                                     |                        |                 | 07.03.18           |
|                            |                                     |                        |                 |                    |
| <b>ITEM</b>                | <b>CÓDIGO DE</b><br><b>MATERIAL</b> | <b>DESCRIPCIÓN</b>     | <b>CANTIDAD</b> |                    |
| 1                          | MANT/INV/O1                         | Piñón                  | 30              |                    |
| $\overline{2}$             | MANT/INV/O2                         | Anilox                 | 15              |                    |
| 3                          | MANT/INV/O3                         | Cuchilla               | 6               |                    |
| 4                          | MANT/INV/O4                         | Bomba de tinta         | $\overline{2}$  |                    |
| 5                          | MANT/INV/O5                         | Manguera hidraúlica    | 10              |                    |
| 6                          | MANT/INV/O6                         | Guarda del piñón       | $\overline{4}$  |                    |
| 7                          | MANT/INV/O7                         | Pistón                 | $\overline{4}$  |                    |
| 8                          | MANT/INV/O8                         | Faja                   | $8\,$           |                    |
| $\boldsymbol{9}$           | MANT/INV/O9                         | Eje expansible         | $\overline{4}$  |                    |
| 10                         | MANT/INV/10                         | Polín                  | 6               |                    |
| 11                         | MANT/INV/11                         | Manguera turbo         | $\overline{4}$  |                    |
| 12                         | MANT/INV/12                         | Polea                  | 6               |                    |
| 13                         | MANT/INV/13                         | Rodaje                 | 20              |                    |
| 14                         | MANT/INV/14                         | Chumacera              | 6               |                    |
| 15                         | MANT/INV/15                         | Cable eléctrico        | 10              |                    |
| 16                         | MANT/INV/16                         | Cable de control plano | 6               |                    |
| 17                         | MANT/INV/17                         | <b>Tornillos</b>       | 100             |                    |
| 18                         | MANT/INV/18                         | Tuercas                | 100             |                    |
| 19                         | MANT/INV/19                         | Grasa multipropósito   | $\overline{4}$  |                    |
| 20                         | MANT/INV/20                         | Grasa de temperatura   | $\overline{2}$  |                    |
| 21                         | MANT/INV/21                         | Lima de diamante       | 6               |                    |
| 22                         | MANT/INV/22                         | Escobilla              | 6               |                    |
| 23                         | MANT/INV/23                         | Solución química       | 3               |                    |
| 24                         | MANT/INV/24                         | Aceite lubricante      | $\overline{4}$  |                    |
| 25                         | MANT/INV/25                         | Escobilla de metal     | $\overline{4}$  |                    |
|                            |                                     |                        |                 |                    |

**TABLA Nº 15: Inventario de piezas y materiales**

## **ETAPA 4: CONSOLIDACIÓN Y SEGUIMIENTO**

Para que se evidencien y exista un control de la ejecución del plan de mantenimiento preventivo, se elaboran formatos de reportes de trabajo mediante los registros de mantenimiento en la que se describe el mantenimiento realizado, supervisado por el jefe de mantenimiento y verificado por el jefe del proceso de impresión.

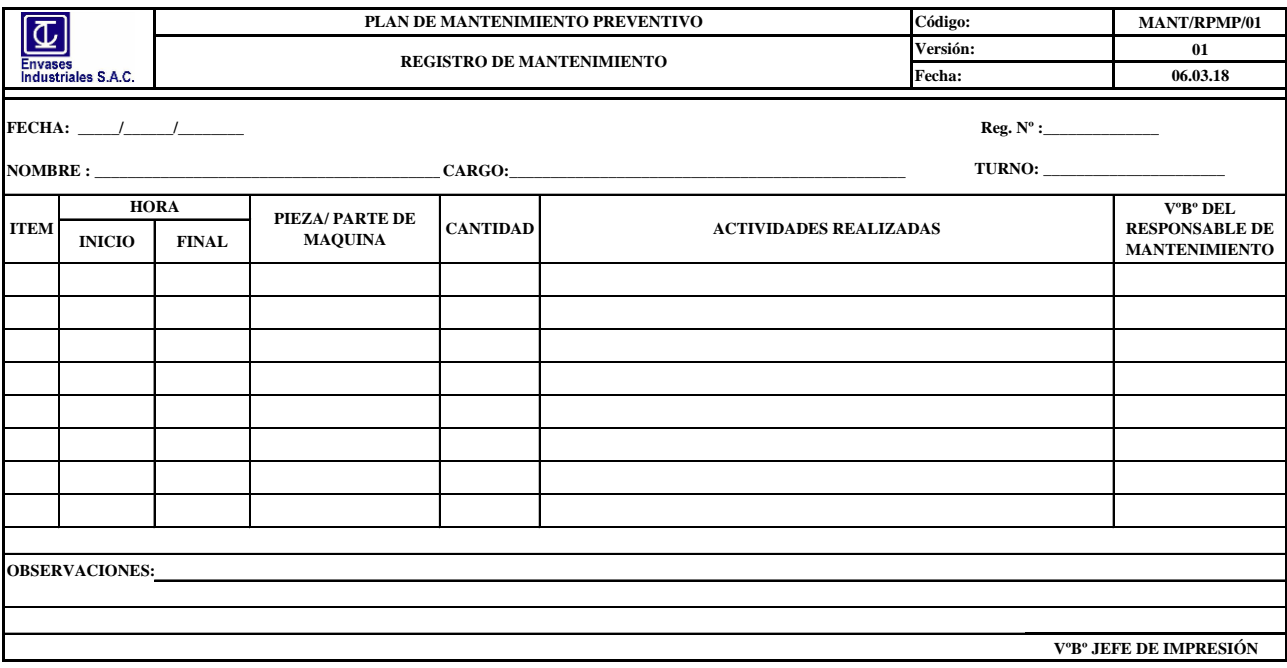

#### **TABLA Nº 16: Registro de mantenimiento**

Fuente: Elaboración propia

Se toman los datos mediante las fichas de recolección de datos después de la aplicación y se realizan los análisis para observar los cambios, el seguimiento debe ser continuo para poder evaluar los resultados e ir actualizando el plan en caso lo requiera, también para verificar los beneficios obtenidos en el transcurso del tiempo.

De esta manera se realiza el desarrollo de la propuesta, todo queda evidenciado y registrado con la finalidad de poder realizar los análisis respectivos y la trazabilidad necesaria.

El DAP quedaría de la siguiente manera:

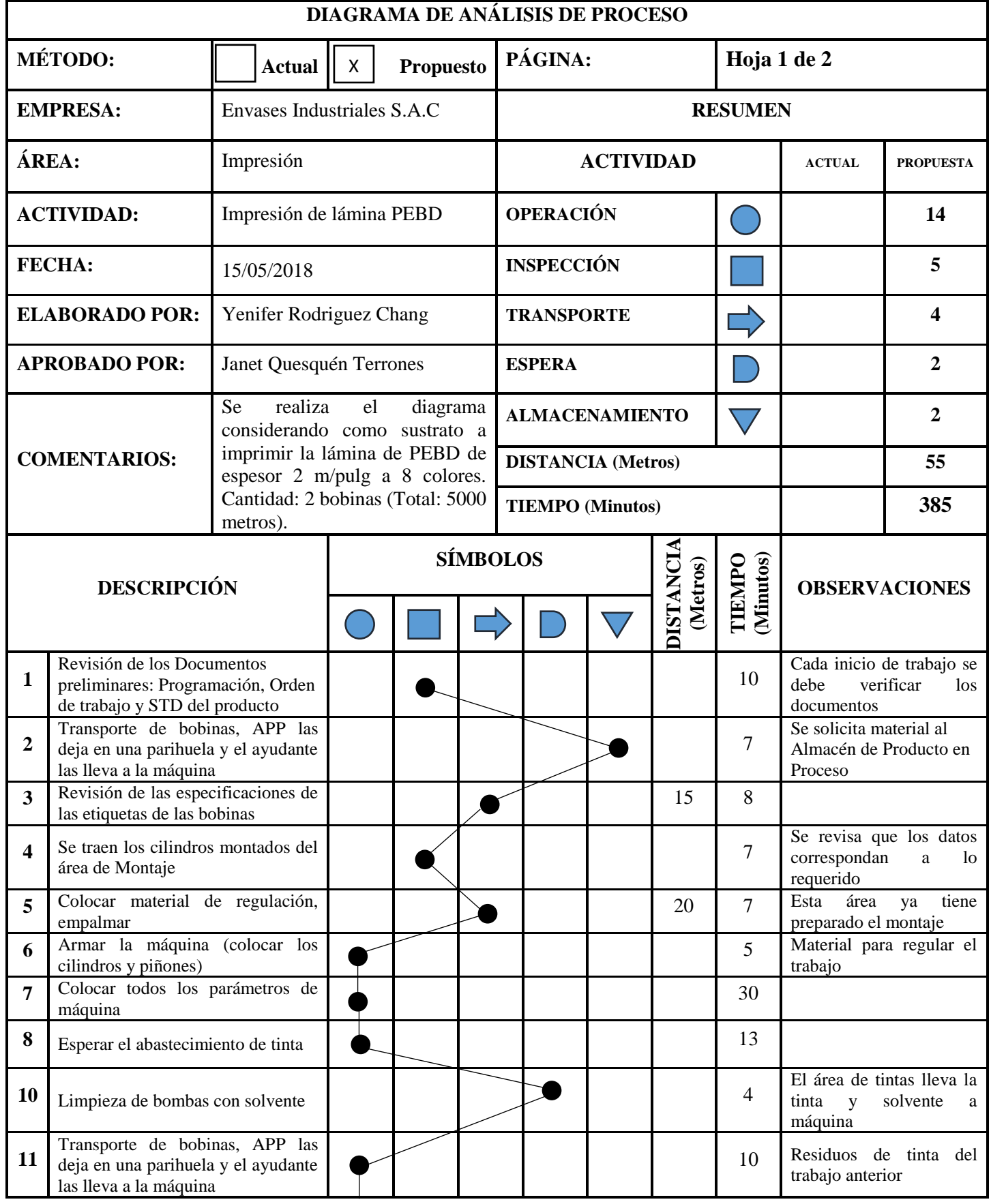

# **GRÁFICO Nº 3: Diagrama de Análisis de Proceso (Propuesto)**

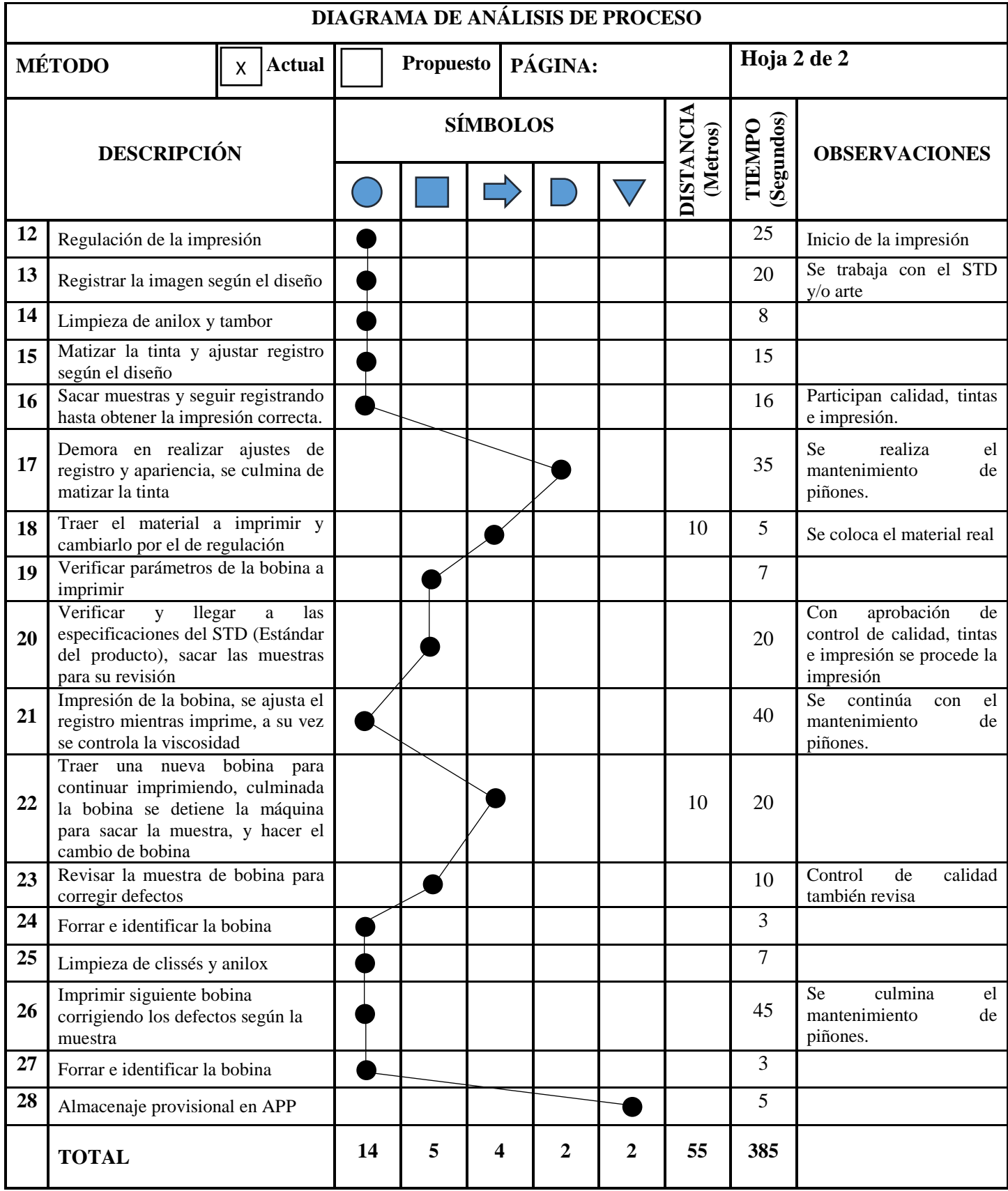

## **INTERPRETACIÓN:**

Mediante el desarrollo de la propuesta se puede observar que los tiempos de demora se han reducido de 4 a solamente 2, esas 2 representan 95 minutos por motivo de "paradas de máquina cada cierto tiempo para corregir defectos", ya no se requiere de estos tiempos ya que al estar la máquina en óptimas condiciones no debería de haber alteraciones durante la impresión, una vez que se aprueba el arranque de la impresión y colores debería mantenerse conforme. Además, los tiempos de regulación de máquina y ajustes de registro y apariencia se ven también afectados de manera que se reducen ya que no requiere tanto movimiento ni ajuste en la máquina.

El tiempo total para la producción 5000 metros antes de la implementación fue de 580 minutos lo que viene a ser 9 horas con 40 minutos y mediante la implementación de la propuesta se redujo el tiempo a 385 minutos (6 horas con 25 minutos). El total de minutos que se reducen son 195 minutos (3 horas con 15 minutos) los cuales pueden ser aprovechados para realizar el siguiente pedido y obtener así mayor producción empleando el mismo tiempo.

En algunos de los casos el mantenimiento preventivo se realiza a la par con la producción no siendo necesario en todos los casos parar la máquina para realizar el mantenimiento, por ejemplo; para el caso del mantenimiento a los piñones, mientras se están utilizando 8 piñones en la producción, se va realizando el mantenimiento a los demás piñones que se encuentran inmovilizados tal como se muestra en la siguiente imagen:

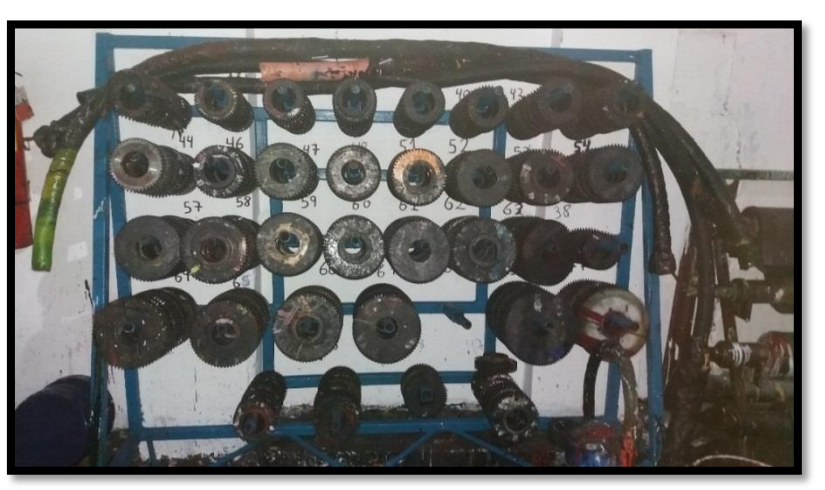

**FIGURA Nº 31: Piñones de la impresora 3 (SCHIAVI)**

Fuente: Elaboración propia

#### **3.1.3. Análisis de Beneficio/Costo**

Se realiza la relación Beneficio/Costo con la finalidad de medir la rentabilidad del proyecto, de conocer si debe ser o no aceptado.

Esta relación también se conoce como índice neto de rentabilidad, se expresa como un cociente y obtiene realizando la siguiente operación:

$$
B/C = \frac{VAI}{VAC}
$$

Donde:

- B/C: Relación Beneficio - Costo

- VAI: Valor Actual de los Ingresos totales netos o Beneficios Netos
- VAC: Valor Actual de los Costos de inversión o Costos Totales

El proyecto será rentable siempre en cuando la relación Beneficio/Costo sea mayor que la unidad.

El indicador de decisión de utiliza tres criterios de decisión:

| Valor de B/C | <b>Interpretación</b>                              |               |
|--------------|----------------------------------------------------|---------------|
| B/C > 1      | Los beneficios superan los costos, por tanto,      |               |
|              | resulta rentable para la empresa.                  | proyecto      |
| $B/C=1$      | No hay ganancia, pues los beneficios son iguales a |               |
|              | los costos, no resulta rentable para la empresa.   |               |
| B/C < 1      | Los costos son mayores a los beneficios, no        | Se rechaza el |
|              | resulta rentable.                                  | proyecto      |

**TABLA Nº 17: Criterios de decisión – Relación Beneficio/Costo**

Fuente: Elaboración propia

Para poder realizar el análisis de Beneficio/Costo, se realiza el cálculo de los costos y beneficios para finalmente tomar la decisión de acuerdo al resultado obtenido.

## **3.1.3.1. COSTOS**

## **3.1.3.1.1. Costo de la Propuesta de Implementación**

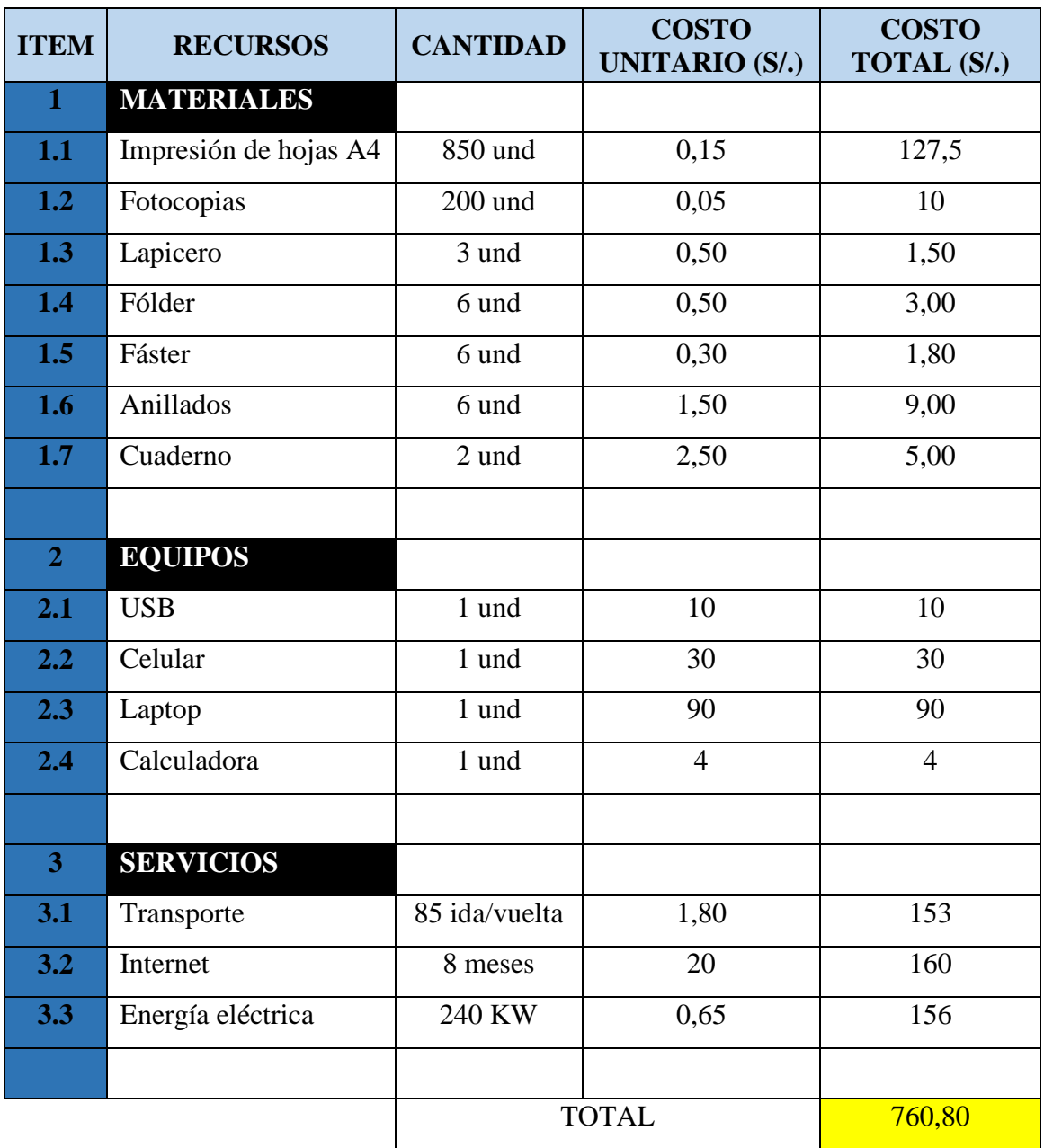

# **TABLA Nº 18: Recursos Utilizados**

Fuente: Elaboración propia

**INTERPRETACIÓN:** En la Tabla Nº 18 se han considerado todos los recursos empleados para el planteamiento del presente Proyecto de Investigación, se han clasificado de acuerdo al tipo (materiales, equipos y servicios). En el caso de los equipos se ha considerado un valor de depreciación del equipo ya que ya se contaban con éstos y no fue necesaria su adquisición.

# **3.1.3.1.2. Costo de la Inversión para la aplicación del plan de mantenimiento preventivo**

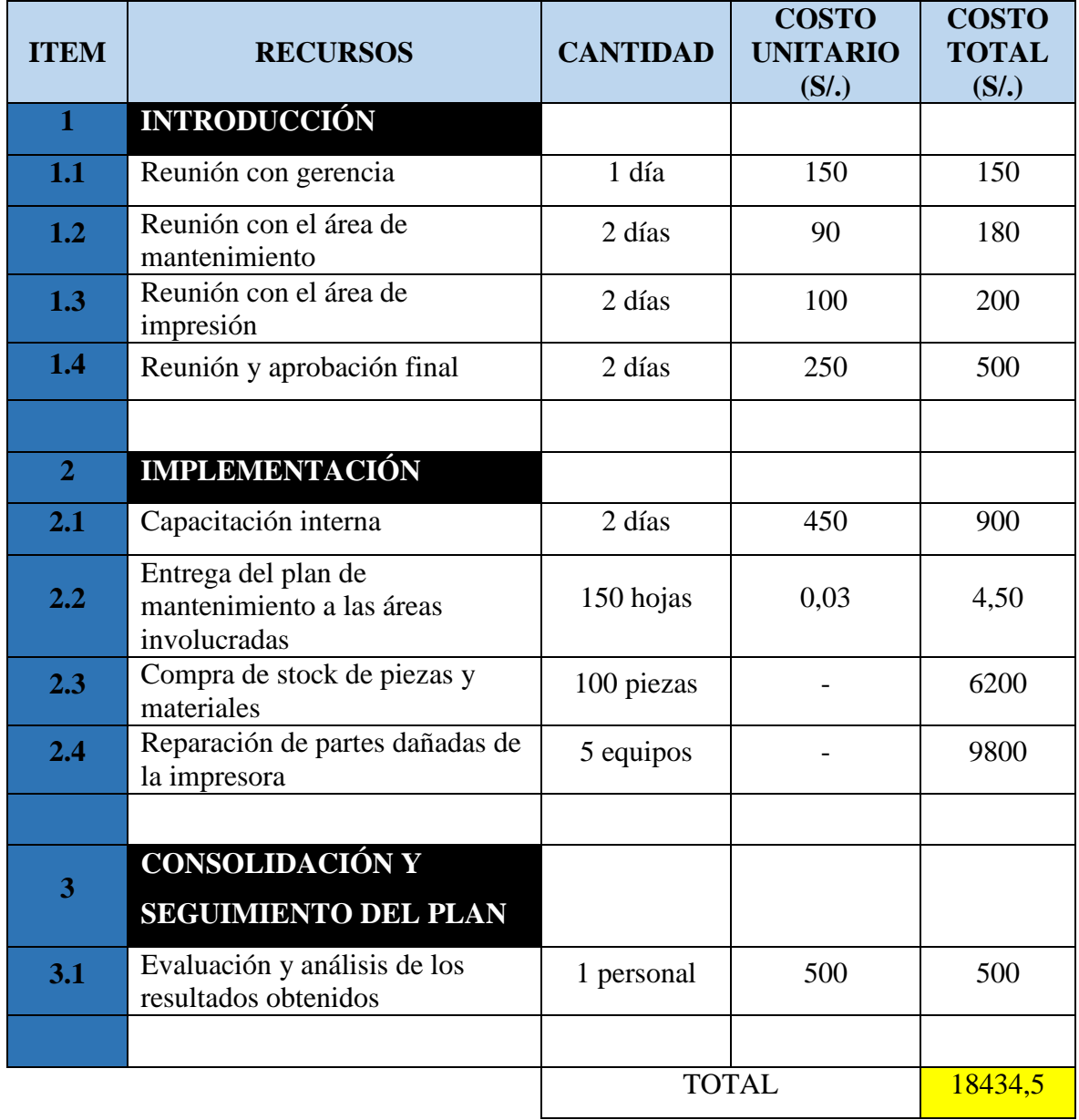

## **TABLA Nº 19: Inversión**

Fuente: Elaboración propia

**INTERPRETACIÓN:** En la Tabla Nº 19 para determinar el costo de la aplicación del plan de mantenimiento preventivo al proceso de impresión, se han considerado 3 etapas:

- **Introducción:** Reuniones y aprobación de la implementación.
- **Implementación:** Se realiza la difusión y aplicación del plan de mantenimiento.
- **Consolidación y seguimiento del plan:** Se debe hacer inspección para asegurar el correcto cumplimiento a cargo del responsable del proceso de impresión.

### **3.1.3.1.3. Costo total**

| <b>ITEM</b> | <b>ETAPA</b>                                                                     | COSTO(S <sub>1</sub> ) |
|-------------|----------------------------------------------------------------------------------|------------------------|
| A           | Costo de la Propuesta de Implementación                                          | 760,80                 |
| В           | Costo de la Inversión para la aplicación del<br>plan de mantenimiento preventivo | 18434,50               |
|             | <b>TOTAL</b>                                                                     | 19195,30               |

**TABLA Nº 20: Costo total**

Fuente: Elaboración propia

**INTERPRETACIÓN:** La Tabla Nº 20 se resume el monto total necesario para la aplicación del Plan de Mantenimiento Preventivo.

## **3.1.3.2. BENEFICIO**

Para determinar el beneficio que se obtiene del proyecto, se han tabulado los datos referentes a los Productos No Conformes generados en los 30 días de producción(tomados del antes y después de la implementación), estos productos como se detalló en el inciso 3.1.1 (Situación actual del proceso de impresión); son de 2 fuentes: Los no conformes detectados internamente en la producción en línea y los no conformes detectados por los clientes (devoluciones), ambos resultan ser pérdida para la empresa ya que finalmente el cliente no paga por los productos defectuosos generados por defectos en la impresión, todo esto reduce el margen de ganancia. Después de la implementación se observó una reducción de los Productos No Conformes obteniendo un beneficio económico considerable.

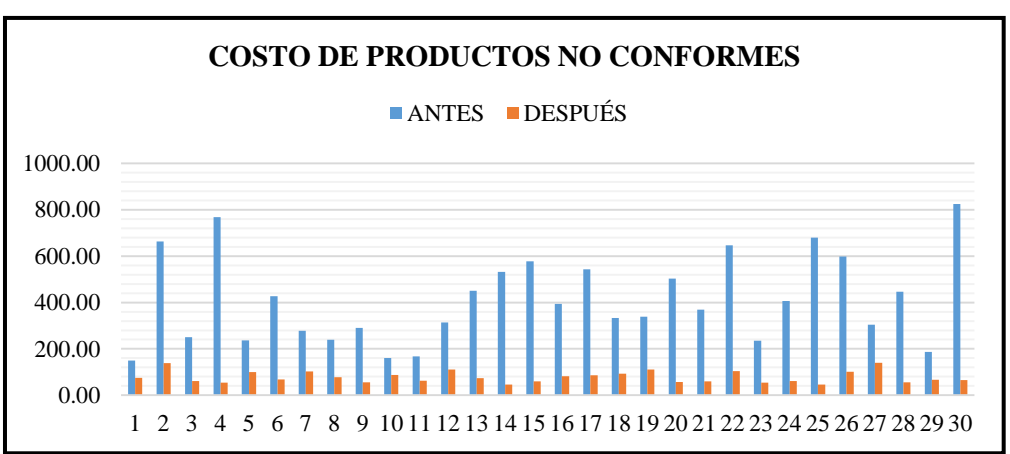

**GRÁFICO Nº 4: Productos No Conformes** 

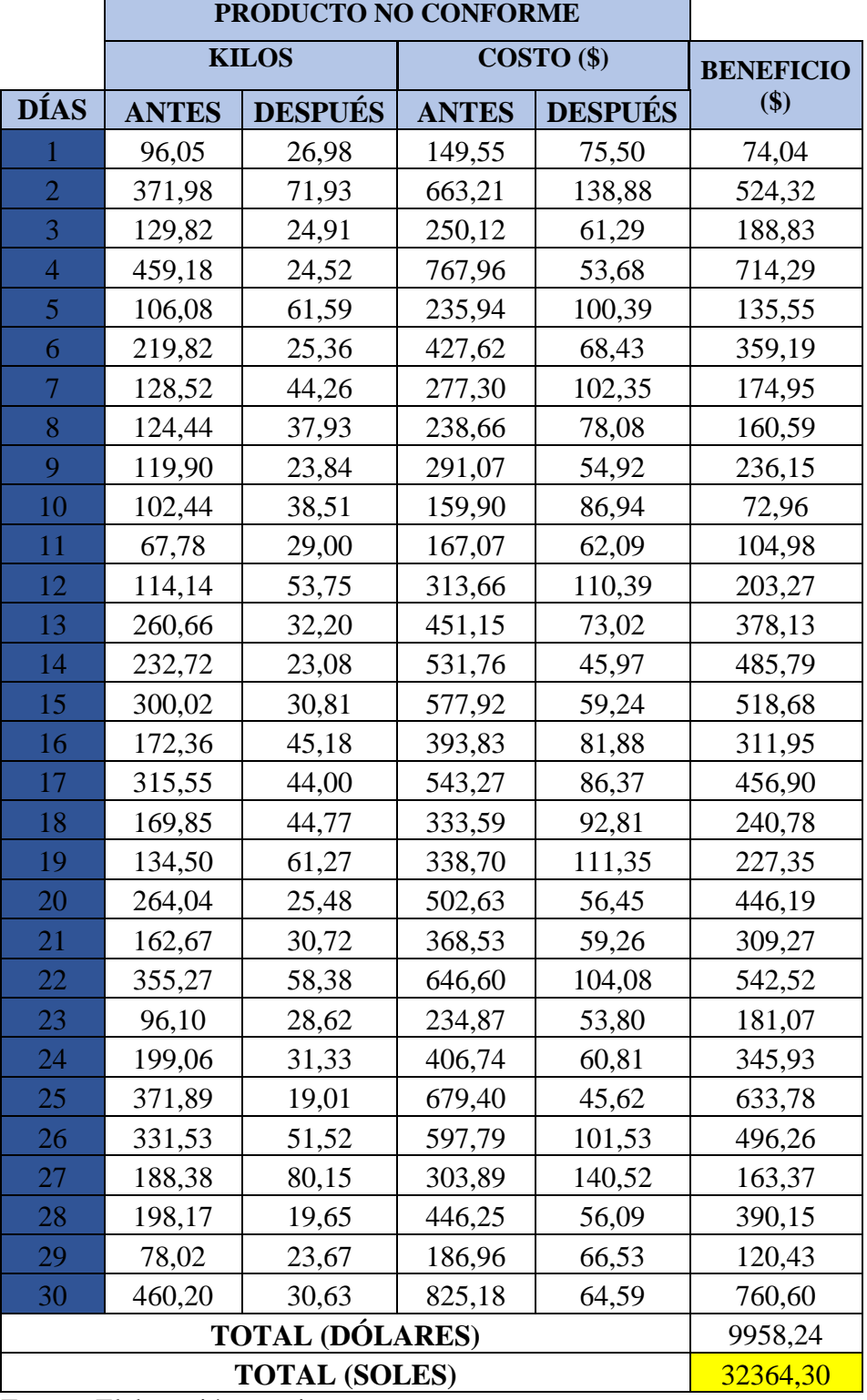

# **TABLA Nº 21: Beneficio**

| <b>FACTOR</b> | <b>MONTO (S/.)</b> | <b>RESULTADO</b> |
|---------------|--------------------|------------------|
| Beneficio     | 32364,30           | 1,69             |
| Costo         | 19195,30           |                  |

 **TABLA Nº 22: Cálculo del indicador Beneficio/Costo**

Fuente: Elaboración propia

El resultado obtenido es mayor a 1 indicando que los beneficios superan los costos y resulta ser un proyecto rentable.

Del resultado también se puede decir que, por cada sol de inversión de la empresa en la máquina, se ha ganado S/. 0,69

Finalmente, se acepta aplicar el mantenimiento preventivo al proceso de impresión para mejorar la productividad del proceso generando ganancias en la reducción de productos no conformes y aumento de la producción de calidad, mayor disponibilidad y confiabilidad de la máquina impresora.

Con la ganancia que se obtuvo se pudo adquirir una pantalla mas grande para poder tener mayor visualización de la impresión y poder corregir los detalles mínimos.

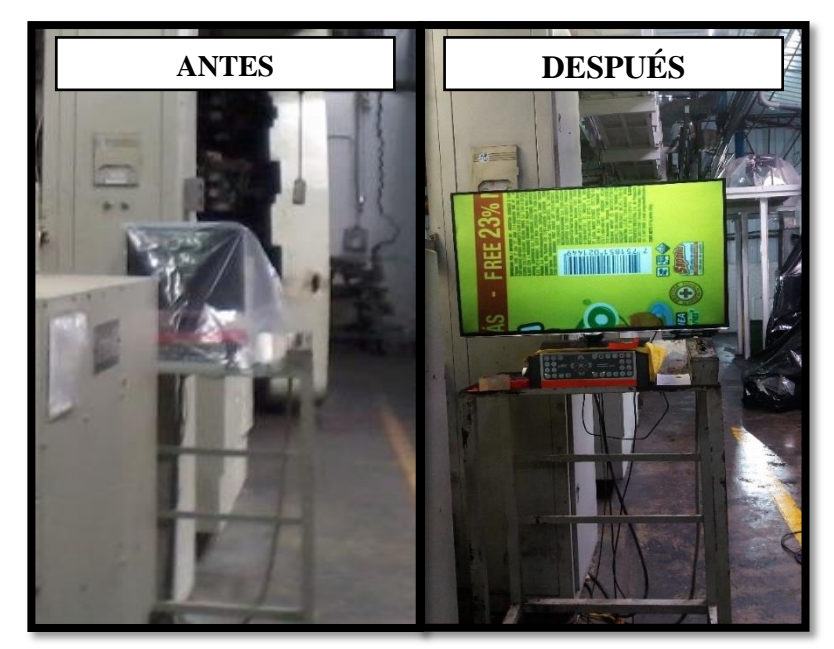

**FIGURA Nº 32: Adquisición de nueva pantalla**

Fuente: Elaboración propia

#### **3.2. Estadística Descriptiva**

Se han recolectado los datos empleando como instrumento las fichas de registro en donde se han ingresado los datos mediante observación en el proceso de impresión, contrastando con la información de los partes de producción del proceso de impresión (Ver ANEXO Nº 2 – FIGURA Nº 33 – pág. 153) y haciendo uso de la información de los registros del sistema VISOC de la empresa (datos ingresados al sistema por el área de Almacén de Productos en Proceso) (Ver ANEXO Nº 2 – FIGURA Nº 34 – pág. 154).

La muestra para el análisis del PRE-TEST (Antes) corresponde al período del 01/01/2018 al 09/02/2018 y para análisis después de la aplicación, el POST-TEST (Después), se han tomado los datos del período del 07/05/2018 al 15/06/2018. Para ambos casos el tamaño de muestra es de 30 días, se ha considerado únicamente los días hábiles, es decir; de lunes a viernes, debido a que los horarios los fines de semana son variables y depende de la necesidad de producción; en cambio en el rango de estos días, la producción es continua las 24 horas del día en 2 turnos de 12 horas cada uno.

Para el análisis descriptivo se ha tomado los datos de la máquina impresora SCHIAVI (Brasil) de 8 colores, la cual representa mayor valor de pérdidas económicas en la empresa Envases Industriales S.A.C. debido a que es la única máquina impresora que puede imprimir hasta 8 colores a comparación de la impresora 2 que solo puede hasta 6 colores y la impresora 1 imprime solo hasta 4 colores. En esta máquina se realizan los trabajos más complejos que tienen fotografías sofisticadas, los clientes están cada vez más requiriendo mejoras en la presentación de sus empaques demandando impresiones de 8 colores que son bien delicadas; y solo la Impresora 3 es capaz de realizar, por tanto esta máquina tiene mayor cantidad de pedidos, sin embargo es la que más deficiencias presenta no pudiendo cumplir con los requisitos de exigencia de calidad del cliente y las fechas de entrega por retrasos debido a paradas de máquina. Por lo mencionado anteriormente se ha considerado estudiar esta máquina como referencia para el proceso en general.

Para la estadística descriptiva se utilizará la herramienta Microsoft Office Excel 2016, mediante el cual se tabularán los datos antes y después de la aplicación del mantenimiento preventivo para realizar los cálculos correspondientes a cada una de las variables y sus dimensiones.

También se empleará el software estadístico computarizado (SPSS) versión 22 para los cálculos de Media, Mediana, Varianza, Desviación estándar, Mínimo, Máximo, Rango, Rango Inter cuartil, Asimetría y Curtosis los cuales son necesarios para formarnos una idea lo más exacta posible referente a las características de la muestra.

De cada tabla se realizará el comparativo de los datos tomados antes y después de la aplicación de la variable independiente (Mantenimiento Preventivo) sobre la variable dependiente (Productividad) para poder observar los cambios producidos y probar las hipótesis planteadas.

Para mayor detalle de la toma de datos ver ANEXO Nº 2 en donde se encuentran todos los Instrumentos de recolección de datos, las fichas de registro de datos de cada una de las dimensiones de estudio.

### **3.2.1. Variable Independiente: Mantenimiento Preventivo**

#### **3.2.1.1. Dimensión: Confiabilidad**

Se tomó los tiempos de paradas de máquina en lo que corresponde a la cantidad de fallas acontecidas en cada día de trabajo durante los 30 días hábiles (antes y después) y el tiempo que toma en repararlas hasta que nuevamente se encuentre operativa la máquina. Estos datos nos son de utilidad para hallar el indicador de la dimensión confiabilidad la cual se determina con la siguiente fórmula:

$$
Co = \frac{MTBF}{(MTBF + MTTR)} \times 100
$$

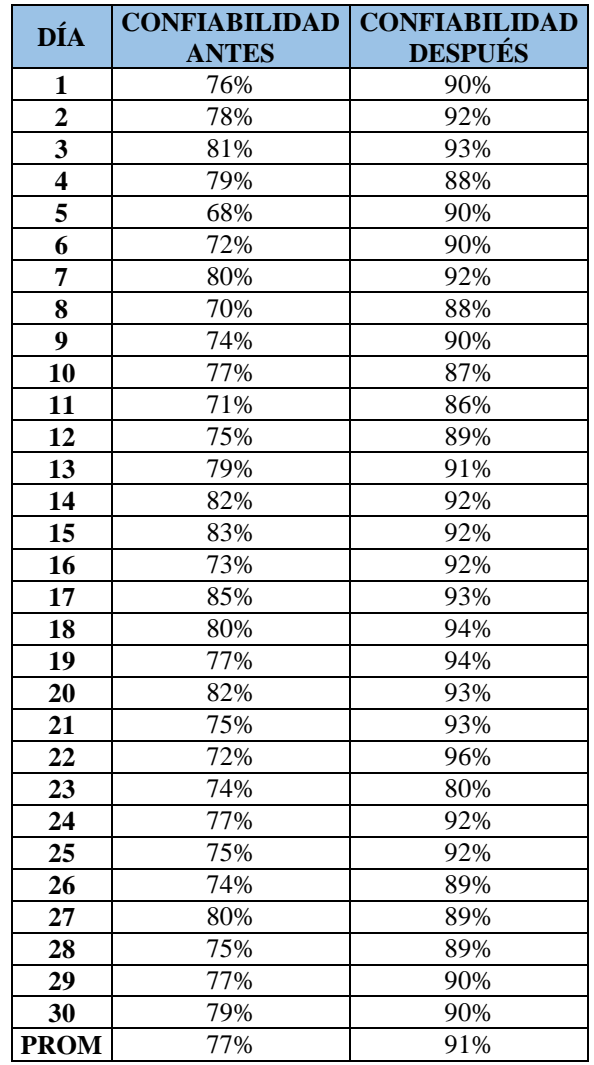

## **TABLA Nº 23: Confiabilidad**

Fuente: Elaboración propia

# **GRÁFICO Nº 5: Confiabilidad**

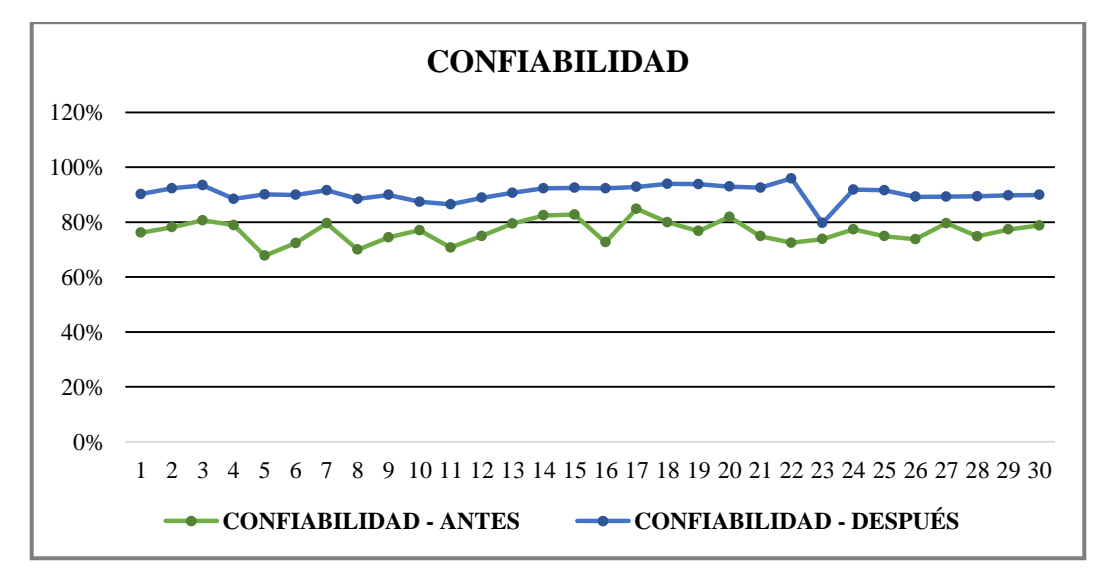

**INTERPRETACIÓN:** Se observa el incremento de la Confiabilidad de la máquina SCHIAVI durante el período de 30 días después de la aplicación del mantenimiento preventivo, este es debido al correcto control y seguimiento del plan de mantenimiento preventivo propuesto el cual ha conseguido aumentar el tiempo promedio entre las fallas y disminuir el tiempo promedio en la reparación ya que se realizan las reparaciones periódicas dentro del tiempo establecido del plan. La confiabilidad ha incrementado en promedio en un 14% estando inicialmente en 77%, alcanzó a 91%, y si se continúa con el correcto desarrollo y actualizaciones al plan, se puede incrementar aún más este valor.

| <b>Descriptivos</b>          |                                       |                    |                    |                          |  |  |
|------------------------------|---------------------------------------|--------------------|--------------------|--------------------------|--|--|
|                              |                                       |                    | <b>Estadístico</b> | <b>Error</b><br>estándar |  |  |
| <b>CONFIABILIDAD_ANTES</b>   | Media                                 |                    | ,7667              | ,00742                   |  |  |
|                              | 95% de intervalo<br>de confianza para | Límite<br>inferior | ,7515              |                          |  |  |
|                              | la media                              | Límite<br>superior | ,7818              |                          |  |  |
|                              | Media recortada al 5%                 |                    | ,7669              |                          |  |  |
|                              | Mediana                               |                    | ,7700              |                          |  |  |
|                              | Varianza                              |                    | ,002               |                          |  |  |
|                              | Desviación estándar                   |                    | ,04063             |                          |  |  |
|                              | Mínimo                                |                    | ,68                |                          |  |  |
|                              | Máximo                                |                    | ,85                |                          |  |  |
|                              | Rango                                 |                    | ,17                |                          |  |  |
|                              | Rango intercuartil                    |                    | ,06                |                          |  |  |
|                              | Asimetría                             |                    | $-0.049$           | ,427                     |  |  |
|                              | Curtosis                              |                    | $-0.406$           | ,833                     |  |  |
| <b>CONFIABILIDAD DESPUÉS</b> | Media                                 |                    | ,9053              | ,00548                   |  |  |
|                              | 95% de intervalo<br>de confianza para | Límite<br>inferior | ,8941              |                          |  |  |
|                              | la media                              | Límite<br>superior | ,9165              |                          |  |  |
|                              | Media recortada al 5%                 |                    | ,9074              |                          |  |  |
|                              | Mediana                               |                    | ,9050              |                          |  |  |
|                              | Varianza                              |                    | ,001               |                          |  |  |
|                              | Desviación estándar                   |                    | ,03003             |                          |  |  |
|                              | Mínimo                                |                    | ,80                |                          |  |  |
|                              | Máximo                                |                    | ,96                |                          |  |  |
|                              | Rango                                 |                    | ,16                |                          |  |  |
|                              | Rango intercuartil                    |                    | ,03                |                          |  |  |
|                              | Asimetría                             |                    | $-1,399$           | ,427                     |  |  |
|                              | Curtosis                              |                    | 4,154              | ,833                     |  |  |

**TABLA Nº 24: Resultados del Análisis Descriptivo - Confiabilidad**

**INTERPRETACIÓN:** Mediante el análisis descriptivo procesado en el software estadístico computarizado (SPSS) versión 22, se puede observar que la muestra antes de la aplicación del mantenimiento preventivo era muy variable, esto debido a que había inestabilidad de la impresora por las fallas que presentaba constantemente, no todos los días se presentan los mismos problemas y en la misma magnitud, existen días en que las fallas requerían mayor tiempo de reparación e incluso mayor gasto por lo que los resultados varían de acuerdo a la falla presentada, en cambio; después de la aplicación ya se observa mayor estabilidad de los resultados manteniéndose en el rango de 80% y 95% de confiabilidad. Lo mencionado se puede interpretar de la tabla de datos descriptivos en donde la confiabilidad antes presenta una desviación estándar mayor que el después, tenía 0,04063 mientras que el después tiene 0,03003 como desviación estándar, para ambos casos la desviación con respecto a la media no es muy alta.

Otro aspecto importante es la variación en las medias, el antes presenta una media de 0,7667 mientras que en el después es 0,9053, esto nos indica que ha habido un incremento positivo en el indicador y nos puede dar una visión de que la hipótesis alterna puede ser aprobada, pero aun así la prueba de hipótesis es la que nos dará la definición final. Los datos de asimetría y curtosis nos indica que el después presenta una distribución no normal ya que esta fuera del rango de -1 y 1, pero para el caso del antes si están dentro del rango indicado por lo cual se puede deducir del análisis descriptivo que presenta una distribución normal.

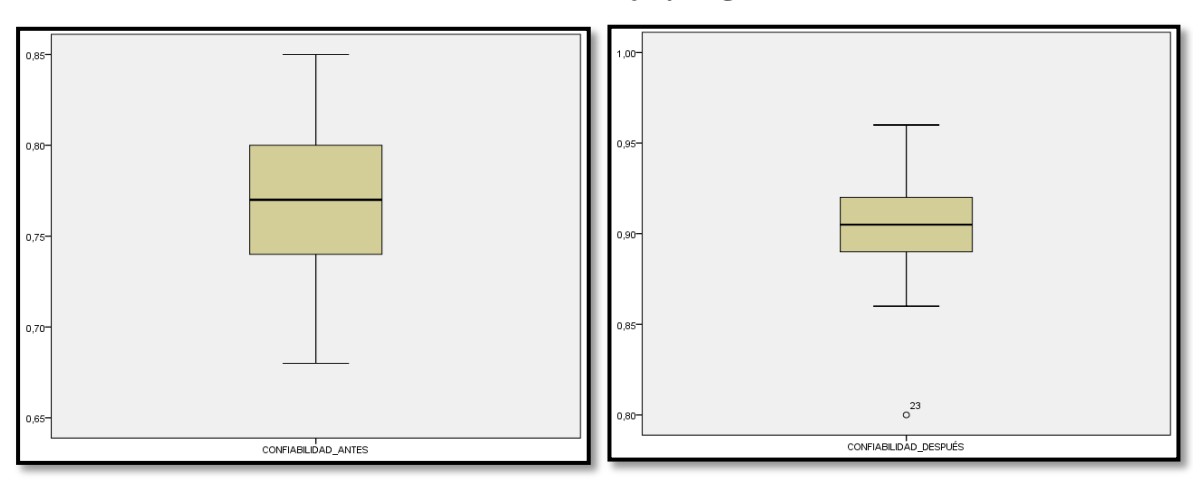

**GRÁFICO Nº 6: Gráfico de Caja y Bigotes – Confiabilidad** 

Fuente: Elaboración propia

**INTERPRETACIÓN:** Mediante el gráfico de caja y bigotes, se puede observar que la Confiabilidad antes de la aplicación del mantenimiento preventivo presentaba mayor heterogeneidad en sus datos lo que se puede apreciar en el mayor tamaño de la caja con respecto a la Confiabilidad después de la aplicación, asimismo se observa que en el después hay un dato atípico leve (dato del día 23) en donde la confiabilidad bajó al 80% debido a la negligencia del operario que ocasionó rotura de una faja y por ende la parada de máquina, los demás datos presentan linealidad y sobre todo menor variabilidad entre ellos lo que se refleja en el tamaño de la caja de tamaño más reducido.

## **3.2.1.2. Dimensión: Disponibilidad**

Para el cálculo de la Disponibilidad se tomó los datos de tiempos muertos totales de los 30 días para determinar el tiempo real de operatividad de la máquina, el indicador para tal determinación es el siguiente:

$$
D = \frac{T.T - T.M.T}{T.T} \times 100
$$

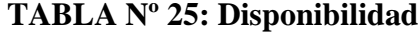

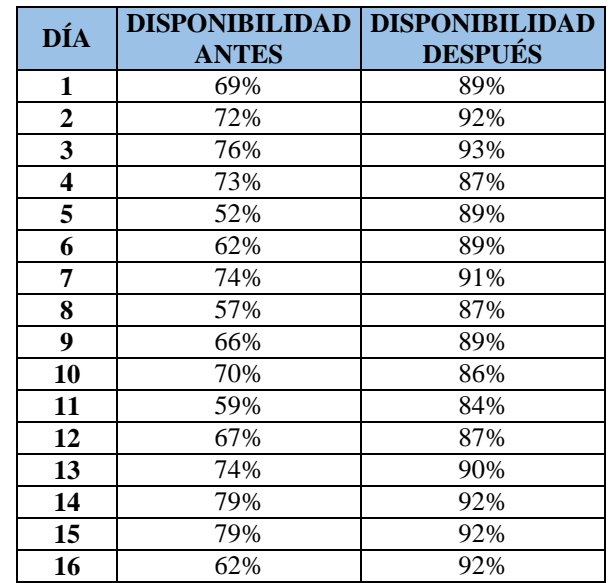

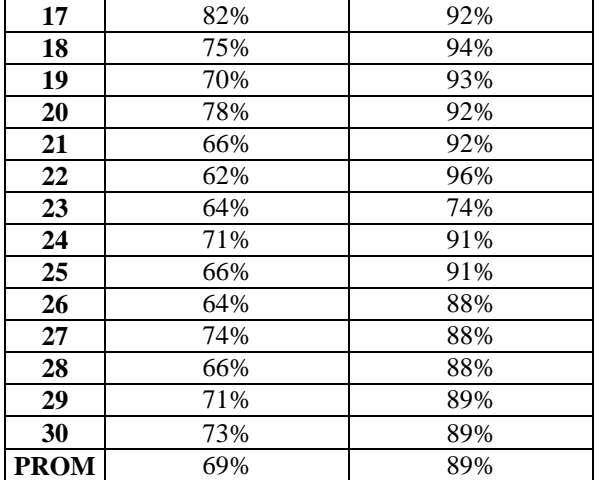

Fuente: Elaboración propia

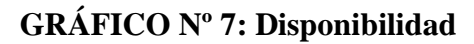

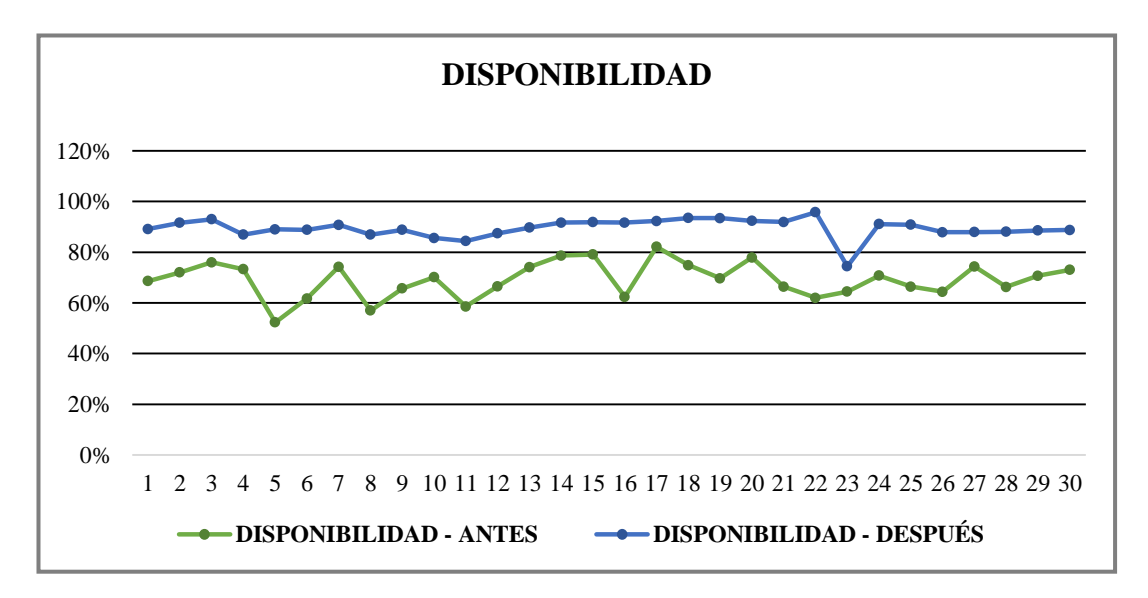

Fuente: Elaboración propia

**INTERPRETACIÓN:** Se observa un incremento promedio del 30% en la Disponibilidad después de la aplicación, esto debido a que se logró tener el activo (máquina impresora) en una mejor condición para realizar correctamente su función, se ve evidenciado el cambio ya que se ha incrementado el tiempo operativo y a su vez incrementa también la eficiencia de la máquina, así también se puede observar que después de la aplicación del plan de mantenimiento se ha conseguido estabilizar la disponibilidad de la máquina manteniéndose los resultados dentro del rango de 85 – 95%.
|                               | <b>Descriptivos</b>           |                 |             |                   |
|-------------------------------|-------------------------------|-----------------|-------------|-------------------|
|                               |                               |                 | Estadístico | Error<br>estándar |
| DISPONIBILIDAD_ANTES          | Media                         |                 | ,8910       | ,01282            |
|                               | 95% de intervalo              | Límite inferior | ,6648       |                   |
|                               | de confianza para<br>la media | Límite superior | ,7172       |                   |
|                               | Media recortada al 5%         |                 | ,6930       |                   |
|                               | Mediana                       |                 | ,7000       |                   |
|                               | Varianza                      |                 | ,005        |                   |
|                               | Desviación estándar           |                 | ,07024      |                   |
|                               | Mínimo                        |                 | ,52         |                   |
|                               | Máximo                        |                 | ,82         |                   |
|                               | Rango                         |                 | ,30         |                   |
|                               | Rango intercuartil            |                 | ,10         |                   |
|                               | Asimetría                     |                 | $-366$      | ,427              |
|                               | Curtosis                      |                 | $-102$      | ,833              |
| <b>DISPONIBILIDAD_DESPUÉS</b> | Media                         |                 | ,8953       | ,00717            |
|                               | 95% de intervalo              | Límite inferior | ,8807       |                   |
|                               | de confianza para<br>la media | Límite superior | ,9100       |                   |
|                               | Media recortada al 5%         |                 | ,8989       |                   |
|                               | Mediana                       |                 | ,8950       |                   |
|                               | Varianza                      |                 | ,002        |                   |
|                               | Desviación estándar           |                 | ,03928      |                   |
|                               | Mínimo                        |                 | ,74         |                   |
|                               | Máximo                        |                 | ,96         |                   |
|                               | Rango                         |                 | , 22        |                   |
|                               | Rango intercuartil            |                 | ,04         |                   |
|                               | Asimetría                     |                 | $-2,112$    | ,427              |
|                               | Curtosis                      |                 | 7,738       | ,833              |

**TABLA Nº 26: Resultados del Análisis Descriptivo - Disponibilidad**

Fuente: Elaboración propia

**INTERPRETACIÓN:** Con la aplicación del mantenimiento preventivo se logró que los tiempos muertos disminuyan, incrementando la Disponibilidad de la máquina en un 30%. Con respecto a la desviación estándar, hay una disminución de 0,07024 a 0,03928 lo que indica que se ha podido estabilizar los tiempos operativos de la máquina. Los resultados de asimetría y curtosis indican que el antes presenta una distribución normal ya que está dentro del rango -1 y 1 pero para el caso del después no están dentro del rango por lo cual presentan una distribución no normal.

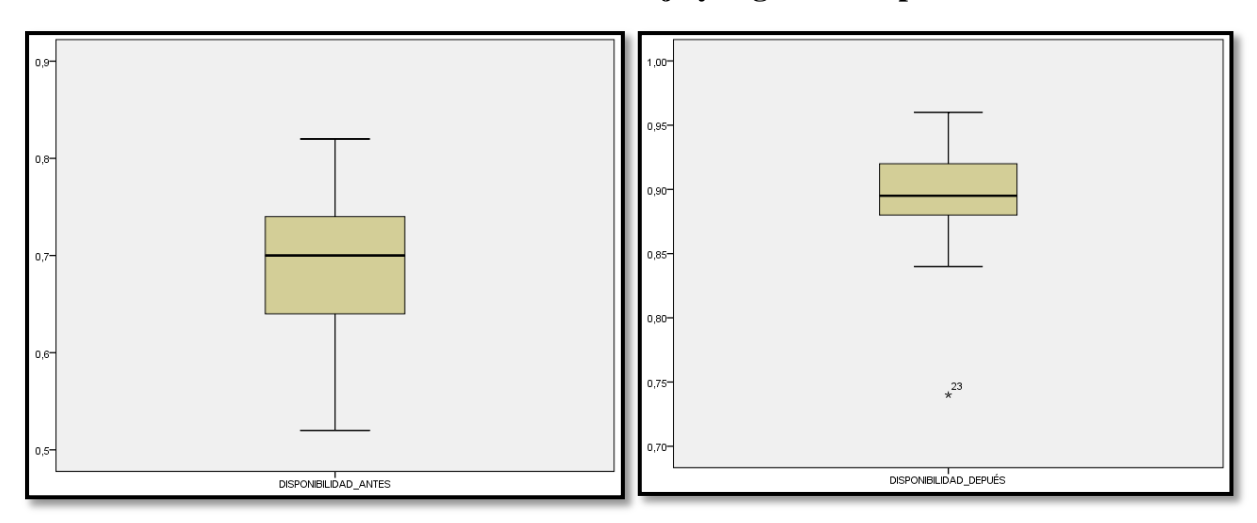

**GRÁFICO Nº 8: Gráfico de Caja y Bigotes – Disponibilidad**

Fuente: Elaboración propia

**INTERPRETACIÓN:** Mediante el gráfico de caja y bigotes, se puede observar que la Disponibilidad antes de la aplicación del mantenimiento preventivo presentaba mayor variabilidad (heterogeneidad) en sus datos lo que se puede apreciar en el mayor tamaño de la caja con respecto a la Disponibilidad después de la aplicación, de la misma manera que la dimensión Confiabilidad, se observa que en el después hay un dato atípico que en este caso es extremo (dato del día 23) se ve reflejado también en esta dimensión ya que ambas están vinculadas por lo cual una parada de máquina va a afectar tanto la Disponibilidad como la Confiabilidad. Las Disponibilidad el día 23 bajó a 74% siendo el promedio entre los datos de los 30 días un 89%, esta baja es debido al incremento del tiempo muerto total de este día, se dice que es extremo porque está muy distante con respecto a la concentración de los datos de la caja.

También se puede interpretar del gráfico que el antes presenta una distribución asimétrica hacia la izquierda caso contrario que el después la cual presenta una distribución asimétrica hacia la derecha.

## **3.2.2. Variable Dependiente: Productividad**

## **3.2.2.1. Dimensión: Eficiencia**

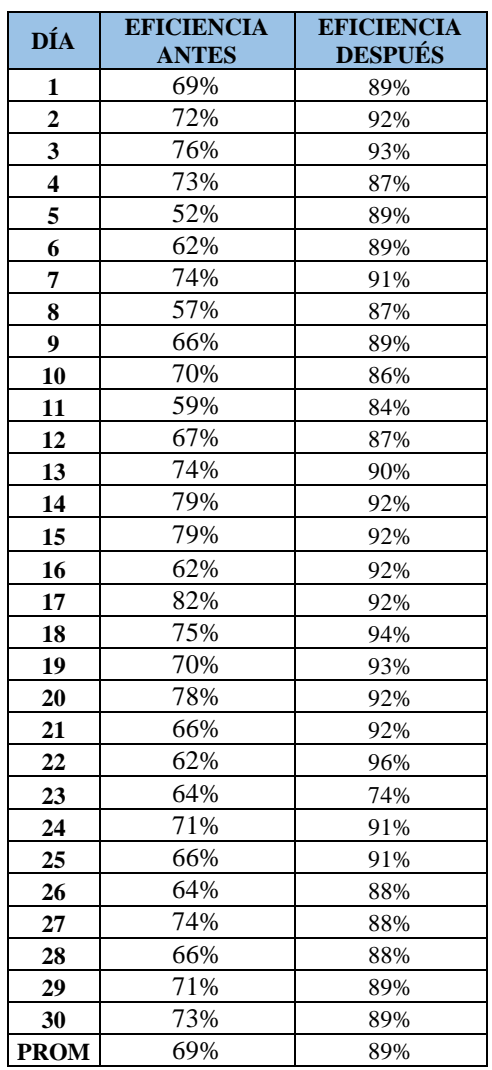

## **TABLA Nº 27: Eficiencia**

## **GRÁFICO Nº 9: Eficiencia**

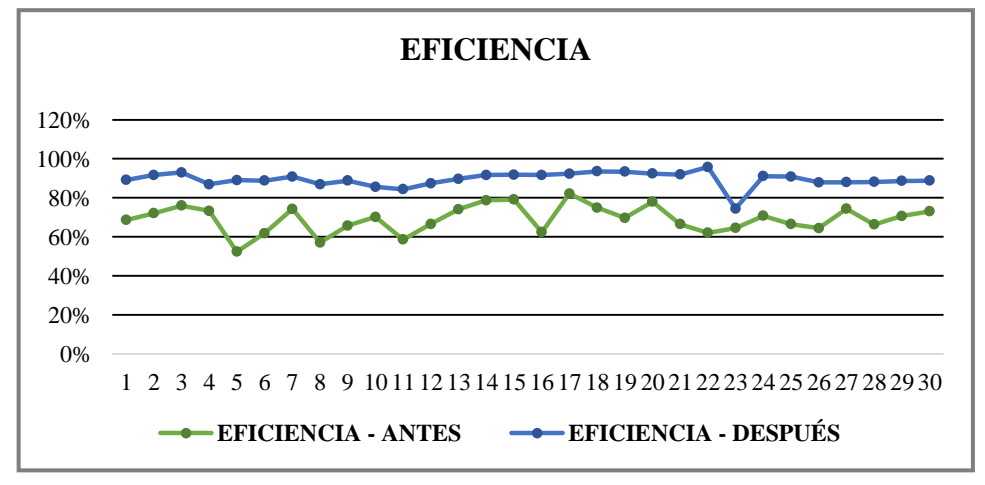

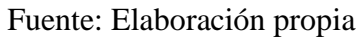

**INTERPRETACIÓN:** Después de la aplicación del mantenimiento preventivo se ha obtenido un incremento en la eficiencia del 30%, se puede evidenciar un mejoramiento respecto a la utilización de los recursos como en este caso se ha medido respecto al tiempo útil de la máquina, el tiempo de producción se utiliza de una manera más óptima, ya no en reparaciones costosas sino en mantenimiento planificado para no perjudicar los tiempos del proceso y las producciones.

| <b>Descriptivos</b> |                         |                 |             |                |
|---------------------|-------------------------|-----------------|-------------|----------------|
|                     |                         |                 | Estadístico | Error estándar |
| EFICIENCIA_ANTES    | Media                   |                 | ,6910       | .01282         |
|                     | 95% de intervalo de     | Límite inferior | ,6648       |                |
|                     | confianza para la media | Límite superior | ,7172       |                |
|                     | Media recortada al 5%   |                 | ,6930       |                |
|                     | Mediana                 |                 | ,7000       |                |
|                     | Varianza                |                 | ,005        |                |
|                     | Desviación estándar     |                 | ,07024      |                |
|                     | Mínimo                  |                 | ,52         |                |
|                     | Máximo                  |                 | ,82         |                |
|                     | Rango                   |                 | ,30         |                |
|                     | Rango intercuartil      |                 | ,10         |                |
|                     | Asimetría               |                 | $-0.366$    | ,427           |
|                     | Curtosis                |                 | $-102$      | ,833           |
| EFICIENCIA DESPUÉS  | Media                   |                 | ,8953       | ,00717         |
|                     | 95% de intervalo de     | Límite inferior | ,8807       |                |
|                     | confianza para la media | Límite superior | ,9100       |                |
|                     | Media recortada al 5%   |                 | ,8989       |                |
|                     | Mediana                 |                 | ,8950       |                |
|                     | Varianza                |                 | ,002        |                |
|                     | Desviación estándar     | ,03928          |             |                |
|                     | Mínimo                  |                 | ,74         |                |
|                     | Máximo                  |                 | ,96         |                |
|                     | Rango                   |                 | ,22         |                |
|                     | Rango intercuartil      |                 | ,04         |                |
|                     | Asimetría               |                 | $-2,112$    | ,427           |
|                     | Curtosis                |                 | 7,738       | ,833           |

**TABLA Nº 28: Resultados del Análisis Descriptivo - Eficiencia**

Fuente: Elaboración propia

**INTERPRETACIÓN:** De acuerdo a los resultados obtenidos del análisis descriptivo, se interpreta que los datos antes de la aplicación del mantenimiento preventivo presentan mucha dispersión y ello se refleja en las gráficas y los valores de asimetría y desviación estándar, se evidencia un incremento de la eficiencia observando la diferencia de las medias.

Otro aspecto importante es la variación en las medias, el antes presenta una media de 0,6910 mientras que en el después es 0,8953, esto nos indica que ha habido un incremento positivo en el indicador y nos puede dar una visión de que la hipótesis alterna puede ser aprobada, pero aun así la prueba de hipótesis es la que nos dará la definición final.

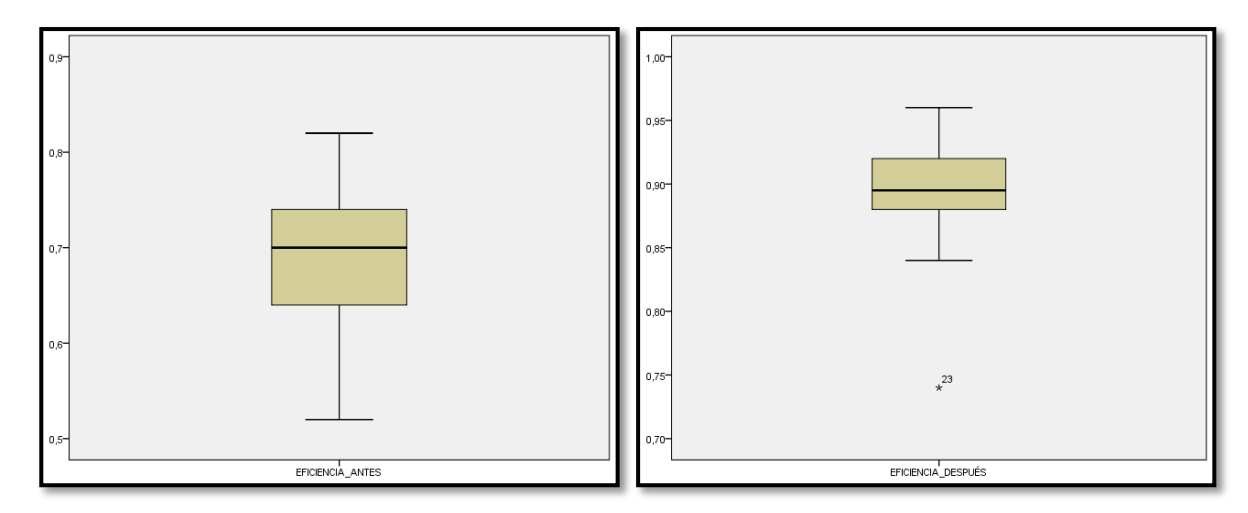

**GRÁFICO Nº 10: Gráfico de Caja y Bigotes – Eficiencia** 

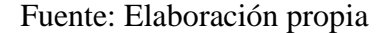

**INTERPRETACIÓN:** En este caso se observa que en el gráfico de la Eficiencia después hay un dato atípico extremo (día 23 – con un 74%) el cual está representado con un asterisco, este día como se indicó anteriormente; hubo una baja tanto de la producción como del tiempo operativo de la máquina debido a una negligencia por parte del operario que terminó en un mantenimiento correctivo. Mediante el gráfico de caja y bigotes, se puede observar que la Eficiencia antes de la aplicación del mantenimiento preventivo presentaba mayor heterogeneidad en sus datos lo que se puede apreciar en el mayor tamaño de la caja con respecto a la Eficiencia después de la aplicación.

Se realiza un análisis para observar con mayor detalle la variabilidad del Tiempo Útil el cual se ha incrementado notablemente después de la aplicación del mantenimiento preventivo al proceso de impresión.

|                         |                 |         | <b>EFICIENCIA - ANTES</b> |                  |                         |                 | <b>EFICIENCIA - DESPUÉS</b> |               |               |
|-------------------------|-----------------|---------|---------------------------|------------------|-------------------------|-----------------|-----------------------------|---------------|---------------|
|                         |                 |         | <b>TIEMPO   TIEMPO</b>    |                  |                         |                 | <b>TIEMPO</b>               | <b>TIEMPO</b> |               |
| DÍA                     | <b>FECHA</b>    | ÚTIL    | <b>TOTAL</b>              | <b>RESULTADO</b> | DÍA                     | <b>FECHA</b>    | ÚTIL                        | <b>TOTAL</b>  | <b>RESULT</b> |
|                         |                 | (horas) | (horas)                   |                  |                         |                 | (horas)                     | (horas)       |               |
| 1                       | 01/01/2018      | 16,47   | 24,00                     | 69%              | 1                       | 07/05/2018      | 21,39                       | 24,00         | 89%           |
| $\overline{2}$          | 02/01/2018      | 17,28   | 24,00                     | 72%              | $\overline{2}$          | 08/05/2018      | 21,99                       | 24,00         | 92%           |
| $\overline{\mathbf{3}}$ | 03/01/2018      | 18,24   | 24,00                     | 76%              | $\overline{\mathbf{3}}$ | 09/05/2018      | 22,31                       | 24,00         | 93%           |
| $\overline{\mathbf{4}}$ | 04/01/2018      | 17,58   | 24,00                     | 73%              | $\overline{\mathbf{4}}$ | 10/05/2018      | 20,86                       | 24,00         | 87%           |
| 5                       | 05/01/2018      | 12,56   | 24,00                     | 52%              | 5                       | 11/05/2018      | 21,36                       | 24,00         | 89%           |
| 6                       | 08/01/2018      | 14,82   | 24,00                     | 62%              | 6                       | 14/05/2018      | 21,31                       | 24,00         | 89%           |
| $\overline{7}$          | 09/01/2018      | 17,82   | 24.00                     | 74%              | $\overline{7}$          | 15/05/2018      | 21,79                       | 24,00         | 91%           |
| 8                       | 10/01/2018      | 13,68   | 24,00                     | 57%              | 8                       | 16/05/2018      | 20,86                       | 24,00         | 87%           |
| $\boldsymbol{9}$        | 11/01/2018      | 15,77   | 24,00                     | 66%              | $\boldsymbol{9}$        | 17/05/2018      | 21,31                       | 24,00         | 89%           |
| 10                      | 12/01/2018      | 16,83   | 24,00                     | 70%              | 10                      | 18/05/2018      | 20,54                       | 24,00         | 86%           |
| 11                      | 15/01/2018      | 14,05   | 24,00                     | 59%              | 11                      | 21/05/2018      | 20,25                       | 24,00         | 84%           |
| 12                      | 16/01/2018      | 15,97   | 24,00                     | 67%              | 12                      | 22/05/2018      | 20,98                       | 24,00         | 87%           |
| 13                      | 17/01/2018      | 17,79   | 24,00                     | 74%              | 13                      | 23/05/2018      | 21,53                       | 24,00         | 90%           |
| 14                      | 18/01/2018      | 18,88   | 24,00                     | 79%              | 14                      | 24/05/2018      | 22,00                       | 24,00         | 92%           |
| 15                      | 19/01/2018      | 18,98   | 24,00                     | 79%              | 15                      | 25/05/2018      | 22,04                       | 24,00         | 92%           |
| 16                      | 22/01/2018      | 14,97   | 24,00                     | 62%              | 16                      | 28/05/2018      | 22,00                       | 24,00         | 92%           |
| 17                      | 23/01/2018      | 19,72   | 24,00                     | 82%              | 17                      | 29/05/2018      | 22,15                       | 24,00         | 92%           |
| 18                      | 24/01/2018      | 17,97   | 24,00                     | 75%              | 18                      | 30/05/2018      | 22,44                       | 24,00         | 94%           |
| 19                      | 25/01/2018      | 16,72   | 24,00                     | 70%              | 19                      | 31/05/2018      | 22,42                       | 24,00         | 93%           |
| 20                      | 26/01/2018      | 18,70   | 24,00                     | 78%              | 20                      | 01/06/2018      | 22,17                       | 24,00         | 92%           |
| 21                      | 29/01/2018      | 15,94   | 24,00                     | 66%              | 21                      | 04/06/2018      | 22,06                       | 24,00         | 92%           |
| 22                      | 30/01/2018      | 14,88   | 24,00                     | 62%              | 22                      | 05/06/2018      | 22,98                       | 24,00         | 96%           |
| 23                      | 31/01/2018      | 15,47   | 24,00                     | 64%              | 23                      | 06/06/2018      | 17,86                       | 24,00         | 74%           |
| 24                      | 01/02/2018      | 16,98   | 24,00                     | 71%              | 24                      | 07/06/2018      | 21,86                       | 24,00         | 91%           |
| 25                      | 02/02/2018      | 15,94   | 24,00                     | 66%              | 25                      | 08/06/2018      | 21,80                       | 24,00         | 91%           |
| 26                      | 05/02/2018      | 15,45   | 24,00                     | 64%              | 26                      | 11/06/2018      | 21,09                       | 24,00         | 88%           |
| 27                      | 06/02/2018      | 17,84   | 24,00                     | 74%              | 27                      | 12/06/2018      | 21,11                       | 24,00         | 88%           |
| 28                      | 07/02/2018      | 15,91   | 24,00                     | 66%              | 28                      | 13/06/2018      | 21,14                       | 24,00         | 88%           |
| 29                      | 08/02/2018      | 16,96   | 24,00                     | 71%              | 29                      | 14/06/2018      | 21,26                       | 24,00         | 89%           |
| 30                      | 09/02/2018      | 17,53   | 24,00                     | 73%              | 30                      | 15/06/2018      | 21,30                       | 24,00         | 89%           |
|                         | <b>PROMEDIO</b> | 16,59   | 24,00                     | 69%              |                         | <b>PROMEDIO</b> | 21,47                       | 24,00         | 89%           |

**TABLA Nº 29: Variabilidad del Tiempo Útil - Eficiencia**

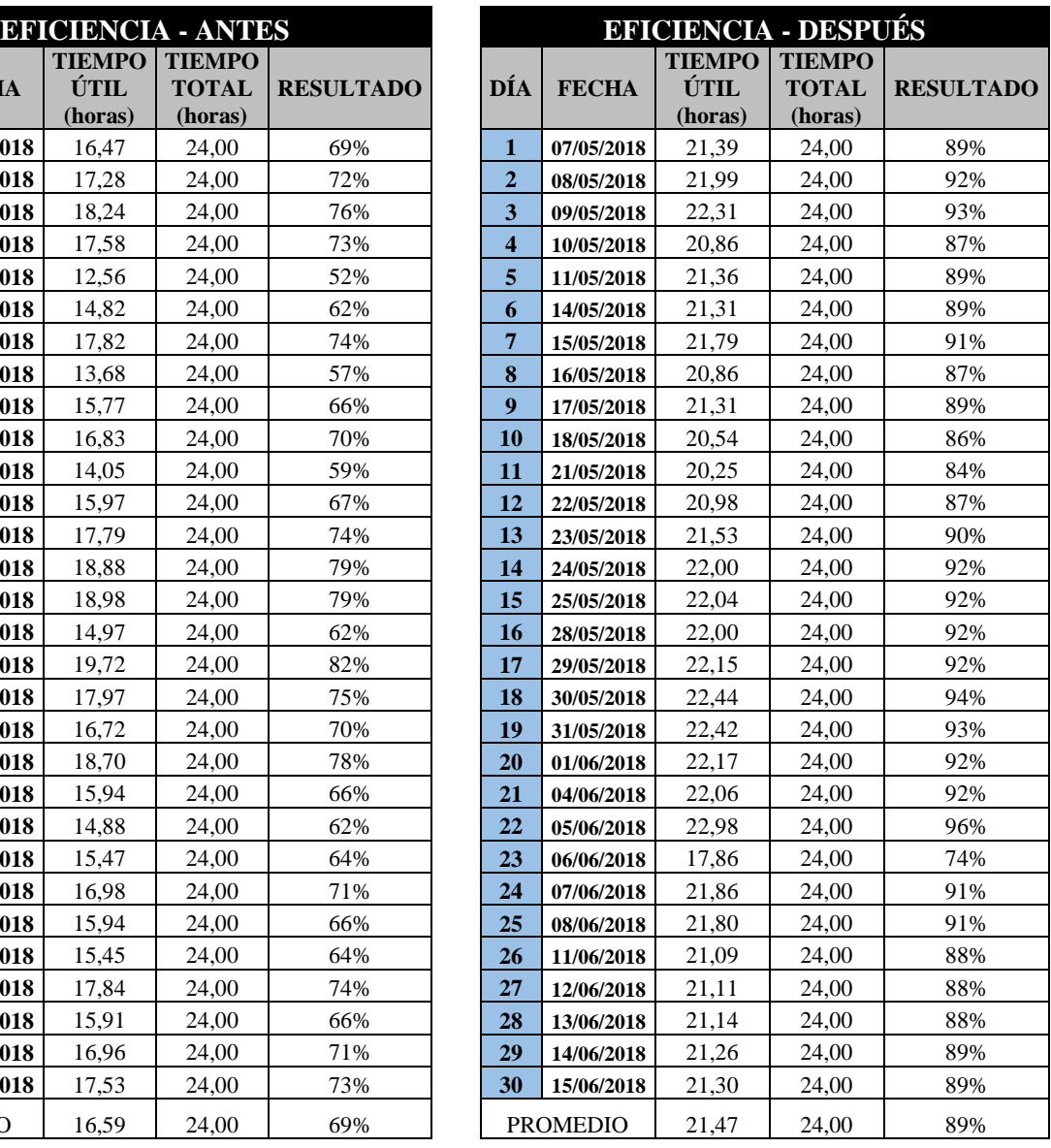

Fuente: Elaboración propia

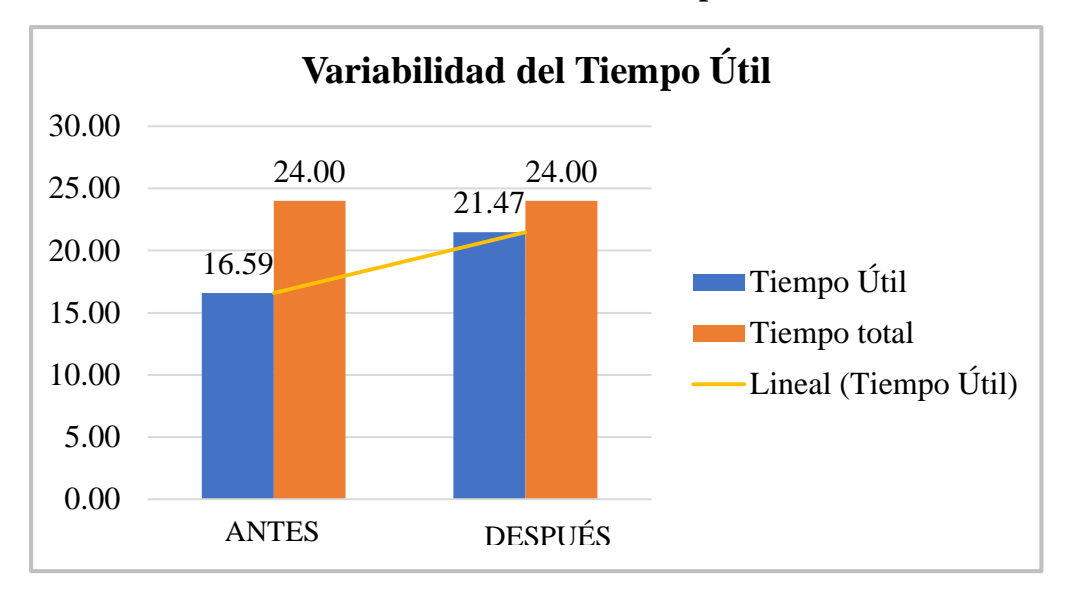

## **GRÁFICO Nº 11: Variabilidad del Tiempo Útil – Eficiencia**

Fuente: Elaboración propia

**INTERPRETACIÓN:** En el Gráfico se puede evidenciar más claramente que la reducción de las paradas de máquina por reparar fallas ha repercutido notablemente en el incremento del tiempo útil de la máquina, la aplicación del mantenimiento preventivo ha logrado el 30% de incremento en la eficiencia, logrando tener en promedio 4,88 horas del día para seguir produciendo sin demasiadas intervenciones, este incremento es gradual y lo que se busca conseguir es llegar cada vez más a la meta que vendría a ser las 24 horas del día.

## **3.2.2.2. Dimensión: Eficacia**

## **TABLA Nº 30: Eficacia**

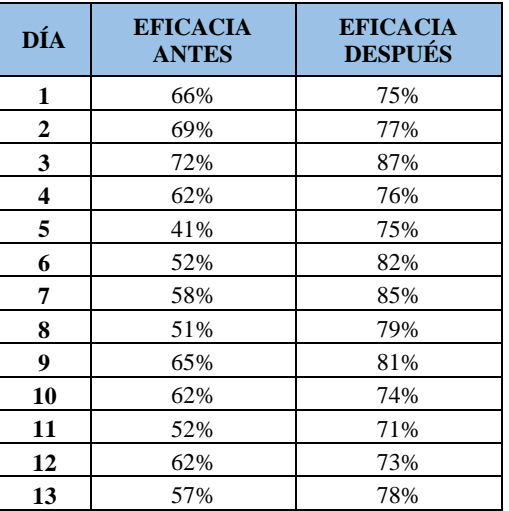

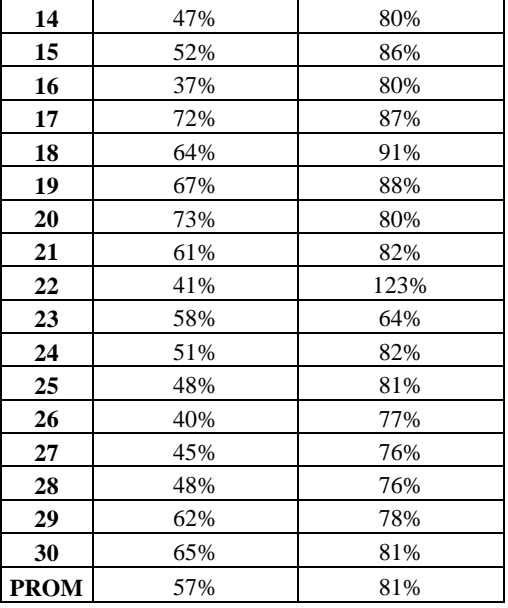

Fuente: Elaboración propia

## **GRÁFICO Nº 12: Eficacia**

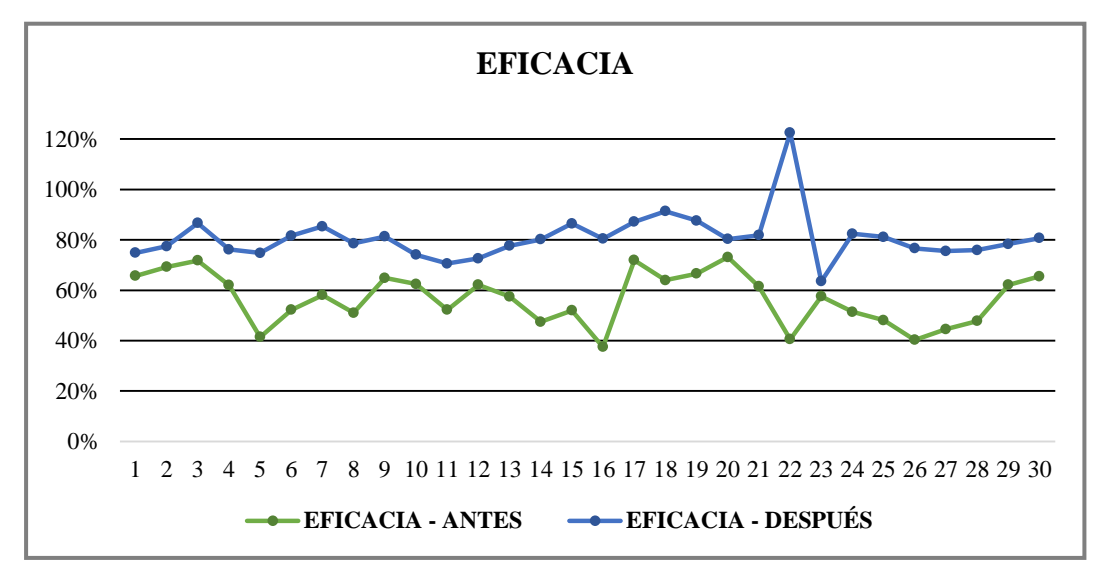

Fuente: Elaboración propia

**INTERPRETACIÓN:** La reducción de los tiempos perdidos por paradas de máquina y mantenimientos correctivos ha permitido incrementar la producción de la máquina en un promedio de 24%, llegando a alcanzar la meta establecida. En promedio, después de la aplicación del mantenimiento preventivo, la eficacia se ha mantenido del 70 % hacia arriba, e incluso ha sobrepasado los metrajes diarios de la máquina (cabe mencionar que al incrementar demasiado la velocidad de la máquina pueden surgir averías en algunas piezas que no están adecuadas para esos cambios bruscos), como lo que sucedió el del día 22 en donde se llegó al (123%)

con 159900 metros cuando la capacidad de la máquina es 130000 metros diarios, durante este día se trabajó normalmente pero el día siguiente, el día 23 se quiso continuar de la misma manera pero se rompió la faja que sostiene el ánilox con el cilindro portaclissé, realizando el mantenimiento correctivo lo que había pasado era que el operario había cometido una grave acción al subir la velocidad de 130 metros/min a 180m/min ocasionando la faja se rompa y el cilindro que tiene el clissé choque con el tambor central ocasionando que se destruya y se tenga que parar la máquina para cambiar la faja y mandar a quemar otro clissé, lo que tomó un tiempo aprox. de 6 horas, contando también con el tiempo de espera hasta que elaboren y traigan nuevamente el clissé para poder continuar con la producción, por ende todas las dimensiones se vieron afectadas el día 23, es por ello que en las tablas y gráficos se observa un punto bajo, pero aun así no llega a ser inferior a los valores obtenidos antes de la aplicación del mantenimiento preventivo.

Lo que da a entender este suceso es que el mantenimiento correctivo no va a dejar de existir, en algún va a suceder ya que resulta imposible predecir todas las averías, lo que se busca es reducir al máximo estos mantenimientos.

| <b>Descriptivos</b>     |                                                |                 |             |                   |  |
|-------------------------|------------------------------------------------|-----------------|-------------|-------------------|--|
|                         |                                                |                 | Estadístico | Error<br>estándar |  |
| <b>EFICACIA_ANTES</b>   | Media                                          |                 | ,5667       | ,01881            |  |
|                         | 95% de intervalo de<br>confianza para la media | Límite inferior | ,5282       |                   |  |
|                         |                                                | Límite superior | ,6051       |                   |  |
|                         | Media recortada al 5%                          |                 | ,5681       |                   |  |
|                         | Mediana                                        | ,5800           |             |                   |  |
|                         | Varianza                                       | ,011            |             |                   |  |
|                         | Desviación estándar                            | ,10300          |             |                   |  |
|                         | Mínimo                                         |                 | ,37         |                   |  |
|                         | Máximo                                         |                 | ,73         |                   |  |
|                         | Rango                                          |                 | ,36         |                   |  |
|                         | Rango intercuartil                             |                 | ,17         |                   |  |
|                         | Asimetría                                      |                 | $-229$      | ,427              |  |
|                         | Curtosis                                       |                 | $-0.966$    | ,833              |  |
| <b>EFICACIA DESPUÉS</b> | Media                                          |                 | ,8083       | ,01773            |  |

**TABLA Nº 31: Resultados del Análisis Descriptivo - Eficacia**

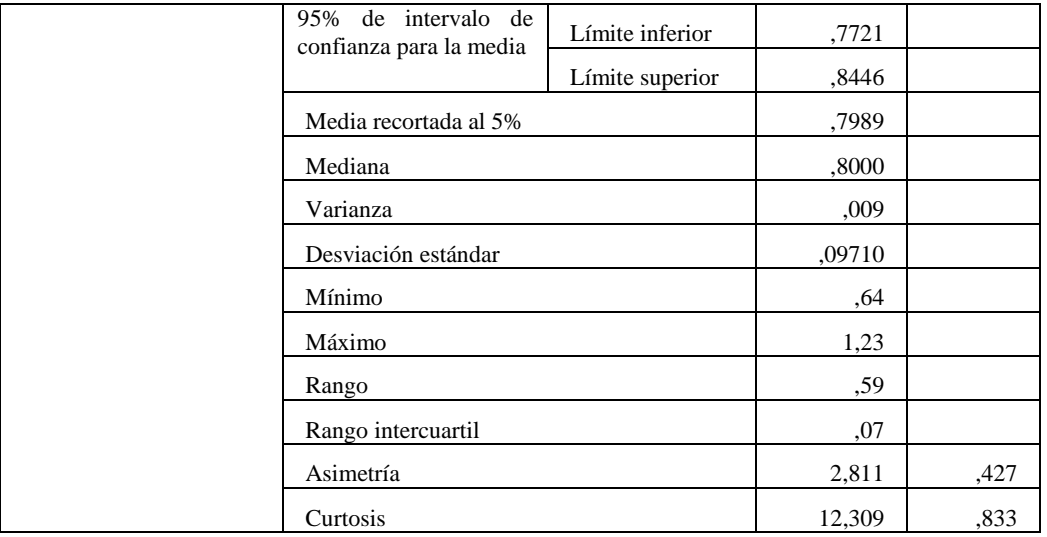

Fuente: Elaboración propia

**INTERPRETACIÓN:** Mediante el análisis descriptivo procesado en el software estadístico computarizado (SPSS) versión 22, se puede observar un incremento notable en la eficacia, observado en la variación en las medias, el antes presenta una media de 0,5667 mientras que en el después es 0,8083; esto nos indica que ha habido un incremento positivo en el indicador.

**GRÁFICO Nº 13: Gráfico de Caja y Bigotes – Eficacia** 

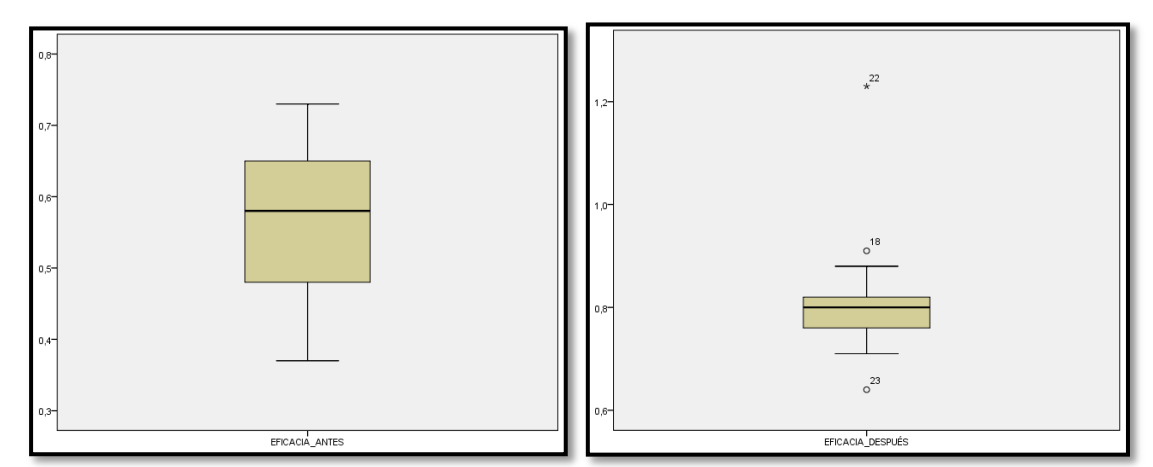

Fuente: Elaboración propia

**INTERPRETACIÓN:** En el gráfico de bigotes de la eficacia se observa que hay menor variabilidad de los datos en el después, sin embargo; este presenta 3 datos atípicos (2 atípicos leves y un atípico extremo) estos son días en los que la cantidad producida ha habido variaciones, en el caso del día 22 que es el dato más extremo hubo una eficacia del 123% y esto debido a que el operario

aumentó la velocidad de la impresora haciendo que produzca mayor cantidad pero el día siguiente (día 23) la máquina tuvo que parar por la ruptura de una faja que no resistió a tan elevada velocidad haciendo que la eficacia disminuya a 64% siendo el promedio 81%.

De la misma manera que se realizó el análisis de la Eficiencia, se realiza el análisis de la Eficacia para poder observar más a detalle el cambio ocurrido en la cantidad de producción que se obtiene habiendo aplicado el mantenimiento preventivo.

|                         |                 | <b>ANTES</b>                                     |                                                    |                  |                         |                 | <b>DESPUÉS</b>                                   |                                                    |               |
|-------------------------|-----------------|--------------------------------------------------|----------------------------------------------------|------------------|-------------------------|-----------------|--------------------------------------------------|----------------------------------------------------|---------------|
| DÍA                     | <b>FECHA</b>    | <b>PRODUCCIÓN</b><br><b>OBTENIDA</b><br>(metros) | <b>PRODUCCIÓN</b><br><b>PROGRAMADA</b><br>(metros) | <b>RESULTADO</b> | DÍA                     | <b>FECHA</b>    | <b>PRODUCCIÓN</b><br><b>OBTENIDA</b><br>(metros) | <b>PRODUCCIÓN</b><br><b>PROGRAMADA</b><br>(metros) | <b>RESULT</b> |
| 1                       | 01/01/2018      | 85416,67                                         | 130000,00                                          | 66%              | 1                       | 07/05/2018      | 97265,44                                         | 130000,00                                          | 75%           |
| $\overline{2}$          | 02/01/2018      | 90048,46                                         | 130000,00                                          | 69%              | $\overline{2}$          | 08/05/2018      | 100698,72                                        | 130000,00                                          | 77%           |
| 3                       | 03/01/2018      | 93323,67                                         | 130000,00                                          | 72%              | 3                       | 09/05/2018      | 112693,67                                        | 130000,00                                          | 87%           |
| $\overline{\mathbf{4}}$ | 04/01/2018      | 80576,21                                         | 130000,00                                          | 62%              | $\overline{\mathbf{4}}$ | 10/05/2018      | 99037,94                                         | 130000,00                                          | 76%           |
| 5                       | 05/01/2018      | 53843,85                                         | 130000,00                                          | 41%              | 5                       | 11/05/2018      | 97252,26                                         | 130000,00                                          | 75%           |
| 6                       | 08/01/2018      | 67894,12                                         | 130000,00                                          | 52%              | 6                       | 14/05/2018      | 106156,20                                        | 130000,00                                          | 82%           |
| $\overline{7}$          | 09/01/2018      | 75452,36                                         | 130000,00                                          | 58%              | $\overline{7}$          | 15/05/2018      | 110943,50                                        | 130000,00                                          | 85%           |
| $\bf{8}$                | 10/01/2018      | 66348,13                                         | 130000,00                                          | 51%              | 8                       | 16/05/2018      | 102199,70                                        | 130000,00                                          | 79%           |
| 9                       | 11/01/2018      | 84290,09                                         | 130000,00                                          | 65%              | 9                       | 17/05/2018      | 105741,25                                        | 130000,00                                          | 81%           |
| 10                      | 12/01/2018      | 81155,35                                         | 130000,00                                          | 62%              | 10                      | 18/05/2018      | 96335,32                                         | 130000,00                                          | 74%           |
| 11                      | 15/01/2018      | 67881,83                                         | 130000,00                                          | 52%              | 11                      | 21/05/2018      | 91764,71                                         | 130000,00                                          | 71%           |
| 12                      | 16/01/2018      | 80778,77                                         | 130000,00                                          | 62%              | 12                      | 22/05/2018      | 94394,59                                         | 130000,00                                          | 73%           |
| 13                      | 17/01/2018      | 74721,42                                         | 130000,00                                          | 57%              | 13                      | 23/05/2018      | 100940,55                                        | 130000,00                                          | 78%           |
| 14                      | 18/01/2018      | 61732,14                                         | 130000,00                                          | 47%              | 14                      | 24/05/2018      | 104272,18                                        | 130000,00                                          | 80%           |
| 15                      | 19/01/2018      | 67572,24                                         | 130000,00                                          | 52%              | 15                      | 25/05/2018      | 112398,25                                        | 130000,00                                          | 86%           |
| 16                      | 22/01/2018      | 48736,19                                         | 130000,00                                          | 37%              | 16                      | 28/05/2018      | 104540,10                                        | 130000,00                                          | 80%           |
| 17                      | 23/01/2018      | 93533,69                                         | 130000,00                                          | 72%              | 17                      | 29/05/2018      | 113315,45                                        | 130000,00                                          | 87%           |
| 18                      | 24/01/2018      | 83188,64                                         | 130000,00                                          | 64%              | 18                      | 30/05/2018      | 118734,51                                        | 130000,00                                          | 91%           |
| 19                      | 25/01/2018      | 86532,37                                         | 130000,00                                          | 67%              | 19                      | 31/05/2018      | 113913,83                                        | 130000,00                                          | 88%           |
| 20                      | 26/01/2018      | 95063,17                                         | 130000,00                                          | 73%              | 20                      | 01/06/2018      | 104394,01                                        | 130000,00                                          | 80%           |
| 21                      | 29/01/2018      | 79947,45                                         | 130000,00                                          | 61%              | 21                      | 04/06/2018      | 106407,09                                        | 130000,00                                          | 82%           |
| 22                      | 30/01/2018      | 52661,33                                         | 130000,00                                          | 41%              | 22                      | 05/06/2018      | 159344,04                                        | 130000,00                                          | 123%          |
| 23                      | 31/01/2018      | 74843,14                                         | 130000,00                                          | 58%              | 23                      | 06/06/2018      | 82633,40                                         | 130000,00                                          | 64%           |
| 24                      | 01/02/2018      | 66861,67                                         | 130000,00                                          | 51%              | 24                      | 07/06/2018      | 107086,52                                        | 130000,00                                          | 82%           |
| 25                      | 02/02/2018      | 62557,90                                         | 130000,00                                          | 48%              | 25                      | 08/06/2018      | 105477,18                                        | 130000,00                                          | 81%           |
| 26                      | 05/02/2018      | 52402,27                                         | 130000,00                                          | 40%              | 26                      | 11/06/2018      | 99645,42                                         | 130000,00                                          | 77%           |
| 27                      | 06/02/2018      | 57926,94                                         | 130000,00                                          | 45%              | 27                      | 12/06/2018      | 98228,57                                         | 130000,00                                          | 76%           |
| 28                      | 07/02/2018      | 62116,65                                         | 130000,00                                          | 48%              | 28                      | 13/06/2018      | 98682,10                                         | 130000,00                                          | 76%           |
| 29                      | 08/02/2018      | 80812,10                                         | 130000,00                                          | 62%              | 29                      | 14/06/2018      | 101827,22                                        | 130000,00                                          | 78%           |
| 30                      | 09/02/2018      | 85129,91                                         | 130000,00                                          | 65%              | 30                      | 15/06/2018      | 104871,28                                        | 130000,00                                          | 81%           |
|                         | <b>PROMEDIO</b> | 73778,29                                         | 130000,00                                          | 57%              |                         | <b>PROMEDIO</b> | 105039,83                                        | 130000,00                                          | 81%           |

**TABLA Nº 32: Variabilidad de la Producción Obtenida - Eficacia**

Fuente: Elaboración propia

**ANTES DESPUÉS**

**RESULTADO**

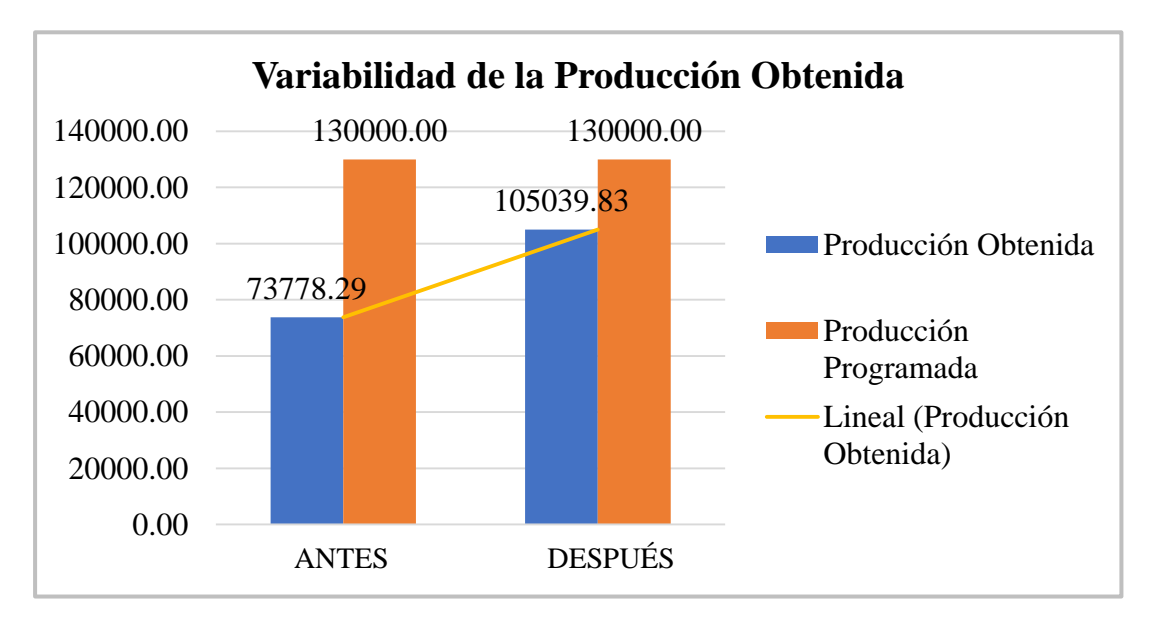

 **GRÁFICO Nº 14: Variabilidad de la Producción Obtenida - Eficacia**

**INTERPRETACIÓN:** En el Gráfico se observa la producción obtenida vs la producción programada promedio para un día de trabajo, para lo cual se evidencia un aumento en promedio de 312261,54 metros lineales; lo que representa de manera porcentual en un incremento en la eficiencia de 24%.

El incremento del tiempo útil de la máquina ha permitido incrementar la producción de la variable dependiente, producción de mayores distancias recorridas de la máquina expresado en metros de producción obtenida. Este incremento es gradual y lo que se busca es llegar e incluso sobrepasar la meta programada que viene a ser los 130000 metros diarios.

Cabe mencionar que no se debe exigir demasiado a la máquina ya que como ocurrió el día 23 (06/06/2018); en donde el operario incrementó demasiado la velocidad de la máquina, lo cual trajo problemas de mantenimiento correctivo (cambio de faja, gasto en volver a mandar a elaborar un clissé, parada de máquina) es una evidencia que para realizar cambios se debe hacer de manera gradual observando los resultados y no de manera tan brusca e intempestiva como lo ocurrido.

Fuente: Elaboración propia

## **3.2.2.3. Productividad**

| <b>DÍA</b>              | <b>PRODUCTIVIDAD</b><br><b>ANTES</b> | <b>PRODUCTIVIDAD</b><br><b>DESPUÉS</b> |
|-------------------------|--------------------------------------|----------------------------------------|
| $\mathbf{1}$            | 45%                                  | 67%                                    |
| $\boldsymbol{2}$        | 50%                                  | 71%                                    |
| $\overline{\mathbf{3}}$ | 55%                                  | 81%                                    |
| $\overline{\mathbf{4}}$ | 45%                                  | 66%                                    |
| 5                       | 22%                                  | 67%                                    |
| $\overline{6}$          | 32%                                  | 73%                                    |
| 7                       | 43%                                  | 77%                                    |
| 8                       | 29%                                  | 68%                                    |
| $\boldsymbol{9}$        | 43%                                  | 72%                                    |
| 10                      | 44%                                  | 63%                                    |
| 11                      | 31%                                  | 60%                                    |
| 12                      | 41%                                  | 63%                                    |
| 13                      | 43%                                  | 70%                                    |
| 14                      | 37%                                  | 74%                                    |
| 15                      | 41%                                  | 79%                                    |
| 16                      | 23%                                  | 74%                                    |
| 17                      | 59%                                  | 80%                                    |
| 18                      | 48%                                  | 85%                                    |
| 19                      | 46%                                  | 82%                                    |
| 20                      | 57%                                  | 74%                                    |
| 21                      | 41%                                  | 75%                                    |
| 22                      | 25%                                  | 117%                                   |
| 23                      | 37%                                  | 47%                                    |
| 24                      | 36%                                  | 75%                                    |
| 25                      | 32%                                  | 74%                                    |
| 26                      | 26%                                  | 67%                                    |
| 27                      | 33%                                  | 66%                                    |
| 28                      | 32%                                  | 67%                                    |
| 29                      | 44%                                  | 69%                                    |
| 30                      | 48%                                  | 72%                                    |
| <b>PROM</b>             | 40%                                  | 73%                                    |

**TABLA Nº 33: Productividad**

Fuente: Elaboración propia

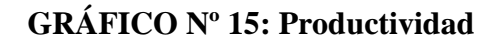

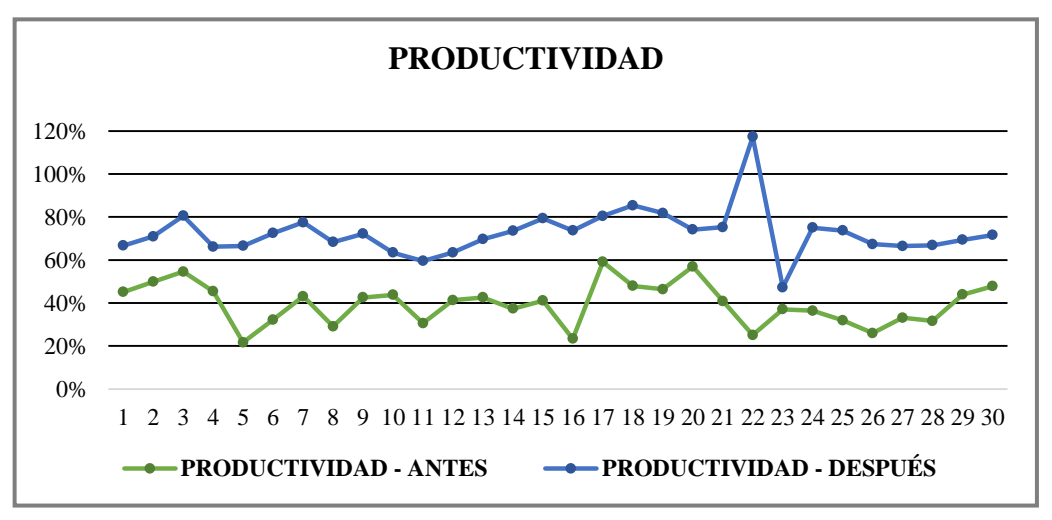

Fuente: Elaboración propia

**INTERPRETACIÓN:** Como se puede observar, con la aplicación del mantenimiento preventivo se ha logrado incrementar la productividad de 40% a 73%, en total 33% de incremento, un incremento considerable, la productividad de esta máquina era muy baja antes de los cambios realizados, se ha llegado a perder clientes importantes por defectos en la calidad de la impresión, si se continúa desarrollando el plan correctamente, se puede volver a vender a estos clientes que son exigentes y que ahora si se les puede atender a tiempo y con una buena calidad.

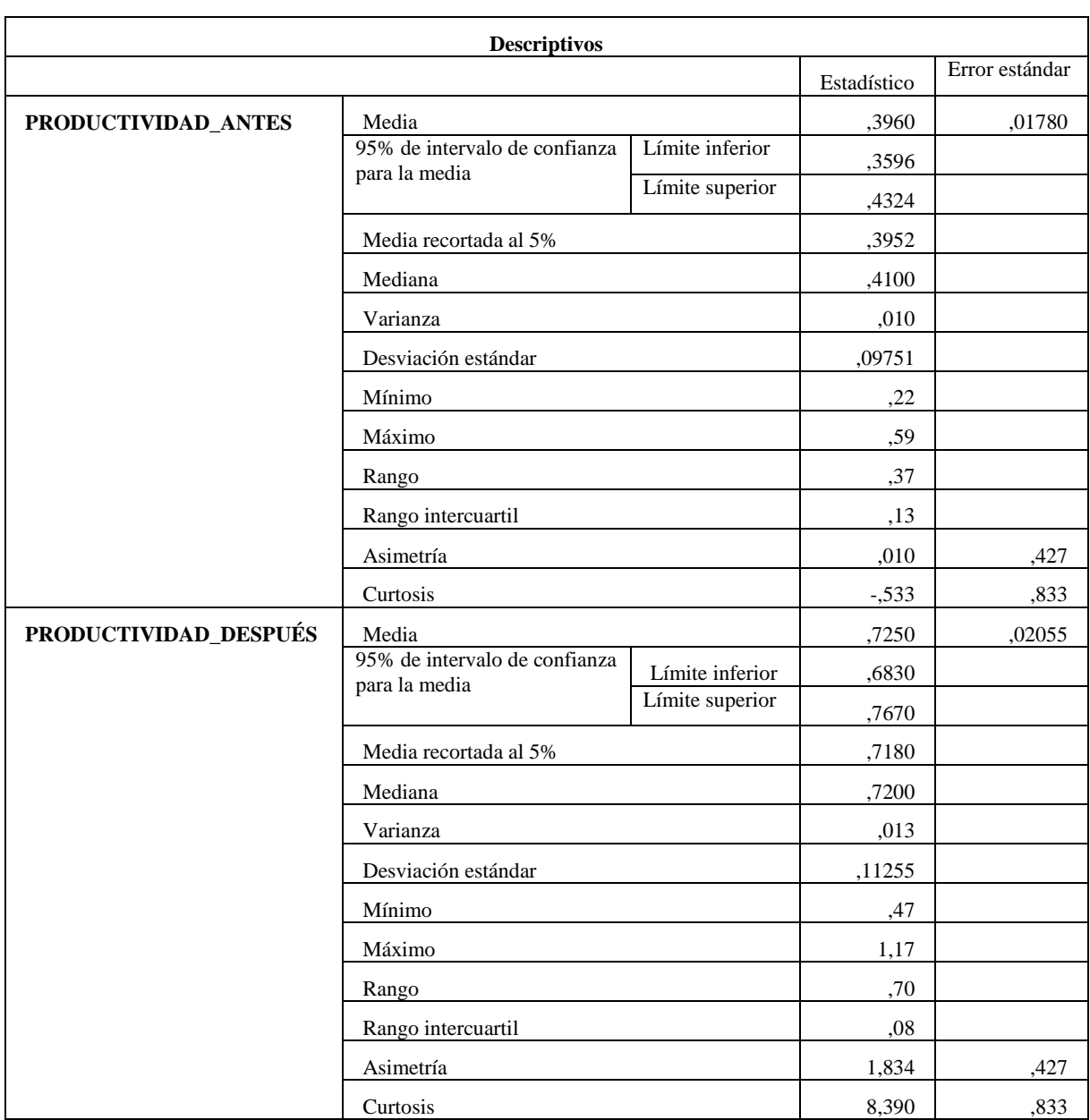

#### **TABLA Nº 34: Resultados del Análisis Descriptivo - Productividad**

## **INTERPRETACIÓN:**

Mediante el análisis descriptivo procesado en el software estadístico computarizado (SPSS) versión 22, se puede observar que con la aplicación del mantenimiento preventivo se ha logrado estabilizar la producción, salvo casos excepcionales como lo que ocurrió el 22 de Mayo, el cual como se explicó anteriormente, hubo una negligencia por parte del operario en excederse de los límites permisibles de velocidad para la máquina, lo cual trajo consecuencias de daños que provocaron que bajen los indicadores para el día 23 de Mayo, este suceso ameritó un mantenimiento correctivo lo cual no es posible de eliminar al 100%, estos sucesos van a suceder en algún momento, lo importante es la acción inmediata, al tener los repuestos se pudo subsanar rápidamente, pero se debe evitar en lo mínimo que sucedan.

De acuerdo a los resultados obtenidos del análisis estadístico, se observa que existe variación considerable en las medias de la productividad entre el antes y el después, el antes presenta una media de 0,25 mientras que en el después es 0,72, esto nos indica que ha habido un incremento positivo en el indicador y nos puede dar una visión de que la hipótesis alterna puede ser aprobada, pero aun así la prueba de hipótesis es la que nos dará la definición final.

Los datos de asimetría y curtosis nos indican que la muestra en el después no es paramétrica en el caso del después, ya están fuera del rango de -1 y 1. En cambio en el caso del antes, si tienen una distribución paramétrica, pero para aplicar la prueba estadística se debe considerar en antes y el después, por tanto, de acuerdo a la regla de decisión, se debe aplicar una prueba no paramétrica para este caso.

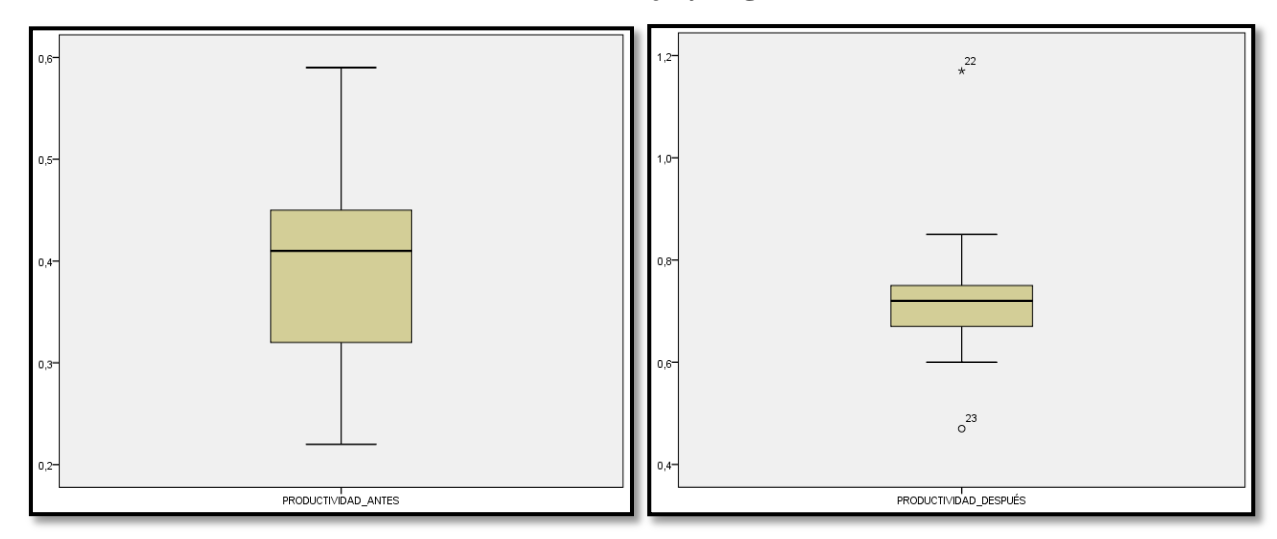

### **GRÁFICO Nº 16: Gráfico de Caja y Bigotes – Productividad**

Fuente: Elaboración propia

**INTERPRETACIÓN:** En el gráfico de bigotes de la productividad se observa que hay menor variabilidad de los datos en el después, sin embargo; este presenta 2 datos atípicos (1 atípico leve y 1 atípico extremo) el día 22 se incrementó la productividad a 117%, y el día siguiente, el día 23 bajó a 47% ya que se tuvo que parar la máquina por la rotura de una faja debido al exceso de velocidad que se le dio a la máquina, es por estos motivos que se tienen los datos atípicos en el después. Con respecto a la forma de la caja, se observa que los datos tienen una distribución asimétrica hacia la izquierda.

#### **3.3. Prueba de Normalidad**

Para determinar el estadístico apropiado para evaluar los resultados obtenidos y contrastar la hipótesis, debemos determinar si la distribución de los datos es normal (Paramétrica) o no normal (No Paramétrica), por lo cual aplicamos la prueba de normalidad.

Considerando que el tamaño de la muestra es 30; se empleará para todos los casos la prueba de normalidad con el estadígrafo Shapiro-Wilk, ya que esta puede ser empleada hasta en muestras de tamaño 50 de acuerdo a lo indicado por Enrique Bernal en su libro "Bioestadística Básica para Investigadores con SPSS", 2014.

| <b>Significancia</b> | <b>Muestra</b><br>(Antes) | <b>Muestra</b><br>(Después) | <b>Interpretación</b> |
|----------------------|---------------------------|-----------------------------|-----------------------|
| > 0.05               | Si                        | Si                          | PARAMÉTRICA           |
| $\leq 0.05$          | Si                        | No                          | NO PARAMÉTRICA        |
| $\leq 0.05$          | No                        | Si                          | NO PARAMÉTRICA        |
| ${}_{0.05}$          | Nο                        | No                          | NO PARAMÉTRICA        |

**TABLA Nº 35: Regla de decisión - Prueba de Normalidad para muestras relacionadas**

Fuente: Elaboración propia

## **3.3.1. Prueba de Normalidad (Variable Dependiente – Productividad)**

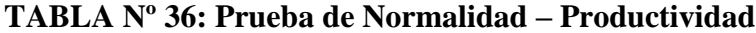

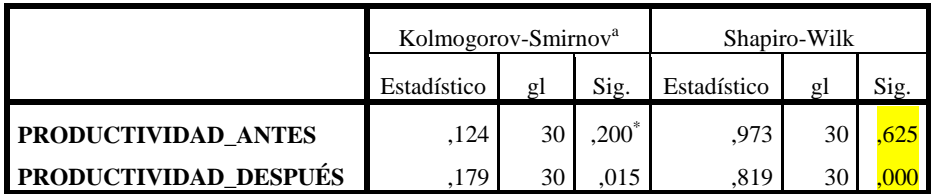

**Pruebas de normalidad**

\*. Esto es un límite inferior de la significación verdadera.

a. Corrección de significación de Lilliefors

Fuente: Elaboración propia

**INTERPRETACIÓN:** De la Tabla N° 36, se puede observar que la significancia de la Productividad (antes) es 0,625 y Productividad (después) es 0,000. Debido que la Productividad (después) es menor que 0,05 es no paramétrica pero la Productividad (antes) es mayor que 0,05 siendo paramétrica; debido a que el después es no paramétrico, de acuerdo a la regla de decisión, podemos asumir para el análisis de la contrastación de la hipótesis el uso de un estadígrafo no paramétrico como es el caso de la prueba de Wilcoxon.

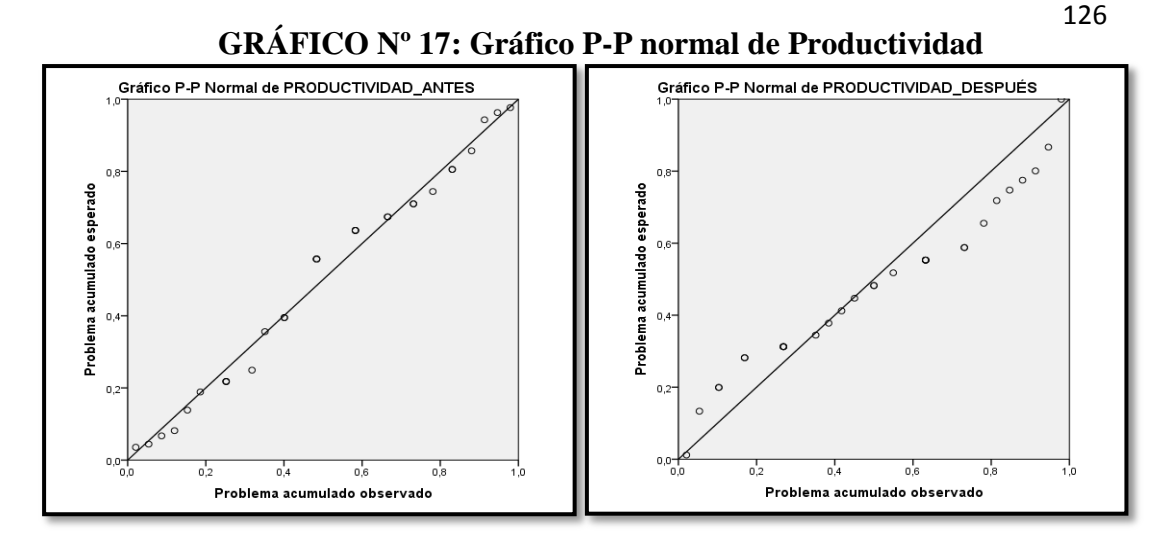

Fuente: Elaboración propia

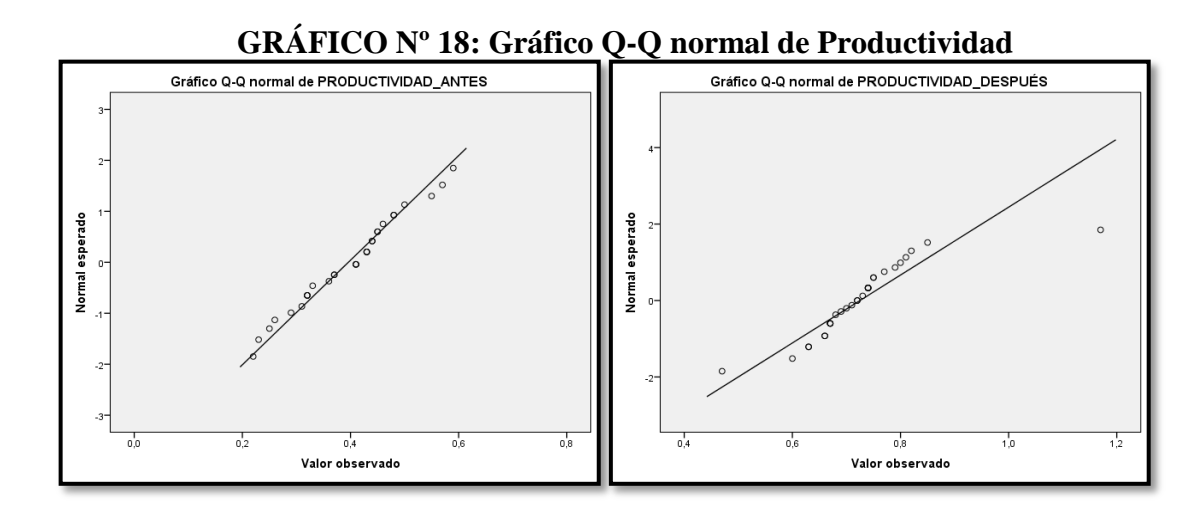

Fuente: Elaboración propia

**INTERPRETACIÓN:** Ambos gráficos P-P y Q-Q tienen la misma finalidad de poder observar si los datos siguen una distribución normal o no, mientras más se acerquen los datos a la línea recta indica que más normal es la distribución de los datos.

Los datos de la Productividad presentan una distribución normal en el antes y es evidenciado por ambos gráficos en donde se aprecia la dispersión de los datos respecto a línea de tendencia central, en el caso del después, los valores se notan más dispersos debido a los días 22 y 23 en donde ocurrió una negligencia que se concretó en un mantenimiento correctivo, por lo cual resulta que el después presenta una distribución no normal. Esto se evidencia en la Tabla Nº 36, en donde el antes es mayor a 0,05 a comparación del después que resulta menor a 0,05 lo que finalmente reafirma que el antes es normal y el después es no normal.

#### **3.3.2. Prueba de Normalidad (Dimensión - Eficiencia)**

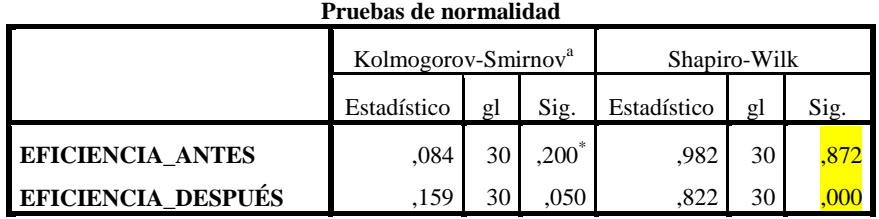

#### **TABLA Nº 37: Prueba de Normalidad – Dimensión Eficiencia**

a. Corrección de significación de Lilliefors

Fuente: Elaboración propia

**INTERPRETACIÓN:** En el primer caso del Pre-Test (Antes) el valor de Significancia es > 0.05 y Post-Test (Después), el valor de Significancia es < 0.05 por tanto, de acuerdo a la regla de decisión, el antes tiene comportamiento paramétrico y el después tiene un comportamiento no paramétrico, por lo tanto; debe emplearse una prueba no paramétrica para muestras relacionadas.

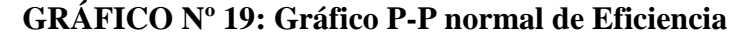

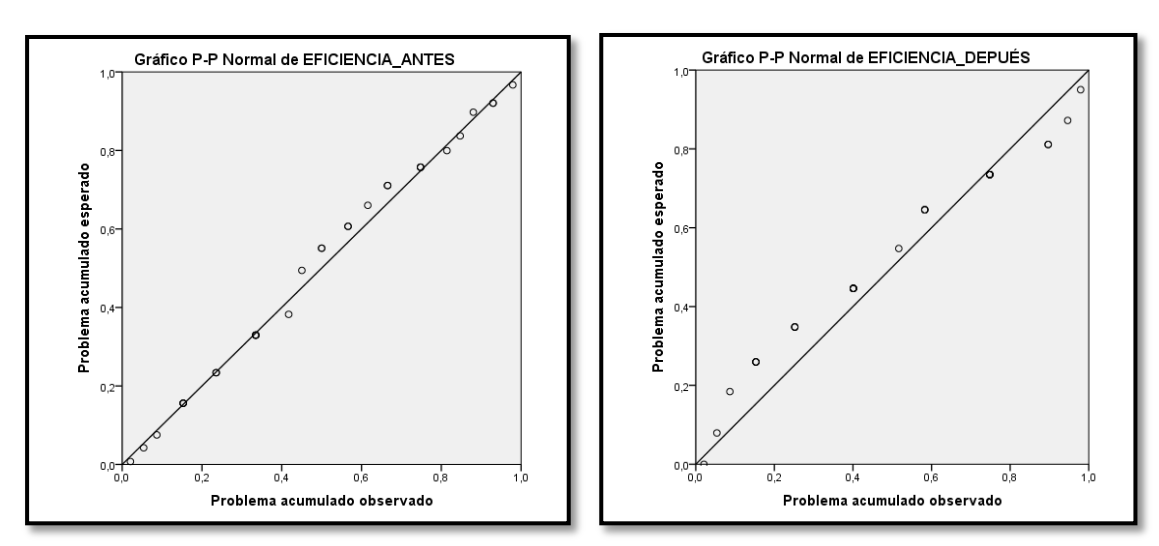

Fuente: Elaboración propia

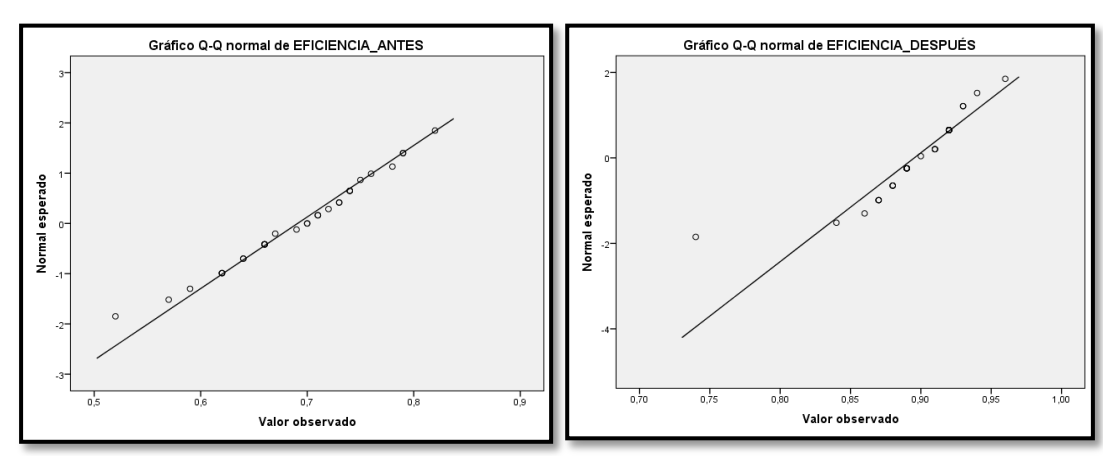

## **GRÁFICO Nº 20: Gráfico Q-Q normal de Eficiencia**

Fuente: Elaboración propia

**INTERPRETACIÓN:** En ambos gráficos podemos reafirmar que la eficiencia en el antes de la aplicación del mantenimiento preventivo presenta una distribución normal y que la eficiencia después presenta una distribución no normal ya que en el primer caso los datos están mayormente sobrepuestos sobre la línea de tendencia central, en cambio en el después están dispersos y solo unos pocos datos están sobrepuestos.

Esto se evidencia en la Tabla Nº 37, en donde el antes es mayor a 0,05 a comparación del después que resulta menor a 0,05 lo que finalmente reafirma que el antes es normal y el después es no normal.

## **3.3.3. Prueba de Normalidad (Dimensión – Eficacia)**

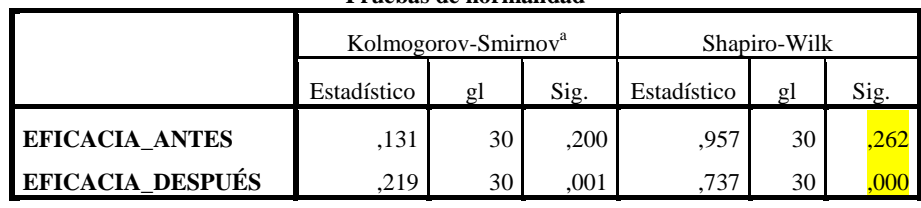

#### **TABLA Nº 38: Prueba de Normalidad – Dimensión Eficacia**

**Pruebas de normalidad**

\*. Esto es un límite inferior de la significación verdadera.

a. Corrección de significación de Lilliefors Fuente: Elaboración propia

**INTERPRETACIÓN:** En la Tabla N° 38, el nivel de significancia es menor a 0,05 para el caso del después, pero sin embargo el antes tiene un valor de significancia mayor a 0,05; lo que indica que en antes es normal y el después no lo es, por tanto, de acuerdo a la regla de decisión se debe aplicar una prueba no paramétrica para muestras relacionadas de 2 variables, ya que se está analizando el antes y el después de una misma dimensión.

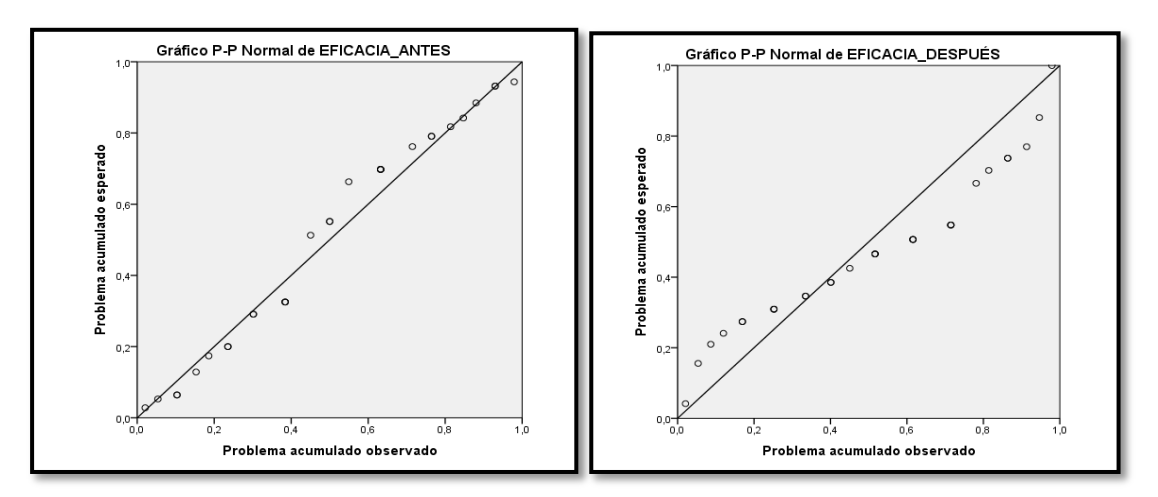

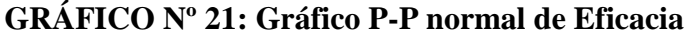

Fuente: Elaboración propia

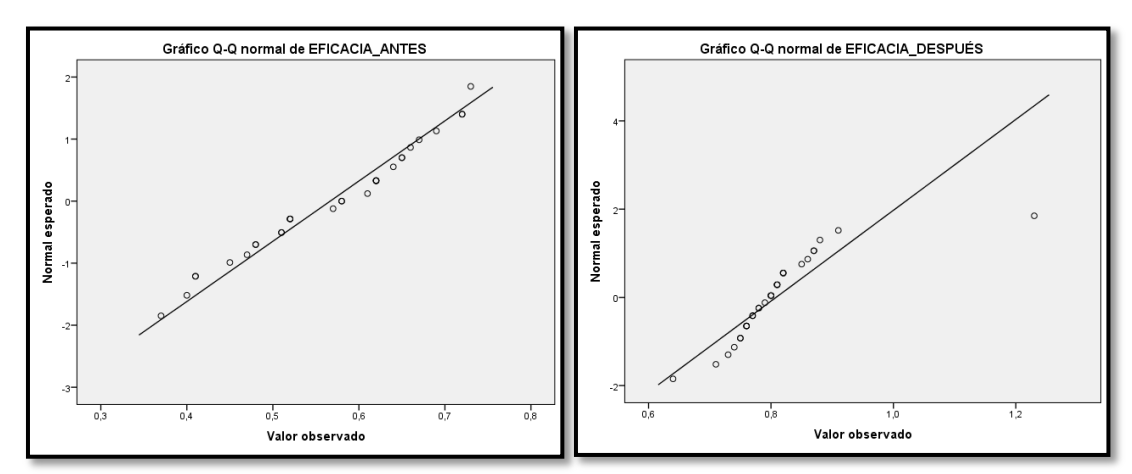

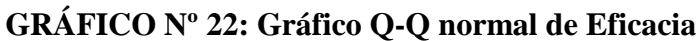

Fuente: Elaboración propia

**INTERPRETACIÓN:** En los gráficos P-P y Q-Q podemos reafirmar que la eficacia antes presenta una distribución normal y que la eficacia después presenta una distribución no normal ya que en el primer caso los datos están mayormente sobrepuestos sobre la línea de tendencia central, en cambio; en el después están dispersos y solo unos pocos datos están sobrepuestos sobre la línea.

Como podemos observar, en todas las pruebas de normalidad realizadas a la variable dependiente productividad y sus dimensiones eficiencia y eficacia en el Pre-Test son paramétricas, pero en Post-Test son no paramétricas por lo cual de acuerdo a la Tabla  $N^{\circ}$  35, se da el caso 2, en donde indica que si el antes es  $\leq 0.05$  y el después no es ≤ 0.05, automáticamente se convierte a la muestra relacionada en No Paramétrica. Por lo tanto, no se puede utilizar la Prueba T-Student (para muestras paramétricas) y debemos emplear la Prueba de Wilcoxon (para muestras no paramétricas).

#### **3.4. Estadística Inferencial**

Después de haber realizado el análisis descriptivo a través del comparativo de los datos antes de la aplicación del mantenimiento preventivo (Pre-Test) y después de la aplicación (Post – Test); a continuación, se procederá a realizar el procedimiento para contrastar la hipótesis con el propósito de aceptar o rechazar hipótesis previamente planteada.

Este análisis se aplica a la variable dependiente "Productividad" procesando los datos en el software estadístico computarizado (SPSS) versión 22 mediante las pruebas de Normalidad y prueba de hipótesis para 2 muestras relacionadas, dependiendo del comportamiento de la muestra (paramétrica o no paramétrica), se va a determinar la prueba a realizar en el programa estadístico.

#### **Contrastación de la Hipótesis: Prueba de Wilcoxon**

Para probar la hipótesis de investigación, se empleará la prueba estadística Prueba de rangos con signos de Wilcoxon, ya que los datos en el después no presentan una distribución normal, es decir; la variable dependiente productividad y sus dimensiones Eficiencia y Eficacia relacionando el antes con el después son no paramétricas.

| <b>Significancia</b> | <b>Decisión</b>              |
|----------------------|------------------------------|
| $\leq 0.05$          | Se rechaza la hipótesis nula |
| > 0.05               | Se acepta la hipótesis nula  |

 **TABLA Nº 39: Regla de decisión – Prueba de Wilcoxon**

Fuente: Elaboración propia

Previamente antes de realizar las pruebas de hipótesis, es necesario conocer los siguientes términos a fin de comprender los resultados obtenidos y poder analizarlos de una manera más óptima:

- **Significancia:** Es la máxima cantidad de error que es posible aceptar para dar como válida la hipótesis del investigador, está dada en términos de porcentaje. En otras palabras, es el error que se poder incurrir al rechazar la hipótesis nula, generalmente se utiliza un nivel de significancia del 5% (0,05), lo que refiere que hay una probabilidad del 95% (0,95) de que la hipótesis nula sea verdadera.
- **Significancia bilateral:** Es la que coloca la zona de rechazo en los dos extremos de la distribución muestral, es decir, en las colas. A comparación de la unilateral la cual coloca la zona de rechazo en una de las colas (extremos) de la distribución muestral.
- **Media recortada al 5%:** Es la media o promedio aritmético que se calcula eliminando el 5% de las observaciones más bajas y el 5% de las más altas con el objetivo de evitar la distorsión de la muestra debido a las puntuaciones extremas.
- **Hipótesis Nula:** se denota como H<sub>o</sub>, es la que contradice a la hipótesis del investigador, es decir; niega que exista diferencia significativa entre las variables estudiadas.
- **Hipótesis Alterna:** se denota como H<sub>a</sub> o H<sub>1</sub>, es la hipótesis que plantea el investigador y que afirma que existe relación significativa entre las variables de estudio.

#### **3.4.1. Contrastación de la hipótesis general (Productividad)**

**Hipótesis Nula (Ho):** La aplicación del Mantenimiento preventivo no mejorar significativamente la productividad en el área de impresión de la empresa Envases Industriales SAC - Callao 2017.

**Hipótesis Alterna (Ha):** La aplicación del Mantenimiento preventivo mejora significativamente la productividad en el área de impresión de la empresa Envases Industriales SAC - Callao 2017.

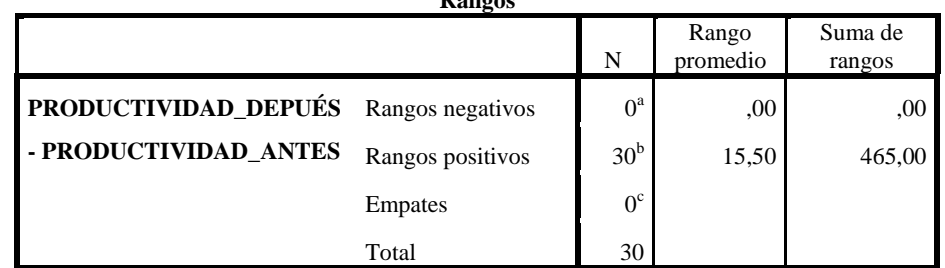

**Rangos**

## **TABLA Nº 40: Prueba Wilcoxon (Productividad)**

a. PRODUCTIVIDAD\_DEPUÉS < PRODUCTIVIDAD\_ANTES

b. PRODUCTIVIDAD\_DEPUÉS > PRODUCTIVIDAD\_ANTES

c. PRODUCTIVIDAD\_DEPUÉS = PRODUCTIVIDAD\_ANTES

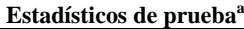

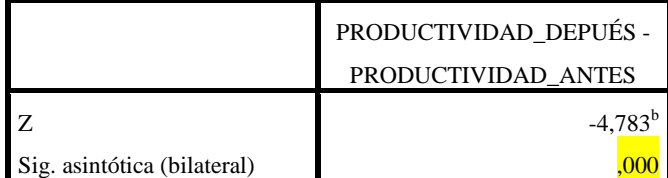

a. Prueba de Wilcoxon de los rangos con signo

b. Se basa en rangos negativos.

Fuente: Elaboración propia

**INTERPRETACIÓN:** Como podemos observar, el valor de significancia es menor a 0.05, por lo cual, considerando la regla de decisión para esta prueba, se rechaza la hipótesis nula y se acepta la hipótesis alterna que indica que "La aplicación del Mantenimiento preventivo mejora significativamente la productividad en el área de impresión de la empresa Envases Industriales SAC - Callao 2017".

#### **3.4.2. Contrastación de las hipótesis específicas**

#### **3.4.2.1. Contrastación de la hipótesis específica 1 (Eficiencia)**

**Hipótesis Nula (Ho):** La aplicación del Mantenimiento preventivo no mejora significativamente la eficiencia en el área de impresión de la empresa Envases Industriales SAC - Callao 2017.

**Hipótesis Alterna (Ha):** La aplicación del Mantenimiento preventivo mejora significativamente la eficiencia en el área de impresión de la empresa Envases Industriales SAC - Callao 2017.

|                                                           | Rangos                                      |                                                     |                   |                   |
|-----------------------------------------------------------|---------------------------------------------|-----------------------------------------------------|-------------------|-------------------|
|                                                           |                                             | N                                                   | Rango<br>promedio | Suma de<br>rangos |
| EFICIENCIA_DESPUÉS - Rangos negativos<br>EFICIENCIA_ANTES | Rangos positivos<br><b>Empates</b><br>Total | $0^{\rm a}$<br>30 <sup>b</sup><br>$0^{\circ}$<br>30 | ,00<br>15,50      | ,00<br>465,00     |

 **TABLA Nº 41: Prueba Wilcoxon (Eficiencia)**

a. EFICIENCIA\_DESPUÉS < EFICIENCIA\_ANTES

b. EFICIENCIA\_DESPUÉS > EFICIENCIA\_ANTES

c. EFICIENCIA\_DESPUÉS = EFICIENCIA\_ANTES

**Estadísticos de prueba<sup>a</sup>**

|                             | EFICIENCIA DESPUÉS - |
|-----------------------------|----------------------|
|                             | EFICIENCIA ANTES     |
|                             | $-4,785^{\rm b}$     |
| Sig. asintótica (bilateral) |                      |

a. Prueba de Wilcoxon de los rangos con signo

b. Se basa en rangos negativos.

Fuente: Elaboración propia

**INTERPRETACIÓN:** El valor de la significancia de la prueba de Wilcoxon aplicada a la eficiencia antes y después es de 0,00, por consiguiente y siguiendo la regla de decisión se rechaza la hipótesis nula y se acepta que la aplicación del mantenimiento preventivo mejora significativamente la eficiencia en el área de impresión de la empresa Envases Industriales SAC - Callao 2017.

#### **3.4.2.2. Contrastación de la hipótesis específica 2 (Eficacia)**

**Hipótesis Nula (Ho):** La aplicación del Mantenimiento preventivo no mejora significativamente la eficacia en el área de impresión de la empresa Envases Industriales SAC - Callao 2017.

**Hipótesis Alterna (Ha):** La aplicación del Mantenimiento preventivo mejora significativamente la eficacia en el área de impresión de la empresa Envases Industriales SAC - Callao 2017.

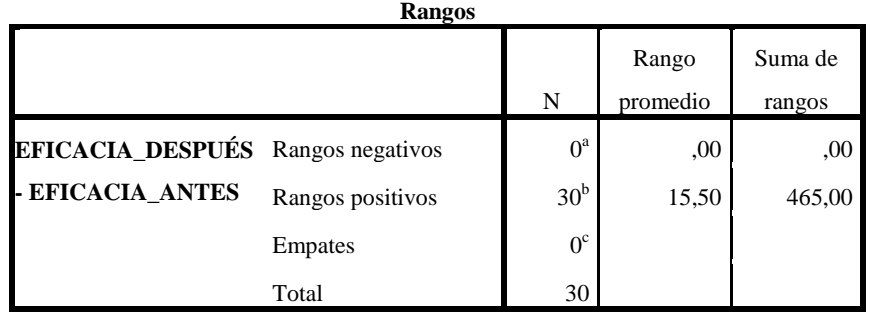

#### **TABLA Nº 42: Prueba Wilcoxon (Eficacia)**

a. EFICACIA\_DESPUÉS < EFICACIA\_ANTES

b. EFICACIA\_DESPUÉS > EFICACIA\_ANTES

c. EFICACIA\_DESPUÉS = EFICACIA\_ANTES

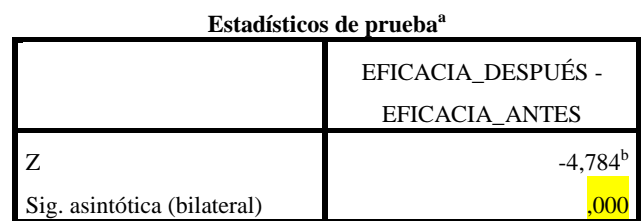

a. Prueba de Wilcoxon de los rangos con signo

b. Se basa en rangos negativos.

Fuente: Elaboración propia

**INTERPRETACIÓN:** Como podemos observar, el valor de significancia es menor a 0.05, por lo cual, considerando la regla de decisión para esta prueba, se rechaza la hipótesis nula y se acepta la hipótesis alterna resultando finalmente después del análisis de datos lo siguiente: La aplicación del Mantenimiento preventivo mejora significativamente la eficiencia y eficacia en el área de impresión de la empresa Envases Industriales SAC - Callao 2017.

**IV. DISCUSIÓN**

#### **Discusión de la Hipótesis General:**

A partir de los hallazgos y resultados obtenidos entre el antes y el después de la aplicación del mantenimiento preventivo se evidenció que existe relación de dependencia entre la productividad del proceso de impresión y el mantenimiento preventivo, por tanto; se acepta la hipótesis alternativa general la cual indica que la aplicación del mantenimiento preventivo mejora significativamente la productividad en el área de impresión de la empresa Envases Industriales SAC - Callao 2017.

La productividad incrementó en 33% estando inicialmente en 40% y después de aplicado el mantenimiento preventivo mediante la creación de un plan estructurado y detallado de mantenimiento preventivo que incluye fichas técnicas de piezas de la maquinaria y todos los documentos necesarios, la productividad llegó a 73%. Lo que se pretende obtener es que con el tiempo se puedan realizar mejoras a este plan e irlo adaptando y actualizando cada vez a la realidad de la empresa para así llegar a obtener mejores resultados.

Los resultados obtenidos teniendo como hipótesis general que "La aplicación del mantenimiento preventivo mejora significativamente la productividad en el área de impresión de la empresa Envases Industriales SAC - Callao 2017"; concuerdan con los resultados de la investigación realizada por Chavez (2016) en su tesis titulada "Diseño e implementación de un programa de mantenimiento preventivo para incrementar la productividad en el área de telares en la empresa textil Inversiones Texjuber S.R.L, 2016" en donde el autor busca con la implementación del programa mejorar la productividad de tejido crudo a través del incremento de tiempos normales de trabajo de las máquinas de los telares, para lograrlo ha tomado como base un diseño de gestión de un modelo de prevención, análisis de componentes críticos y fichas técnicas de cada máquina. El incremento de la productividad ha sido en un 25% lo cual resulta ser similar con el incremento en la presente investigación en donde se obtuvo 33% de incremento. Realizando actividades de mantenimiento programadas y con ayuda de las fichas técnicas se logra considerables cambios en la productividad.

Asimismo, la tesis "Implementación del Plan de Mantenimiento Preventivo para mejorar la Productividad en el área de costura de la empresa Perú Fashions S.A.C en el distrito de Puente Piedra en el año 2016" realizada por el investigador Capac (2016) presenta relación y concuerda con que la implementación de este plan incrementa la productividad, en esta tesis la productividad antes de la implementación fue 43%, y con la implementación se obtuvo un aumento a 51% de productividad total en el área de costura en la empresa, los resultados si bien es cierto indican que hubo un incremento en la productividad, pero este fue en un porcentaje reducido (8%), aun así ha sido beneficioso para la empresa.

#### **Discusión de la Hipótesis Específica Nº 1**

Los resultados obtenidos para la contrastación de la hipótesis específica  $N^{\circ}$  1 la cual indica que, "La aplicación del Mantenimiento preventivo mejora significativamente la eficiencia en el área de impresión de la empresa Envases Industriales SAC - Callao 2017"; muestra una estrecha relación con los resultados de la tesis "Implementación del Plan de Mantenimiento Preventivo para mejorar la Productividad en la Línea de Tejido de la Fábrica San Carlos, Lima, 2016" realizada por el investigador Ferrel (2016) quien además de aplicar el plan a la línea de tejido, también propuso realizar capacitaciones al personal operador referente a la ejecución de los planes de mantenimiento con la finalidad de que todos se sientan involucrados y aporten para que se realice sin inconvenientes; este es un aspecto que también se ha considerado importante y se ha realizado para conseguir los objetivos de manera conjunta involucrando no solamente a la parte gerencial que va a invertir en el proyecto sino también al personal que maneja la máquina ya que son los que están las 12 horas del turno manipulando la impresora. Para efectos de prueba, en esta investigación aplicada a la Fábrica San Carlos se obtuvo una eficiencia antes igual a 77.60% y una eficiencia después igual a 80.50% y realizando la comparación con los obtenidos en el presente proyecto con una (eficiencia antes: 69%) y una (eficiencia después: 89%) logrando incrementar la producción y así acercarse a la producción teniendo más horas útiles para producir.

#### **Discusión de la Hipótesis Específica Nº 2**

Los resultados obtenidos para la contrastación de la hipótesis específica  $N^{\circ}$  2 la cual indica que, "La aplicación del Mantenimiento preventivo mejora significativamente la eficacia en el área de impresión de la empresa Envases Industriales SAC - Callao 2017"; nos indica que existe una relación contundente con lo obtenido en la tesis de Vásquez (2016) titulada "Gestión de mantenimiento para incrementar la productividad del staff técnico del área de ingeniería MICSAC, 2016" en esta empresa (Mantenimiento Industrial y Comercial SAC), la gestión de mantenimiento que realiza presenta ausencia de procedimientos estandarizados y medición de tiempos, los cuales se han implementado y junto con ello también se han implementado indicadores de eficacia, eficiencia y efectividad para la evaluación de la productividad. Para confirmar esta información, en la empresa MICSAC se obtuvo una (eficacia antes: 92.12%) y una (eficacia después: 97.83 %) lo que viene a ser 5.71%, en comparación de Envases Industriales que se obtuvo un aumento mayor de 57% a 81% lo que viene a ser 24% logrando aumento de metros producidos por la máquina impresora.

Por lo tanto, al analizar estudios previos y contrastando con la presente investigación, se puede confirmar que el cumplimiento del plan de mantenimiento preventivo prolonga la vida útil de la maquinaria logrando que se aproveche al máximo su operatividad y disminuyendo la probabilidad de que se produzcan averías al contrario se va a poder diagnosticar a tiempo, lo que en otras palabras significa aumentar los índices de disponibilidad y confiabilidad.

Las investigaciones previas de distintos autores concuerdan con la presente investigación, en algunos casos el incremento de la productividad puede haber sido mayor que en otros casos, pero aun así existe una mejora positiva. Los planes de mantenimiento preventivo pueden variar de acuerdo a la situación de la empresa, como se ha observado, hay distintas maneras de implementar y aplicar el mantenimiento preventivo, lo ideal es ir actualizándolo según la realidad de la empresa y realizando el análisis de los cambios presentados.

## **V. CONCLUSIONES**

De acuerdo a los resultados obtenidos antes y después de la aplicación del mantenimiento preventivo y mediante el análisis de datos se concluye lo siguiente:

- 1. Se determinó que la aplicación del Mantenimiento Preventivo mejora la productividad en el área de impresión de la empresa Envases Industriales S.A.C, conforme se puede evidenciar en la Tabla Nº29 de la página 106, en donde se evidenció un incremento considerable de 33%, antes de la aplicación era 40% y después llegó a 73%. En definitiva, el desarrollo del proyecto ha traído resultados positivos a la empresa, la inversión ha sido recuperada en el tercer mes de aplicado el mantenimiento debido no sólo al incremento de la producción sino a la mejoría de la calidad de ésta, se han reducido los productos no conformes que eran un punto muy incidente que originaba grandes pérdidas, lo indicado puede evidenciar en el análisis Beneficio/Costo del inciso 3.1.3.
- 2. Se cumplió con el objetivo específico de incrementar la eficiencia, el correcto cumplimiento del plan de mantenimiento preventivo ha conllevado a emplear el recurso tiempo de una manera más óptima, ya no se requiere tener que parar constantemente la máquina para corregir los defectos ya que la disponibilidad se tiene ahora al 80%, en consecuencia, la eficiencia ascendió en un 30%, inicialmente se encontró en 69% y se llegó a obtener 89%. Las revisiones y actividades planificadas de mantenimiento permiten tener operativa la máquina el mayor tiempo del día.
- 3. Asimismo, se cumplió también con el objetivo específico de incrementar la eficacia incrementando en un 24%, antes de la implementación no se llegaba a realizar la producción ni en el tiempo ni en la cantidad programados, los tiempos se excedían y no se llegaba a la producción por los defectos y mermas por falla de la máquina impresora, después de la aplicación del plan se llega a realizar la mayoría de trabajos en el tiempo programado e incluso se ha llegado a alcanzar al anterior proceso y ha tenido que esperar por bobinas para poder imprimirlas, pero ese tiempo se aprovecha para realizar la las actividades del plan de mantenimiento preventivo ya que se cuentan con los materiales y repuestos necesarios. La eficacia incrementó de 57% a 81%.

## **VI. RECOMENDACIONES**

- Se recomienda aplicar en las empresas el Mantenimiento Autónomo ya que esta implementación fomenta una cultura responsable en lo que respecta al cuidado del propio equipo de trabajo, consiste en entrenar y capacitar al operario para lograr que sea capaz de hacerse cargo del mantenimiento de la máquina que opera, por medio de la realización de realización de revisiones diarias, básicamente con actividades de limpieza, lubricación e inspección (detección temprana de anormalidades) y mejoras enfocadas a mantener en buenas condiciones de uso la maquinaria y el cuidado permanente del el área de trabajo. No se ha aplicado en el presente proyecto de investigación debido a la alta rotación de personal que presentan los procesos, se invertiría tiempo capacitando y solo sería por plazos cortos de tiempo.
- Se recomienda aplicar la metodología Just in Time para controlar de una manera óptima los inventarios, mediante esta aplicación se reduce la cantidad de inventario ya que este no solo ocupa espacio innecesario sino que involucra dinero inmovilizado, en el presente proyecto convendría aplicarlo ya que el almacén de productos en proceso al ser de espacio reducido se encuentra repleto no pudiendo encontrar las bobinas con facilidad, además que queda material de stock que se puede transferir a otros productos. Además, este modelo ayuda a la compañía a responder de manera más rápida a las necesidades del cliente ya que la cadena de suministro la maneja de manera eficiente.
- Finalmente, se recomienda que para el desarrollo del plan de mantenimiento es muy importante que se involucre a todo el personal de tal manera que se comprometan al correcto cumplimiento del mismo, en primera instancia se debe involucrar y concientizar a la gerencia de la empresa, ya que, son estas personas las que toman las decisiones finales, y autorizan todo lo requerido tanto en el aspecto presupuestal como en distintas actividades estratégicas, e integran a todos los trabajadores para el cumplimiento de lo establecido delegando funciones y responsabilidades. Se debe concientizar a la gerencia que no se considere el mantenimiento como un gasto sino más bien como una inversión cuyos resultados se empiezan a ver a corto plazo.

# **VII. REFERENCIAS BIBLIOGRÁFICAS**

- AGRADA Sumarriva, Corly. Aplicación de estudio del trabajo en el mantenimiento preventivo de buses a GNV para incrementar la productividad en la empresa MODASA, Ate Vitarte 2016. Tesis (Ingeniero Industrial). Lima: Universidad César Vallejo, Escuela de Ingeniería Industrial, 2016. 148 pp.
- ARIAS, Fidias. El Proyecto de Investigación. 6.ª ed. Caracas: Editorial Episteme, C. A., 2012. 146 pp. ISBN: 9800785299
- ARQUES, José. Ingeniería y gestión del mantenimiento en el sector ferroviario. España: Ediciones Díaz de Santos, 2009. 276 pp. ISBN: 8479789166, 9788479789169
- BERNAL, César. Metodología de la Investigación. 3.ª ed. Colombia: Pearson Educación, 2010. 322 pp. ISBN: 9789586991292
- BERNAL, César. Metodología de la investigación. Colombia: Pearson Educación, 2013. 320 pp. ISBN: 9789586991285.
- BERNAL, Enrique. Bioestadística Básica para Investigadores con SPSS. España: Bubok Publishing S.L., 2014. 105 pp. ISBN: 9788468647234
- CAPAC Quiroz, Alfredo. Implementación del Plan de Mantenimiento Preventivo para mejorar la Productividad en el área de costura de la empresa Perú Fashions S.A.C en el distrito de Puente Piedra en el año 2016. Tesis (Ingeniero Industrial). Lima: Universidad César Vallejo, Escuela de Ingeniería Industrial, 2016. 71 pp.
- CARRERA, Alberto. El mantenimiento industrial desde la experiencia. España: Intercambio Editorial, 2012. 142 pp. ISBN: 9788484486640
- CASTILLO, Rafael, PALACIOS, Yanci, RODRIGUEZ, René. Diagnóstico y propuesta para la medición y establecimiento de estrategias para mejorar la
innovación y la productividad en las empresas de la industria de alimentos. Tesis (Ingeniero Industrial). San Salvador: Universidad Nacional de El Salvador, Escuela de Ingeniería Industrial, 2010.

Disponible en: [http://ri.ues.edu.sv/1902/1/Diagn%C3%B3stico\\_y\\_propuesta\\_para](http://ri.ues.edu.sv/1902/1/Diagn%C3%B3stico_y_propuesta_para) \_la\_medici%C3%B3n\_y\_establecimiento\_de\_estrategias\_para\_mejorar\_la\_innovac  $i\%$ C3%B3n y l.pdf

- CHARANTIMATH, Poorninma. Total Quality Management. 2.ª ed. India: Pearson Education, 2011. 587 pp. ISBN: 8131732622, 9788131732625
- CHAVEZ Huamán, Diego. Diseño e implementación de un programa de mantenimiento preventivo para incrementar la productividad en el área de telares en la empresa textil Inversiones Texjuber S.R.L, 2016. Tesis (Ingeniero Industrial). Lima: Universidad César Vallejo, Escuela de Ingeniería Industrial, 2016. 134 pp.
- ¿CÓMO se compone una máquina flexográfica de tambor central? [Mensaje en un blog]. Colombia: Saavedra, W., (6 de julio de 2017). [fecha de consulta: 14 de junio de 2018]. Recuperado de: http://www.elempaque.com/blogs/Como-se-componeuna-maquina-flexografica-de-tambor-central+120396?idioma=en
- CRUZAN Ryan. Manager's Guide to Preventive Building Maintenance. USA: The Fairmont Press, 2009. 308 pp. ISBN: 0881736201, 9780881736205
- DOMÍNGUEZ, Germán. Didáctica y aplicación de la administración de operaciones contaduría y administración. México: Instituto Mexicano de contadores públicos, 2016. 506 pp. ISBN: 6078463624, 9786078463626
- FERREL Huihua, Edison. Implementación del Plan de Mantenimiento Preventivo para mejorar la Productividad en la Línea de Tejido de la Fábrica San Carlos, Lima, 2016. Tesis (Ingeniero Industrial). Lima: Universidad César Vallejo, Escuela de Ingeniería Industrial, 2016. 105 pp.
- GARCÍA, Santiago. Organización y gestión integral de mantenimiento. Madrid: Ediciones Díaz de Santos, 2010. 320 pp. ISBN: 8479785772, 9788479785772
- GUTIERREZ, Humberto. Calidad total y productividad. 3.ª ed. México: McGraw-Hill/Interamericana Editores S.A., 2009. 383 pp. ISBN: 9786071503152
- **HEIZER, Jay y RENDER, Barry. Dirección de la producción y de operaciones. 8.ª** ed. España: Pearson Educación, S.A., 2008. 560 pp. ISBN: 9788483223611
- HERNÁNDEZ, Roberto, FERNÁNDEZ, Carlos y BAPTISTA, María del Pilar. Metodología de la investigación. 5.ª ed. México: McGRAW-HILL, 2010. 656 pp. ISBN: 9786071502919
- LAZO, Pablo. Ética, hermenéutica y multiculturalismo. México: Universidad Iberoamericana, 2008. 268 pp. ISBN: 6074170045, 9786074170047
- **LÓPEZ, Jorge. +PRODUCTIVIDAD. EE.UU.: Palibrio LLC, 2013. 146 pp.** ISBN: 9781463374792
- Los plásticos en el ámbito mundial*.* [Mensaje en un blog]. Castro, L., (2 de junio del 2011). [Fecha de consulta: 23 de octubre de 2017]. Recuperado de [https://aird](https://aird/) plastico.wordpress.com/2011/06/02/los-plasticos-en-el-ambito-mundial
- MARTINEZ, Fernando. Mejoramiento de la productividad del mantenimiento mecánico de la Cooperativa de transporte Noroccidental CÍA Ltda. mediante la implementación de un software de mantenimiento preventivo y correctivo de las unidades. Tesis (Ingeniero en Mecánica Automotriz). Ecuador: Universidad Internacional de Ecuador, Facultad de Ingeniería Automotriz, 2014. Disponible en: [http://repositorio.uide.edu.ec/bitstream/37000/617/1/T-UIDE0567.](http://repositorio.uide.edu.ec/bitstream/37000/617/1/T-UIDE0567) pdf
- MORA, Luis. Mantenimiento. Planeación, ejecución y control. Bogotá: Alfaomega Colombiana S.A, 2015. 528 pp. ISBN: 9789586827690
- ROJAS, Juan. Por Qué Cambiar La Forma De Hacer Minería En Chile: Una Oportunidad Para Reinventar Nuestra Oferta Profesional En La Industria. Chile: Balboa Press, 2017. 386 pp. ISBN: 1504387821, 9781504387828
- SEAS, Estudios Superiores Abiertos. Gestión de Mantenimiento I. [s.l.]: Grupo Sanvalero, 2015. 42 pp. ISBN: 9788415545606
- SAEGER, Ariane. The Ishikawa Diagram for Risk Management: Anticipate and solve problems within your business. Bélgica: 50 Minutes, 2015, 32 pp. ISBN: 2806268427, 9782806268426
- SEPULVEDA, Fernando. Evaluación e implementación de una metodología de gestión en una empresa. Análisis y evaluación del impacto de los resultados en la productividad y calidad. Tesis (Ingeniero Industrial). Chile: Universidad Nacional de Chile, Facultad de Ciencias Físicas y Matemáticas Departamento de Ingeniería Industrial, 2010. Disponible en:<http://repositorio.uchile.cl/bitstream/handle/2250/103446/sepulveda>

\_fa.pdf?sequence=3

- Tendencias actuales en mantenimiento industrial. [Mensaje en un blog]. García, O., (abril del 2014). [Fecha de consulta: 23 de octubre de 2017]. Recuperado de http://www.reporteroindustrial.com/temas/Tendencias-actuales-en-mantenimientoindustrial+97221
- TORRES, Leandro. Mantenimiento su Implementación y Gestión. 2.ª ed. Argentina: Universitas, 2008. 348 pp. ISBN: 9879406818
- VALDERRAMA, Santiago. Pasos para elaborar proyectos de investigación científica: cuantitativa, cualitativa y mixta. 2.ª ed. Lima: San Marcos, 2013. 495 pp. ISBN: 9786123028787.
- YARCE, Alejandro. Coldeplast comercializará empaques para el cuidado personal en el Perú [en línea]. *Diario Gestión.* PE. 11 de septiembre de 2014. [fecha de consulta: 2 de diciembre de 2017]. Disponible en: [https://gestion.pe/empresas/c](https://gestion.pe/empresas/)oldeplast-comercializara-empaques-cuidado-personal-

peru-2108289

 WELDEAU, Dale. Fuentes de crecimiento y productividad en Europa y América Latina [en línea]. España: Fundación BBVA, 2010 [fecha de consulta: 10 de diciembre de 2017].

Disponible en: [https://w3.grupobbva.com/TLFU/dat/DE\\_2010\\_IVIE\\_fuentes\\_creci](https://w3.grupobbva.com/TLFU/dat/DE_2010_IVIE_fuentes_creci%20miento.pdf)  [miento.pdf](https://w3.grupobbva.com/TLFU/dat/DE_2010_IVIE_fuentes_creci%20miento.pdf)

ISBN: 9788492384631

**VIII. ANEXOS**

## **ANEXO Nº 1: MATRIZ DE CONSISTENCIA**

T

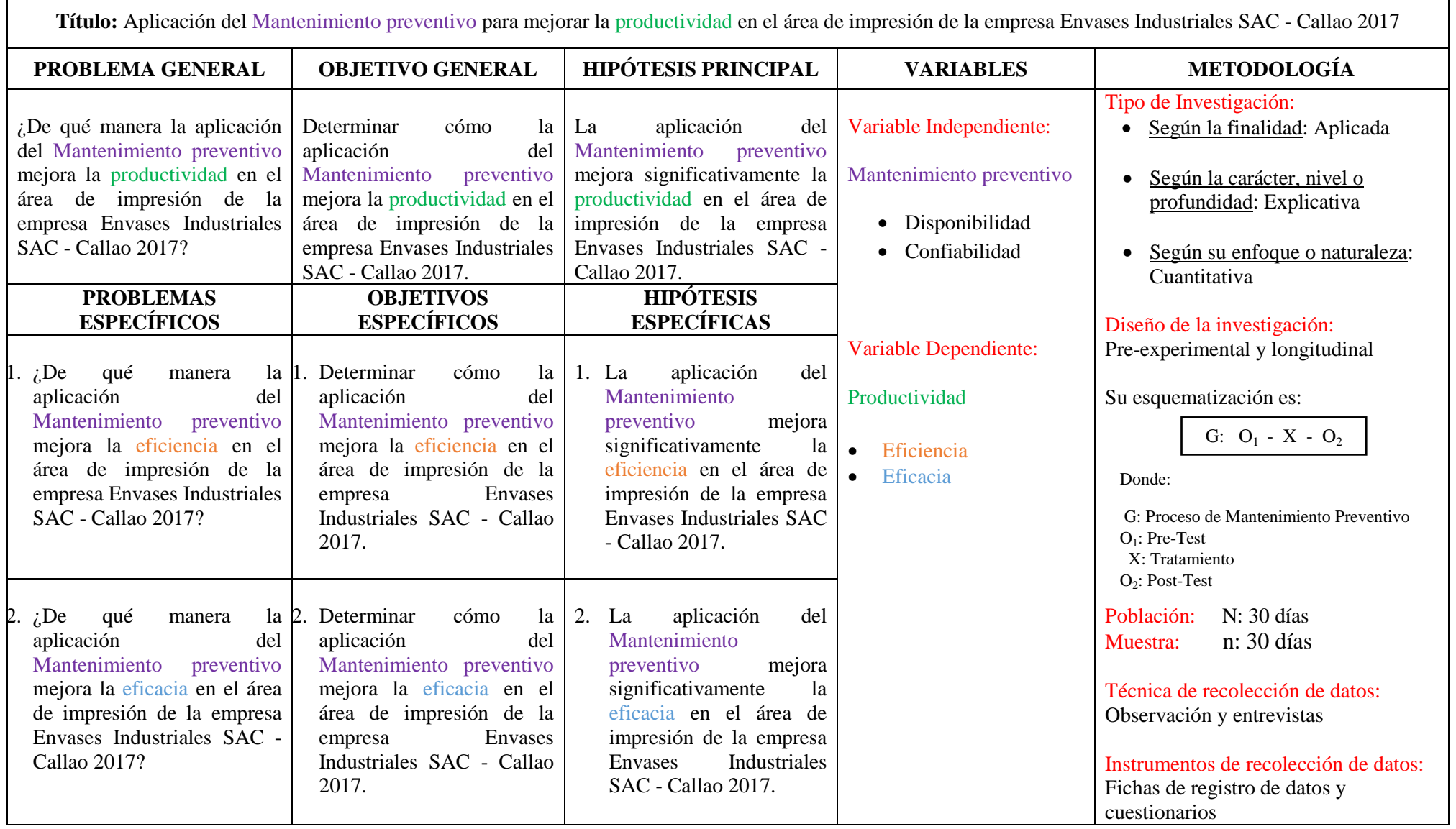

**ANEXO Nº 2: INSTRUMENTOS**

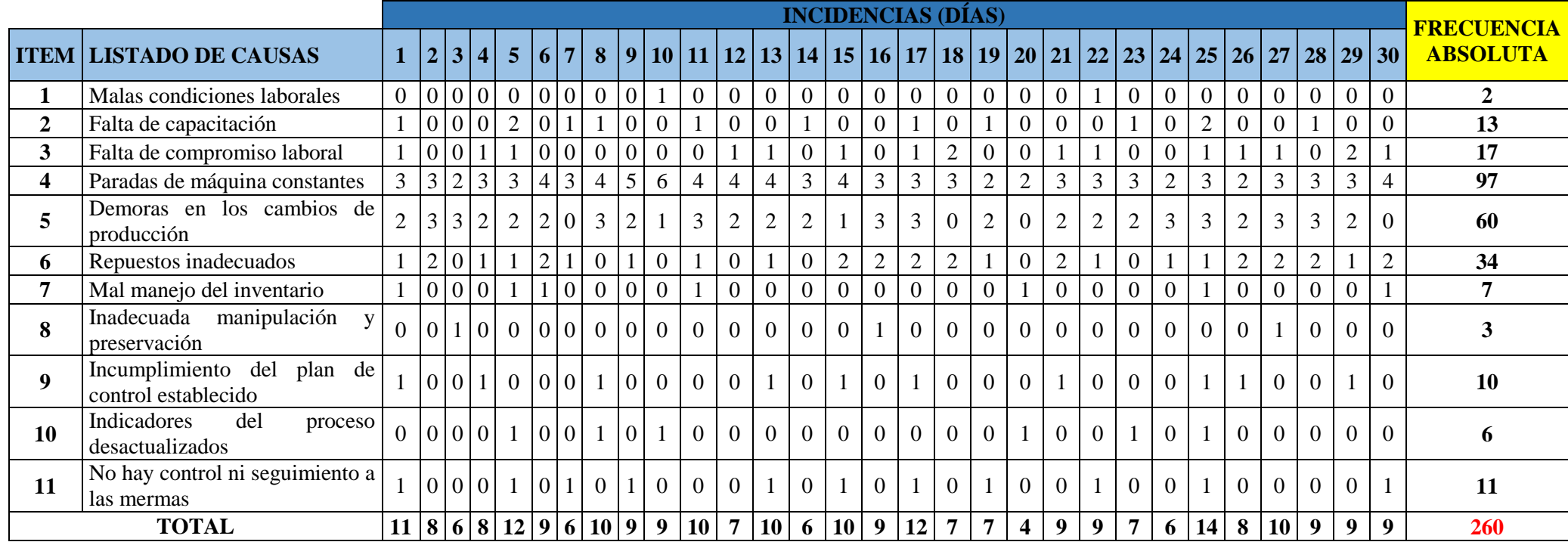

**TABLA Nº 43: Toma de datos para elaboración del Diagrama de Pareto**

Fuente: Elaboración propia

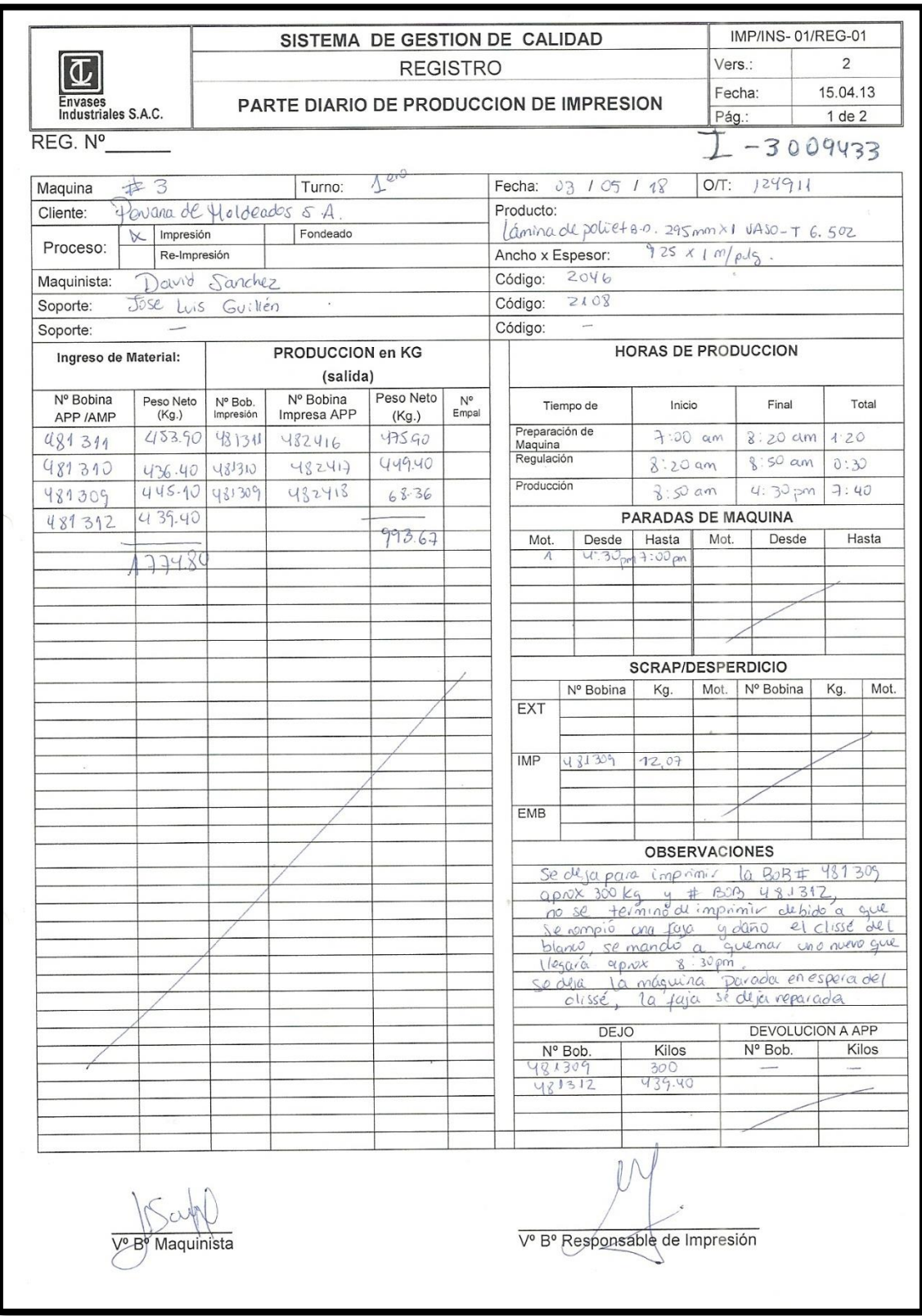

# **FIGURA Nº 33: Parte diario de producción de impresión**

Fuente: Elaboración propia

## **FIGURA Nº 34: Sistema de Almacén de Productos en Proceso**

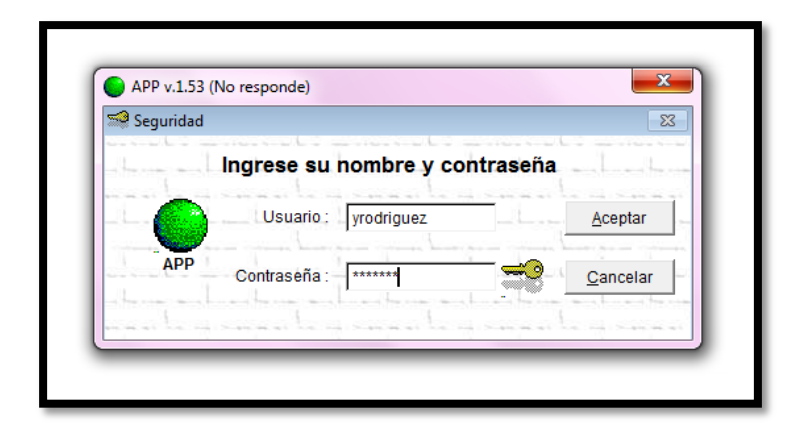

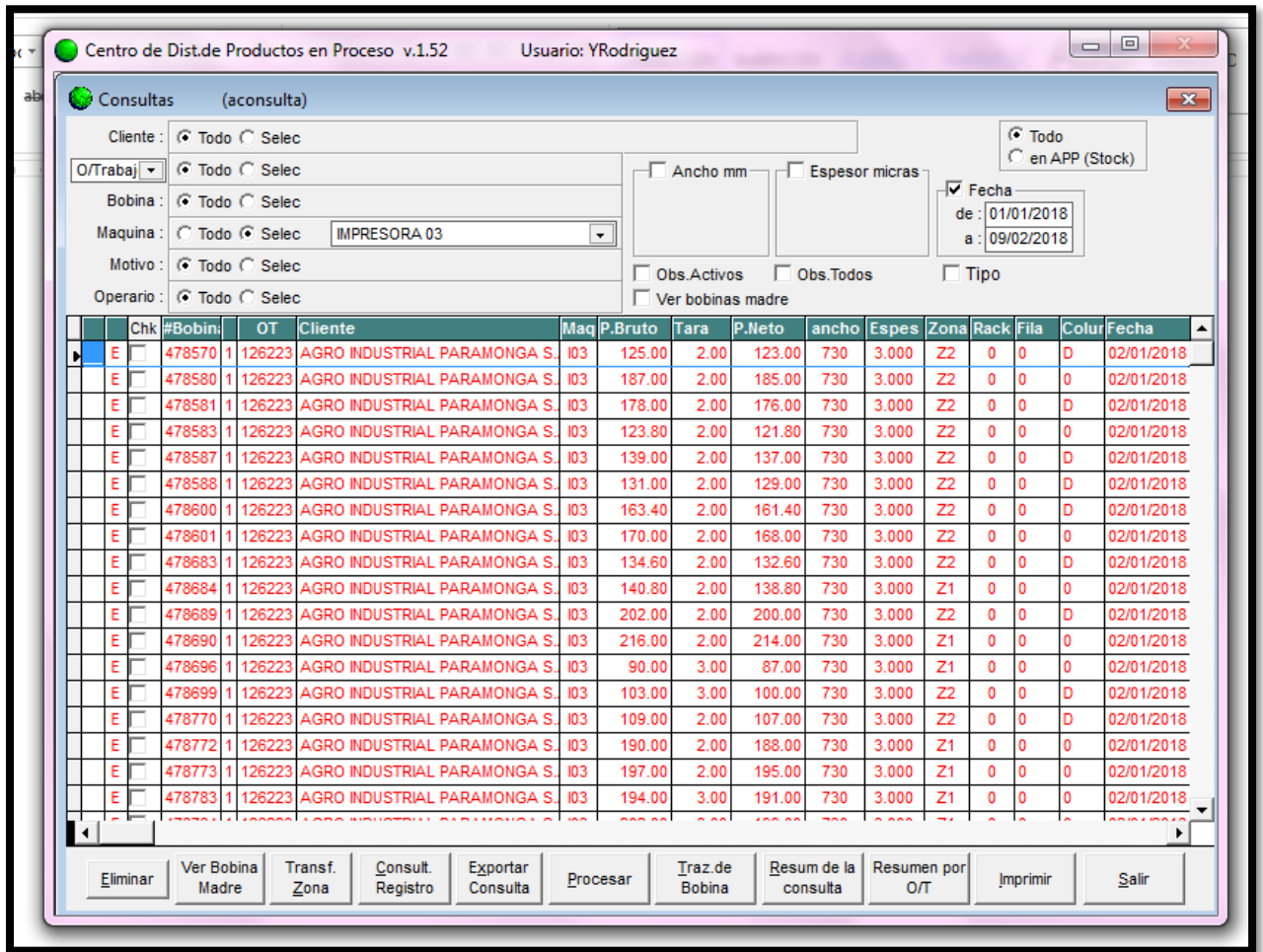

Fuente: Elaboración propia

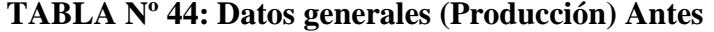

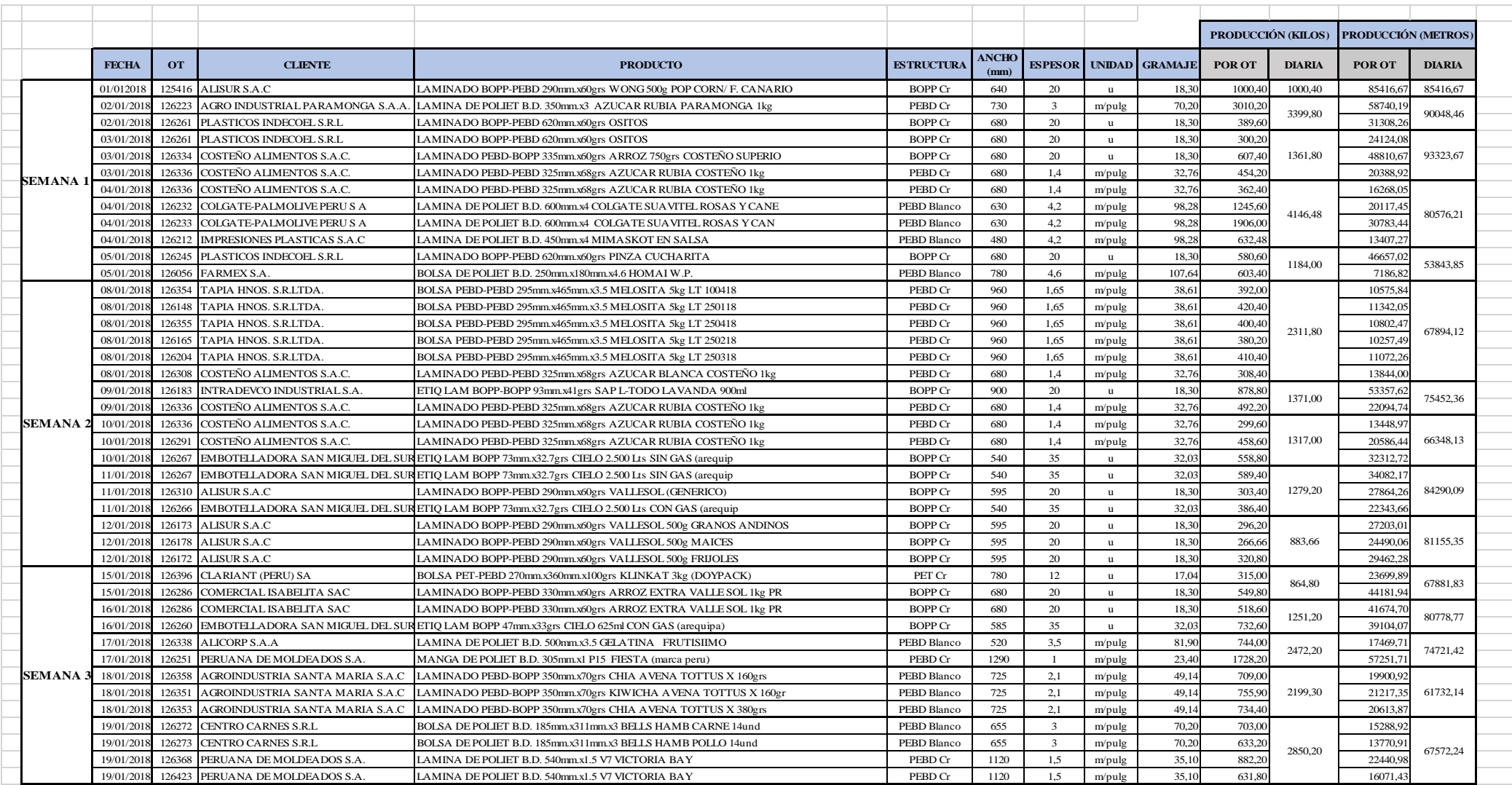

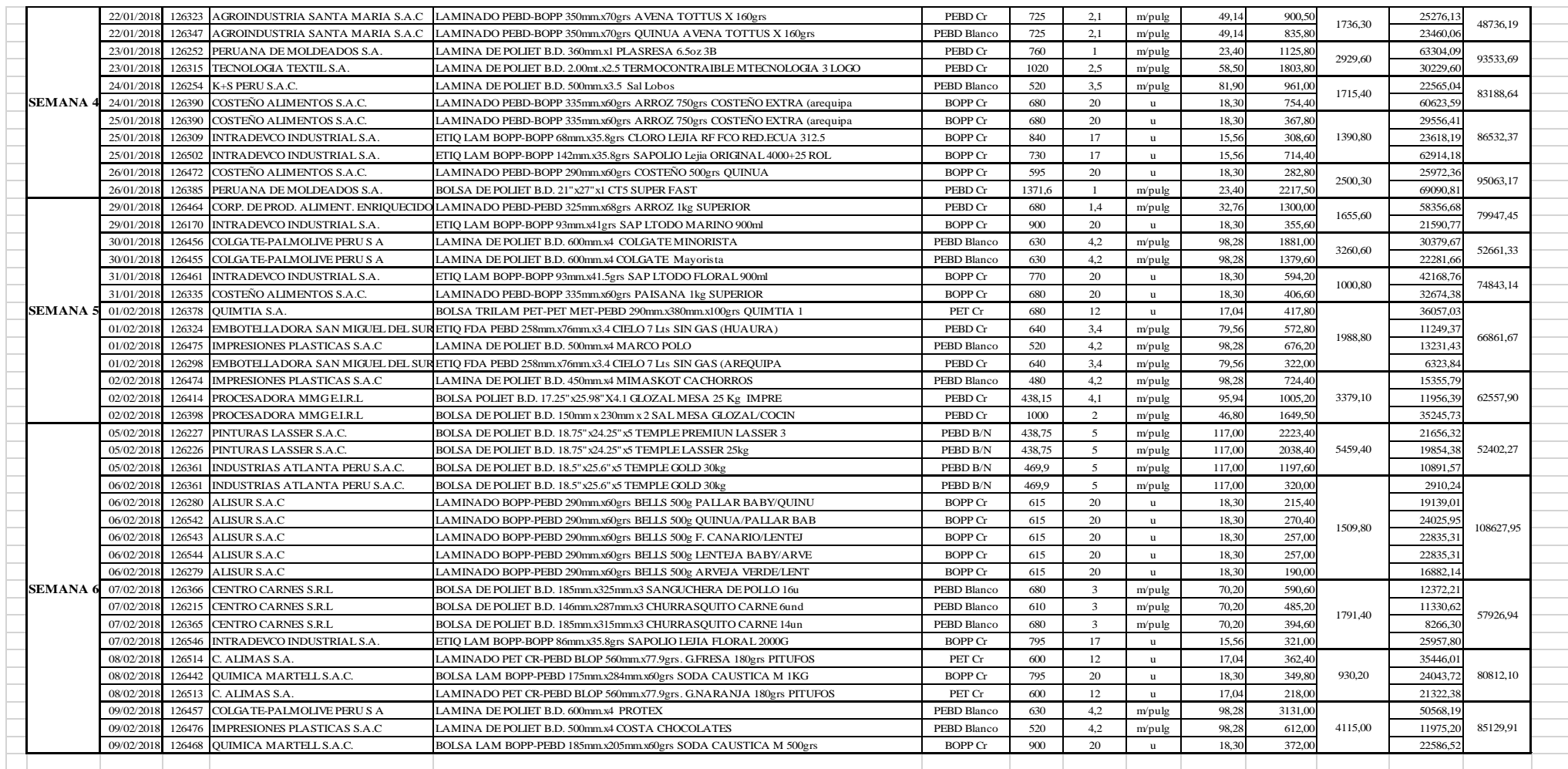

# **TABLA Nº 45: Datos generales (Producción) Después**

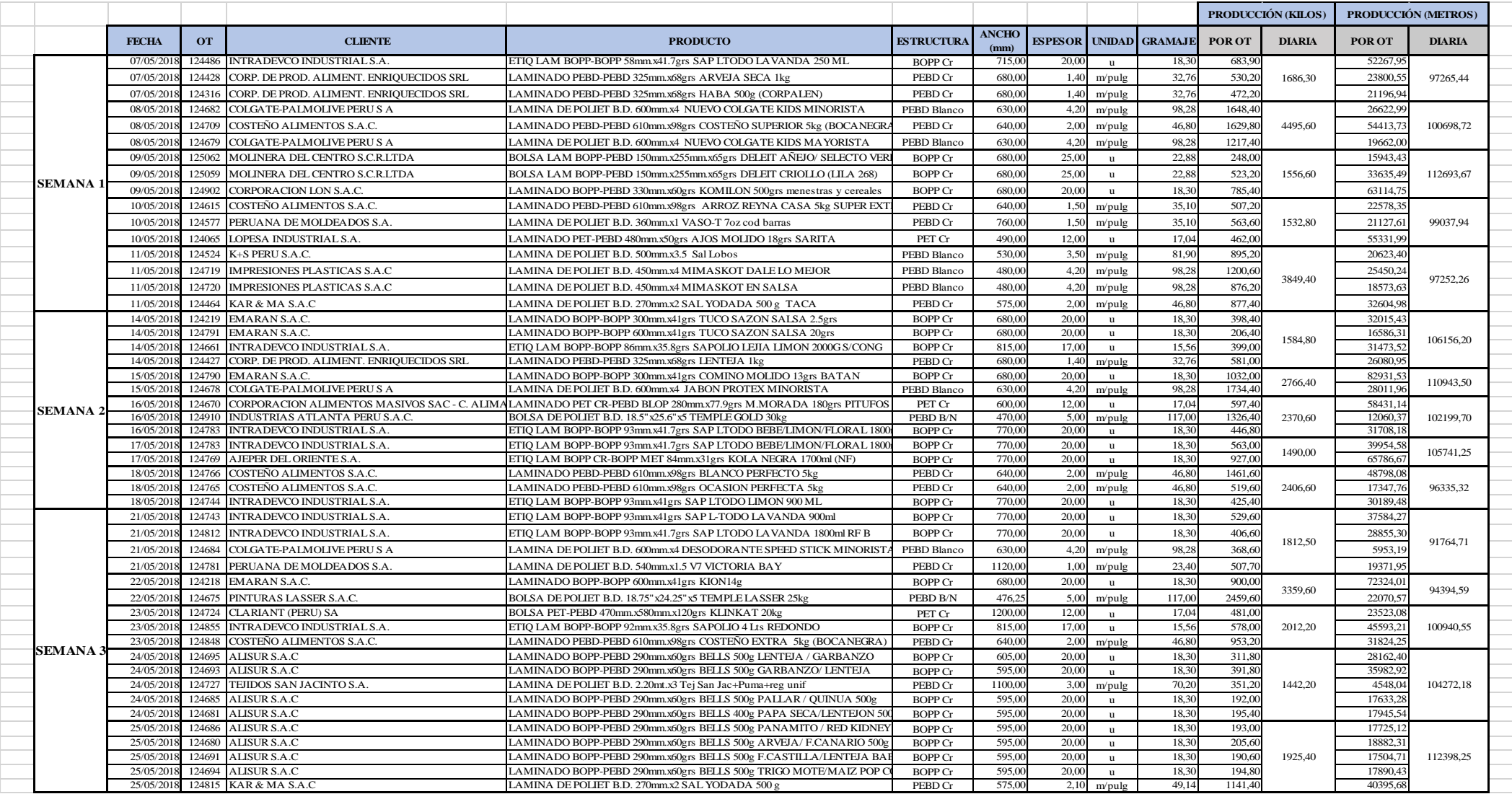

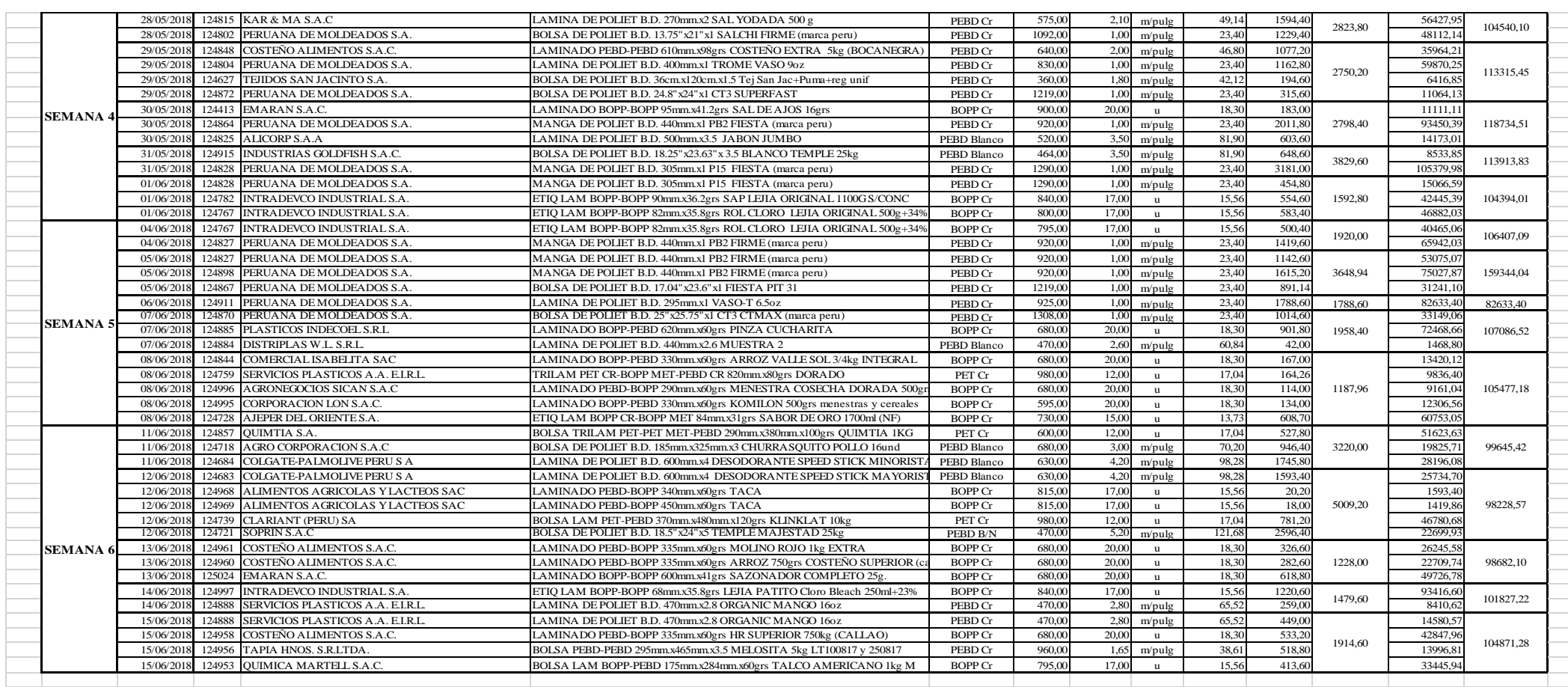

**FICHAS DE OBSERVACIÓN O REGISTRO DE DATOS**

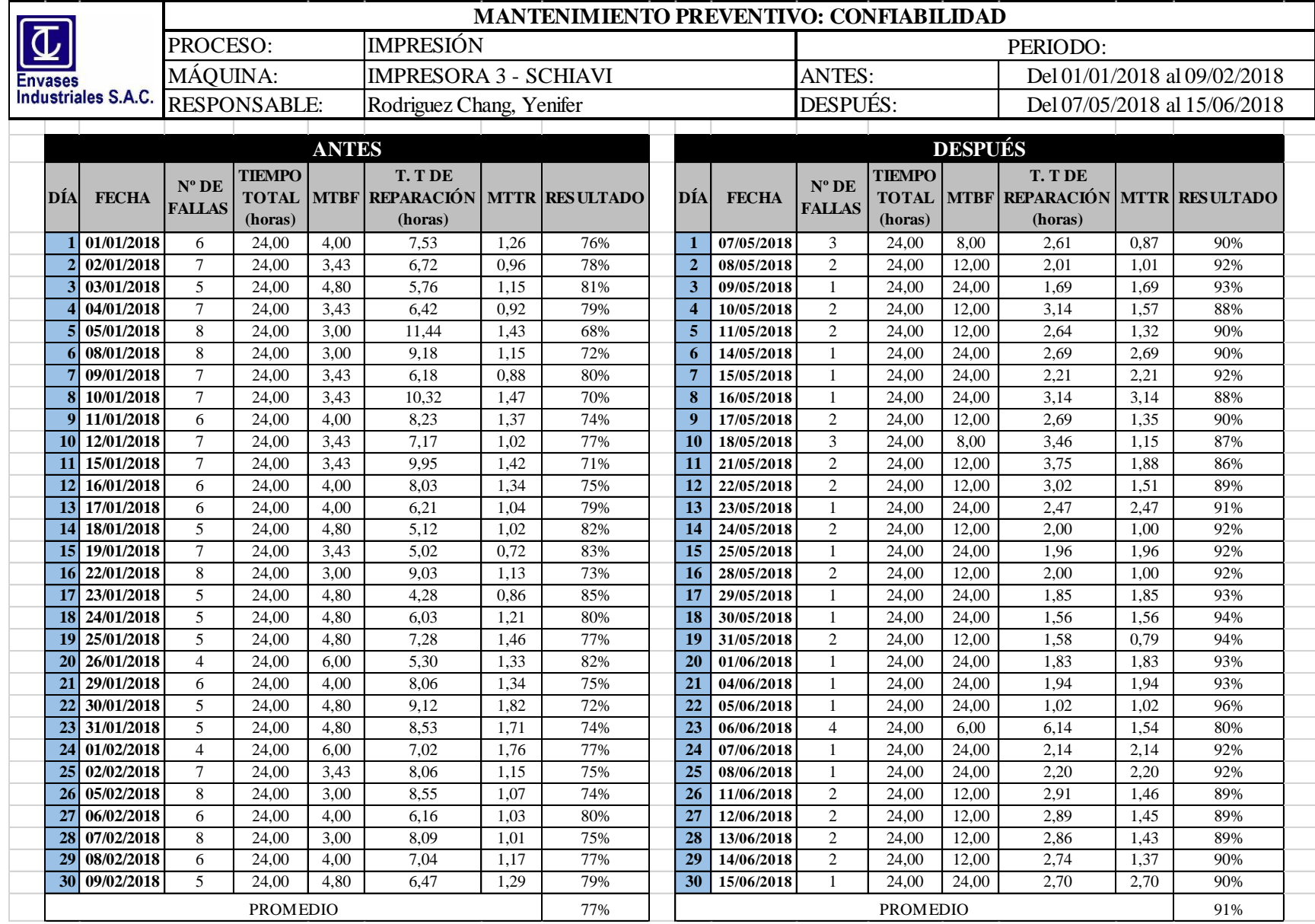

## **1. CONFIABILIDAD (ANTES – DESPUÉS)**

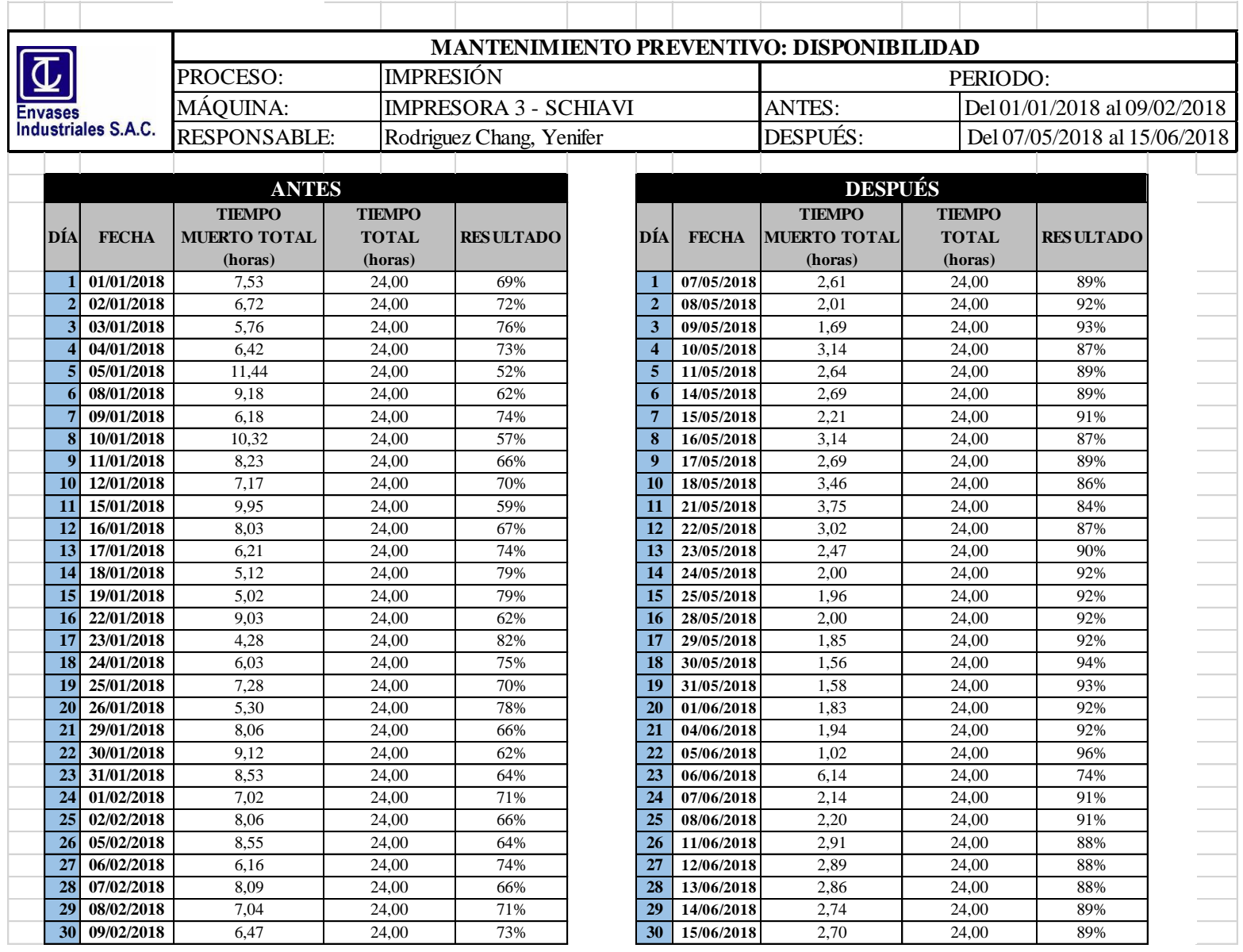

## **2. DISPONIBILIDAD (ANTES – DESPUÉS)**

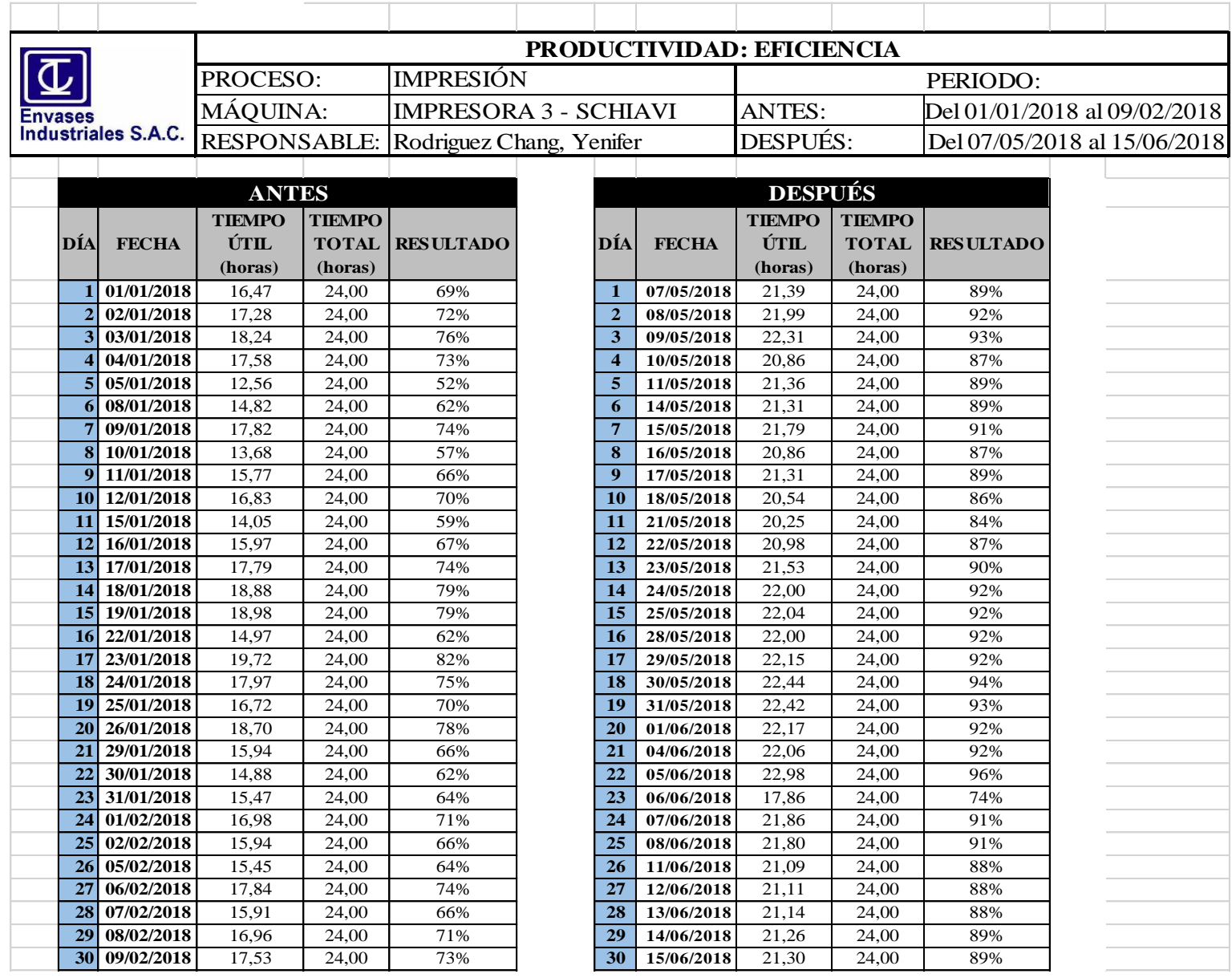

## **3. EFICIENCIA (ANTES – DESPUÉS)**

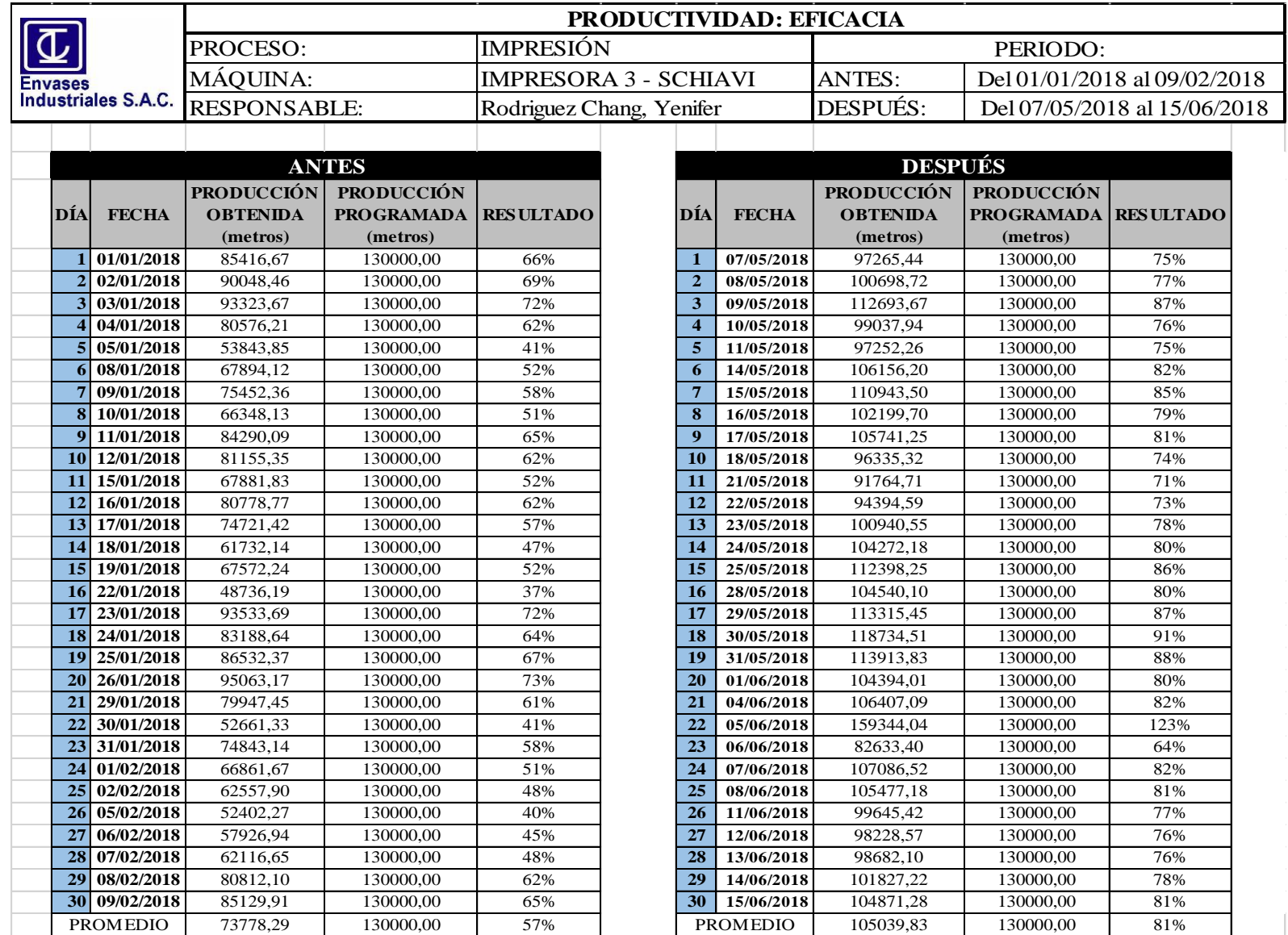

## **5. PRODUCTIVIDAD (ANTES – DESPUÉS)**

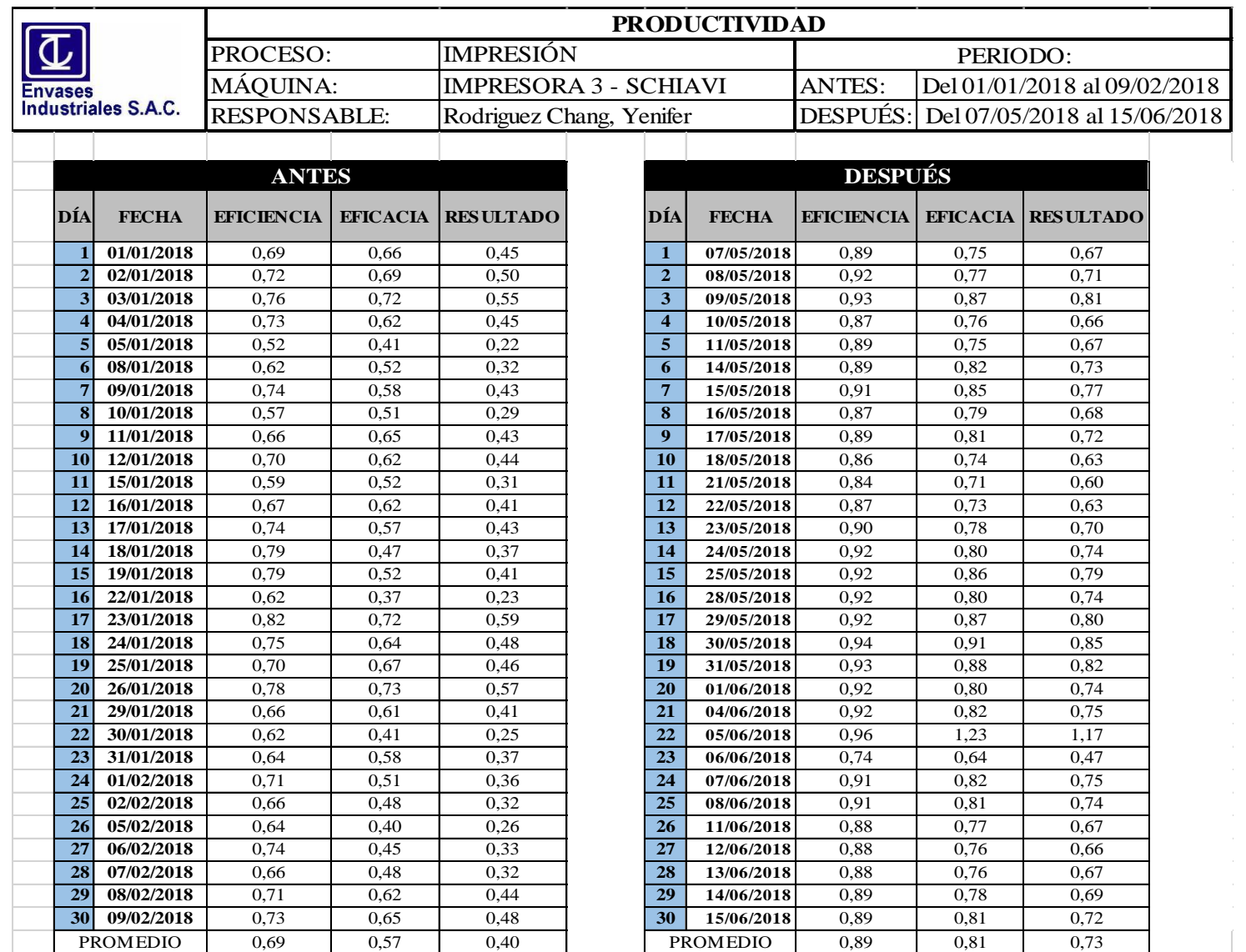

#### **6. CUESTIONARIOS**

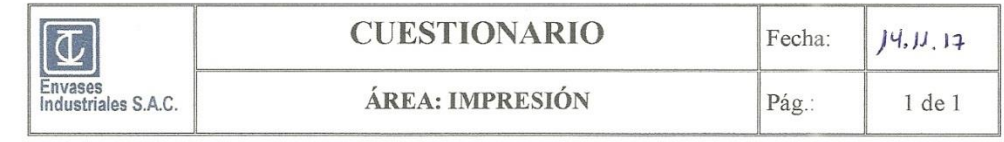

NOMBRES Y APELLIDOS: Carlos Sanchez Fernandez Jefe de Impresión CARGO:

- 1. ¿CUÁLES SON LAS PRINCIPALES DEFICIENCIAS DEL PROCESO DE **IMPRESIÓN?**
- es La maigura falla varias veces, no hay atención rápida y se pierde tiempo.
- ce No hay repuestos cadavez que le necesitaines
- a Tenemos partes de las mágunas que estan malogradas

#### 2. ¿POR QUÉ CREE USTED QUE LA PRODUCTIVIDAD EN EL PROCESO ES BAJA?

- so No se cumple con la programación que nos de el jete de planta
- ce La máguine no trabaja a 1 100%
- se Muchas reces se ha pedido que arreglen los tecles pero no lo hacen
- 3. ¿POR QUÉ NO SE REALIZA EL MANTENIMIENTO PREVENTIVO EN LA **EMPRESA?**
- is Dicen que no hay dinero, pens debería de hacerse ayudaria nucho
- ou El personal de mantenimiento no se organiza no hay guien los dirija
- a for los dueños no guieren que se pare la máquina.
- 4. ¿CONSIDERA QUE EL MANTENIMIENTO PREVENTIVO ES LA MEJOR ALTERNATIVA PARA SOLUCIONAR LOS PROBLEMAS DE BAJA PRODUCTIVIDAD EN EL PROCESO DE IMPRESIÓN?
- & Si ye creo que sería bueno hacerlo porque se necesita con orgencia que se repare la margúna
- e La producción aumentaria parque yano estanía malograda la maguina
- Apoyo y estoy deciredo que se sealice, se prede  $\mathfrak{B}$ argonizar los frempos. No hay problema por esa parte.

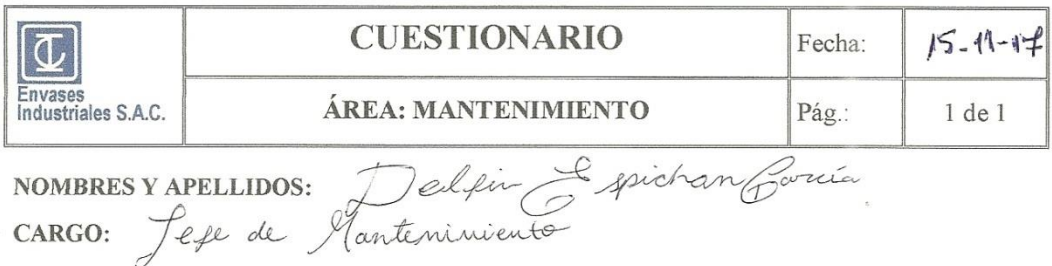

1. ¿CUÁL ES EL PROCESO MÁS CRÍTICO DE LA EMPRESA ENVASES **INDUSTRIALES S.A.C.?** 

Definitivamente el proceso de impresión Las maguinas son muy antiguas y paran fallando

#### 2. ¿POR QUÉ CREE USTED QUE LA PRODUCTIVIDAD EN EL PROCESO ES BAJA?

porque tiene varios depoctes, por ejemplo en la impusace 3 los enborbinadors están malvarados yer tace tuenpo pero ya temes pedido que compren los repuestos para repararlo pero hasta ahora no lo compian y you se acostembraron a trabagier asée

3. ¿POR QUÉ NO SE REALIZA EL MANTENIMIENTO PREVENTIVO EN LA **EMPRESA?** 

Ya le solicitado a los dumos que nos den un tiempo per lo minos a días al mes para poder realizar el mentenimiento, pero quieren producir y producir y no paren pera el mantenimiento además sienpre dixen que falta presuperte y me le dan importancie es por eso que solo se hace el manteniniento correctivo

4. ¿CONSIDERA QUE EL MANTENIMIENTO PREVENTIVO ES LA MEJOR ALTERNATIVA PARA SOLUCIONAR LOS PROBLEMAS DE BAJA PRODUCTIVIDAD EN EL PROCESO DE IMPRESIÓN?

Claro, yo se que realizar el mantenimiento preventivo have que la maguina este operativa pa mas tiempo y produzca más, pero mo sielo dipende de mi sino que la gerensia de el dinero y sobre todo le tome importancia.

En otras empresas que he trabajodo antes si se ha En otras employado providendo dando beneficios a la empresa.

**ANEXO Nº 3: VALIDACIÓN DE INSTRUMENTOS**

## **DOCUMENTOS PARA VALIDAR LOS INSTRUMENTOS DE MEDICIÓN A TRAVÉS DE JUICIO DE EXPERTOS**

## **CARTA DE PRESENTACIÓN**

#### Señores:

- Mg. Ing. Contreras Rivera, Robert Julio
- Mg. Ing. Ortega Zavala, Daniel Luigui
- Mg. Ing. Linares Sánchez, Guillermo Gilberto

Presente

## Asunto: VALIDACIÓN DE INSTRUMENTOS A TRAVÉS DE JUICIO DE EXPERTO

Nos es muy grato comunicarnos con usted para expresarle nuestros saludos y asimismo, hacer de su conocimiento que siendo investigador, requiero validar los instrumentos con los cuales recogeré información necesaria para poder desarrollar mi investigación y con la cual optaremos el grado de Ingeniero industrial.

El título nombre de nuestro proyecto de investigación es "Aplicación del mantenimiento preventivo para mejorar la productividad en el área de impresión de la empresa ENVASES INDUSTRIALES SAC - Callao 2017" y siendo imprescindible contar con la aprobación de docentes especializados para poder aplicar los instrumentos en mención, hemos considerado conveniente recurrir a usted, ante su connotada experiencia en temas educativos y/o investigación educativa.

El expediente de validación, que le hacemos llegar contiene:

- Carta de presentación.
- Definiciones conceptuales de las variables y dimensiones.
- Matriz de Consistencia
- Certificado de validez de contenido de los instrumentos.

Expresándole nuestros sentimientos de respeto y consideración nos despedimos de usted, no sin antes agradecerle por la atención que dispense a la presente.

Atentamente.

 $\downarrow$ 

Rodriguez Chang, Yenifer D.N.I: 47852531

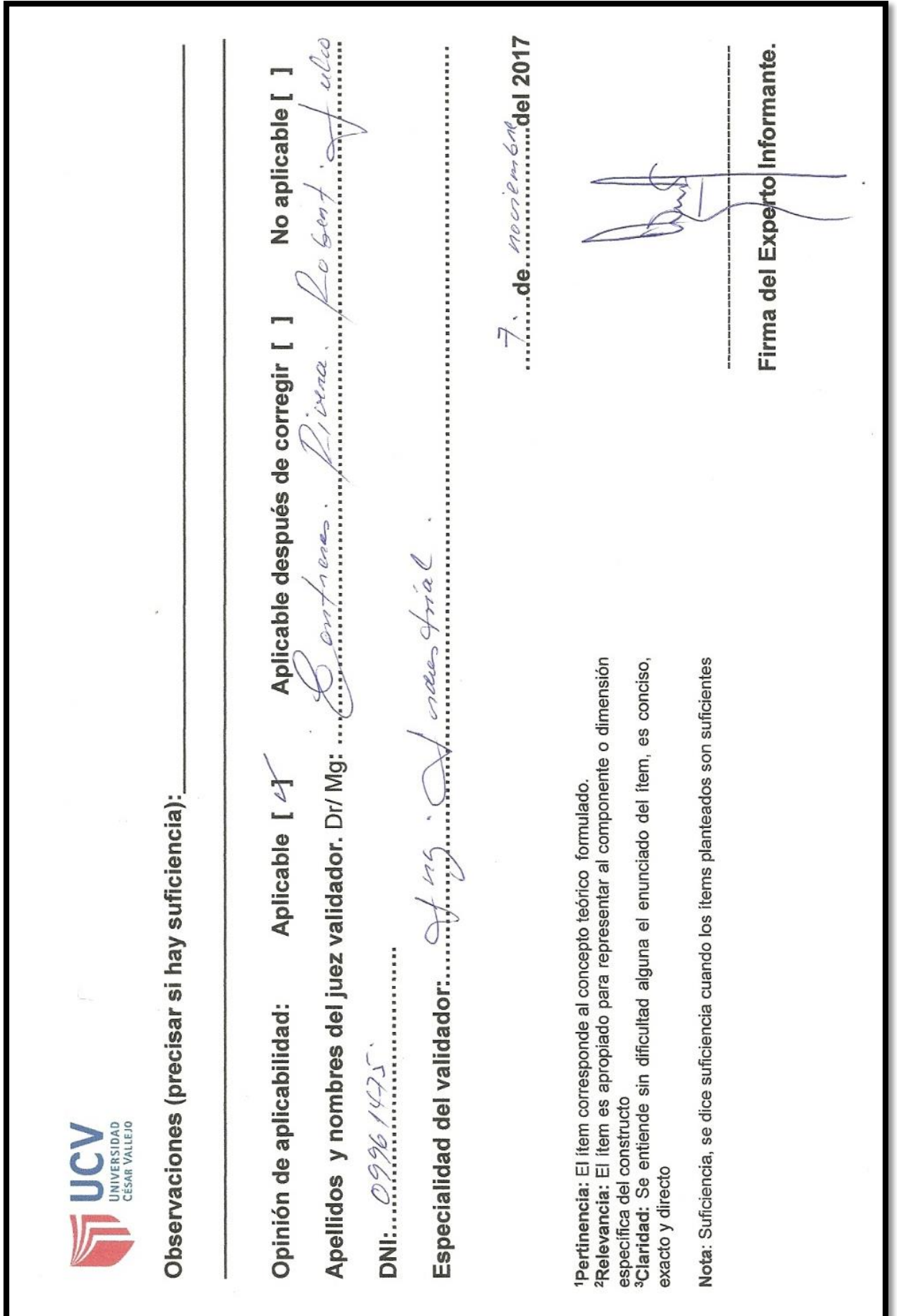

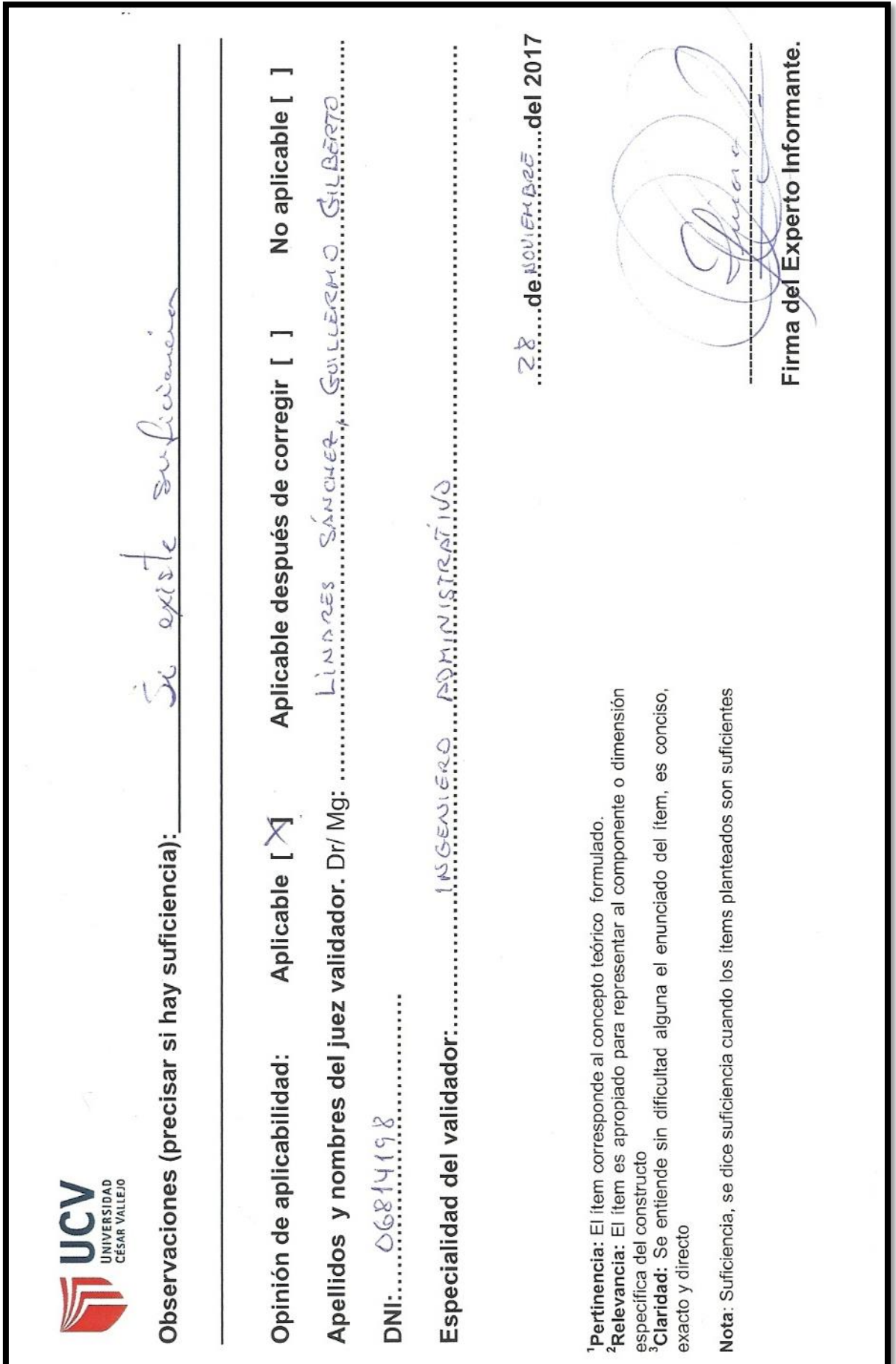

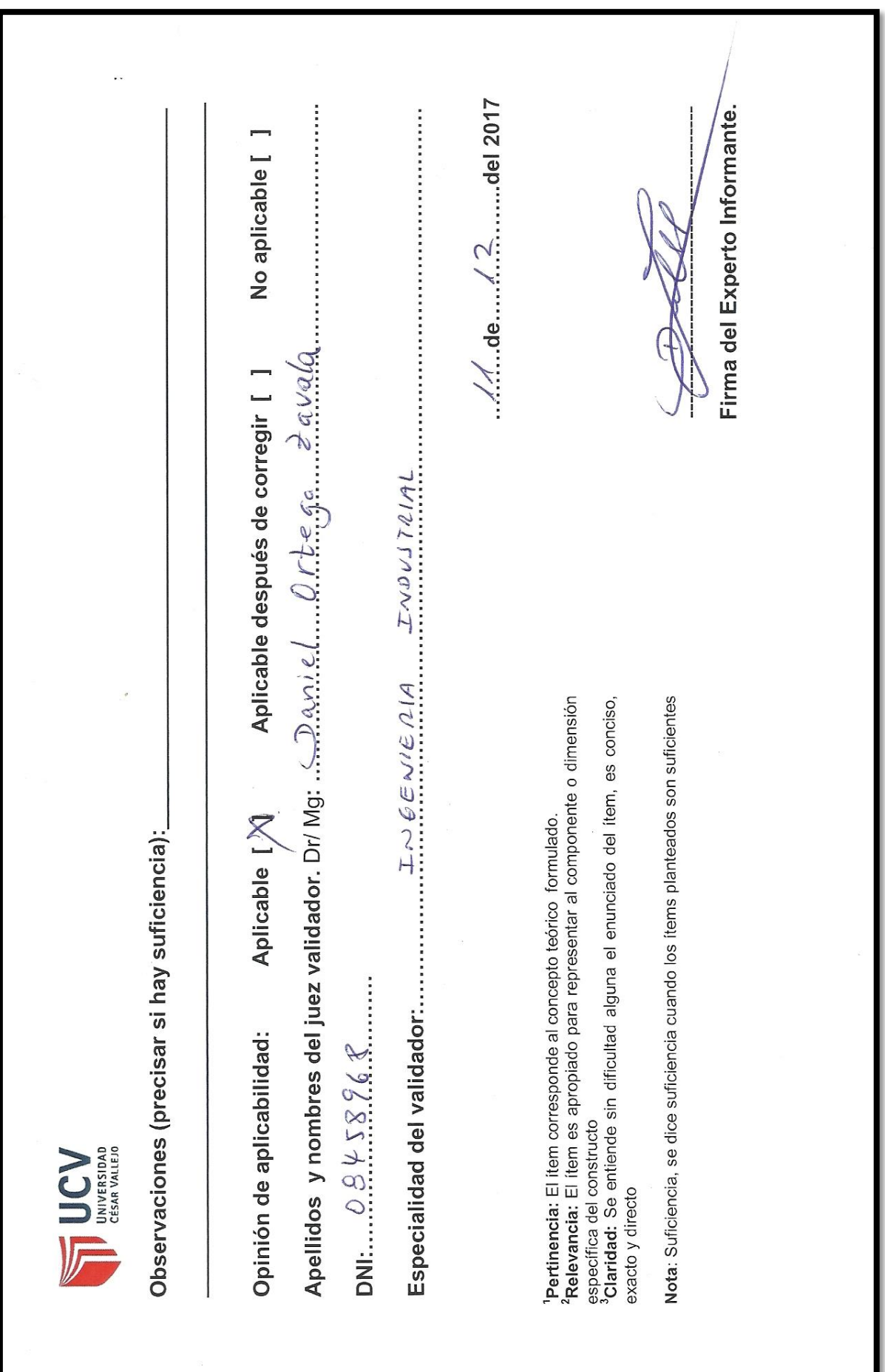

**ANEXO Nº 4: FOTOGRAFÍAS**

## **1. LISTA DE ASISTENCIA DE CAPACITACIÓN**

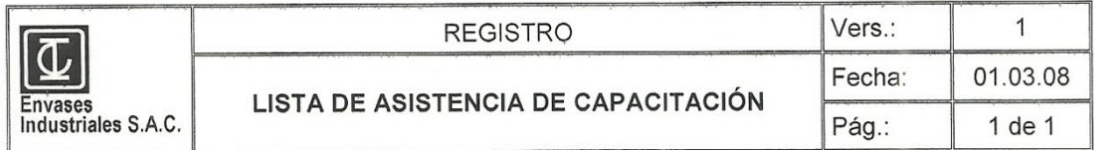

Registro Nº 03-2018

Pág.:  $\frac{1}{1}$ 

 $\mathcal{L}$ 

#### $\mathbf{L}$ **DATOS GENERALES**

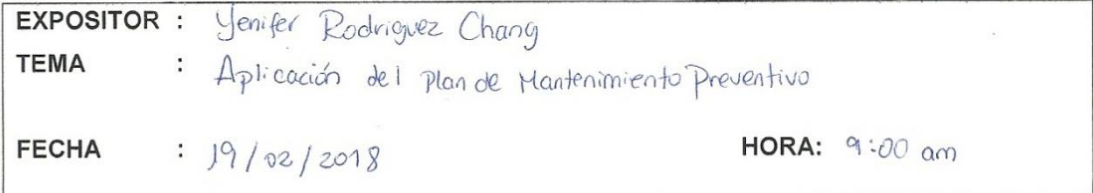

#### II. ASISTENTES

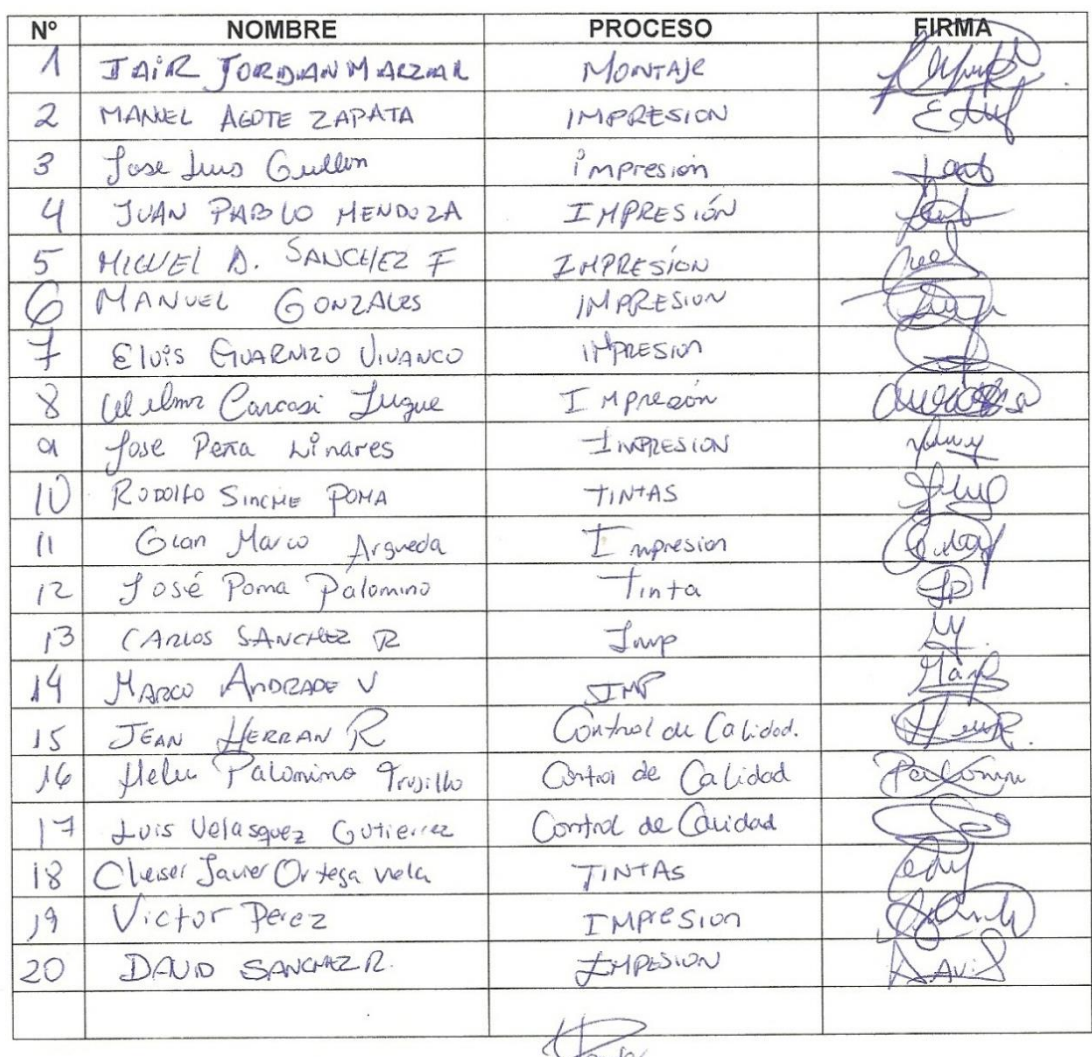

Expositor: Jenifer Rodriguez Chang

## **2. HOJA DE COSTO – ANÁLISIS BENEFICIO/COSTO**

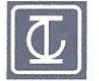

**Envases** Industriales S.A.C.

COSTEO BASICO

Repetitivo

#### # Costo:BS37875A Generado el : 08/01/2018 10:07:16 AM

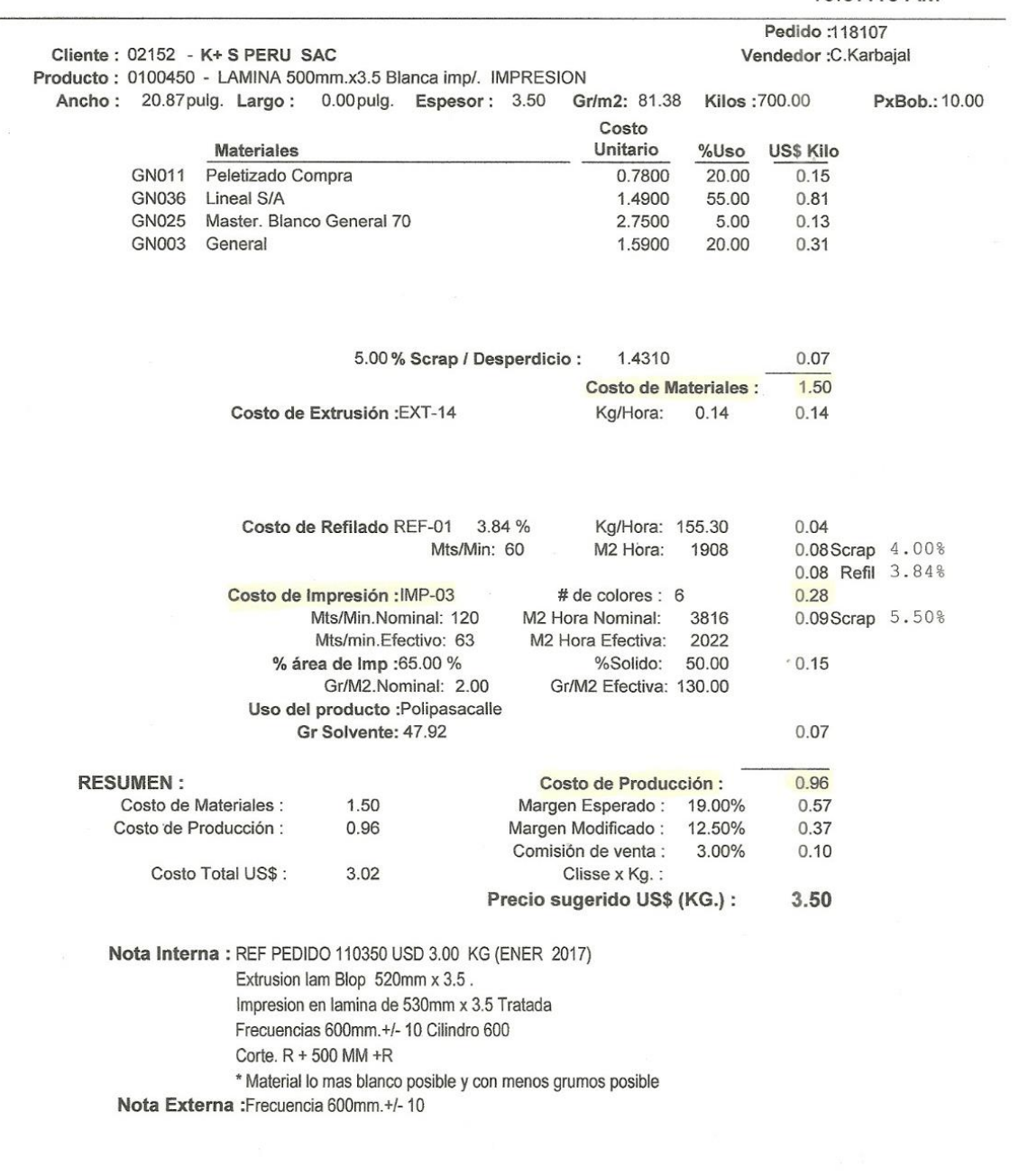

Creado por : MGonzales Modificado por : MGonzales Aceptado por : Generado el : 08/01/2018 Modificado el : 08/01/2018 Aceptado el: // 10:07:16 AM 11:53:16 AM  $: A M$ 

Firmado por : MGonzales Firmado el : 08/01/2018 10:08:04 AM Pág: 1 BS37875A<br>20/06/2018<br>09:19:36 1.30<br>MGonzales

# **3. MÁQUINAS DEL PROCESO DE IMPRESIÓN**

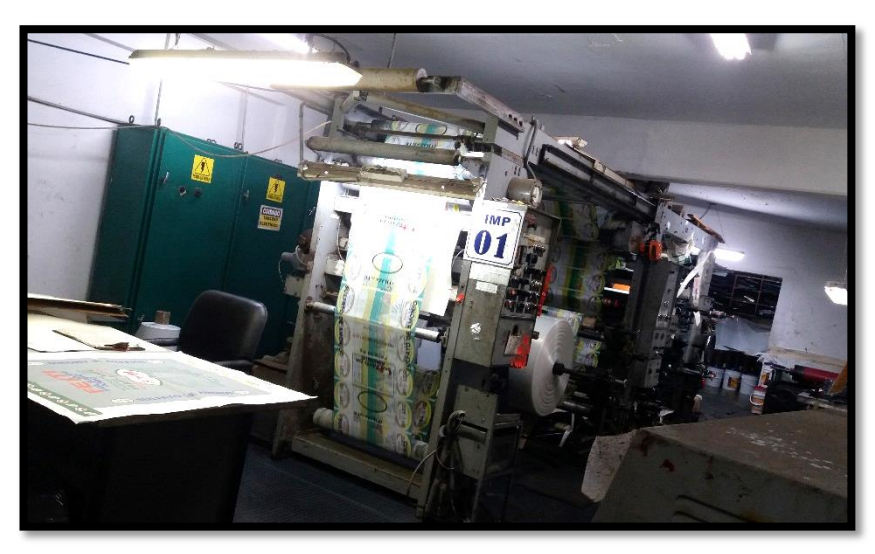

**FIGURA Nº 35: Impresora Nº1 - HOLWEG (Francia) - 4 colores**

Fuente: Elaboración propia

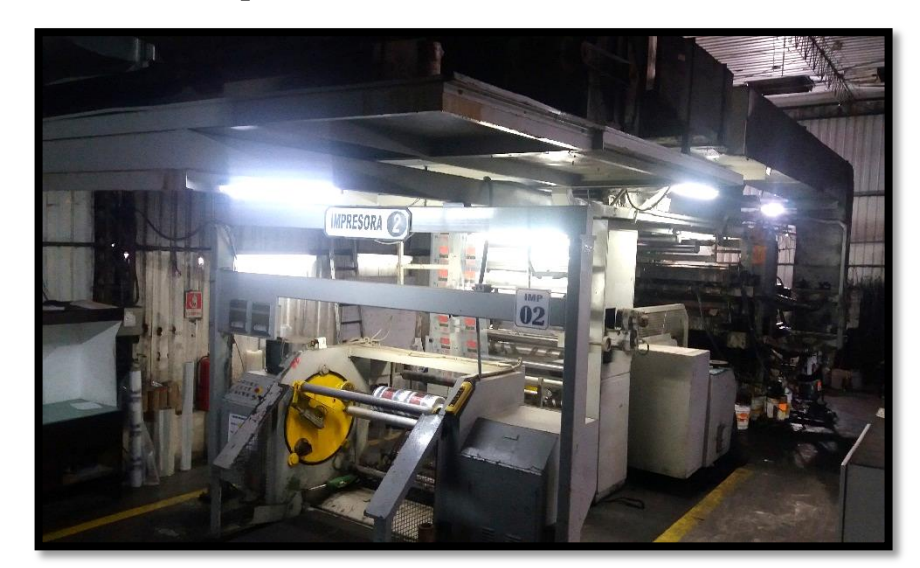

## **FIGURA Nº 36: Impresora Nº2 - FLEXOTECNICA (Italia) - 6 colores**

Fuente: Elaboración propia

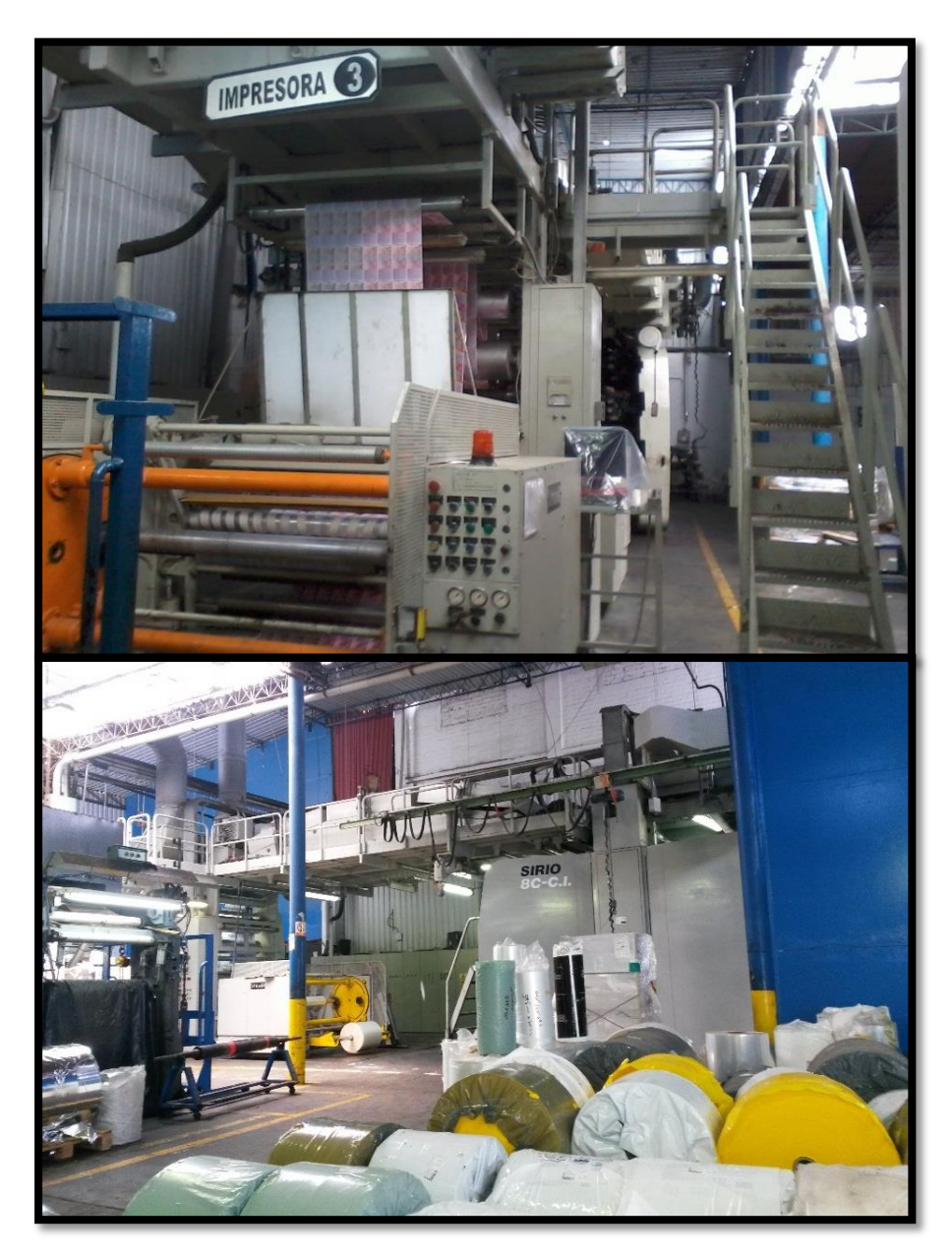

**FIGURA Nº 37: Impresora Nº3 - SCHIAVI (Brasil) - 8 colores**

Fuente: Elaboración propia

## **4. ÁREA DE TRABAJO**

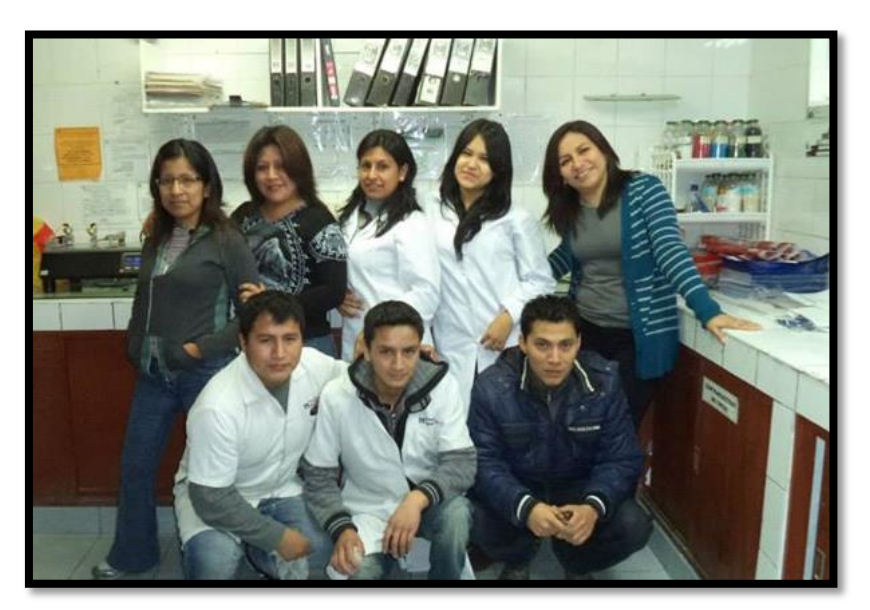

**FIGURA Nº 38: Área de trabajo - Control de Calidad**

Fuente: Elaboración propia

# **FIGURA Nº 39: Capacitaciones**

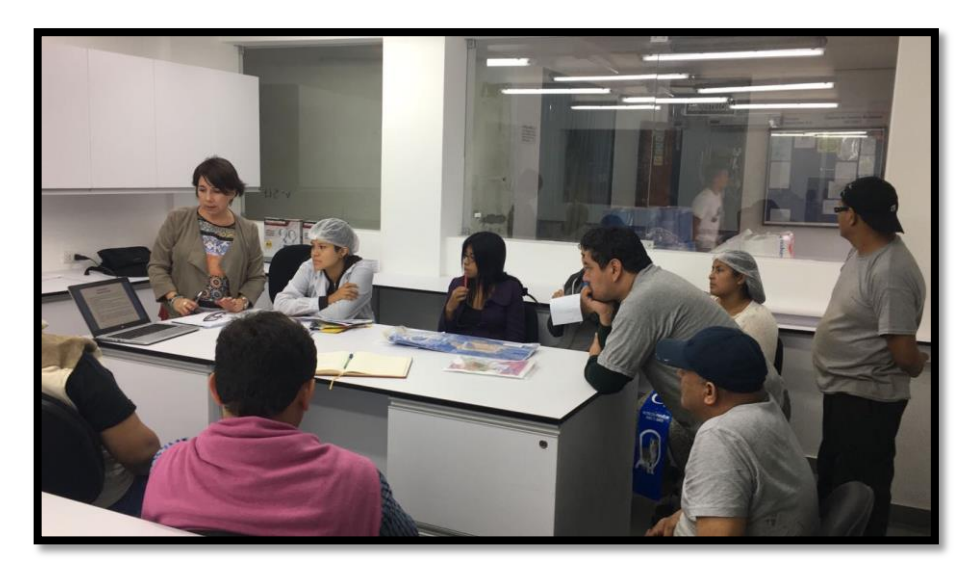

Fuente: Elaboración propia

**ANEXO Nº 5: INFORMACIÓN COMPLEMENTARIA**

## **1. COMPOSICIÓN DE LA MÁQUINA IMPRESORA**

El ingeniero Wilmer Saavedra Chacín con experiencia de más de 35 años en diversas áreas de la industria de los empaques flexibles comparte la siguiente información como bloguero en el portal elempaque.com de nombre Empaque+Conversión:

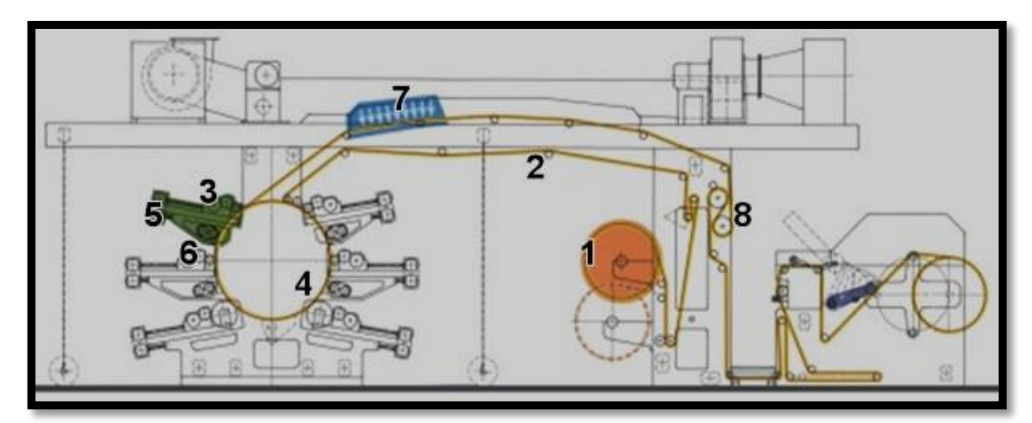

**FIGURA Nº 40: Composición de una máquina impresora**

Fuente: El Empaque+Conversión

# **PARTES O ELEMENTOS ESENCIALES DE UNA MÁQUINA FLEXOGRÁFICA:**

- **1. Desembobinador**, donde se sitúa la bobina para desembobinar a medida que se trabaja con ella.
- **2. Alineadores de banda**, ubicados en diferentes partes de la máquina para ayudar a que la impresión sea centrada y la banda del material no se mueva (se utilizan alineadores).
- **3. Rodillo pisón**, ayuda a adherir bien el material al tambor central.
- **4. El tambor central**, para todos los grupos impresores.
- **5. Los grupos impresores** formados por los tinteros y el rodillo anilox, encargados de proporcionar la tinta.
- **6. Los secadores entre tinteros**, fundamentales para poder recibir un color sobre otro.
- **7. El túnel de secado**, gracias a él se terminan de eliminar los restos de solventes.
- **8. Calandra de refrigeración**, ayuda a bajar la temperatura del material para que luego éste no se deforme o pegue. Es decir, estabiliza el material.
- **9. Embobinador**, como su nombre lo indica embobina el material ya impreso y de la forma en que nosotros dispongamos.

## **2. GRUPO IMPRESOR**

## **FIGURA Nº 41: Grupo impresor**

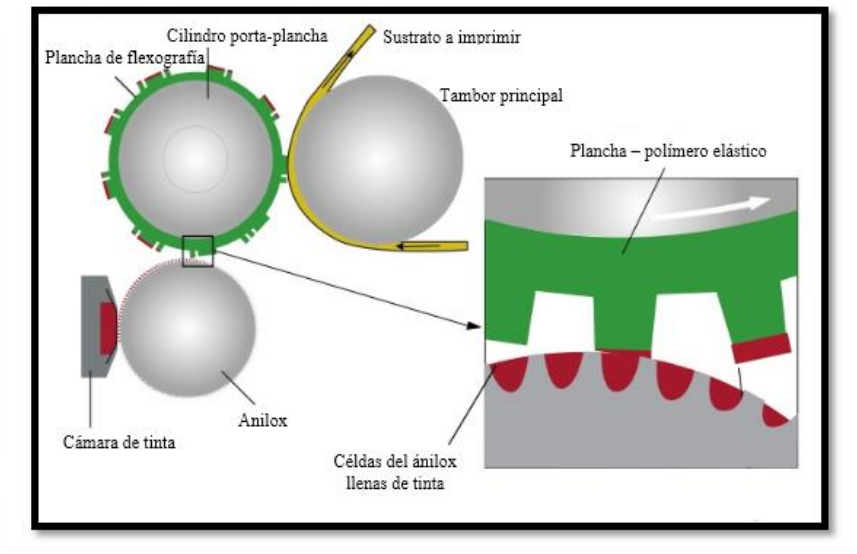

Fuente: https://es.slideshare.net

- **Cilindro porta-planchas o portaclissé:** Es un cilindro metálico que contiene la forma flexible, la cual se adhiere a su alrededor mediante cinta adhesiva. Transfiere al material las características del diseño de ese color.
- **Anilox:** Dosifica la cantidad de tinta a transferir a la plancha y, por lo tanto, a imprimir. Es el componente principal de entintado. Es un cilindro grabado con pequeñas celdas que recogen la tinta. Estas celdillas, al igual que en rotograbado, retienen la tinta por absorción y tensión superficial. En función de su tamaño y profundidad aumenta la capacidad de entintado. Los tres parámetros que mejor definen el anilox son la lineatura, el volumen y la angulación. En su construcción el material más utilizado es el acero cromado, pero actualmente también se utiliza el recubrimiento cerámico.
- **Cilindro impresor o tambor principal:** Es una superficie circular o soporte para imprimir. Su misión es respaldar el material a imprimir con la plancha o cliché.
- **Cámara abierta o cerrada:** Contiene la tinta que se transfiere al anilox.
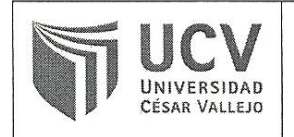

Yo, QUINTANILLA DE LA CRUZ, Eduardo docente de la Facultad de Ingeniería y Escuela Profesional Ingeniería Industrial de la Universidad César Vallejo Filial Callao, revisor (a) de la tesis titulada

"APLICACIÓN DEL MANTENIMIENTO PREVENTIVO PARA MEJORAR LA PRODUCTIVIDAD EN EL ÁREA DE IMPRESIÓN DE LA EMPRESA ENVASES INDUSTRIALES SAC - CALLAO 2017.", del estudiante RODRIGUEZ CHANG, YENIFER, constato que la investigación tiene un índice de similitud de 20 % verificable en el reporte de originalidad del programa Turnitin.

El suscrito (a) analizó dicho reporte y concluyó que cada una de las coincidencias detectadas no constituyen plagio. A mi leal saber y entender la tesis cumple con todas las normas para el uso de citas y referencias establecidas por la Universidad César Vallejo.

Callao, 02 de Julio del 2018

Mg. Eduardo QUINTANILLA DE LA CRUZ DNI: 06293988

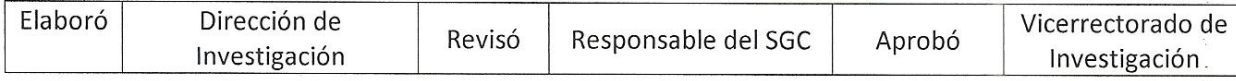

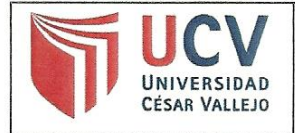

## AUTORIZACIÓN DE PUBLICACIÓN DE TESIS **EN REPOSITORIO INSTITUCIONAL UCV**

Código : F08-PP-PR-02.02 Versión : 09 Fecha: 23-03-2018 Página : 1 de 1

Yo Rodriguez Chang Yenifer, identificado con DNI Nº 47852531, egresado de la Escuela Profesional de Ingeniería Industrial de la Universidad César Vallejo, autorizo (X), No autorizo () la divulgación y comunicación pública de mi trabajo de investigación titulado "Aplicación del mantenimiento preventivo para mejorar la productividad en el área de impresión de la empresa Envases Industriales SAC - Callao 2017"; en el Repositorio Institucional de la UCV (http://repositorio.ucv.edu.pe/), según lo estipulado en el Decreto Legislativo 822, Ley sobre Derecho de Autor, Art. 23 y Art. 33

Fundamentación en caso de no autorización:

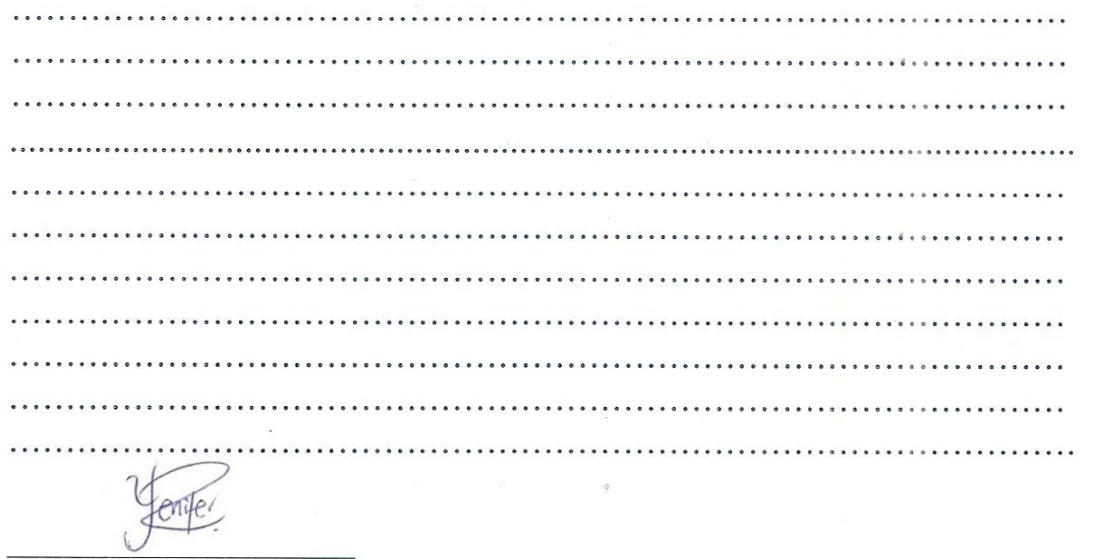

**FIRMA** 

DNI: 47852531

FECHA:

27 de noviembre del 2018

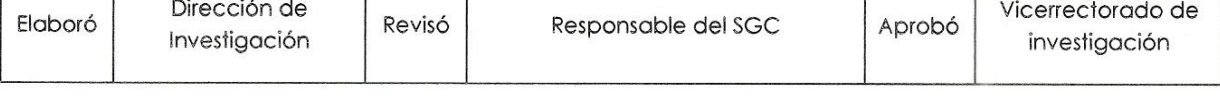

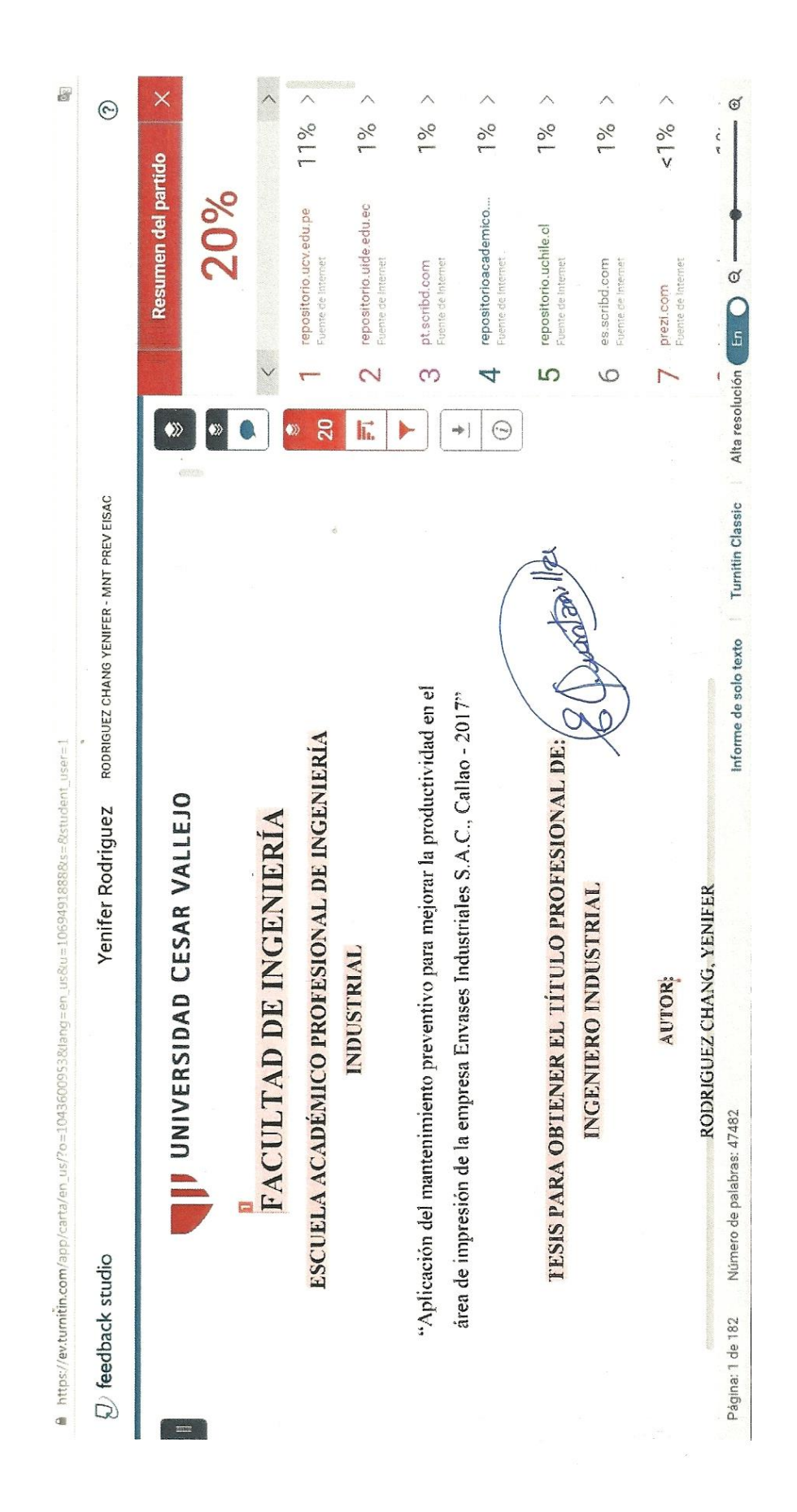

## UNIVERSIDAD CÉSAR VALLEJO

## AUTORIZACIÓN DE LA VERSIÓN FINAL DEL TRABAJO DE INVESTIGACIÓN

CONSTE POR EL PRESENTE EL VISTO BUENO QUE OTORGA EL ENCARGADO DE INVESTIGACIÓN DE

La Facultad de Ingeniería

A LA VERSIÓN FINAL DEL TRABAJO DE INVESTIGACIÓN QUE PRESENTA:

Rodriguez Chang, Yenifer

**INFORME TÍTULADO:** 

Aplicación del mantenimiento preventivo para mejorar la productividad en el área de impresión de la empresa Envases Industriales SAC - Callao 2017.

PARA OBTENER EL TÍTULO O GRADO DE:

Ingeniera Industrial

SUSTENTADO EN FECHA: 10/07/2018

NOTA O MENCIÓN: 16 Dieciséis

Mg. Eduardo Quintanilla De La Cruz